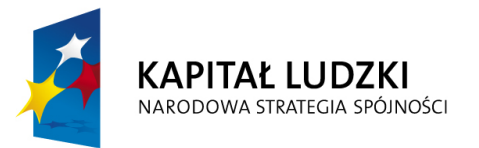

MINISTERSTWO **EDUKACJI** NARODOWEJ  $\overline{\bullet}$ 

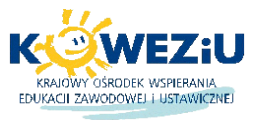

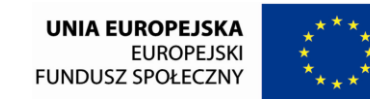

*Doskonalenie podstaw programowych kluczem do modernizacji kształcenia zawodowego*

Projekt współfinansowany przez Unię Europejską w ramach Europejskiego Funduszu Społecznego

# **PROGRAM NAUCZANIA DLA ZAWODU**

# **TECHNIK CYFROWYCH PROCESÓW GRAFICZNYCH 311911**

# **O STRUKTURZE PRZEDMIOTOWEJ**

TYP SZKOŁY: TECHNIKUM

RODZAJ PROGRAMU: LINIOWY

**Warszawa 2012**

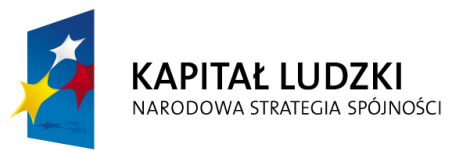

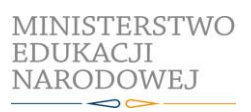

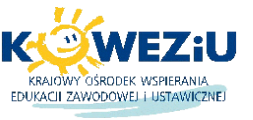

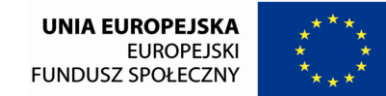

Projekt współfinansowany przez Unię Europejską w ramach Europejskiego Funduszu Społecznego

Autorzy*: mgr inż. Rafał Michałowski, mgr inż. Paweł Pierzchalski* Recenzenci*: mgr inż. Magdalena Fijałkowska, mgr Łukasz Wójcik* Lider grupy branżowej: *mgr inż. Wojciech Pilc* Lider zadania "Opracowanie przykładowych zmodernizowanych programów nauczania dla zawodów": *mgr inż. Joanna Ksieniewicz* Koordynator merytoryczny projektu: *mgr inż. Maria Suliga* Menadżer projektów systemowych realizowanych przez KOWEZiU: *mgr Agnieszka Pfeiffer*

Redakcja i skład: *zespół Addvalue Dorota Burzec*

Publikacja powstała w ramach projektu systemowego "Doskonalenie podstaw programowych kluczem do modernizacji kształcenia zawodowego" w ramach Działania 3.3. Poprawa jakości kształcenia, Poddziałanie 3.3.3. Modernizacja treści i metod kształcenia, Priorytet III, Program Operacyjny KAPITAŁ LUDZKI. Projekt realizowany przez Krajowy Ośrodek Wspierania Edukacji Zawodowej i Ustawicznej. Projekt współfinansowany przez Unię Europejską w ramach Europejskiego Funduszu Społecznego. Publikacja jest dystrybuowana bezpłatnie.

© Copyright by Krajowy Ośrodek Wspierania Edukacji Zawodowej i Ustawicznej Warszawa 2012

Krajowy Ośrodek Wspierania Edukacji Zawodowej i Ustawicznej 02-637 Warszawa ul. Spartańska 1B www.koweziu.edu.pl

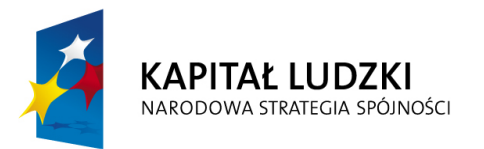

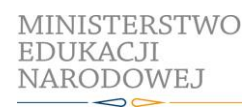

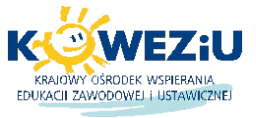

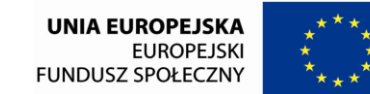

Projekt współfinansowany przez Unię Europejską w ramach Europejskiego Funduszu Społecznego

# **SPIS TREŚCI**

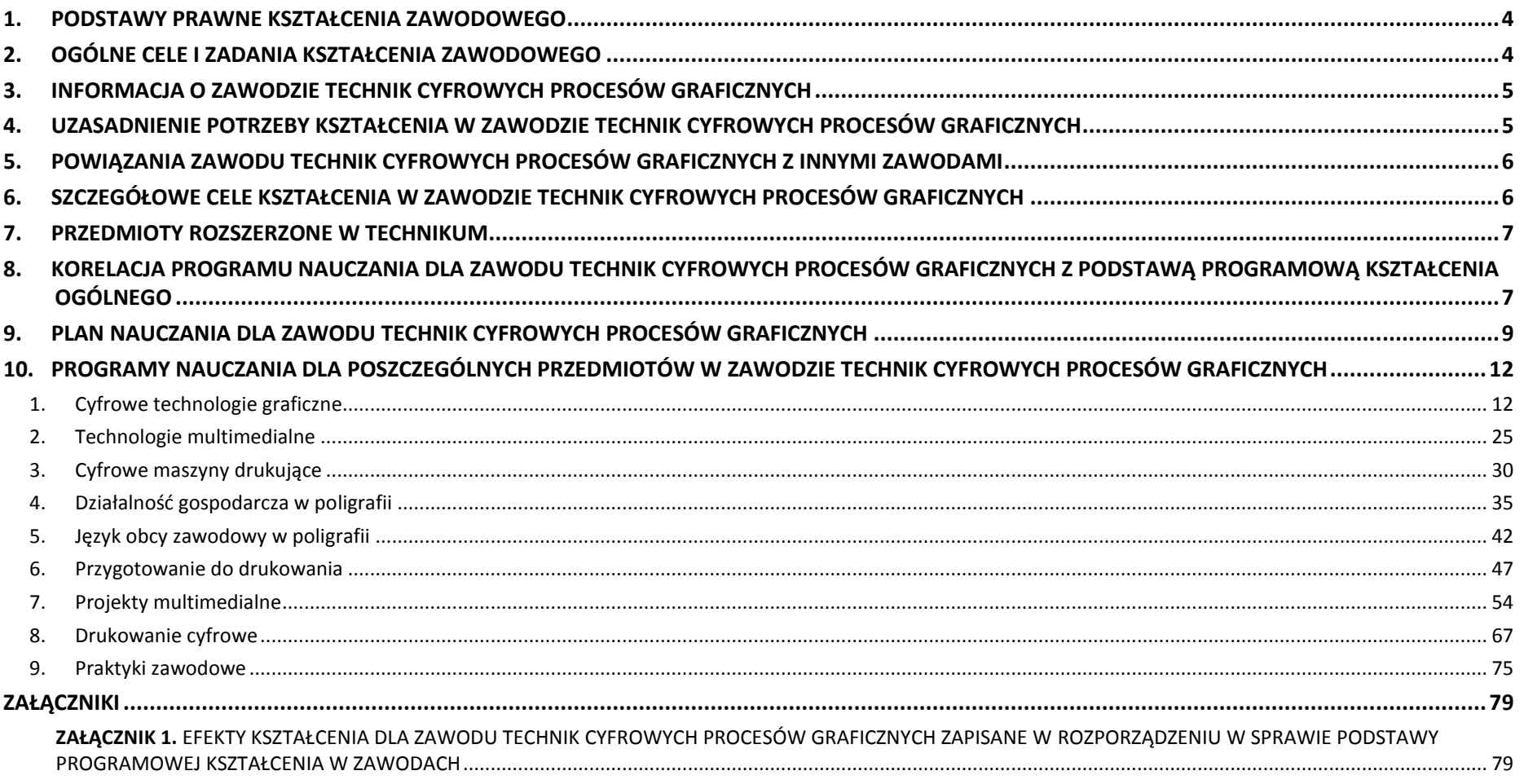

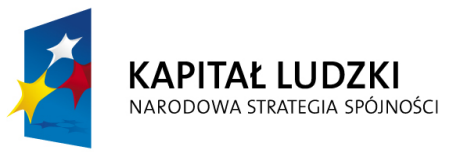

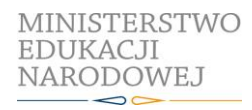

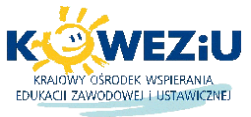

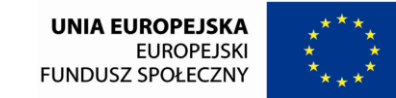

Projekt współfinansowany przez Unię Europejską w ramach Europejskiego Funduszu Społecznego

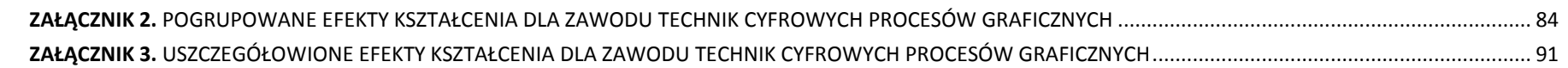

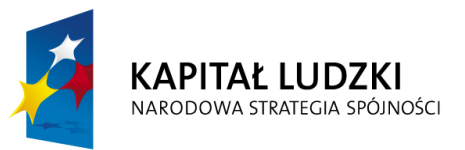

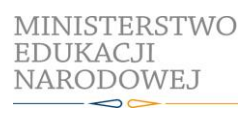

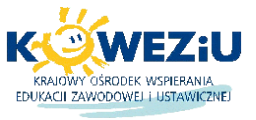

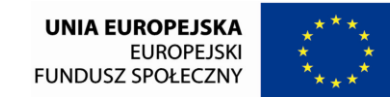

Projekt współfinansowany przez Unię Europejską w ramach Europejskiego Funduszu Społecznego

# <span id="page-4-0"></span>**1. PODSTAWY PRAWNE KSZTAŁCENIA ZAWODOWEGO**

Program nauczania dla zawodu technik cyfrowych procesów graficznych opracowany jest zgodnie z poniższymi aktami prawnymi:

- ustawa z dnia 7 września 1991 r. o systemie oświaty (Dz.U. z 2004 r., Nr 256, poz. 2572 z późn. zm.) ze szczególnym uwzględnieniem ustawy z dnia 19 sierpnia 2011 r. o zmianie ustawy o systemie oświaty oraz niektórych innych ustaw (Dz.U. z 2011 r., Nr 205, poz. 1206),
- rozporządzenie MEN z dnia 23 grudnia 2011 r. w sprawie klasyfikacji zawodów szkolnictwa zawodowego (Dz.U. z 2012 r., poz. 7),
- rozporządzenie MEN z dnia 7 lutego 2012 r. w sprawie podstawy programowej kształcenia w zawodach (Dz.U. z 2012 r., poz. 184),
- rozporządzenie MEN z dnia 7 lutego 2012 r. w sprawie ramowych planów nauczania w szkołach publicznych (Dz.U. z 2012 r., poz. 204),
- rozporządzenie MEN z dnia 15 grudnia 2012 r. w sprawie praktycznej nauki zawodu (Dz.U. Nr 244, poz. 1626),
- rozporządzenie MEN z dnia 21 czerwca 2012 r. w sprawie dopuszczania do użytku w szkole programów wychowania przedszkolnego i programów nauczania oraz dopuszczania do użytku szkolnego podręczników (Dz.U. 2012 r., poz. 752),
- rozporządzenie MEN z dnia 30 kwietnia 2007 r. w sprawie warunków i sposobów oceniania, klasyfikowania i promowania uczniów i słuchaczy oraz przeprowadzania sprawdzianów i egzaminów w szkołach publicznych (Dz.U. Nr 83, poz. 562 z późn. zm.),
- rozporządzenie MEN z dnia 17 listopada 2010 r. w sprawie udzielania i organizacji pomocy psychologiczno-pedagogicznej w publicznych przedszkolach, szkołach i placówkach (Dz.U. Nr 228, poz. 1487),
- rozporządzenie MENiS z dnia 31 grudnia 2002 r. w sprawie bezpieczeństwa i higieny w publicznych i niepublicznych szkołach i placówkach (Dz.U. z 2003 r. Nr 6, poz. 69 z późn. zm.).

# <span id="page-4-1"></span>**2. OGÓLNE CELE I ZADANIA KSZTAŁCENIA ZAWODOWEGO**

Celem kształcenia zawodowego jest przygotowanie uczących się do życia w warunkach współczesnego świata, wykonywania pracy zawodowej i aktywnego funkcjonowania na zmieniającym się rynku pracy.

Zadania szkoły i innych podmiotów prowadzących kształcenie zawodowe oraz sposób ich realizacji są uwarunkowane zmianami zachodzącymi w otoczeniu gospodarczospołecznym, na które wpływają w szczególności: idea gospodarki opartej na wiedzy, globalizacja procesów gospodarczych i społecznych, rosnący udział handlu międzynarodowego, mobilność geograficzna i zawodowa, nowe techniki i technologie, a także wzrost oczekiwań pracodawców w zakresie poziomu wiedzy i umiejętności pracowników.

W procesie kształcenia zawodowego ważne jest integrowanie i korelowanie kształcenia ogólnego i zawodowego, w tym doskonalenie kompetencji kluczowych nabytych w procesie kształcenia ogólnego, z uwzględnieniem niższych etapów edukacyjnych. Odpowiedni poziom wiedzy ogólnej powiązanej z wiedzą zawodową przyczyni się

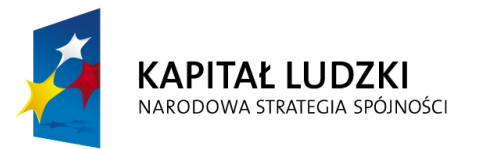

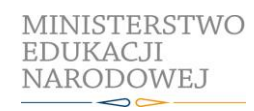

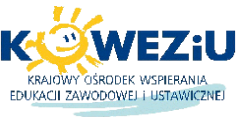

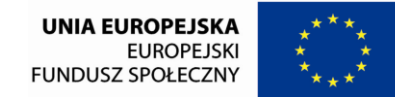

Projekt współfinansowany przez Unię Europejską w ramach Europejskiego Funduszu Społecznego

do podniesienia poziomu umiejętności zawodowych absolwentów szkół kształcących w zawodach, a tym samym zapewni im możliwość sprostania wyzwaniom zmieniającego się rynku pracy.

W procesie kształcenia zawodowego są podejmowane działania wspomagające rozwój każdego uczącego się, stosownie do jego potrzeb i możliwości, ze szczególnym uwzględnieniem indywidualnych ścieżek edukacji i kariery, możliwości podnoszenia poziomu wykształcenia i kwalifikacji zawodowych oraz zapobiegania przedwczesnemu kończeniu nauki.

Elastycznemu reagowaniu systemu kształcenia zawodowego na potrzeby rynku pracy, jego otwartości na uczenie się przez całe życie oraz mobilności edukacyjnej i zawodowej absolwentów ma służyć wyodrębnienie kwalifikacji w ramach poszczególnych zawodów wpisanych do klasyfikacji zawodów szkolnictwa zawodowego.

Opracowany program nauczania pozwoli na osiągnięcie powyższych celów ogólnych kształcenia zawodowego.

# <span id="page-5-0"></span>**3. INFORMACJA O ZAWODZIE TECHNIK CYFROWYCH PROCESÓW GRAFICZNYCH**

**Technik cyfrowych procesów graficznych** zajmuje się szeroko pojętym przygotowywaniem materiałów do drukowania. Obsługuje różnego rodzaju programy graficzne oraz typowe programy do składu komputerowego. Z dostarczonych materiałów w postaci tekstu, wykresów, fotografii, tabel wykonuje za pomocą sprzętu komputerowego obróbkę materiałów graficznych i tekstu, korektę kolorów, formatowanie tekstu i grafiki, rozmieszczenie tekstu i grafiki na arkuszu drukarskim.

**Technik cyfrowych procesów graficznych** dobiera procesy i ustala parametry drukowania w różnych technikach drukarskich, zajmuje się eksploatacją cyfrowych maszyn i urządzeń drukujących. Wykonuje między innymi komputerowe łamanie tekstu, koryguje kolory w plikach graficznych i dopasowuje wymiary dostarczonych materiałów w taki sposób, żeby podczas drukowania uzyskać pożądany efekt. Wykonuje on także oraz publikuje w Internecie wszelkiego rodzaju projekty multimedialne z wykorzystaniem właściwego oprogramowania.

**Technik cyfrowych procesów graficznych** jest obecny niemal w każdej agencji reklamowej, we wszystkich firmach wydawniczych oraz drukarniach cyfrowych. Od jego umiejętności zależy bowiem ostateczny wygląd ulotek, prospektów, gazet, czasopism kolorowych oraz książek.

# <span id="page-5-1"></span>**4. UZASADNIENIE POTRZEBY KSZTAŁCENIA W ZAWODZIE TECHNIK CYFROWYCH PROCESÓW GRAFICZNYCH**

Poligrafia oraz rynek szeroko rozumianych projektów multimedialnych przeznaczonych do publikowania w Internecie i innych mediach, to bardzo prężnie rozwijająca się gałąź przemysłowa i usługowa, przede wszystkim w związku z rosnącymi wymaganiami jakościowymi klientów dotyczących produktów poligraficznych oraz wysokiej jakości publikacji multimedialnych. Na rynku pojawiają się coraz nowsze publikacje wydawnicze, nastąpił znaczący wzrost zapotrzebowania na różnego rodzaju druki akcydensowe oraz inne produkty poligraficzne, a także na profesjonalne prezentacje informacyjno-reklamowe oraz projekty multimedialne zamieszczane w Internecie i innych mediach. W związku z tym, istnieje konieczność wykształcenia kadry pracowniczej wyspecjalizowanej w procesach poligraficznych i szeroko rozumianych projektach multimedialnych, która wraz z przedstawicielami pozostałych zawodów poligraficznych stanowi niezbędny element rozwoju tego sektora przemysłu i usług.

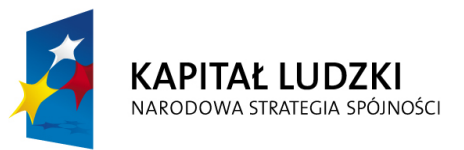

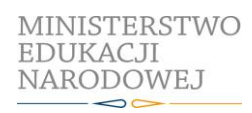

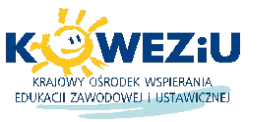

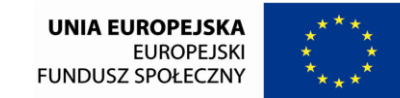

Projekt współfinansowany przez Unię Europejską w ramach Europejskiego Funduszu Społecznego

# <span id="page-6-0"></span>**5. POWIĄZANIA ZAWODU TECHNIK CYFROWYCH PROCESÓW GRAFICZNYCH Z INNYMI ZAWODAMI**

Podział zawodów na kwalifikacje czyni system kształcenia elastycznym, umożliwiającym uczącemu się uzupełnianie kwalifikacji stosownie do potrzeb rynku pracy, własnych potrzeb i ambicji. Wspólne kwalifikacje mają zawody kształcone na poziomie zasadniczej szkoły zawodowej i technikum. **Technik cyfrowych procesów graficznych** posiada wspólną kwalifikację A.25. *Wykonywanie i realizacja projektów multimedialnych* z zawodem fototechnik, co daje możliwość, po potwierdzeniu dodatkowo kwalifikacji A.20. *Rejestracja i obróbka obrazu*, uzyskanie dyplomu potwierdzającego kwalifikację w tym zawodzie. Inną grupą wspólnych efektów dotyczących obszaru zawodowego są efekty stanowiące podbudowę kształcenia w zawodach określone kodem PKZ(A.i). Są one wspólne dla zawodów: technik procesów introligatorskich, technik procesów drukowania, introligator, drukarz oraz technik cyfrowych procesów graficznych oraz określone kodem PKZ(A.l) wspólne dla zawodów: technik cyfrowych procesów graficznych, fototechnik i fotograf.

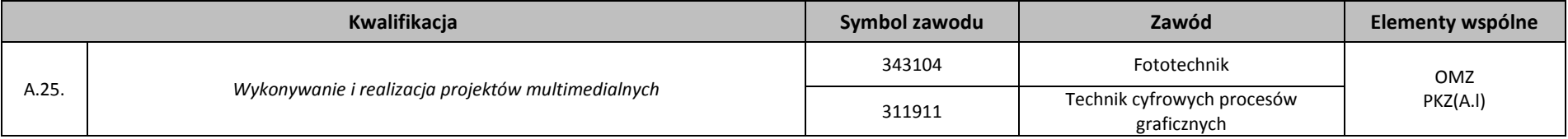

# <span id="page-6-1"></span>**6. SZCZEGÓŁOWE CELE KSZTAŁCENIA W ZAWODZIE TECHNIK CYFROWYCH PROCESÓW GRAFICZNYCH**

Absolwent szkoły kształcącej w zawodzie **technik cyfrowych procesów graficznych** powinien być przygotowany do wykonywania następujących zadań zawodowych:

- 1) przygotowywania publikacji i prac graficznych do drukowania;
- 2) obsługiwania cyfrowych systemów produkcyjnych stosowanych w poligrafii;
- 3) przygotowywania prezentacji graficznych i multimedialnych;
- 4) wykonywania i wdrażania internetowych projektów multimedialnych;
- 5) prowadzenia procesów drukowania.

Do wykonywania zadań zawodowych niezbędne jest osiągnięcie efektów kształcenia określonych w podstawie programowej kształcenia w zawodzie technik **cyfrowych procesów graficznych**:

- 1) efekty kształcenia wspólne dla wszystkich zawodów (BHP, PDG, JOZ, KPS, OMZ);
- 2) efekty kształcenia wspólne dla zawodów w ramach obszaru administracyjno-usługowego stanowiące podbudowę do kształcenia w zawodzie lub grupie zawodów PKZ(A.i) i PKZ(A.l);

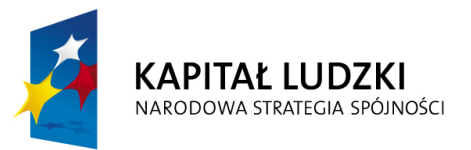

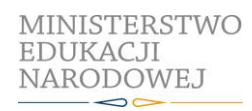

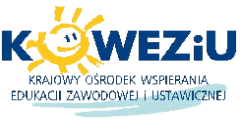

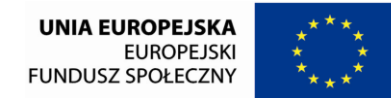

Projekt współfinansowany przez Unię Europejską w ramach Europejskiego Funduszu Społecznego

3) efekty kształcenia właściwe dla kwalifikacji wyodrębnionej w zawodzie: *Przygotowywanie materiałów graficznych do procesu drukowania* (A.54.), *Wykonywanie i realizacja projektów multimedialnych (A.25.)* oraz *Drukowanie cyfrowe (A.55).*

Kształcenie zgodne z opracowanym programem nauczania pozwoli na osiągnięcie wyżej wymienionych celów kształcenia.

# <span id="page-7-0"></span>**7. PRZEDMIOTY ROZSZERZONE W TECHNIKUM**

W programie nauczania dla zawodu **technik cyfrowych procesów graficznych** uwzględniono przedmioty ogólnokształcące: fizyka i matematyka, których nauka odbywać się będzie na poziomie rozszerzonym oraz uwzględniono przedmiot historia i społeczeństwo, jako przedmiot uzupełniający.

# <span id="page-7-1"></span>**8. KORELACJA PROGRAMU NAUCZANIA DLA ZAWODU TECHNIK CYFROWYCH PROCESÓW GRAFICZNYCH Z PODSTAWĄ PROGRAMOWĄ KSZTAŁCENIA OGÓLNEGO**

Program nauczania dla zawodu **technik cyfrowych procesów graficznych** uwzględnia aktualny stan wiedzy o zawodzie ze szczególnym zwróceniem uwagi na nowe technologie i najnowsze koncepcje nauczania.

Program uwzględnia także zapisy zadań ogólnych szkoły i umiejętności zdobywanych w trakcie kształcenia w szkole ponadgimnazjalnej umieszczonych w podstawach programowych kształcenia ogólnego, w tym:

- 1) umiejętność zrozumienia, wykorzystania i refleksyjnego przetworzenia tekstów, prowadząca do osiągnięcia własnych celów, rozwoju osobowego oraz aktywnego uczestnictwa w życiu społeczeństwa;
- 2) umiejętność wykorzystania narzędzi matematyki w życiu codziennym oraz formułowania sądów opartych na rozumowaniu matematycznym;
- 3) umiejętność wykorzystania wiedzy o charakterze naukowym do identyfikowania i rozwiązywania problemów, a także formułowania wniosków opartych na obserwacjach empirycznych dotyczących przyrody lub społeczeństwa;
- 4) umiejętność komunikowania się w języku ojczystym i w językach obcych;
- 5) umiejętność sprawnego posługiwania się nowoczesnymi technologiami informacyjno-komunikacyjnymi;
- 6) umiejętność wyszukiwania, selekcjonowania i krytycznej analizy informacji;
- 7) umiejętność rozpoznawania własnych potrzeb edukacyjnych oraz uczenia się;
- 8) umiejętność pracy zespołowej.

W programie nauczania dla zawodu **technik cyfrowych procesów graficznych** uwzględniono powiązania z kształceniem ogólnym polegające na wcześniejszym osiąganiu efektów kształcenia w zakresie przedmiotów ogólnokształcących stanowiących podbudowę dla kształcenia w zawodzie. Dotyczy to przede wszystkim takich przedmiotów jak: matematyka, fizyka, a także podstawy przedsiębiorczości i edukacja dla bezpieczeństwa.

W zakresie matematyki uczeń na wcześniejszym etapie kształcenia powinien opanować takie umiejętności, jak: dodawanie, odejmowanie, mnożenie, dzielenie (także z wykorzystaniem kalkulatora) liczb wymiernych zapisanych w postaci ułamków zwykłych lub rozwinięć dziesiętnych, zamieniać ułamki zwykłe na ułamki dziesiętne, zamieniać

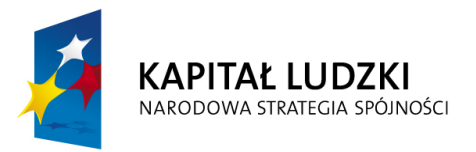

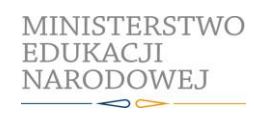

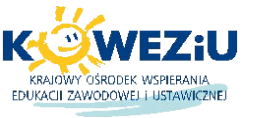

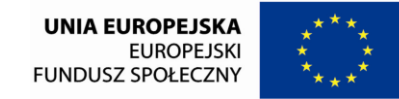

Projekt współfinansowany przez Unię Europejską w ramach Europejskiego Funduszu Społecznego

ułamki dziesiętne skończone na ułamki zwykłe, zaokrąglać rozwinięcia dziesiętne liczb, obliczać wartości nieskomplikowanych wyrażeń arytmetycznych, procent danej liczby, liczbę na podstawie procentu, wartości liczbowe wyrażeń algebraicznych, długość okręgu i łuku okręgu, pole koła, stosować twierdzenie Pitagorasa, obliczać pola i obwody trójkątów i czworokątów, pole powierzchni i objętość graniastosłupa prostego, zamieniać jednostki pola i objętości. Z kolei w zakresie fizyki uczeń posiada następujące umiejętności: opisuje różnice w przebiegu zjawiska fizycznego, podaje przykłady zjawisk fizycznych zachodzących w otoczeniu człowieka, planuje i wykonuje doświadczenia ilustrujące zjawisko fizyczne, wymienia źródła, rodzaje i skutki zanieczyszczeń powietrza, planuje sposób postępowania pozwalający chronić powietrze przed zanieczyszczeniami.

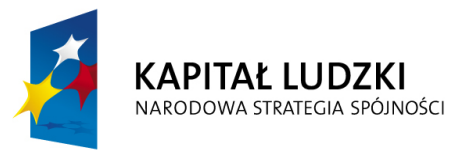

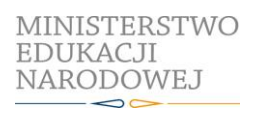

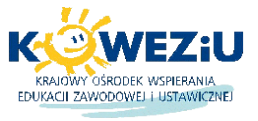

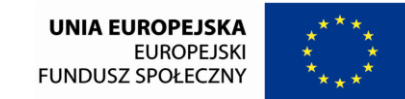

Projekt współfinansowany przez Unię Europejską w ramach Europejskiego Funduszu Społecznego

# <span id="page-9-0"></span>**9. PLAN NAUCZANIA DLA ZAWODU TECHNIK CYFROWYCH PROCESÓW GRAFICZNYCH**

Zgodnie z rozporządzeniem Ministra Edukacji Narodowej z dnia 7 lutego 2012 r. w sprawie ramowych planów nauczania w technikum minimalny wymiar godzin na kształcenie zawodowe wynosi 1610 godzin, z czego na kształcenie zawodowe teoretyczne zostanie przeznaczonych minimum 640 godzin, a na kształcenie zawodowe praktyczne 970 godzin.

W podstawie programowej kształcenia w zawodzie technik cyfrowych procesów graficznych minimalna liczba godzin na kształcenie zawodowe została określona dla efektów kształcenia i wynosi:

- 370 godzin na realizację kwalifikacji A.54.;
- 300 godzin na realizację kwalifikacji A.25.;
- 300 godzin na realizację kwalifikacji A.55.;
- 300 godzin na realizację efektów wspólnych dla wszystkich zawodów i wspólnych dla zawodów w ramach obszaru kształcenia.

# **Tabela. Plan nauczania dla zawodu technik cyfrowych procesów graficznych**

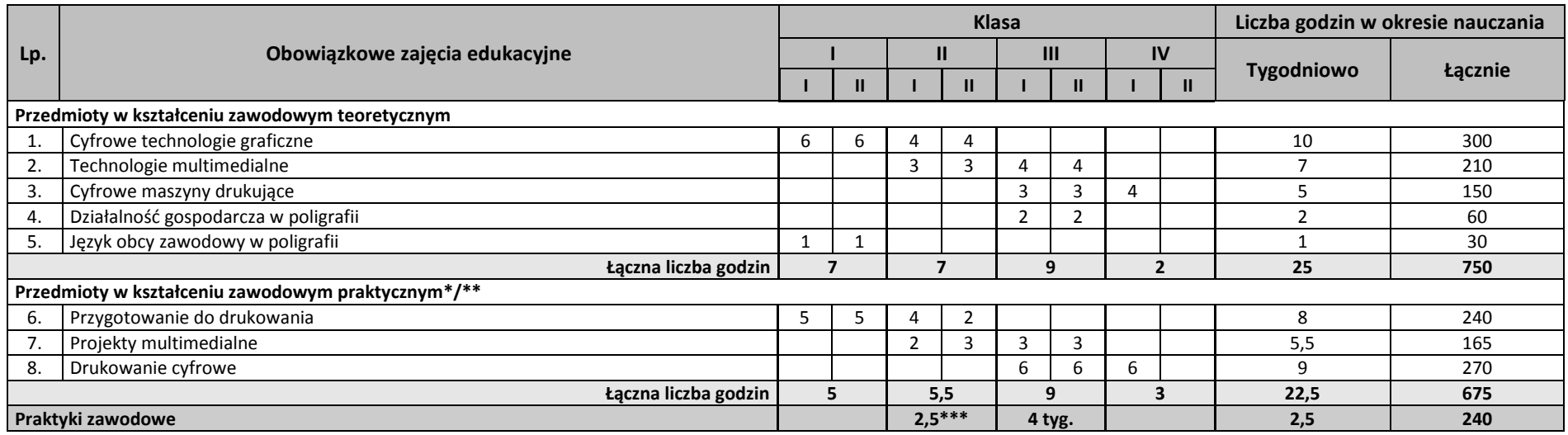

\* Do celów obliczeniowych przyjęto 30 tygodni w ciągu jednego roku szkolnego.

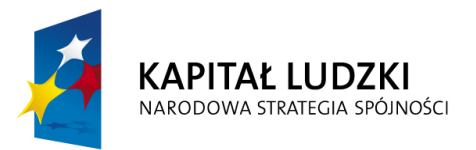

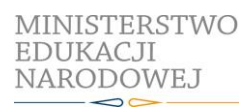

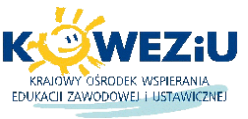

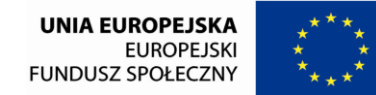

Projekt współfinansowany przez Unię Europejską w ramach Europejskiego Funduszu Społecznego

\*\* Zajęcia odbywają się w pracowniach szkolnych, warsztatach szkolnych, centrach kształcenia praktycznego oraz u pracodawcy.

\*\*\* W przypadku praktyk realizowanych w wymiarze ponad 4 tygodnie.

**Egzamin potwierdzający pierwszą kwalifikację A.54. odbywa się pod koniec pierwszego semestru klasy trzeciej.**

**Egzamin potwierdzający drugą kwalifikację A.25. odbywa się pod koniec klasy trzeciej.**

**Egzamin potwierdzający trzecią kwalifikację A.55. odbywa się pod koniec pierwszego semestru klasy czwartej.**

# **Tabela. Wykaz przedmiotów i działów programowych dla zawodu technik cyfrowych procesów graficznych**

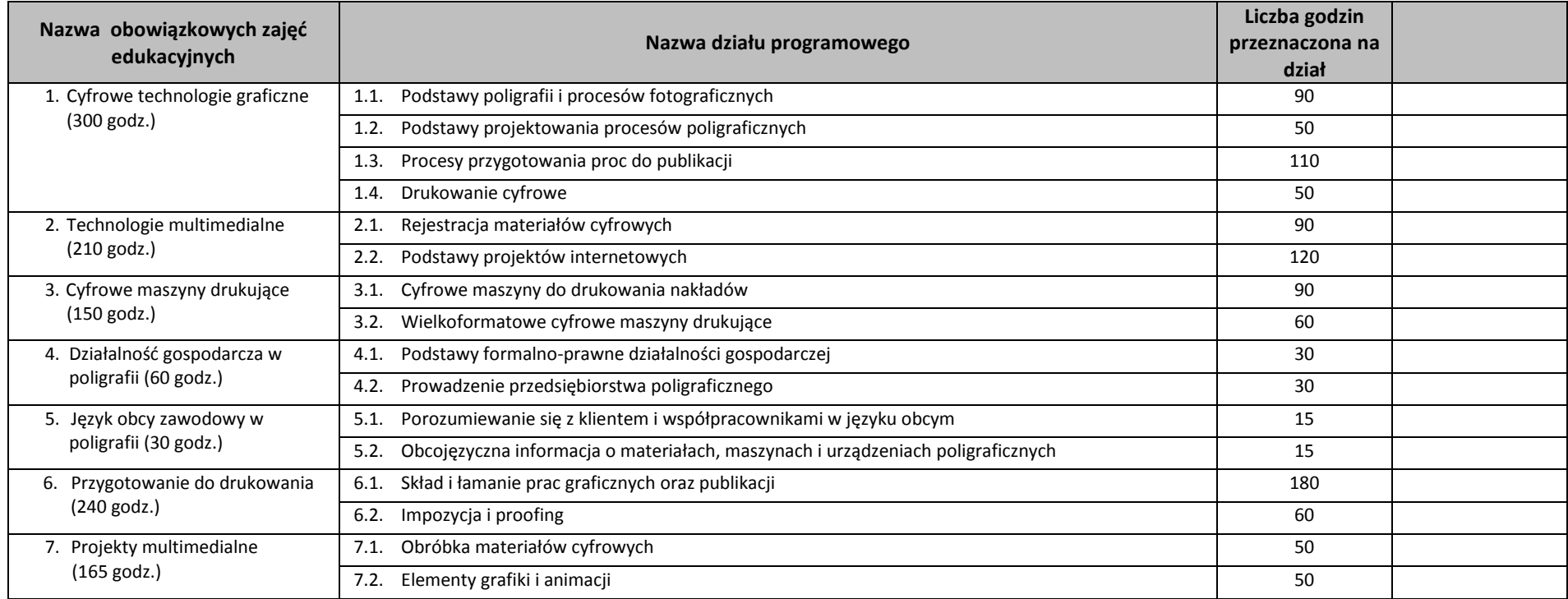

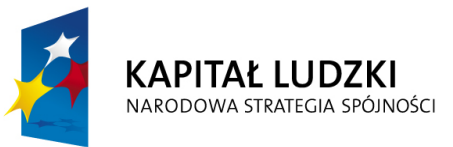

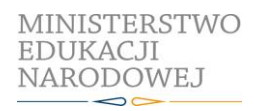

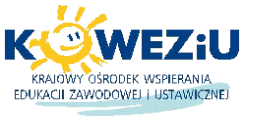

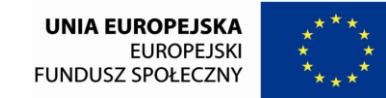

Projekt współfinansowany przez Unię Europejską w ramach Europejskiego Funduszu Społecznego

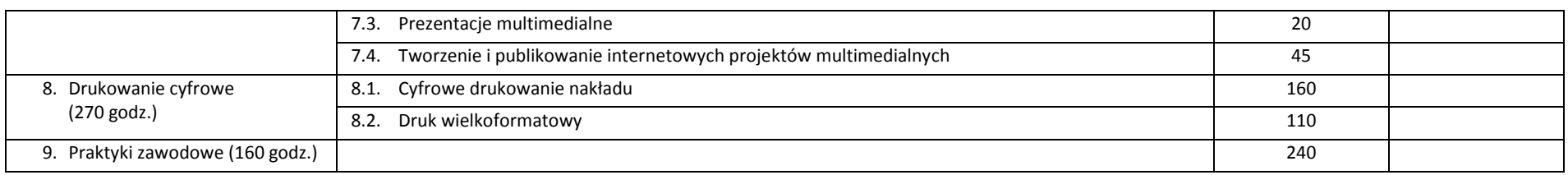

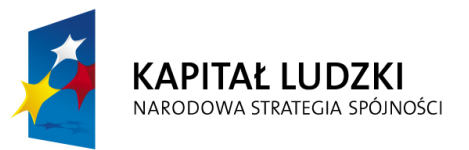

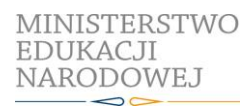

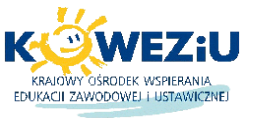

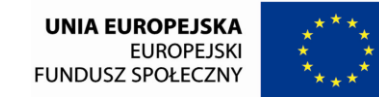

Projekt współfinansowany przez Unię Europejską w ramach Europejskiego Funduszu Społecznego

# <span id="page-12-0"></span>**10. PROGRAMY NAUCZANIA DLA POSZCZEGÓLNYCH PRZEDMIOTÓW W ZAWODZIE TECHNIK CYFROWYCH PROCESÓW GRAFICZNYCH**

W programie nauczania zastosowano taksonomię celów ABC B. Niemierko.

# <span id="page-12-1"></span>**1. Cyfrowe technologie graficzne**

- 1.1. Podstawy poligrafii i procesów fotograficznych
- 1.2. Podstawy projektowania procesów poligraficznych
- 1.3. Procesy przygotowania prac do publikacji
- 1.4. Drukowanie cyfrowe

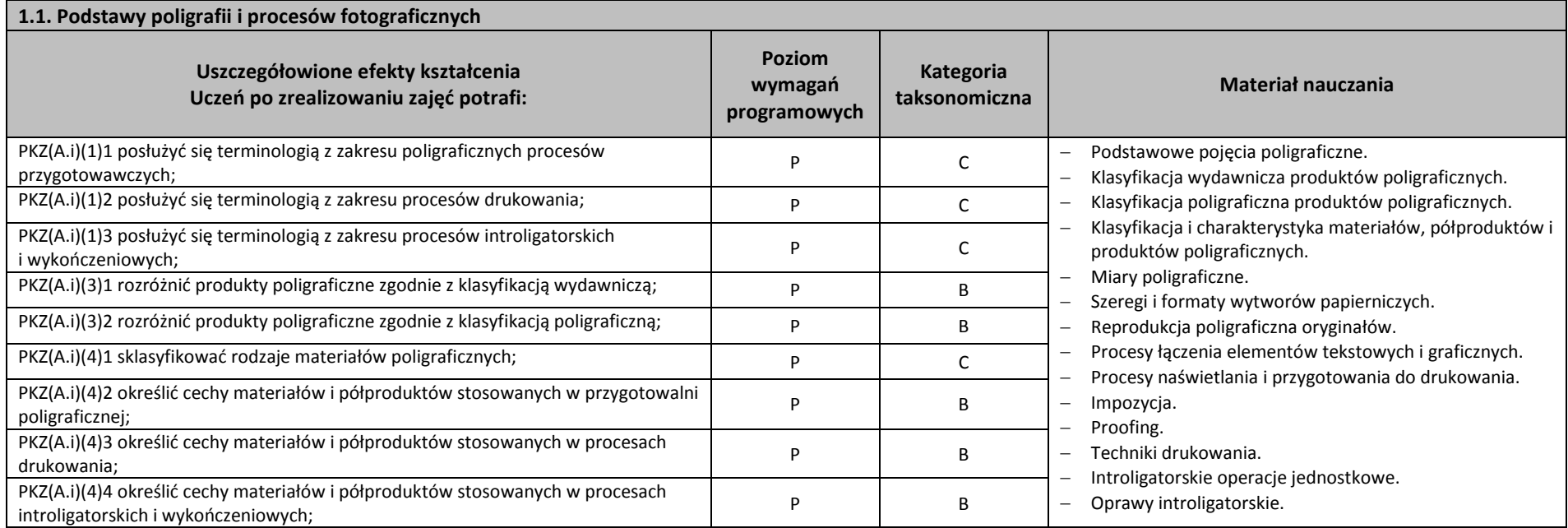

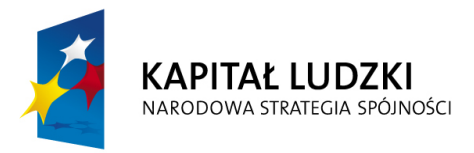

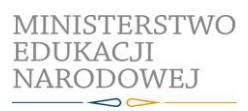

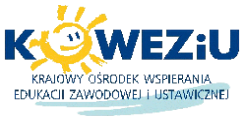

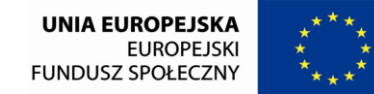

Projekt współfinansowany przez Unię Europejską w ramach Europejskiego Funduszu Społecznego

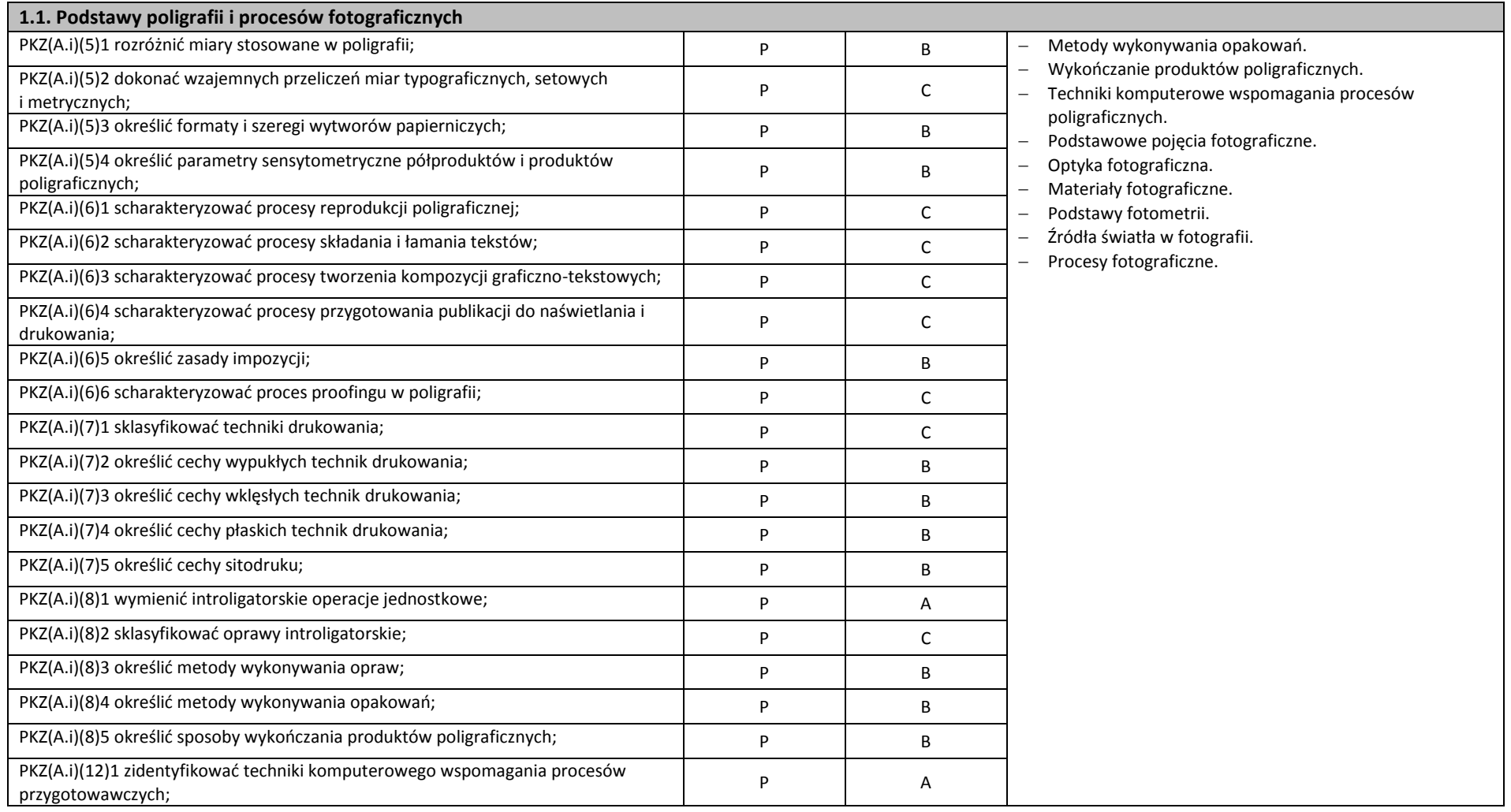

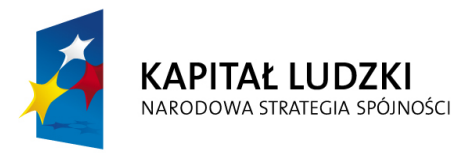

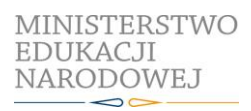

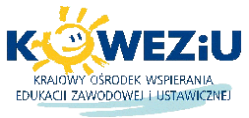

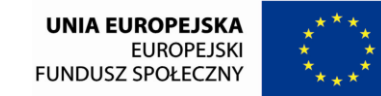

Projekt współfinansowany przez Unię Europejską w ramach Europejskiego Funduszu Społecznego

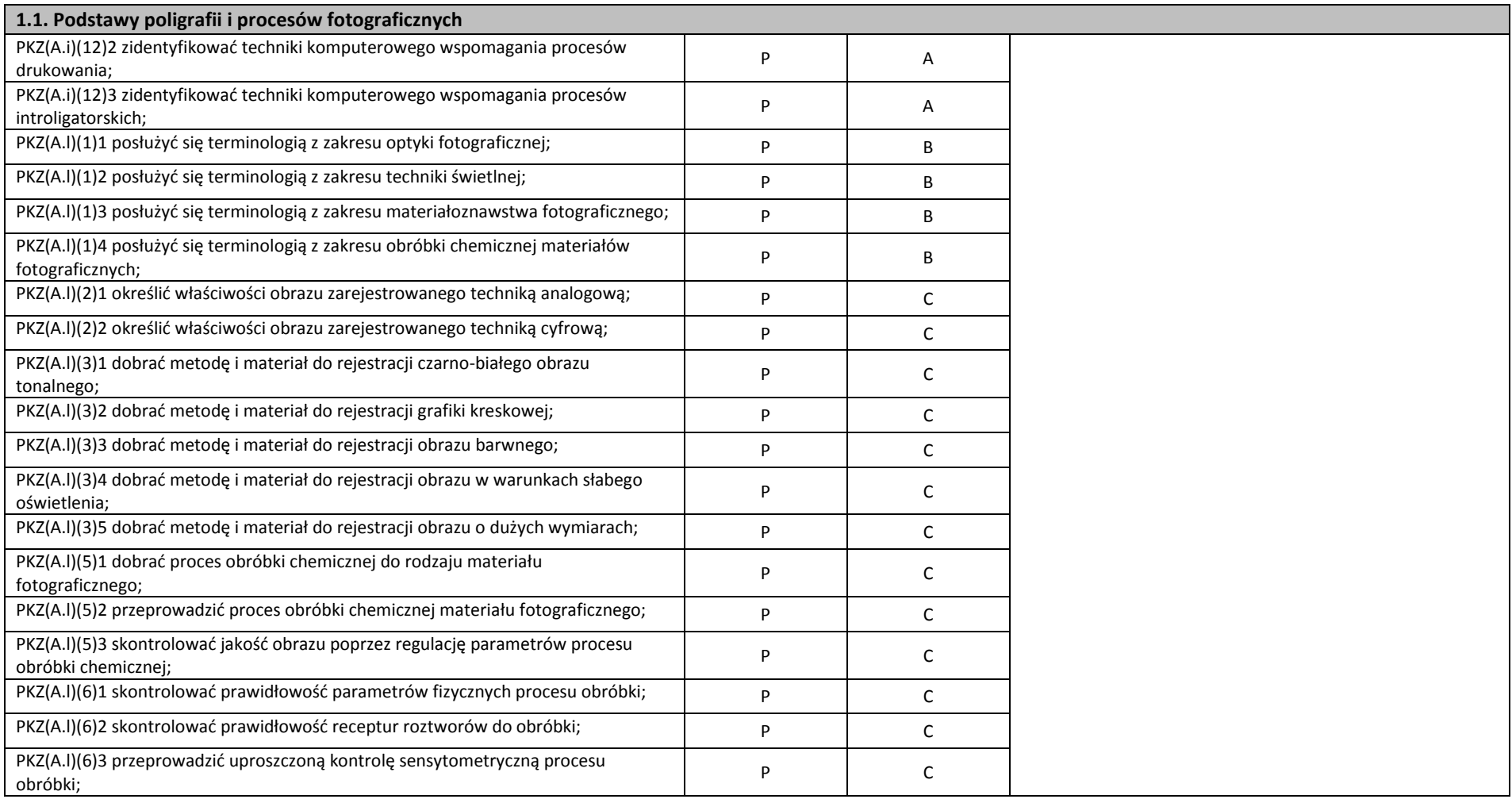

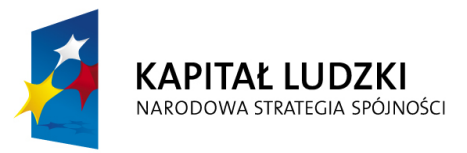

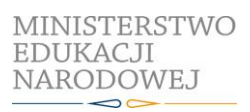

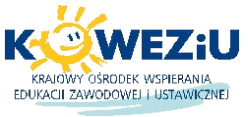

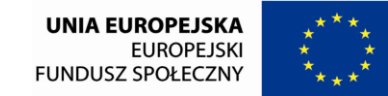

Projekt współfinansowany przez Unię Europejską w ramach Europejskiego Funduszu Społecznego

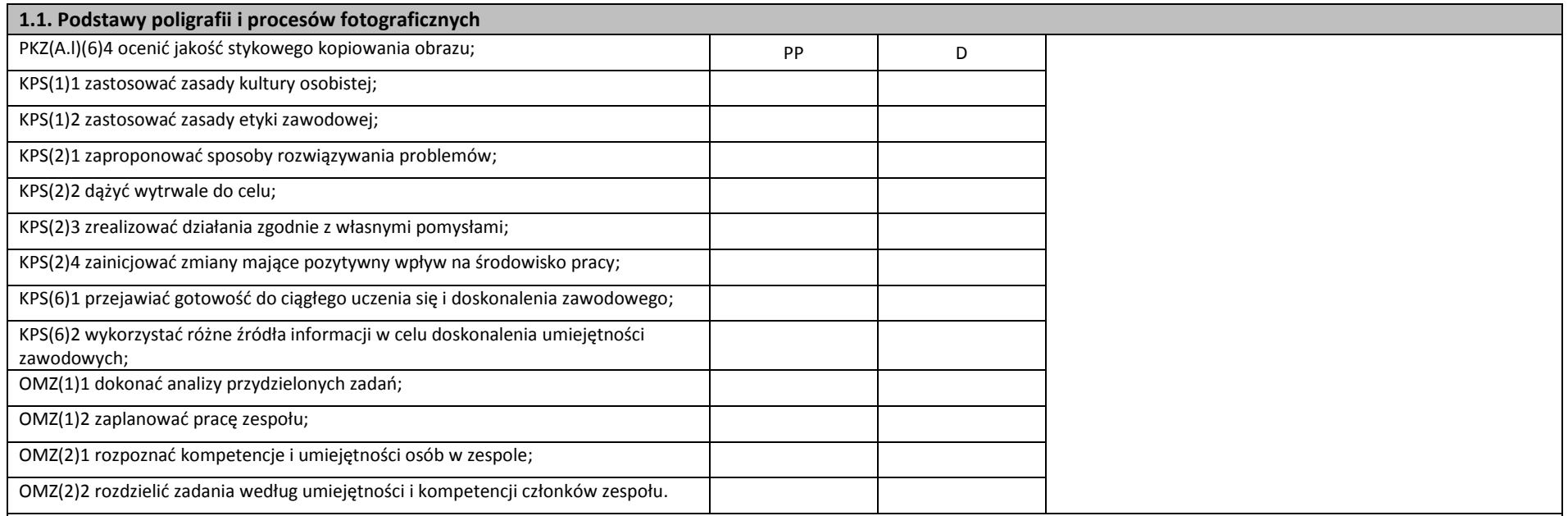

#### **Planowane zadania**

#### **Przygotowanie schematu blokowego procesu wykonania przykładowych produktów poligraficznych**

Klasa wybiera lidera zadania, który dzieli grupę na zespoły oraz w drodze losowania przydziela poszczególne produkty poligraficzne, dla których należy opracować schemat blokowy procesu wykonania przykładowych produktów poligraficznych.

Pracując w zespole, na podstawie otrzymanej instrukcji wykonania zadania opracuj schemat blokowy wykonania przydzielonych produktów poligraficznych --Otrzymane produkty poligraficzne zakwalifikuj do odpowiedniej grupy produktów poligraficznych. Następnie określ etapy przygotowania tych produktów i zapisy w formie schematu blokowego. W schemacie należy uwzględnić czynności wykonywane na poszczególnych etapach produkcji poligraficznej, a w szczególności określić technikę drukowania i obróbkę introligatorską. Podczas wykonywania zadania, na podstawie dostępnych środków dydaktycznych, przeanalizuj rozwiązanie pod względem aktualnych technologii poligraficznych oraz dokonaj oceny równolegle pracujących zespołów i omów zadanie na forum. Po wykonaniu ćwiczenia dokonaj samooceny prawidłowości wykonania zadania.

## **Warunki osiągania efektów kształcenia w tym środki dydaktyczne, metody, formy organizacyjne**

Zajęcia edukacyjne powinny być prowadzone w pracowni poligraficznych procesów przygotowawczych wyposażonej w: stanowiska komputerowe do poligraficznych procesów przygotowawczych (jedno stanowisko dla jednego ucznia), z systemem operacyjnym, dostępem do sięci lokalnej i Internetu oraz pakietem oprogramowania biurowego; projektor

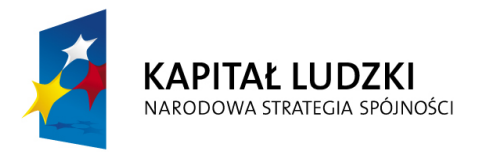

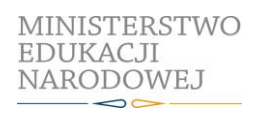

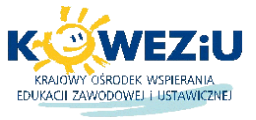

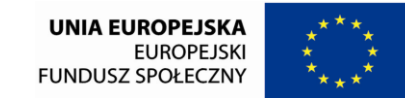

Projekt współfinansowany przez Unię Europejską w ramach Europejskiego Funduszu Społecznego

# **1.1. Podstawy poligrafii i procesów fotograficznych**

multimedialny (jeden na pracownię), postscriptową sieciową drukarkę laserową (jedna dla piętnastu uczniów); plansze, schematy i prezentacje multimedialne ilustrujące cyfrowe systemy produkcyjne, plansze, schematy i prezentacje multimedialne do ilustrowania technologii procesów poligraficznych, plansze, schematy i prezentacje multimedialne do ilustrowania budowy maszyn i urządzeń poligraficznych; wyroby i półprodukty poligraficzne, formy drukowe, wzorniki barw, wzorniki materiałów poligraficznych, przykłady projektów graficznych i typograficznych, tablice z krojami pism, przykłady kompozycji tekstu i grafiki, poligraficzne dokumentacje technologiczne.

## **Środki dydaktyczne**

Zestawy produktów poligraficznych, instrukcje do ćwiczeń, pakiety edukacyjne dla uczniów, karty pracy dla uczniów, karty samooceny.

#### **Zalecane metody dydaktyczne**

Dział programowy "Podstawy poligrafii" wymaga stosowania aktywizujących metod kształcenia, ze szczególnym uwzględnieniem metody ćwiczeń praktycznych, tekstu przewodniego, dyskusji dydaktycznej. Metody te zawierają opisy czynności niezbędnych do wykonania zadania, a uczniowie pracują samodzielnie i zespołowo.

#### **Formy organizacyjne**

Zajęcia powinny być prowadzone z wykorzystaniem zróżnicowanych form: indywidualnie oraz zespołowo. Zespoły maksymalnie 3 osobowe.

### **Propozycje kryteriów oceny i metod sprawdzania efektów kształcenia**

Do oceny osiągnięć edukacyjnych uczniów proponuje się przeprowadzenie:

1) testu wielokrotnego wyboru zawierającego zestaw pytań z czterema odpowiedziami, w tym jedną poprawną; pytania powinny dotyczyć swym zakresem umiejętności ćwiczonych podczas wykonywania zadań; liczba poprawnie udzielonych odpowiedzi pozwala określić stopień opanowania efektów kształcenia;

2) testu praktycznego, w którym kryteriami oceny są:

- zakwalifikowanie produktów poligraficznych do odpowiedniej grupy;
- podział produkcji poligraficznej na trzy etapy prepress, press, postpress;
- wybór optymalnej techniki drukowania do wykonania danych produktów poligraficznych;
- określenie metod obróbki introligatorskiej danych produktów poligraficznych;
- określenie czynności właściwych dla podstawowych etapów produkcji poligraficznej;
- przedstawienie procesów wykonania produktów poligraficznych w formie schematu blokowego.

## **Formy indywidualizacji pracy uczniów uwzględniające:**

- dostosowanie warunków, środków, metod i form kształcenia do potrzeb ucznia;
- dostosowanie warunków, środków, metod i form kształcenia do możliwości ucznia.

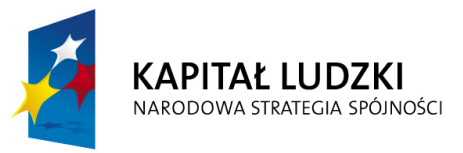

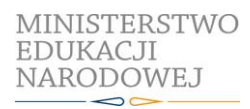

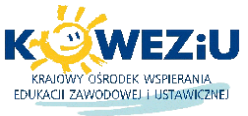

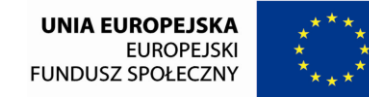

Projekt współfinansowany przez Unię Europejską w ramach Europejskiego Funduszu Społecznego

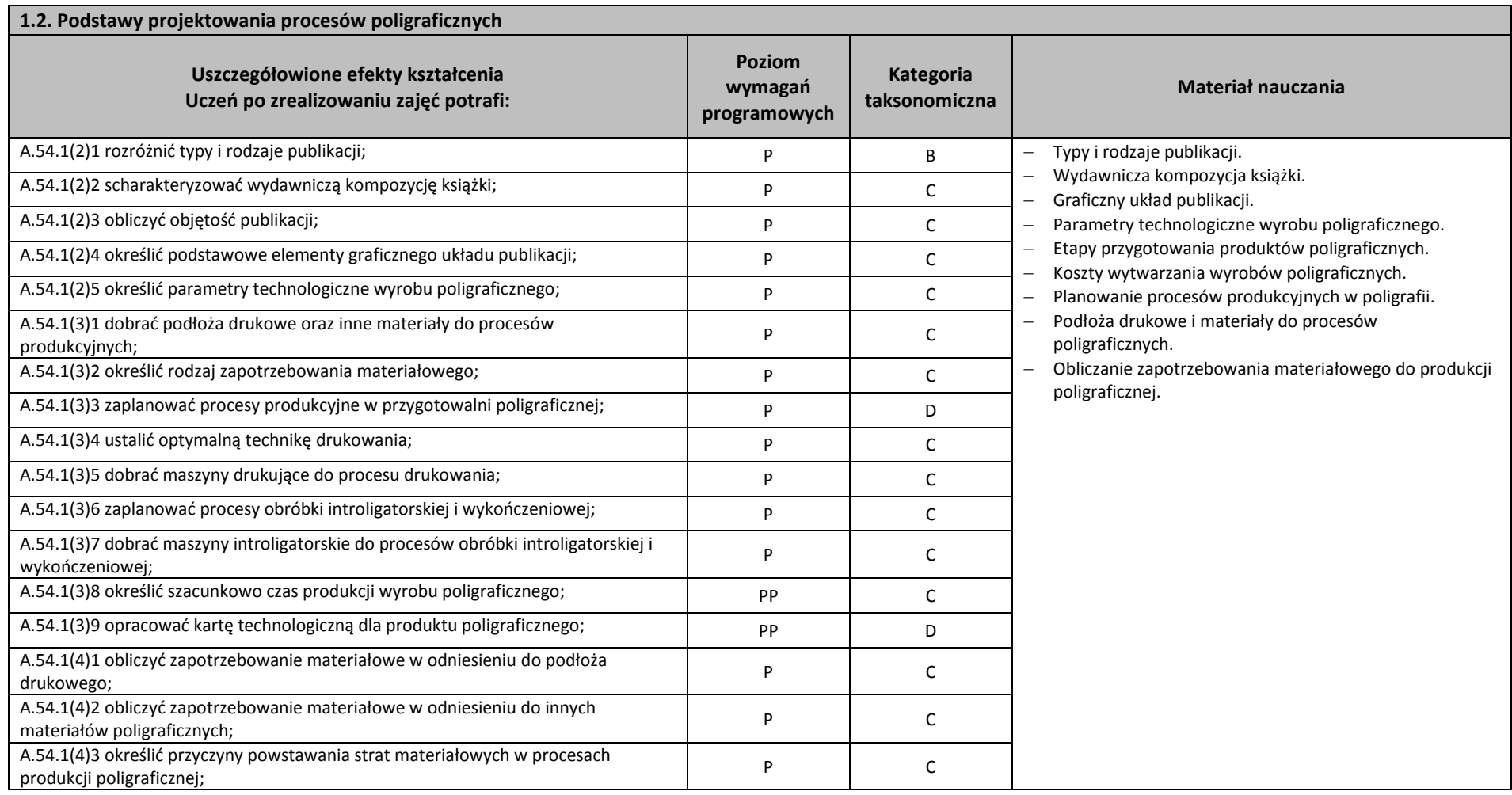

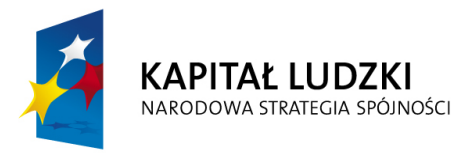

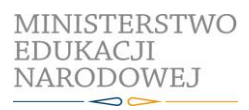

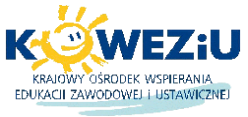

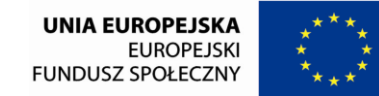

Projekt współfinansowany przez Unię Europejską w ramach Europejskiego Funduszu Społecznego

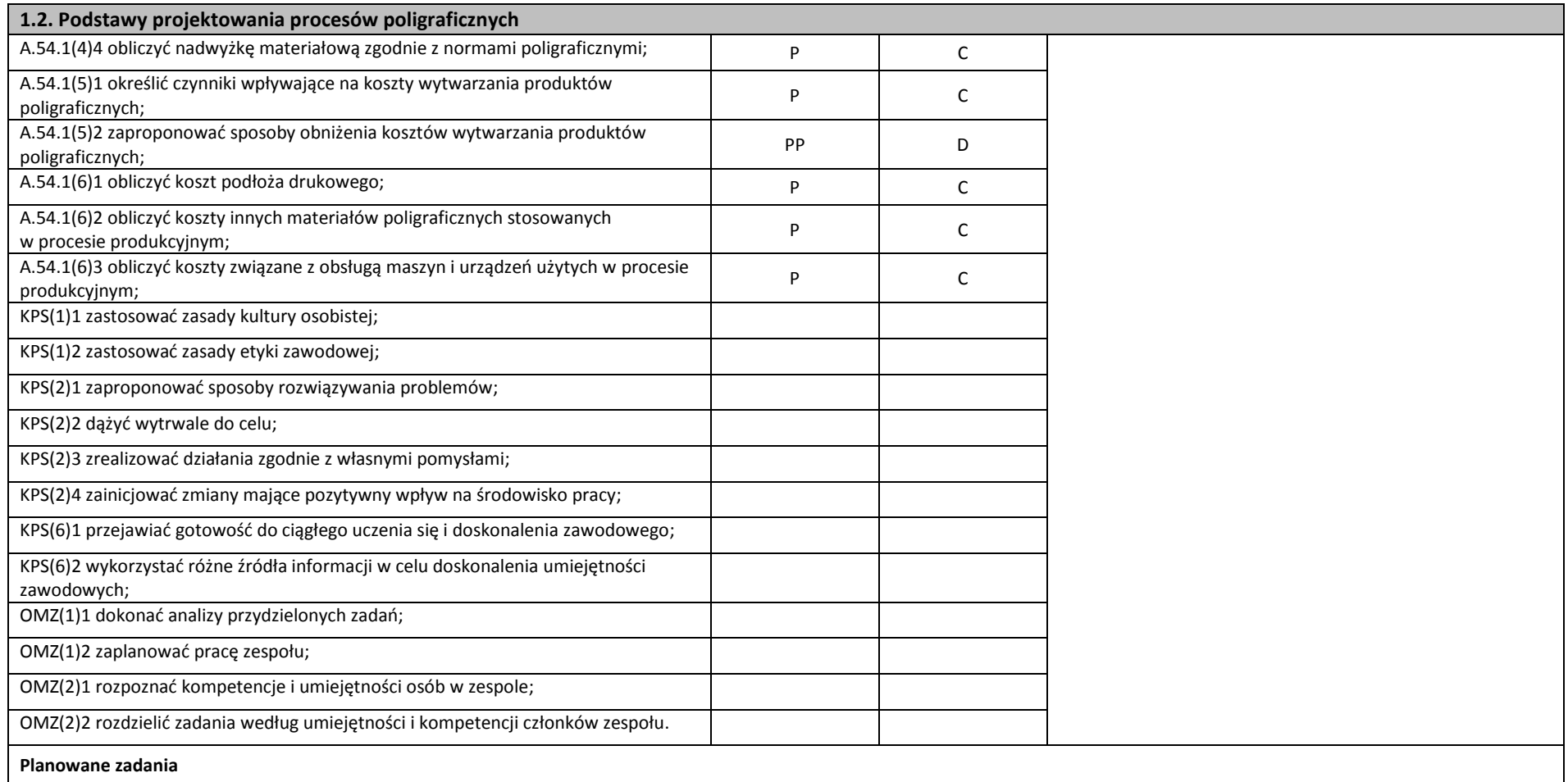

**Opracowanie projektu procesu technologicznego wykonania przykładowego produktu poligraficznego** Klasa wybiera lidera, który dzieli grupę na zespoły oraz w drodze losowania przydziela poszczególne produkty poligraficzne, dla których zostanie opracowany projekt procesu technologicznego.

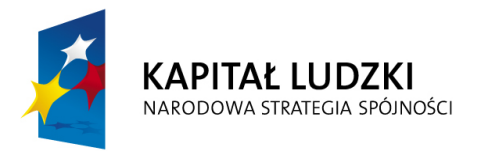

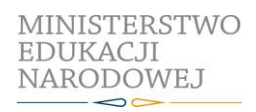

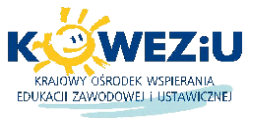

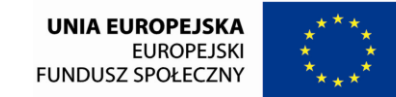

Projekt współfinansowany przez Unię Europejską w ramach Europejskiego Funduszu Społecznego

## **1.2. Podstawy projektowania procesów poligraficznych**

Pracując w zespole, na podstawie otrzymanej instrukcji wykonania zadania otrzymane produkty poligraficzne zakwalifikuj do odpowiedniej grupy. Następnie określ alternatywne metody wykonania produktów, dokonaj wyboru optymalnej technologii ich wykonania, dobierz materiały i maszyny oraz obliczy zapotrzebowanie materiałowe niezbędne do wykonania zadania. Podczas wykonywania zadania, na podstawie dostępnych środków dydaktycznych, przeanalizuj rozwiązanie pod względem aktualnych technologii poligraficznych i przedstaw projekt. Po wykonaniu ćwiczenia dokonaj samooceny prawidłowości wykonania zadania.

#### **Warunki osiągania efektów kształcenia w tym środki dydaktyczne, metody, formy organizacyjne**

Zajęcia edukacyjne powinny być prowadzone w pracowni poligraficznych procesów przygotowawczych wyposażonej w: stanowiska komputerowe do poligraficznych procesów przygotowawczych (jedno stanowisko dla jednego ucznia), z systemem operacyjnym, dostępem do sieci lokalnej i Internetu oraz pakietem oprogramowania biurowego; projektor multimedialny (jeden na pracownię), postscriptową sieciową drukarkę laserową (jedna dla piętnastu uczniów); plansze, schematy i prezentacje multimedialne ilustrujące cyfrowe systemy produkcyjne, plansze, schematy i prezentacje multimedialne do ilustrowania technologii procesów poligraficznych, plansze, schematy i prezentacje multimedialne do ilustrowania budowy maszyn i urządzeń poligraficznych; wyroby i półprodukty poligraficzne, formy drukowe, wzorniki barw, wzorniki materiałów poligraficznych, przykłady projektów graficznych i typograficznych; tablice z krojami pism, przykłady kompozycji tekstu i grafiki, poligraficzne dokumentacje technologiczne.

#### **Środki dydaktyczne**

Zestawy produktów poligraficznych, instrukcje do ćwiczeń, pakiety edukacyjne dla uczniów, karty pracy dla uczniów, karty samooceny.

#### **Zalecane metody dydaktyczne**

Dział programowy "Podstawy projektowania procesów poligraficznych" wymaga stosowania aktywizujących metod kształcenia, ze szczególnym uwzględnieniem metody projektów, które pozwalają na osiągnięcia założonych efektów kształcenia.

## **Formy organizacyjne**

Zajęcia powinny być prowadzone z wykorzystaniem zróżnicowanych form: indywidualnie i zespołowo. Zespoły maksymalnie 3 osobowe.

## **Propozycje kryteriów oceny i metod sprawdzania efektów kształcenia**

Sprawdzenia osiągnięć edukacyjnych uczniów można dokonać na podstawie opracowanego projektu procesu technologicznego wykonania przykładowego produktu poligraficznego. Głównymi kryteriami oceny powinny być:

- precyzyjne sformułowanie tematu i celów projektu;
- zbieranie i opracowywanie materiałów;
- zrealizowanie w projekcie zamierzonych celów projektu;
- zaprezentowanie projektu zgodnego z aktualnymi technologiami poligraficznymi;
- zaangażowanie w realizację projektu, podejmowanie decyzji i współpracę z uczestnikami innych projektów;
- samoocena pracy i ocenianie pracy innych uczestników projektu.

## **Formy indywidualizacji pracy uczniów uwzględniające:**

- dostosowanie warunków, środków, metod i form kształcenia do potrzeb ucznia,
- dostosowanie warunków, środków, metod i form kształcenia do możliwości ucznia.

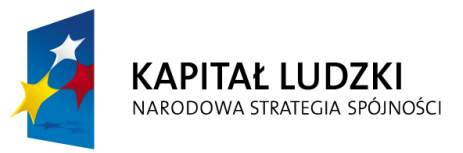

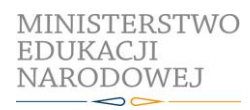

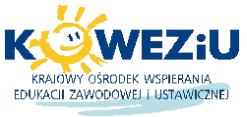

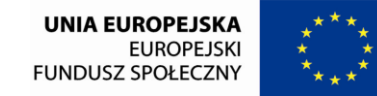

Projekt współfinansowany przez Unię Europejską w ramach Europejskiego Funduszu Społecznego

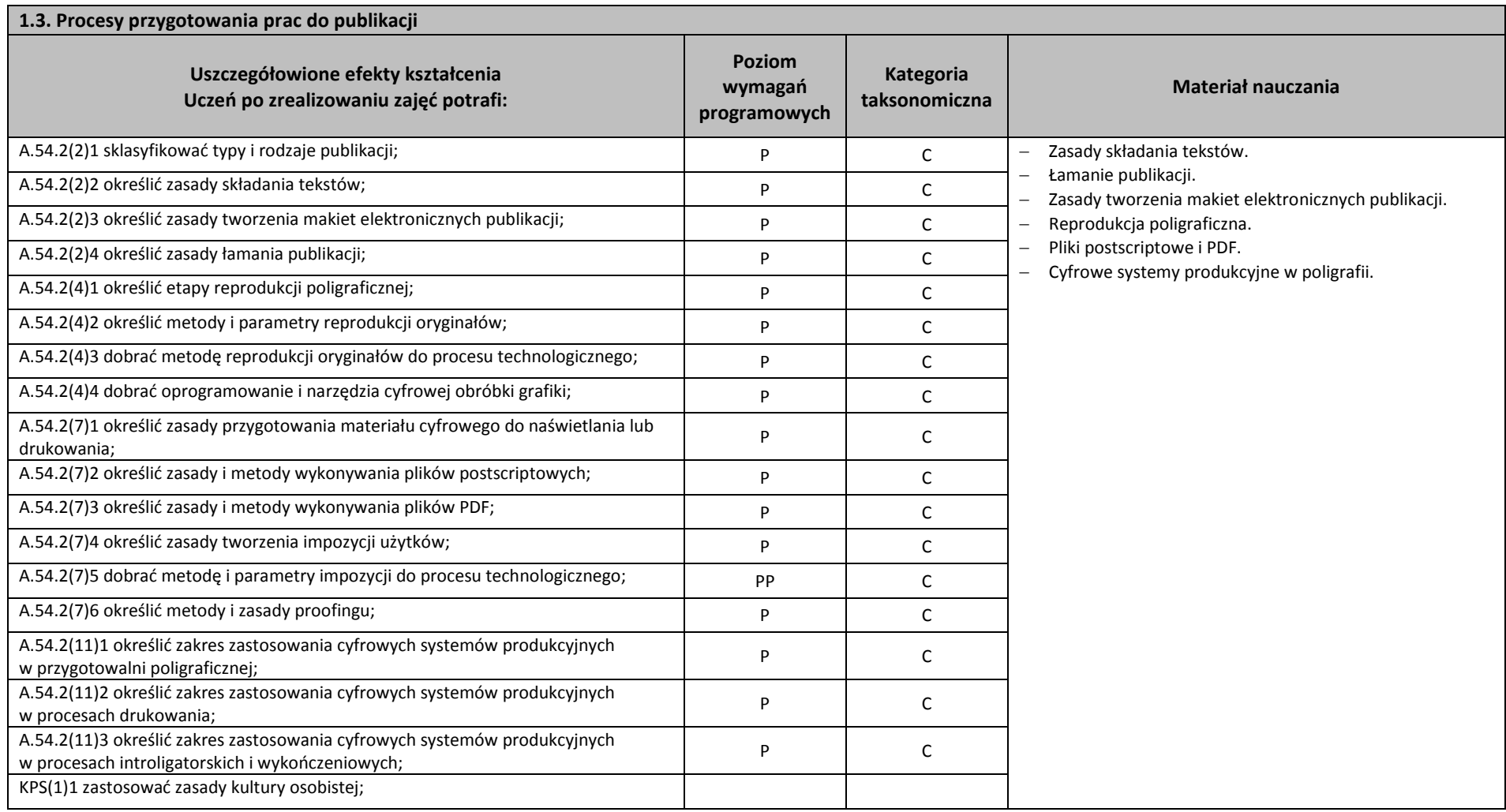

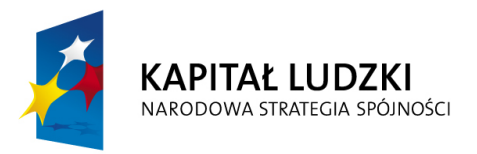

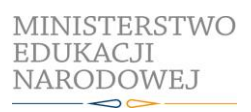

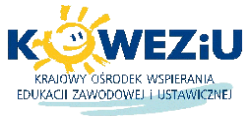

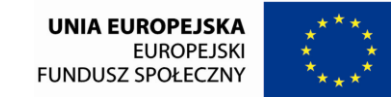

Projekt współfinansowany przez Unię Europejską w ramach Europejskiego Funduszu Społecznego

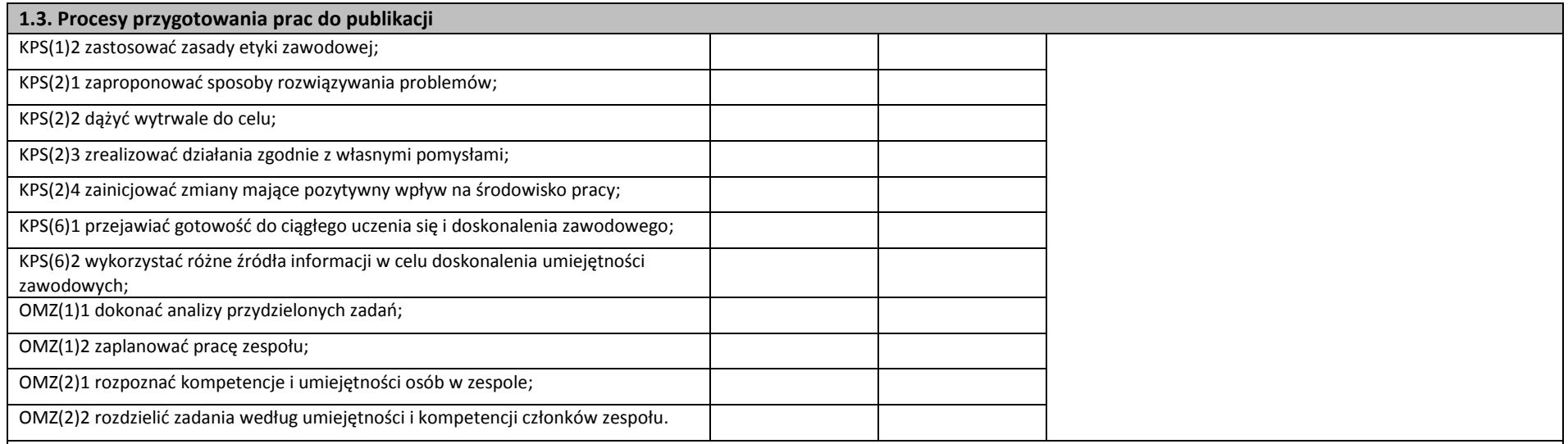

#### **Planowane zadania**

#### **Opracowanie algorytmu postępowania podczas przygotowania broszury do publikacji**

Opracuj algorytm postępowania podczas przygotowywania broszury do publikacji zgodnie z wymogami procesu technologicznego. Zadanie wykonaj indywidualnie, korzystając z przykładowych broszur, plansz, schematów i prezentacji multimedialnych do ilustrowania technologii procesów poligraficznych oraz dostępnych w pracowni poligraficznych procesów przygotowawczych i stanowiska komputerowego. Zadanie wykonaj w formie schematu blokowego, który zaprezentujesz na forum grupy (10 minut). Opracowanie w formie elektronicznej (prezentacja) i drukowanej przekaż do oceny.

#### **Warunki osiągania efektów kształcenia w tym środki dydaktyczne, metody, formy organizacyjne**

Zajęcia edukacyjne powinny być prowadzone w pracowni poligraficznych procesów przygotowawczych wyposażonej w: stanowiska komputerowe do poligraficznych procesów przygotowawczych (jedno stanowisko dla jednego ucznia), z systemem operacyjnym, dostępem do sieci lokalnej i Internetu oraz pakietem oprogramowania biurowego; projektor multimedialny (jeden na pracownię), postscriptową sieciową drukarkę laserową (jedna dla piętnastu uczniów); plansze, schematy i prezentacje multimedialne ilustrujące cyfrowe systemy produkcyjne, plansze, schematy i prezentacje multimedialne do ilustrowania technologii procesów poligraficznych, plansze, schematy i prezentacje multimedialne do ilustrowania budowy maszyn i urządzeń poligraficznych; wyroby i półprodukty poligraficzne, formy drukowe, wzorniki barw, wzorniki materiałów poligraficznych, przykłady projektów graficznych i typograficznych; tablice z krojami pism, przykłady kompozycji tekstu i grafiki, poligraficzne dokumentacje technologiczne.

#### **Środki dydaktyczne**

Zestawy broszur, instrukcje do ćwiczeń, pakiety edukacyjne dla uczniów.

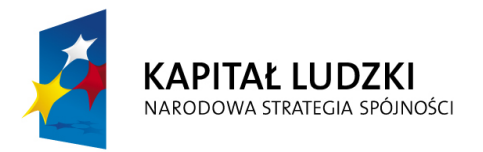

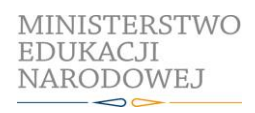

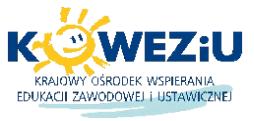

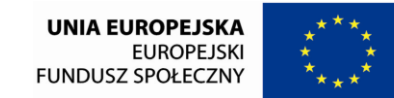

Projekt współfinansowany przez Unię Europejską w ramach Europejskiego Funduszu Społecznego

## **1.3. Procesy przygotowania prac do publikacji**

#### **Zalecane metody dydaktyczne**

Dominującą metodą kształcenia powinny być ćwiczenia. Uczniowie powinni otrzymywać zróżnicowane pomoce dydaktyczne umożliwiające rozwój umiejętności prowadzących do sporządzenia algorytmu postępowania podczas przygotowania broszury do publikacji.

#### **Formy organizacyjne**

Zajęcia powinny być prowadzone w grupach do 15 osób. Dominująca forma organizacyjna pracy uczniów: indywidualna zróżnicowana.

#### **Propozycje kryteriów oceny i metod sprawdzania efektów kształcenia**

Sprawdzenie efektów kształcenia może być przeprowadzone na podstawie prezentacji oraz sporządzonego schematu blokowego algorytmu postępowania podczas przygotowania broszury do publikacji. W ocenie należy uwzględnić następujące kryteria ogólne: zawartość merytoryczna (prawidłowy i pełny wykaz czynności przygotowawczych do publikacji broszury), sposób prezentacji (układ, czytelność, czas), wydruk schematu blokowego (układ, bezbłędny edycyjnie).

#### **Formy indywidualizacji pracy uczniów uwzględniające:**

- dostosowanie warunków, środków, metod i form kształcenia do potrzeb ucznia,
- dostosowanie warunków, środków, metod i form kształcenia do możliwości ucznia.

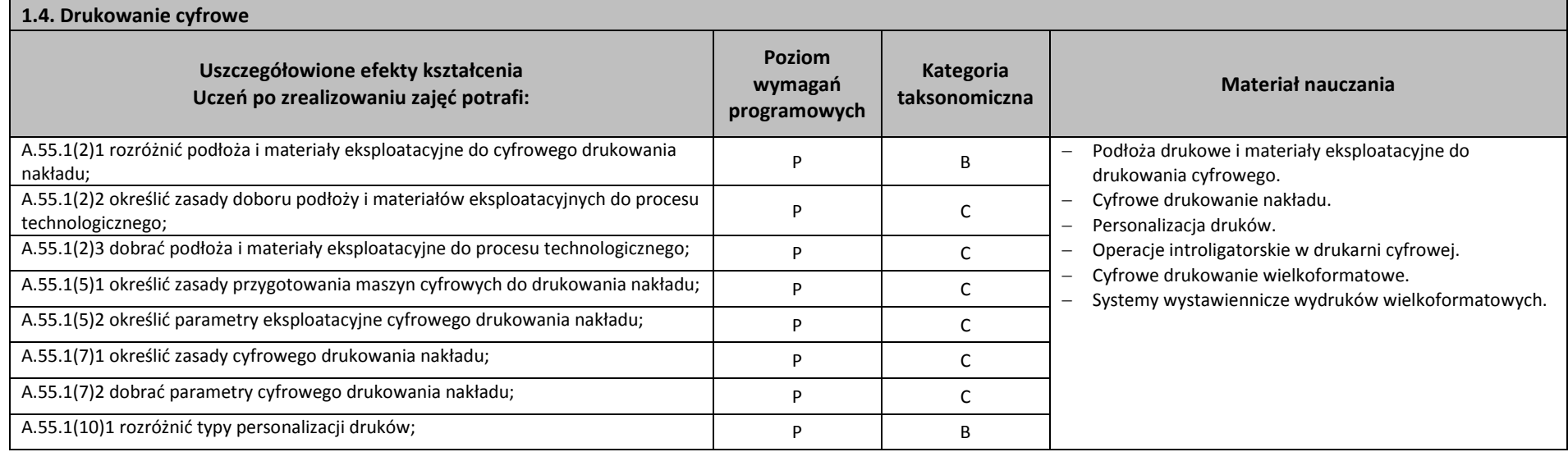

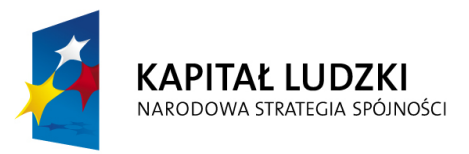

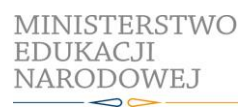

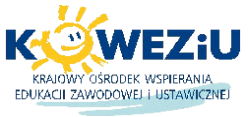

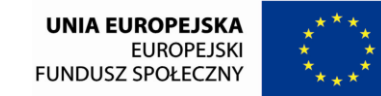

Projekt współfinansowany przez Unię Europejską w ramach Europejskiego Funduszu Społecznego

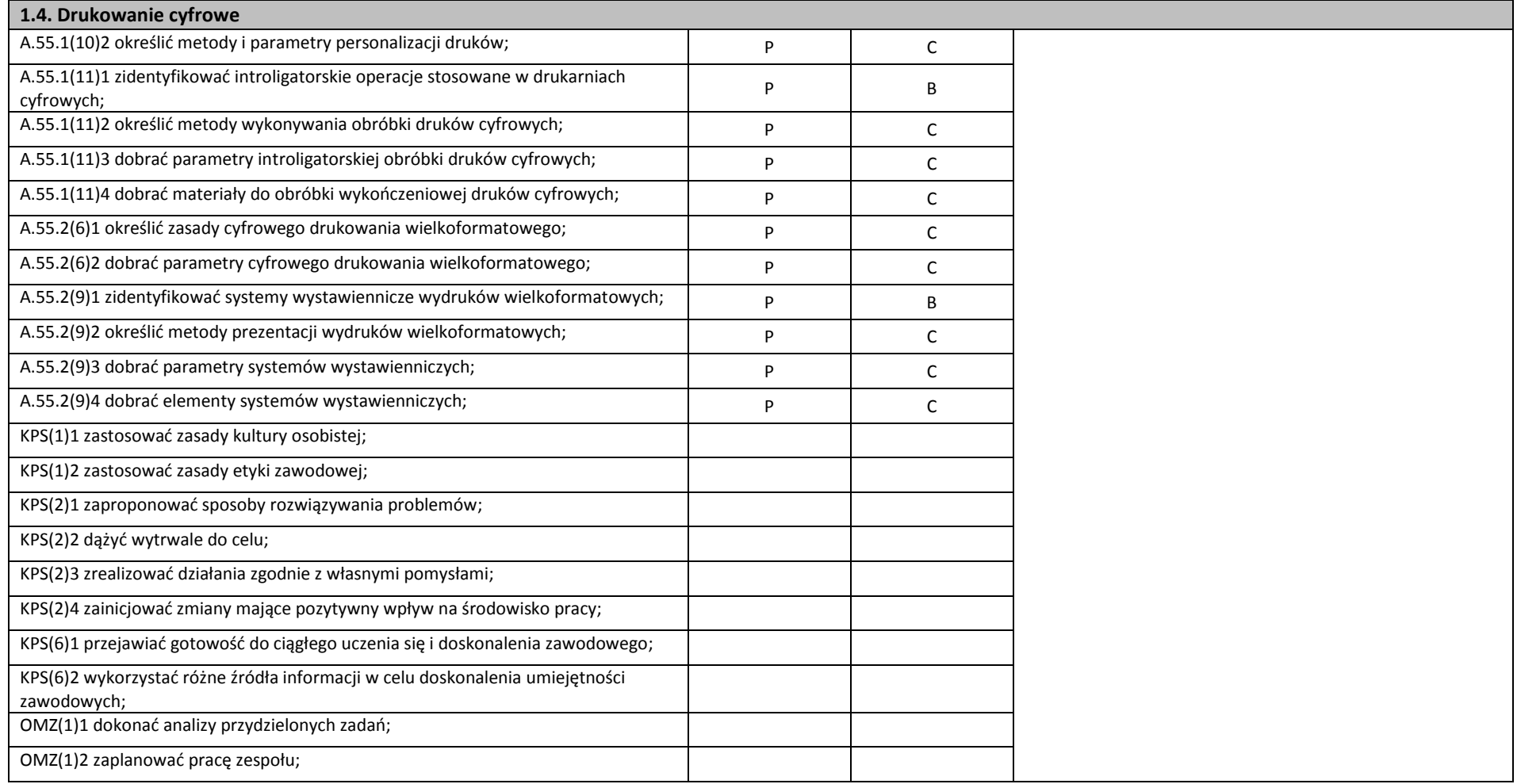

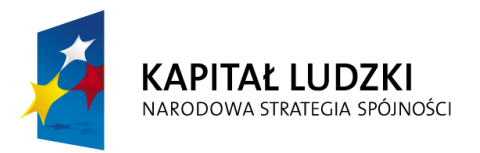

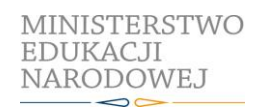

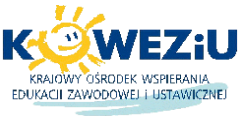

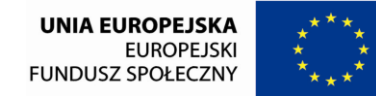

Projekt współfinansowany przez Unię Europejską w ramach Europejskiego Funduszu Społecznego

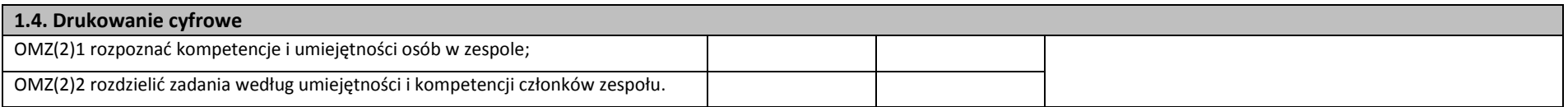

#### **Planowane zadania**

#### **Określanie sposobu wykonania wydruków cyfrowych**

Określ sposób wykonania przykładowych wydruków cyfrowych. Zadanie wykonaj indywidualnie. Skorzystaj z dostępnych w pracowni przykładowych wydruków cyfrowych, plansz, schematów i prezentacji multimedialnych do ilustrowania technologii procesów poligraficznych, sposobów i metod personalizacji druków, poligraficznych procesów przygotowawczych i stanowiska komputerowego. Zadanie wykonaj w formie schematu blokowego, który zaprezentujesz na forum grupy (10 minut). Opracowanie w formie elektronicznej (prezentacja) i drukowanej przekaż do oceny.

#### **Warunki osiągania efektów kształcenia w tym środki dydaktyczne, metody, formy organizacyjne**

Zajęcia edukacyjne powinny być prowadzone w pracowni poligraficznych procesów przygotowawczych wyposażonej w: stanowiska komputerowe do poligraficznych procesów przygotowawczych (jedno stanowisko dla jednego ucznia), z systemem operacyjnym, dostępem do sieci lokalnej i Internetu oraz pakietem oprogramowania biurowego; plansze, schematy i prezentacje multimedialne ilustrujące cyfrowe systemy produkcyjne; plansze, schematy i prezentacje multimedialne do ilustrowania technologii procesów poligraficznych, plansze, schematy i prezentacje multimedialne do ilustrowania budowy maszyn i urządzeń poligraficznych; wyroby i półprodukty poligraficzne, wzorniki materiałów poligraficznych, przykłady projektów graficznych i typograficznych; tablice z krojami pism, przykłady kompozycji tekstu i grafiki, poligraficzne dokumentacje technologiczne.

#### **Środki dydaktyczne**

Zestawy wydruków cyfrowych, instrukcje do ćwiczeń, pakiety edukacyjne dla uczniów, stanowisko komputerowe z pakietem oprogramowania biurowego.

## **Zalecane metody dydaktyczne**

Dominującą metodą kształcenia powinny być ćwiczenia. Uczniowie powinni otrzymywać zróżnicowane pomoce dydaktyczne umożliwiające rozwój umiejętności prowadzących do sporządzenia schematu blokowego wykonania przykładowych wydruków cyfrowych.

## **Formy organizacyjne**

Zajęcia powinny być prowadzone w grupach do 15 osób. Dominująca forma organizacyjna pracy uczniów: indywidualna zróżnicowana.

## **Propozycje kryteriów oceny i metod sprawdzania efektów kształcenia**

Sprawdzenie efektów kształcenia może być przeprowadzone na podstawie prezentacji oraz sporządzonego schematu blokowego wykonania przykładowych wydruków cyfrowych. W ocenie należy uwzględnić następujące kryteria ogólne: zawartość merytoryczna (prawidłowy i pełny wykaz czynności prowadzących do wykonania przykładowych wydruków cyfrowych), sposób prezentacji (układ, czytelność, czas), wydruk schematu blokowego (układ, bezbłędny edycyjnie).

## **Formy indywidualizacji pracy uczniów uwzględniające:**

- dostosowanie warunków, środków, metod i form kształcenia do potrzeb ucznia,
- dostosowanie warunków, środków, metod i form kształcenia do możliwości ucznia.

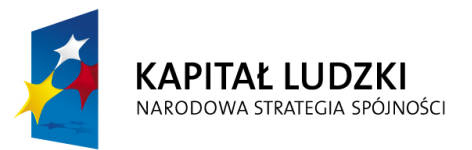

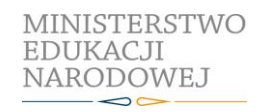

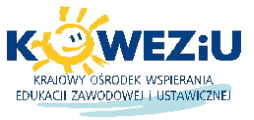

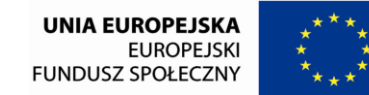

Projekt współfinansowany przez Unię Europejską w ramach Europejskiego Funduszu Społecznego

# <span id="page-25-0"></span>**2. Technologie multimedialne**

- 2.1. Rejestracja materiałów cyfrowych
- 2.2. Podstawy projektów internetowych

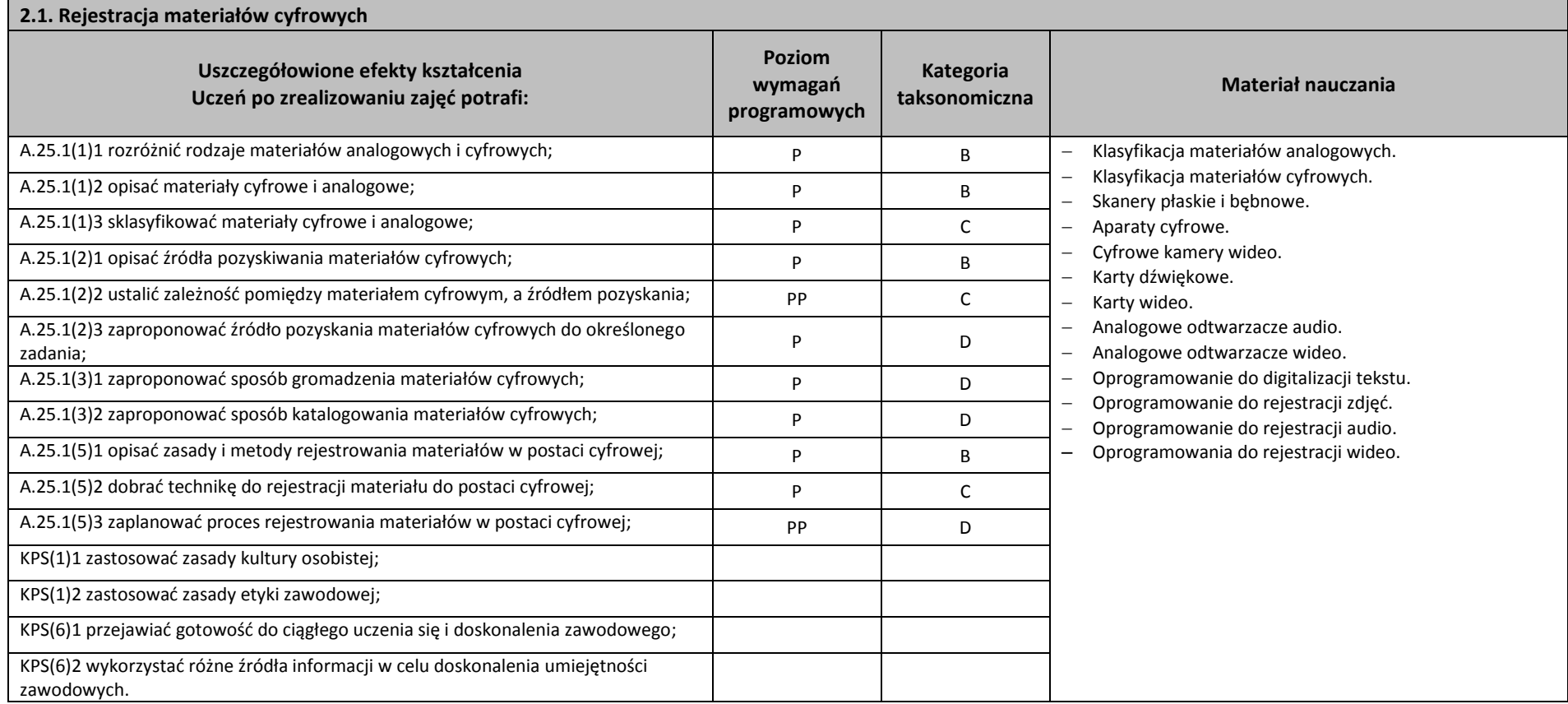

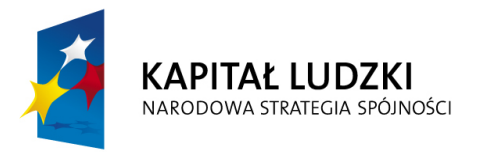

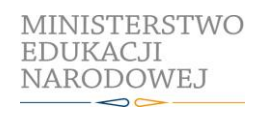

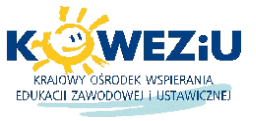

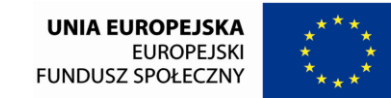

Projekt współfinansowany przez Unię Europejską w ramach Europejskiego Funduszu Społecznego

# **2.1. Rejestracja materiałów cyfrowych**

#### **Planowane zadania**

#### **Zaplanowanie procesu rejestracji materiału do postaci cyfrowej na potrzeby internetowego projektu multimedialnego**

Klasa wybiera lidera zadania, który dzieli grupę na zespoły oraz w drodze losowania przydziela poszczególne materiały analogowe, dla których będzie opracowany proces rejestracji cyfrowej. Na podstawie otrzymanej instrukcji wykonania zadania y opracuj proces rejestracji do postaci cyfrowej, przydzielonych materiałów. .

Aby wykonać ćwiczenie określ parametry rejestrowania materiału do postaci cyfrowej w zależności od rodzaju materiału analogowego. Dobierz odpowiednie oprogramowanie oraz sprzęt umożliwiający dokonanie rejestracji materiału w postaci zapisu cyfrowego. Przedstaw w formie schematu blokowego kolejne czynności jakie należy wykonać, aby zarejestrować dany materiał do postaci cyfrowej. Wykaz oprogramowania i sprzętu zapisz w formie tabeli. Przy planowaniu procesu rejestracji na podstawie posiadanych środków dydaktycznych, przeanalizuj rozwiązanie pod względem aktualnych technologii, dotyczących rejestracji cyfrowej. Dokonaj oceny równolegle pracujących zespołów i omów wykonane zadanie na forum. Po wykonaniu ćwiczenia dokonaj samooceny prawidłowości wykonania zadania.

## **Warunki osiągania efektów kształcenia w tym środki dydaktyczne, metody, formy organizacyjne**

Zajęcia edukacyjne mogą być realizowane w pracowni komputerowych technik multimedialnych wyposażonej w: stanowiska komputerowe do technik multimedialnych (jedno stanowisko dla jednego ucznia), podłączone do sieci lokalnej z dostępem do Internetu, pakietem, programów biurowych oprogramowaniem do tworzenia i obróbki grafiki bitmapowej i wektorowej, oprogramowaniem do tworzenia animacji, narzędziami do projektowania i tworzenia stron WWW; projektor multimedialny (jeden na pracownię), sieciową postscriptową drukarkę laserową (jedna dla piętnastu uczniów), skanery płaskie (jeden dla czterech uczniów), aparaty cyfrowe ze statywem (jeden dla piętnastu uczniów)ł tablety graficzne (jeden dla czterech uczniów), dostęp do usług hostingowych; przykłady projektów graficznych i typograficznych, tablice z krojami pism, przykłady kompozycji tekstu i grafiki.

#### **Środki dydaktyczne**

Instrukcje do ćwiczeń, pakiety edukacyjne dla uczniów, karty pracy dla uczniów, karty samooceny.

#### **Zalecane metody dydaktyczne**

Dział programowy "Rejestracja materiałów cyfrowych" wymaga stosowania aktywizujących metod kształcenia, ze szczególnym uwzględnieniem metody tekstu przewodniego, metody projektu, dyskusji dydaktycznej. Metody te zawierają opisy czynności niezbędnych do wykonania zadania, a uczniowie pracują samodzielnie i zespołowo.

## **Formy organizacyjne**

Zajęcia powinny być prowadzone z wykorzystaniem zróżnicowanych form: indywidualnie oraz zespołowo. Zespoły maksymalnie 3 osobowe.

## **Propozycje kryteriów oceny i metod sprawdzania efektów kształcenia**

Do oceny osiągnięć edukacyjnych uczniów proponuje się przeprowadzenie:

1) testu wielokrotnego wyboru zawierającego zestaw pytań z czterema odpowiedziami, w tym jedną poprawną; pytania powinny dotyczyć swym zakresem umiejętności ćwiczonych podczas wykonywania zadań; liczba poprawnie udzielonych odpowiedzi pozwala określić stopień opanowania efektów kształcenia;

- 2) testu praktycznego, w którym kryteriami oceny będą:
- dobranie parametrów rejestrowanego materiału do postaci cyfrowej;
- dobranie niezbędnego sprzętu do dokonania rejestracji;
- dobranie niezbędnego oprogramowania do dokonania rejestracji;
- określenie kolejnych kroków procesu rejestracji;

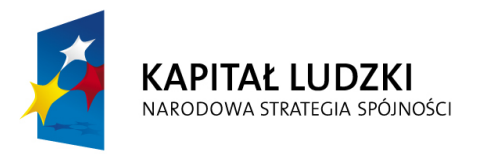

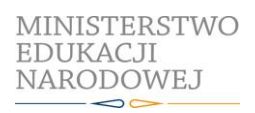

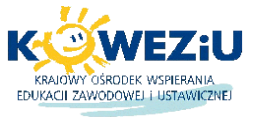

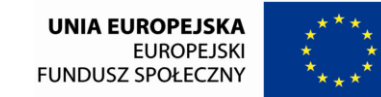

Projekt współfinansowany przez Unię Europejską w ramach Europejskiego Funduszu Społecznego

# **2.1. Rejestracja materiałów cyfrowych**

dobranie metod kontroli w zależności od rejestrowanego materiału.

# **Formy indywidualizacji pracy uczniów uwzględniające:**

- dostosowanie warunków, środków, metod i form kształcenia do potrzeb ucznia,
- dostosowanie warunków, środków, metod i form kształcenia do możliwości ucznia.

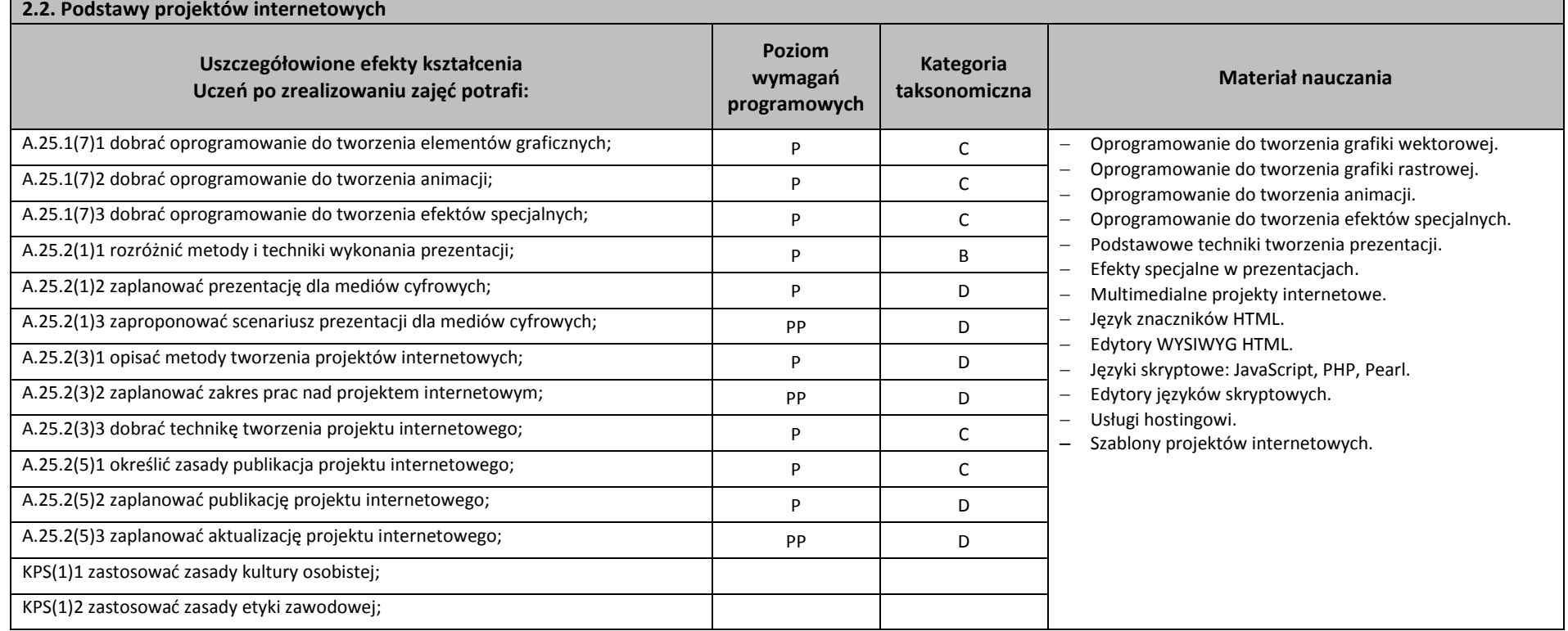

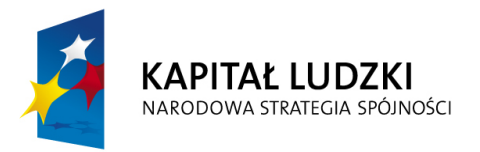

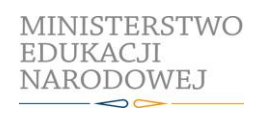

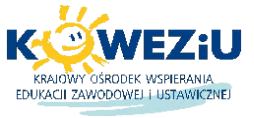

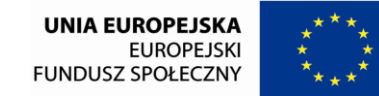

Projekt współfinansowany przez Unię Europejską w ramach Europejskiego Funduszu Społecznego

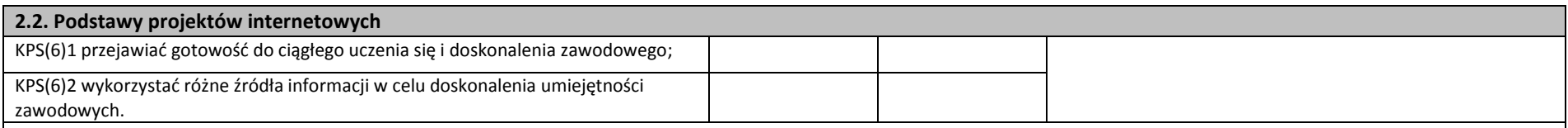

#### **Planowane zadania**

#### **Opracowanie planu wdrożenia internetowego projektu multimedialnego**

Klasa wybiera lidera zadania, który dzieli grupę w zespoły oraz w drodze losowania przydziela tematy projektów internetowych, dla których będzie opracowany plan wdrażania. Pracując w zespole, na podstawie otrzymanej instrukcji wykonania zadania opracuj plan działań związanych z wdrożeniem internetowego projektu multimedialnego.

Aby wykonać zadanie określ podstawowe parametry projektu internetowego tj. liczba podstron, dobierz technikę wykonania projektu, wybierz odpowiedni szablon strony. Opracowanie powinno zawierać również potrzebne materiały cyfrowe oraz sposób ich pozyskania, zastosowanie animacji i efektów specjalnych, określenie parametrów technicznych gotowego projektu, wymagania co do usług hostingowych, sposób publikacji i aktualizacji projektu. Przy realizacji zadania zwróć uwagę czy zaproponowane rozwiązania są zgodne z obowiązującymi standardami internetowych projektów multimedialnych. Efekty pracy przedstaw w formie tabelarycznej zapisując kolejne kroki jakie należy podjąć, czynności jakie należy wykonać oraz niezbędny sprzęt, oprogramowanie i materiały cyfrowe do realizacji projektu. Dokonaj oceny równolegle pracujących zespołów i omów wykonane zadanie na forum. Po wykonaniu ćwiczenia dokonaj samooceny prawidłowości wykonania zadania.

#### **Warunki osiągania efektów kształcenia w tym środki dydaktyczne, metody, formy organizacyjne**

Zajęcia edukacyjne mogą być realizowane w pracowni komputerowych technik multimedialnych wyposażonej w: stanowiska komputerowe do technik multimedialnych (jedno stanowisko dla jednego ucznia), podłączone do sieci lokalnej z dostępem do Internetu, pakietem, programów biurowych oprogramowaniem do tworzenia i obróbki grafiki bitmapowej i wektorowej, oprogramowaniem do tworzenia animacji, narzędziami do projektowania i tworzenia stron WWW, projektor multimedialny (jeden na pracownię); sieciową postscriptową drukarkę laserową (jedna dla pietnastu uczniów), skanery płaskie (jeden dla czterech uczniów), aparaty cyfrowe ze statywem (jeden dla pietnastu uczniów); tablety graficzne (jeden dla czterech uczniów); dostep do usług hostingowych; przykłady projektów graficznych i typograficznych, tablice z krojami pism, przykłady kompozycji tekstu i grafiki.

#### **Środki dydaktyczne**

Zestawy tematów projektów wraz z niezbędnymi materiałami, instrukcje do ćwiczeń, pakiety edukacyjne dla uczniów, karty pracy dla uczniów, karty samooceny.

#### **Zalecane metody dydaktyczne**

Dział programowy "Podstawy projektów internetowych" wymaga stosowania aktywizujących metod kształcenia, ze szczególnym uwzględnieniem metody projektu oraz metody tekstu przewodniego. Metody te zawierają opisy czynności niezbędnych do wykonania zadania, a uczniowie mają możliwość pracy samodzielniej i zespołowej.

#### **Formy organizacyjne**

Zajęcia powinny być prowadzone z wykorzystaniem zróżnicowanych form: indywidualnie oraz zespołowo. Zespoły maksymalnie 3 osobowe.

## **Propozycje kryteriów oceny i metod sprawdzania efektów kształcenia**

Do oceny osiągnięć edukacyjnych uczniów proponuje się przeprowadzenie:

1) testu wielokrotnego wyboru zawierającego zestaw pytań z czterema odpowiedziami, w tym jedną poprawną; pytania powinny dotyczyć swym zakresem umiejętności ćwiczonych podczas

wykonywania zadań; liczba poprawnie udzielonych odpowiedzi pozwala określić stopień opanowania efektów kształcenia.

2) oceny wykonanego projektu według następujących kryteriów:

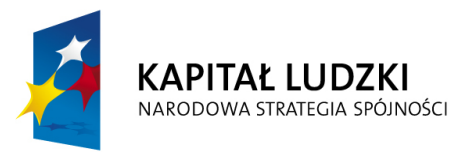

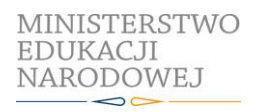

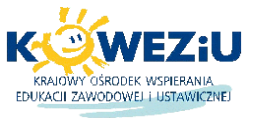

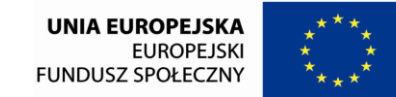

Projekt współfinansowany przez Unię Europejską w ramach Europejskiego Funduszu Społecznego

# **2.2. Podstawy projektów internetowych**

- precyzyjne sformułowanie tematu i celów projektu;
- zbieranie i opracowywanie materiałów;
- zrealizowanie w projekcie zamierzonych celów projektu;
- zaprezentowanie projektu zgodnego z aktualnymi technologiami;
- zaangażowanie w realizację projektu, podejmowanie decyzji i współpracę z uczestnikami innych projektów;
- samoocena własnej pracy i ocena pracy uczestników projektów.

## **Formy indywidualizacji pracy uczniów uwzględniające:**

- dostosowanie warunków, środków, metod i form kształcenia do potrzeb ucznia,
- dostosowanie warunków, środków, metod i form kształcenia do możliwości ucznia.

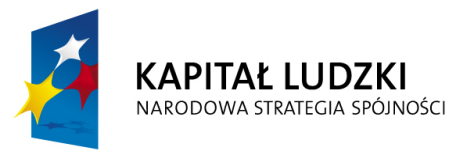

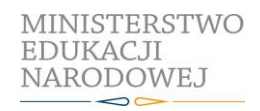

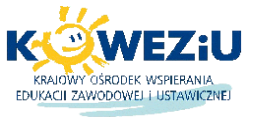

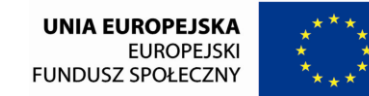

Projekt współfinansowany przez Unię Europejską w ramach Europejskiego Funduszu Społecznego

# <span id="page-30-0"></span>**3. Cyfrowe maszyny drukujące**

- 3.1. Cyfrowe maszyny do drukowania nakładów
- 3.2. Wielkoformatowe cyfrowe maszyny drukujące

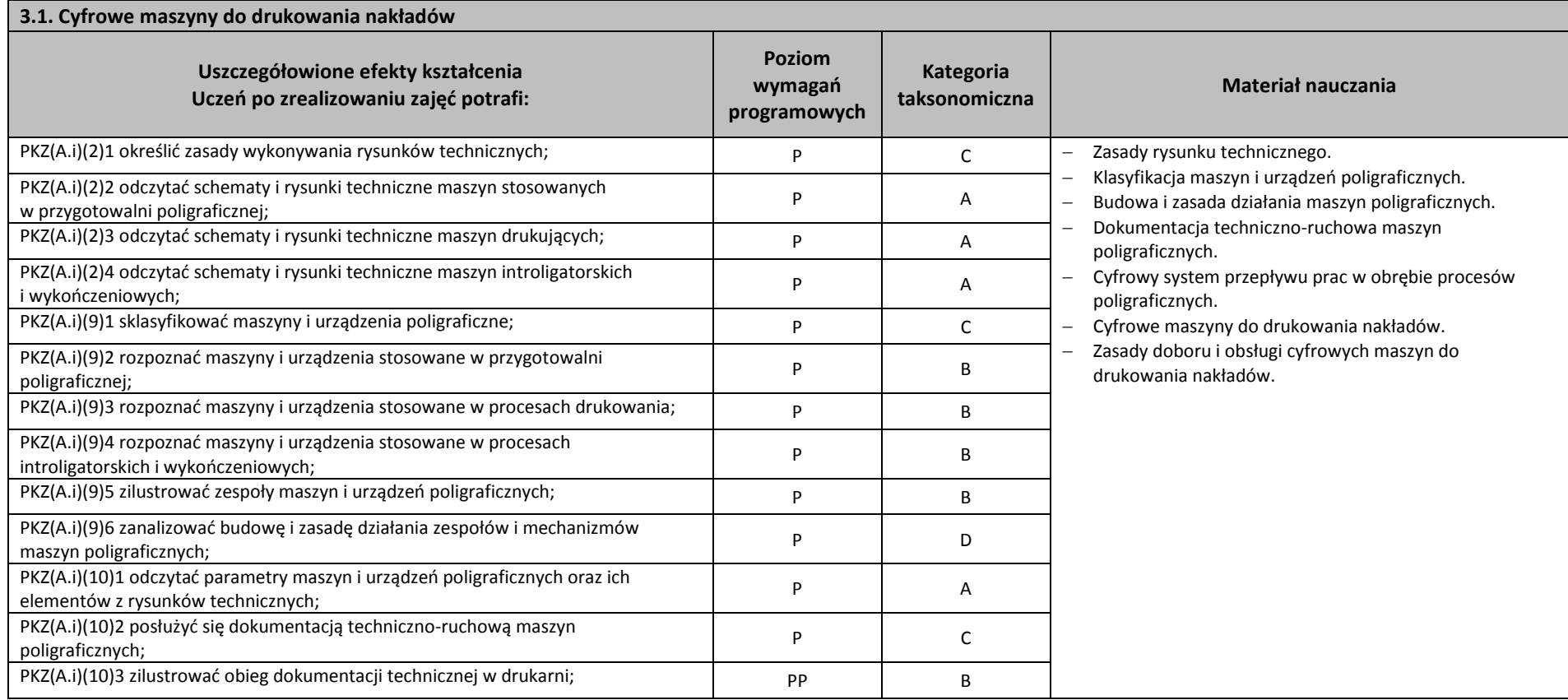

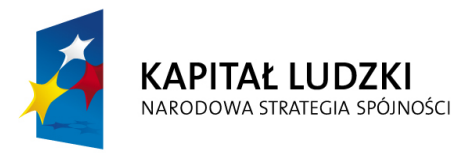

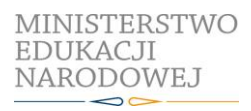

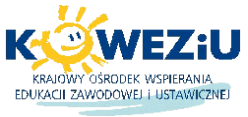

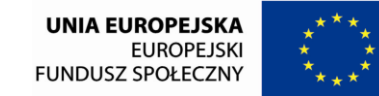

Projekt współfinansowany przez Unię Europejską w ramach Europejskiego Funduszu Społecznego

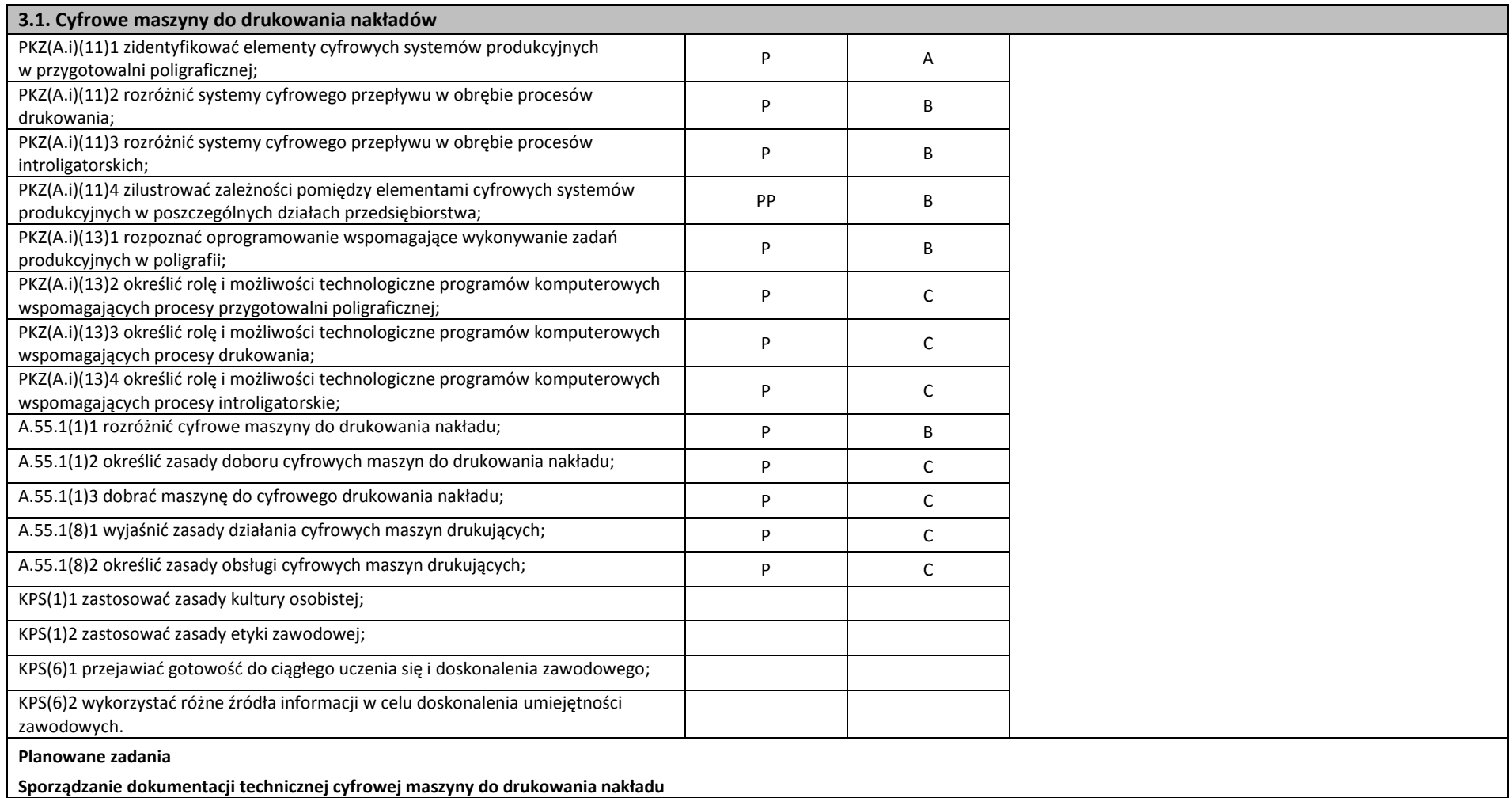

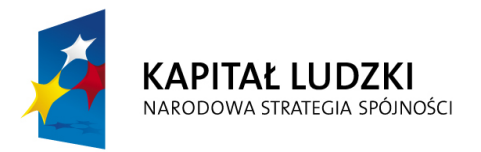

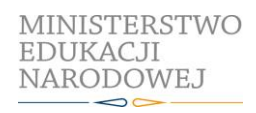

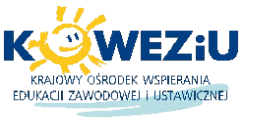

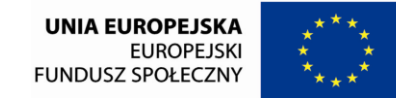

Projekt współfinansowany przez Unię Europejską w ramach Europejskiego Funduszu Społecznego

### **3.1. Cyfrowe maszyny do drukowania nakładów**

Sporządź dokumentację techniczną cyfrowej maszyny do drukowania nakładu. Zadanie wykonaj indywidualnie, korzystając z dostępnych w pracowni poligraficznych procesów przygotowawczych, plansz, schematów i prezentacji multimedialnych do ilustrowania budowy maszyn i urządzeń poligraficznych i stanowiska komputerowego. Sporządzoną dokumentacje zaprezentuj na forum grupy (10 minut). Opracowanie w wersji elektronicznej i papierowej przekaż do oceny.

#### **Warunki osiągania efektów kształcenia w tym środki dydaktyczne, metody, formy organizacyjne**

Zajęcia edukacyjne powinny być prowadzone w pracowni poligraficznych procesów przygotowawczych wyposażonej w: stanowiska komputerowe do poligraficznych procesów przygotowawczych (jedno stanowisko dla jednego ucznia), z systemem operacyjnym, dostępem do sieci lokalnej i Internetu oraz pakietem oprogramowania biurowego; plansze, schematy i prezentacie multimedialne ilustrujące cyfrowe systemy produkcyjne; plansze, schematy i prezentacje multimedialne do ilustrowania technologii procesów poligraficznych, plansze, schematy i prezentacje multimedialne do ilustrowania budowy maszyn i urządzeń poligraficznych; wyroby i półprodukty poligraficzne, formy drukowe, wzorniki barw, wzorniki materiałów poligraficznych; przykłady projektów graficznych i typograficznych, tablice z krojami pism, przykłady kompozycji tekstu i grafiki, poligraficzne dokumentacje technologiczne.

#### **Środki dydaktyczne**

Instrukcje do ćwiczeń, pakiety edukacyjne dla uczniów, karty pracy dla uczniów.

#### **Zalecane metody dydaktyczne**

Dominującą metodą kształcenia powinny być ćwiczenia praktyczne. Uczniowie powinni otrzymywać zróżnicowane pomoce dydaktyczne umożliwiające rozwój umiejętności prowadzących do sporządzenia dokumentacji.

## **Formy organizacyjne**

Zajęcia powinny być prowadzone w grupach do 15 osób. Dominująca forma organizacyjna pracy uczniów: indywidualna zróżnicowana.

## **Propozycje kryteriów oceny i metod sprawdzania efektów kształcenia**

Sprawdzenie efektów kształcenia może być przeprowadzone na podstawie prezentacji oraz sporządzonej dokumentacji technicznej cyfrowej maszyny do drukowania nakładu. W ocenie należy uwzględnić następujące kryteria ogólne: zawartość merytoryczna (struktura dokumentacji, wykonane rysunki zgodnie z zasadami), sposób prezentacji (układ, czytelność, czas), wydruk dokumentacji (układ, bezbłędny edycyjnie).

#### **Formy indywidualizacji pracy uczniów uwzględniające:**

- dostosowanie warunków, środków, metod i form kształcenia do potrzeb ucznia,
- dostosowanie warunków, środków, metod i form kształcenia do możliwości ucznia.

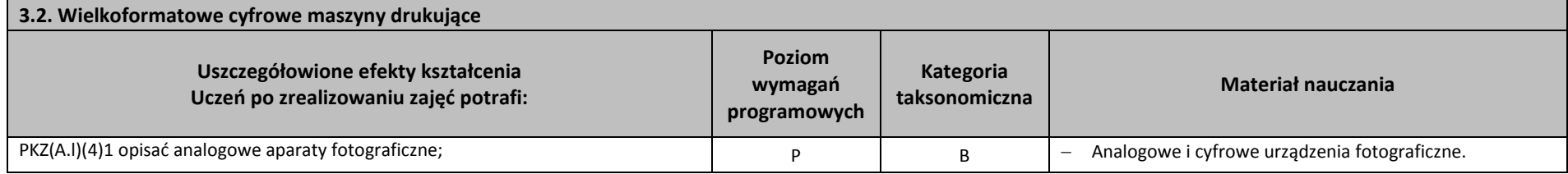

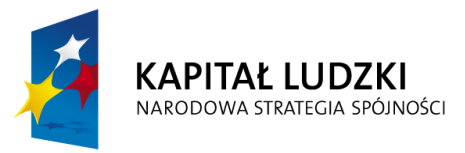

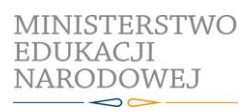

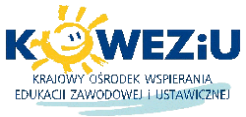

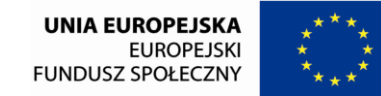

Projekt współfinansowany przez Unię Europejską w ramach Europejskiego Funduszu Społecznego

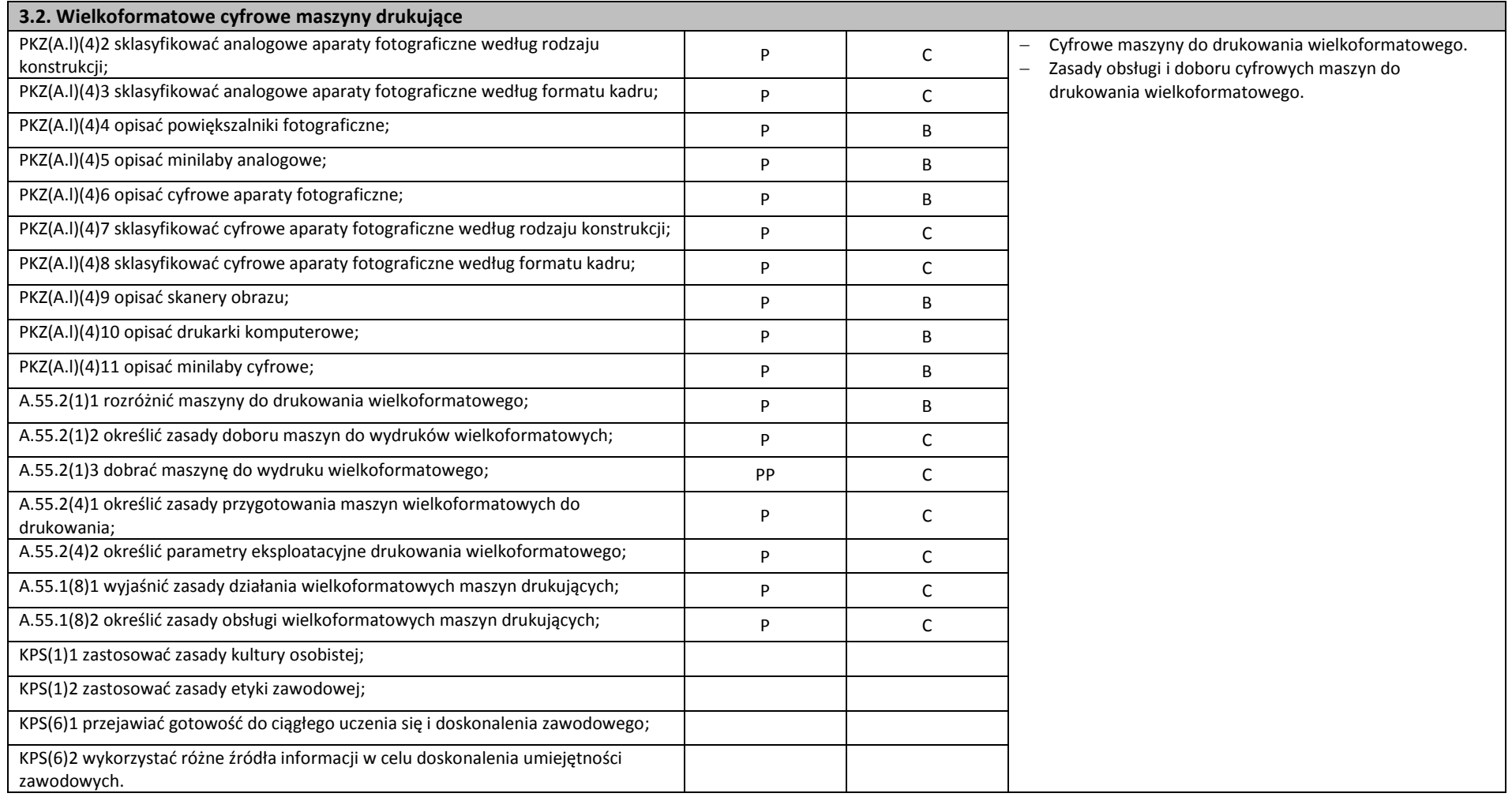

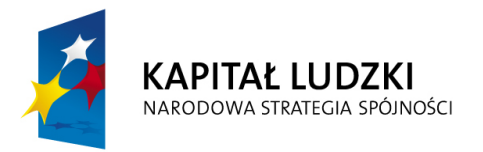

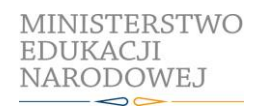

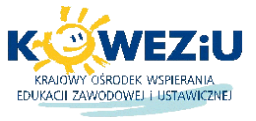

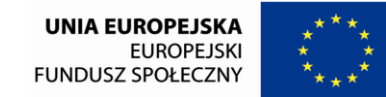

Projekt współfinansowany przez Unię Europejską w ramach Europejskiego Funduszu Społecznego

## **3.2. Wielkoformatowe cyfrowe maszyny drukujące**

#### **Planowane zadania**

#### **Sporządzanie dokumentacji technicznej wielkoformatowej cyfrowej maszyny drukującej**

Sporządź dokumentację techniczną wielkoformatowej cyfrowej maszyny drukującej. Zadanie wykonaj indywidualnie, korzystając z dostępnych w pracowni poligraficznych procesów przygotowawczych, plansz, schematów i prezentacji multimedialnych do ilustrowania budowy maszyn i urządzeń poligraficznych oraz stanowiska komputerowego. Sporządzoną dokumentacje zaprezentuj na forum grupy (10 minut). Opracowanie w wersji elektronicznej i papierowej przekaż do oceny.

#### **Warunki osiągania efektów kształcenia w tym środki dydaktyczne, metody, formy organizacyjne**

Zajęcia edukacyjne powinny być prowadzone w pracowni poligraficznych procesów przygotowawczych wyposażonej w: stanowiska komputerowe do poligraficznych procesów przygotowawczych (jedno stanowisko dla jednego ucznia), z systemem operacyjnym, dostępem do sieci lokalnej i Internetu oraz pakietem oprogramowania biurowego; plansze, schematy i prezentacje multimedialne ilustrujące cyfrowe systemy produkcyjne, plansze, schematy i prezentacje multimedialne do ilustrowania technologii procesów poligraficznych, plansze, schematy i prezentacje multimedialne do ilustrowania budowy maszyn i urządzeń poligraficznych; wyroby i półprodukty poligraficzne, formy drukowe, wzorniki barw, wzorniki materiałów poligraficznych, przykłady projektów graficznych i typograficznych; tablice z krojami pism, przykłady kompozycji tekstu i grafiki, poligraficzne dokumentacje technologiczne.

### **Środki dydaktyczne**

Instrukcje do ćwiczeń, pakiety edukacyjne dla uczniów, karty pracy dla uczniów.

#### **Zalecane metody dydaktyczne**

Dominującą metodą kształcenia powinny być ćwiczenia praktyczne. Uczniowie powinni otrzymywać zróżnicowane pomoce dydaktyczne umożliwiające rozwój umiejętności prowadzących do sporządzenia dokumentacji.

## **Formy organizacyjne**

Zajęcia powinny być prowadzone w grupach do 15 osób. Dominująca forma organizacyjna pracy uczniów: indywidualna zróżnicowana.

#### **Propozycje kryteriów oceny i metod sprawdzania efektów kształcenia**

Sprawdzenie efektów kształcenia może być przeprowadzone na podstawie prezentacji oraz sporządzonej dokumentacji technicznej wielkoformatowej cyfrowej maszyny drukującej. W ocenie należy uwzględnić następujące kryteria ogólne: zawartość merytoryczna (struktura dokumentacji, wykonane rysunki zgodnie z zasadami), sposób prezentacji (układ, czytelność, czas), wydruk dokumentacji (układ, bezbłędny edycyjnie).

## **Formy indywidualizacji pracy uczniów uwzględniające:**

– dostosowanie warunków, środków, metod i form kształcenia do potrzeb ucznia,

– dostosowanie warunków, środków, metod i form kształcenia do możliwości ucznia.

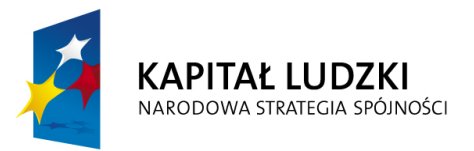

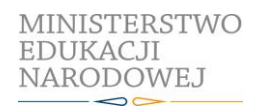

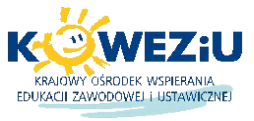

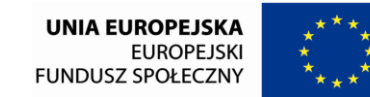

Projekt współfinansowany przez Unię Europejską w ramach Europejskiego Funduszu Społecznego

# <span id="page-35-0"></span>**4. Działalność gospodarcza w poligrafii**

- 4.1. Podstawy formalno-prawne działalności gospodarczej
- 4.2. Prowadzenie przedsiębiorstwa poligraficznego

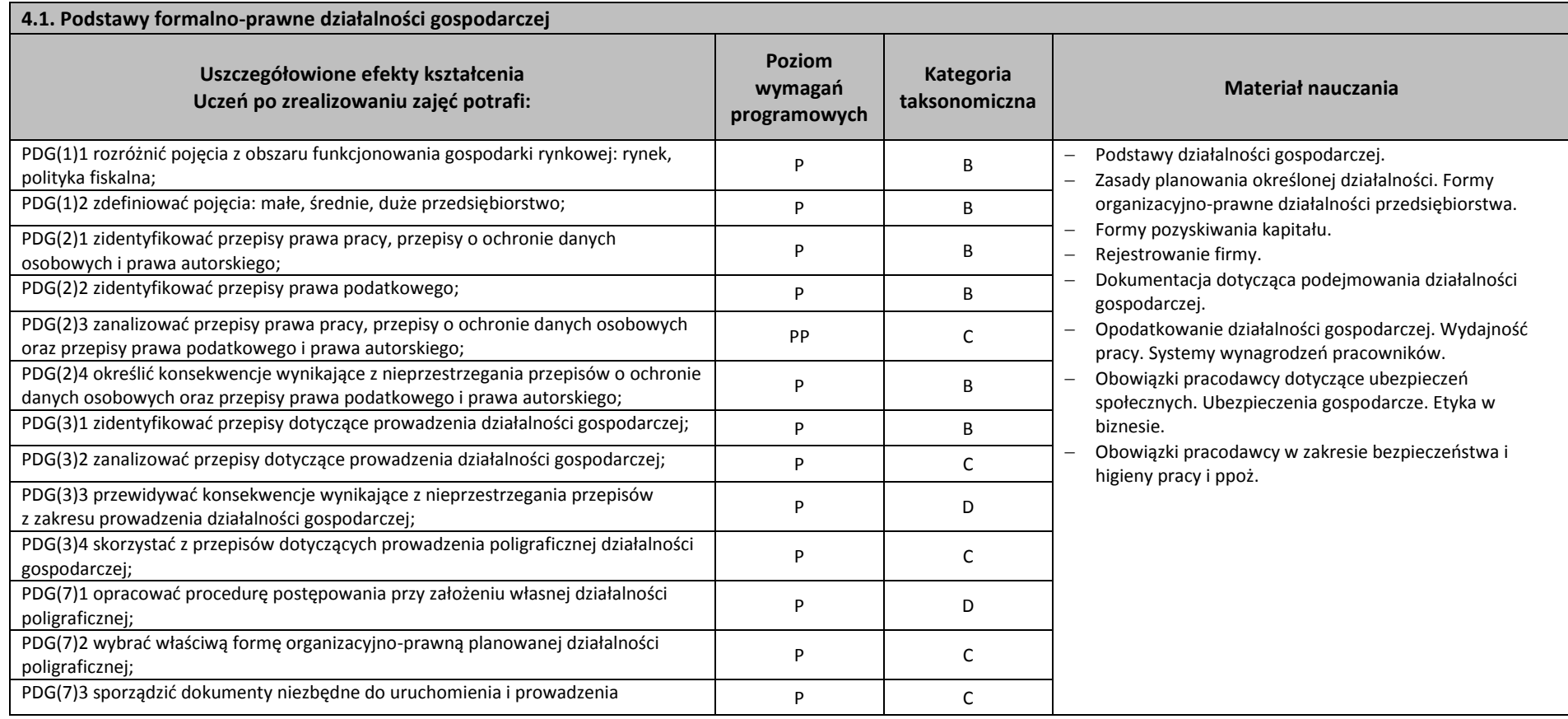
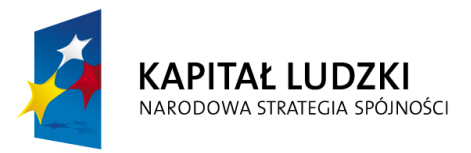

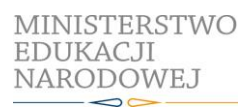

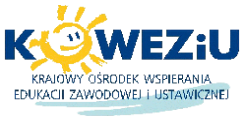

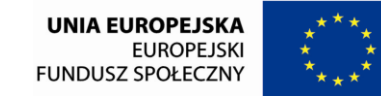

Projekt współfinansowany przez Unię Europejską w ramach Europejskiego Funduszu Społecznego

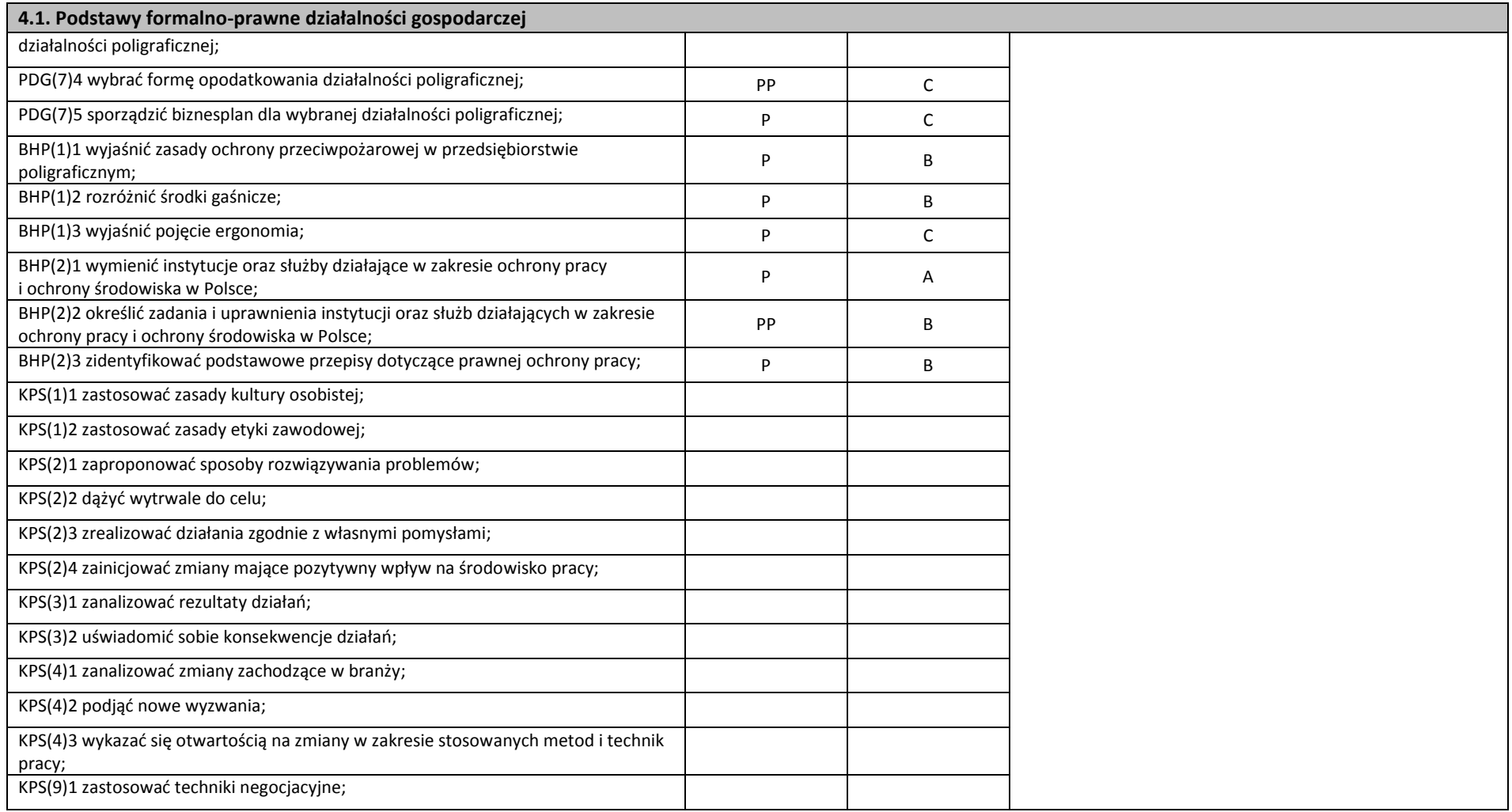

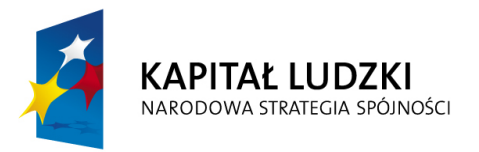

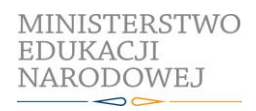

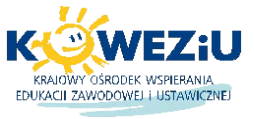

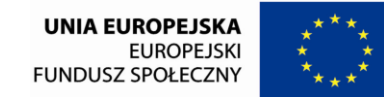

Projekt współfinansowany przez Unię Europejską w ramach Europejskiego Funduszu Społecznego

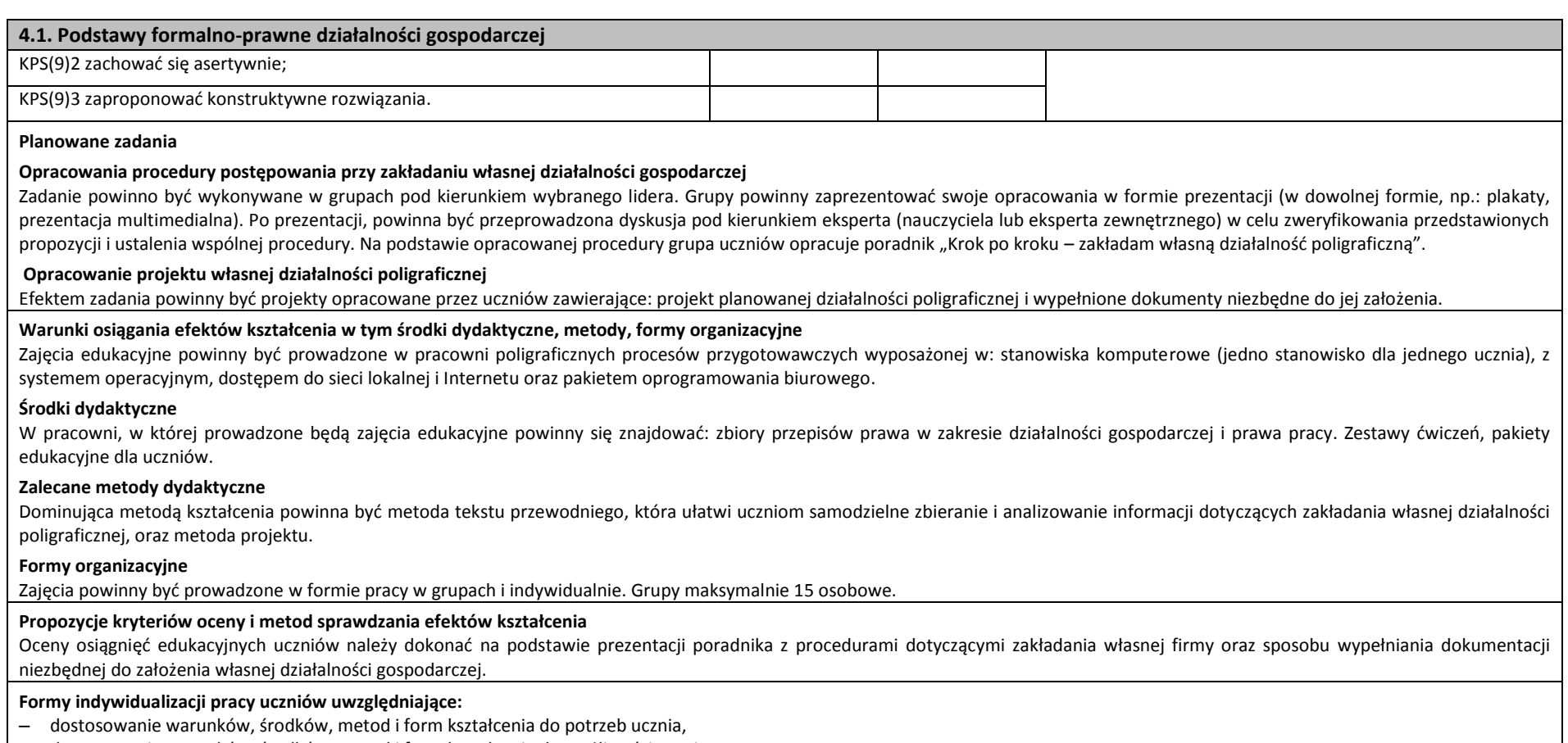

– dostosowanie warunków, środków, metod i form kształcenia do możliwości ucznia.

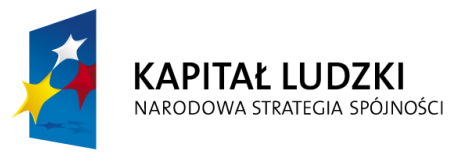

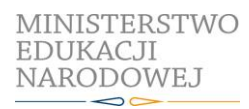

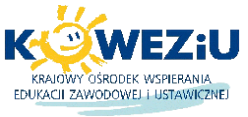

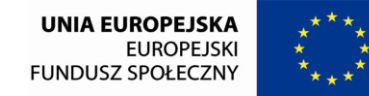

Projekt współfinansowany przez Unię Europejską w ramach Europejskiego Funduszu Społecznego

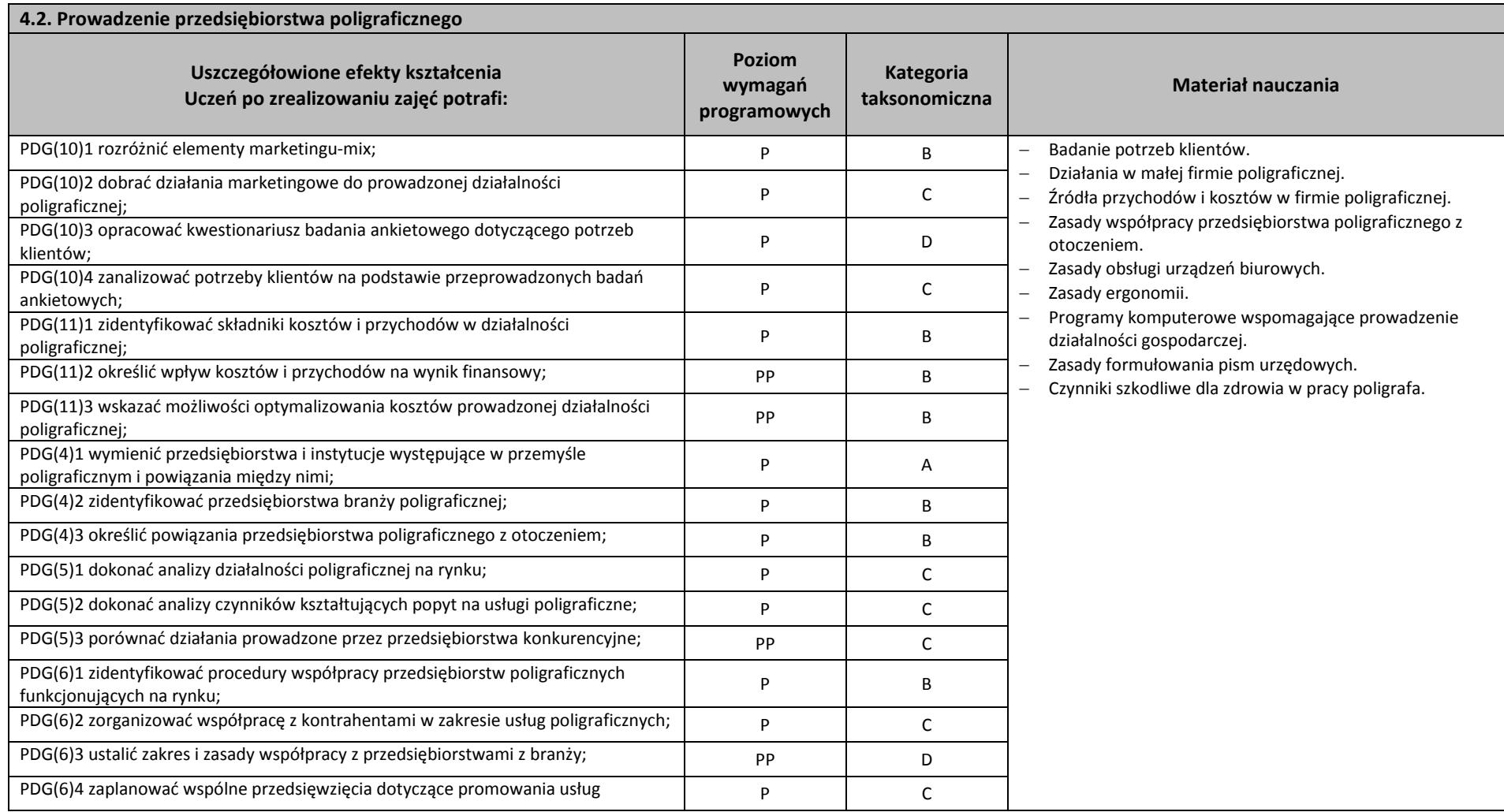

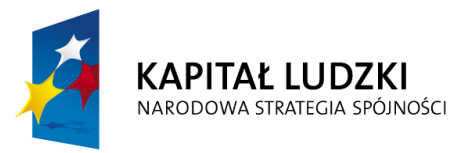

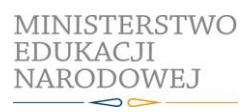

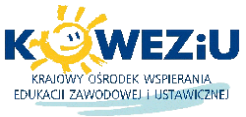

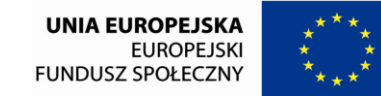

Projekt współfinansowany przez Unię Europejską w ramach Europejskiego Funduszu Społecznego

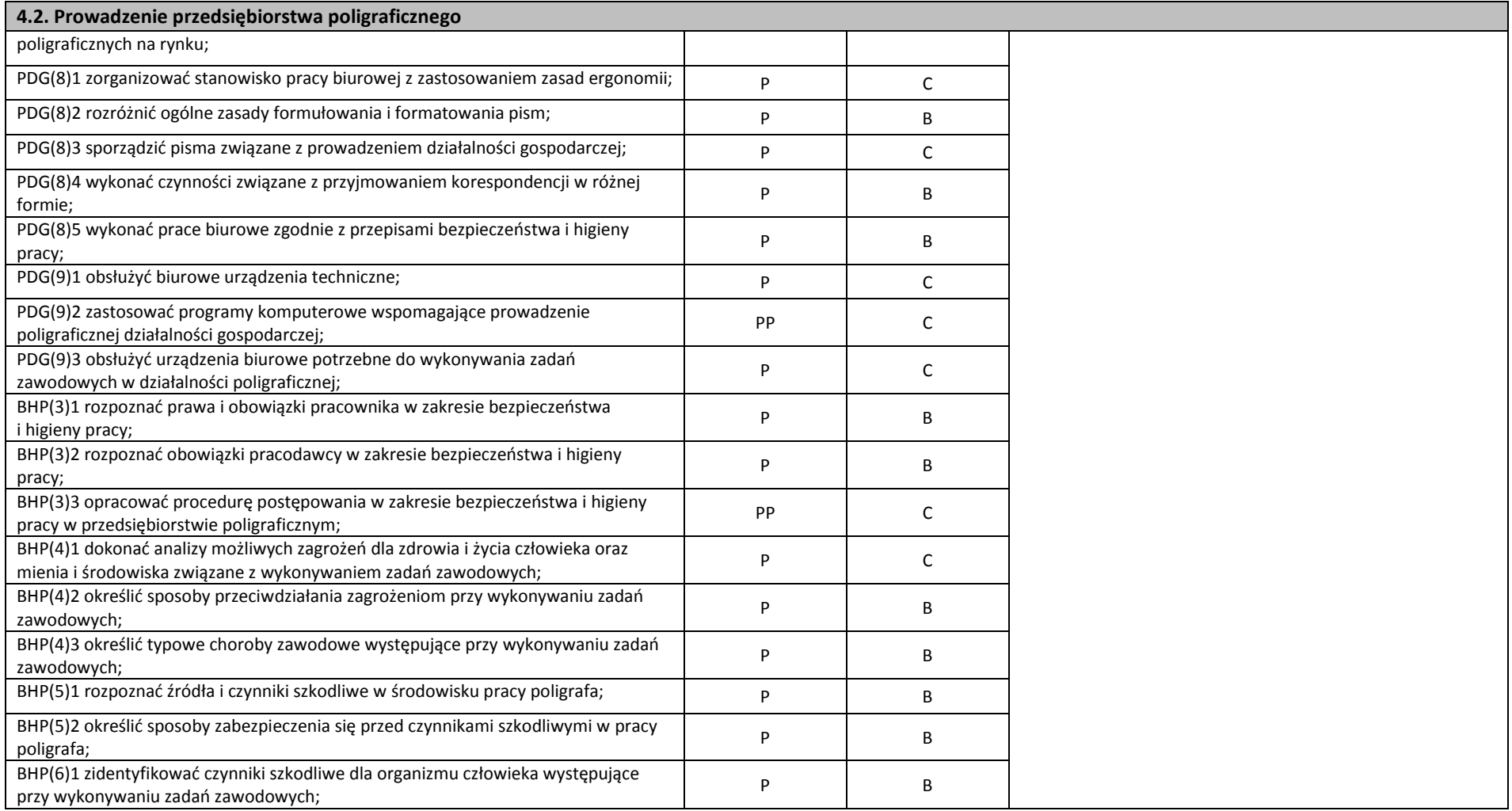

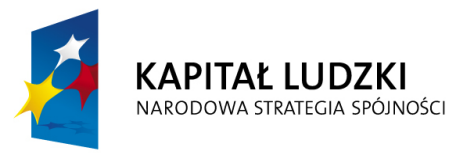

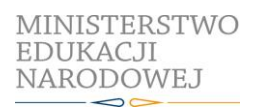

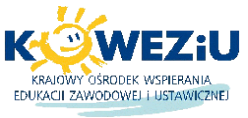

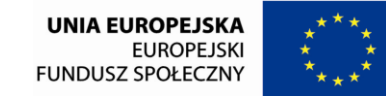

Projekt współfinansowany przez Unię Europejską w ramach Europejskiego Funduszu Społecznego

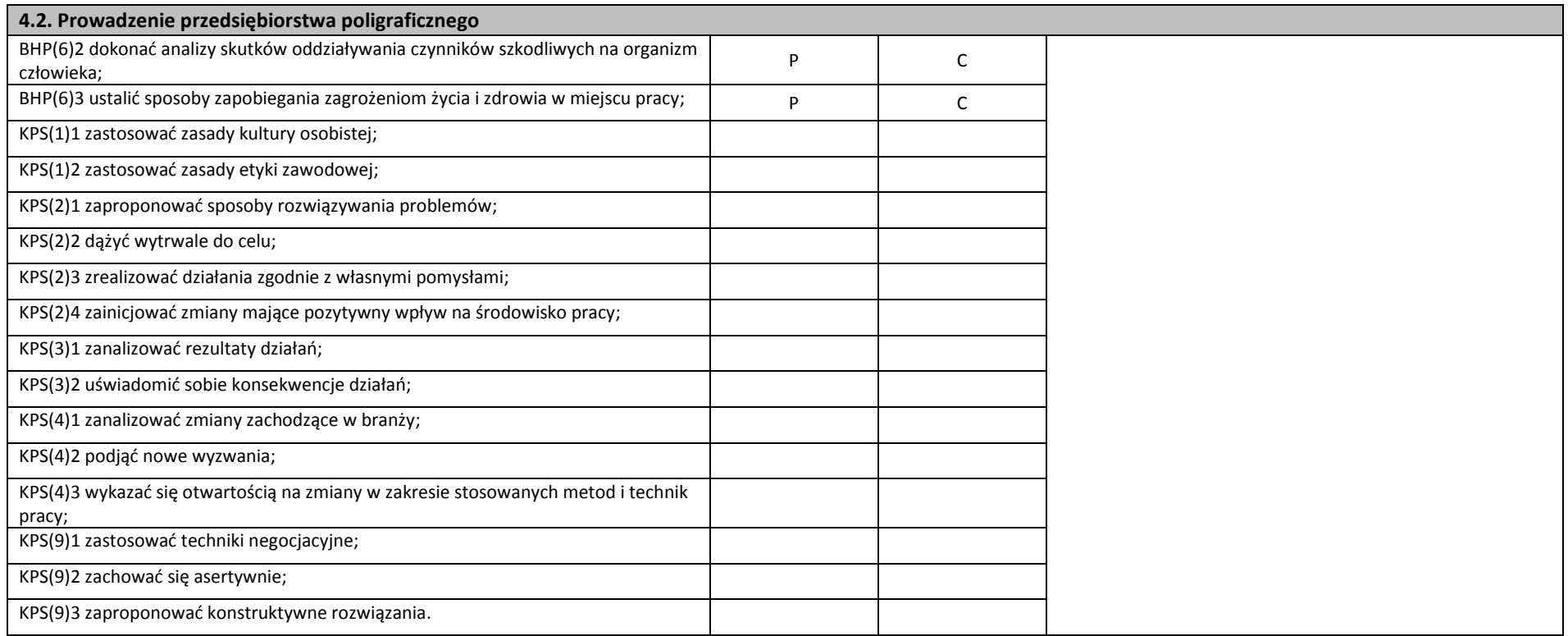

### **Planowane zadania**

## **Wykonanie projektu "Prowadzę własną firmę poligraficzną"**

Dobierz 2 osoby, z którymi będziesz wykonywał/a projekt. Zadanie należy wykonać etapami. Pierwszym etapem będzie przygotowanie opisu (konspektu) projektu, w którym określisz szczegółowe cele projektu, konieczne do podjęcia działania lub pytania, na które należy poszukiwać odpowiedzi, czas wykonania projektu, ustalone z nauczycielem terminy konsultacji oraz kryteria, zakres i terminy oceny.

Drugi etap - opracowanie szczegółowego planu działania zawierającego następujące informacje: zadanie do wykonania, osoba odpowiedzialna za wykonanie zadania, termin wykonania zadania oraz ewentualne koszty.

Trzeci etap - podejmowanie systematycznych działań projektowych:

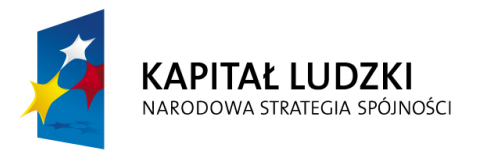

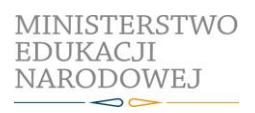

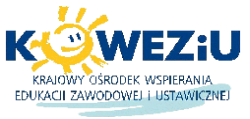

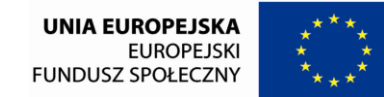

Projekt współfinansowany przez Unię Europejską w ramach Europejskiego Funduszu Społecznego

## **4.2. Prowadzenie przedsiębiorstwa poligraficznego**

- zbieranie i gromadzenie informacji potrzebnych do rozstrzygniecia postawionych w projekcie problemów,
- selekcia i analiza zgromadzonych informacii.
- wnioskowanie ukierunkowane na wybór optymalnego rozwiązania,
- wykonanie projektu w praktyce.

### **Warunki osiągania efektów kształcenia w tym środki dydaktyczne, metody, formy organizacyjne**

Zajęcia edukacyjne powinny być prowadzone w pracowni poligraficznych procesów przygotowawczych wyposażonej w: stanowiska komputerowe (jedno stanowisko dla jednego ucznia), z systemem operacyjnym, dostępem do sieci lokalnej i Internetu oraz pakietem oprogramowania biurowego.

### **Środki dydaktyczne**

W pracowni, w której prowadzone beda zajęcia edukacyjne powinny się znajdować: zbiory przepisów prawa w zakresie działalności gospodarczej i prawa pracy, filmy i prezentacje multimedialne dotyczące działalności poligraficznej. Zestawy ćwiczeń, pakiety edukacyjne dla uczniów.

### **Zalecane metody dydaktyczne**

W dziale "Prowadzenie przedsiębiorstwa poligraficznego" szczególnie zaleca się stosowanie metody projektu, która sprzyja rozwijaniu kompetencji personalnych i społecznych, samodzielnemu rozwiązywaniu problemów oraz rozpoznaniu wybranej tematyki w pogłębiony sposób.

### **Formy organizacyjne**

Zajęcia powinny być prowadzone w formie pracy w grupach. Dominująca metodą kształcenia powinna być metoda projektów.

### **Propozycje kryteriów oceny i metod sprawdzania efektów kształcenia**

Oceny osiągnięć edukacyjnych uczniów należy dokonać na podstawie wykonanego projektu, według następujących kryteriów:

- precyzyjne sformułowanie tematu i celów projektu;
- zbieranie i opracowywanie materiałów;
- zrealizowanie w projekcie zamierzonych celów projektu;
- zaprezentowanie projektu zgodnego z aktualnymi technologiami;
- zaangażowanie w realizację projektu, podejmowanie decyzji i współpracę z uczestnikami innych projektów;
- samoocena własnej pracy i ocena pracy uczestników projektów.

### **Formy indywidualizacji pracy uczniów uwzględniające:**

- dostosowanie warunków, środków, metod i form kształcenia do potrzeb ucznia,
- dostosowanie warunków, środków, metod i form kształcenia do możliwości ucznia.

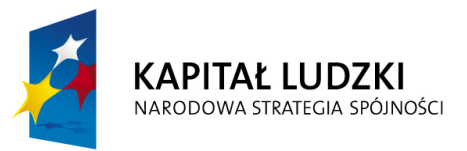

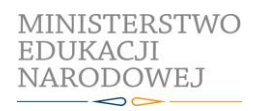

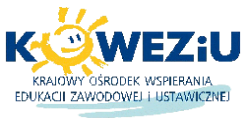

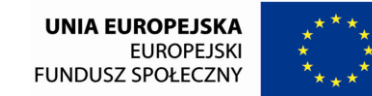

Projekt współfinansowany przez Unię Europejską w ramach Europejskiego Funduszu Społecznego

# **5. Język obcy zawodowy w poligrafii**

- 5.1. Porozumiewanie się z klientem i współpracownikami w języku obcym
- 5.2. Obcojęzyczna informacja o materiałach, maszynach i urządzeniach poligraficznych

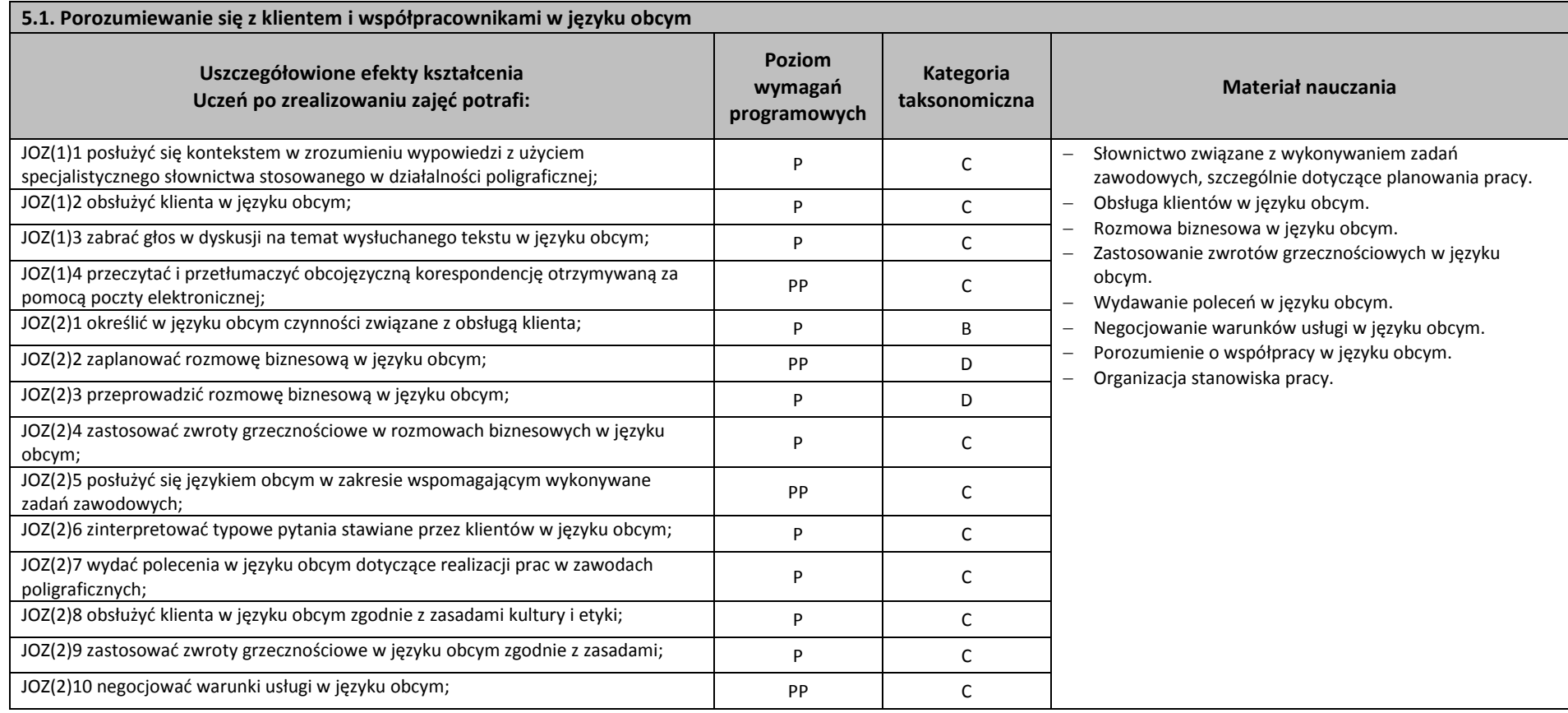

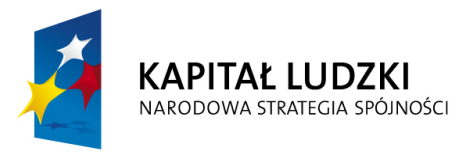

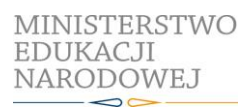

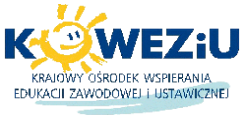

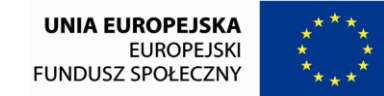

Projekt współfinansowany przez Unię Europejską w ramach Europejskiego Funduszu Społecznego

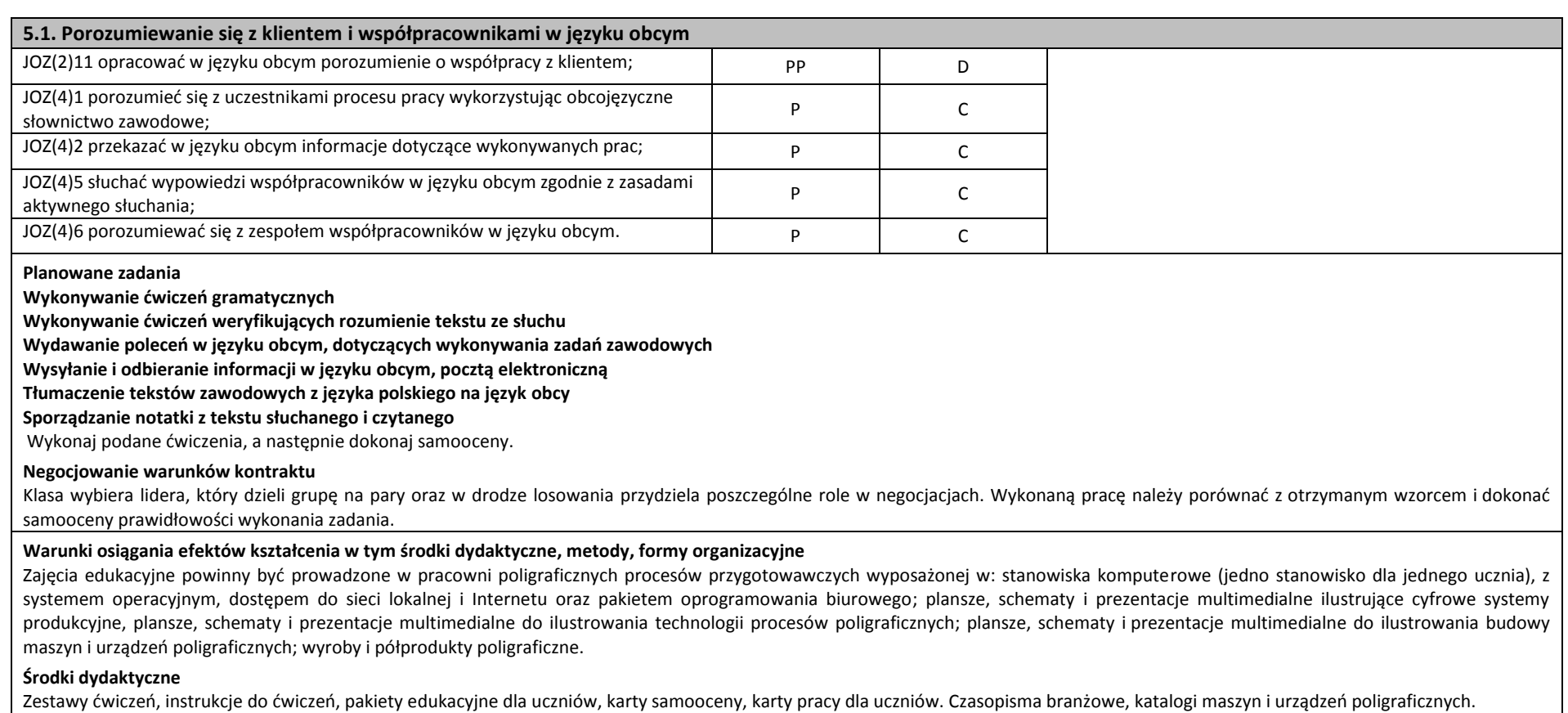

### **Zalecane metody dydaktyczne**

Dział programowy "Porozumiewanie się z klientem i współpracownikami w języku obcym" wymaga stosowania aktywizujących metod kształcenia, ze szczególnym uwzględnieniem metody ćwiczeń, dyskusji dydaktycznej. Dominują metodą kształcenia powinna być metoda ćwiczeń. W niniejszym dziale powinny być kształtowane umiejętności analizowania, wyszukiwania i selekcjonowania informacji z zakresu działalności poligraficznej i porozumiewania się w języku obcym z klientami i pracownikami

### **Formy organizacyjne**

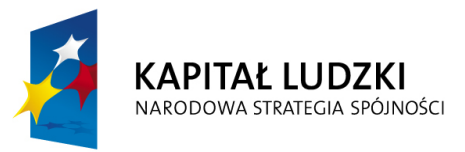

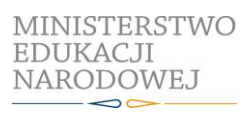

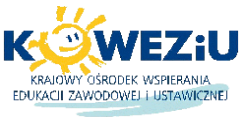

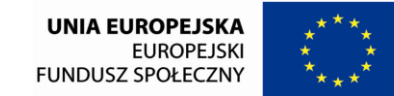

Projekt współfinansowany przez Unię Europejską w ramach Europejskiego Funduszu Społecznego

# **5.1. Porozumiewanie się z klientem i współpracownikami w języku obcym**

Zajęcia powinny być prowadzone z wykorzystaniem zróżnicowanych form: indywidualnie lub grupowo. Zajęcia należy prowadzić w grupach 15 osobowych.

### **Propozycje kryteriów oceny i metod sprawdzania efektów kształcenia**

Do oceny osiągnięć edukacyjnych uczniów proponuje się przeprowadzenie testu wielokrotnego wyboru oraz testów typu "próba pracy".

### **Formy indywidualizacji pracy uczniów uwzględniające:**

- dostosowanie warunków, środków, metod i form kształcenia do potrzeb ucznia,
- dostosowanie warunków, środków, metod i form kształcenia do możliwości ucznia.

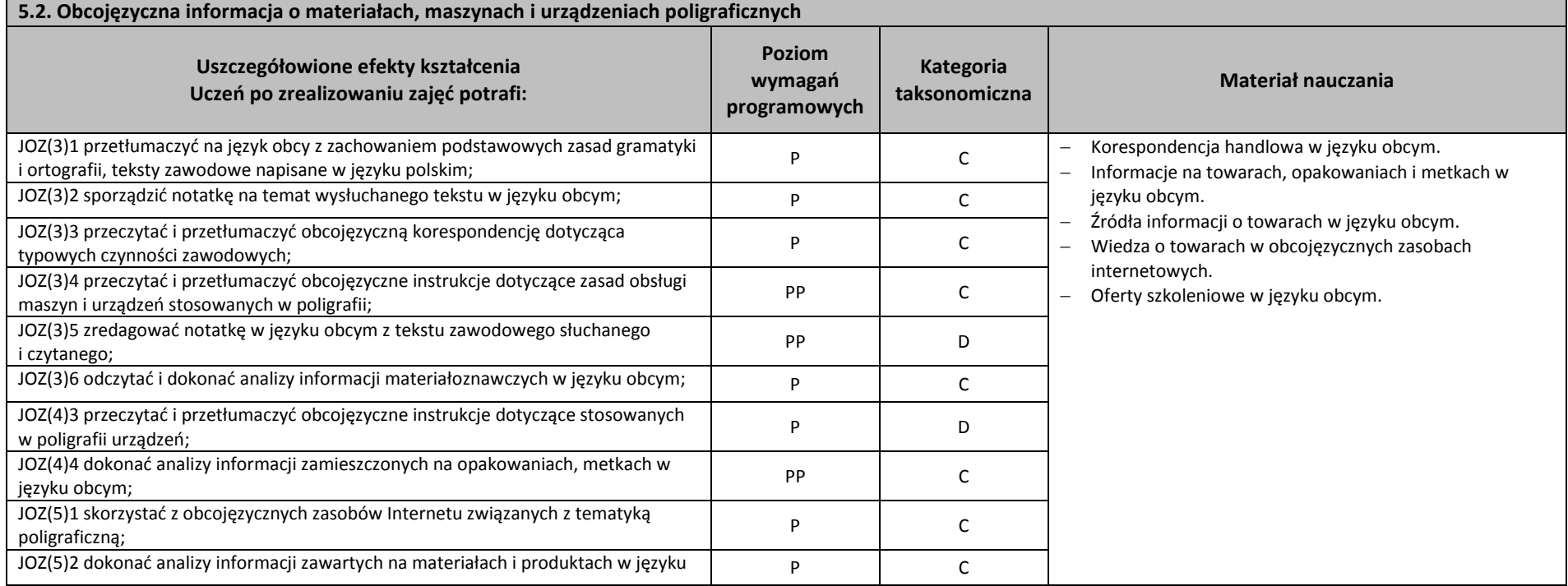

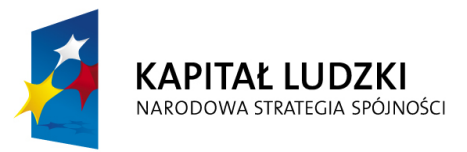

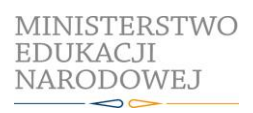

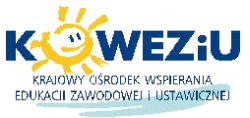

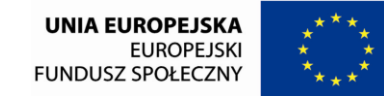

Projekt współfinansowany przez Unię Europejską w ramach Europejskiego Funduszu Społecznego

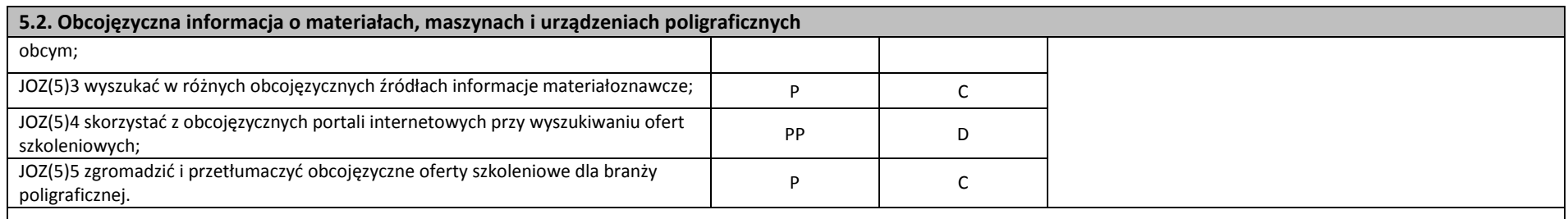

#### **Planowane zadania**

### **Prowadzenie korespondencji mailowej w języku obcym**

Wykonaj ćwiczenie zgodnie z otrzymaną instrukcją. Dokonaj samooceny swojej pracy w KARCIE SAMOOCENY.

### **Opracowanie charakterystyki materiałów poligraficznych w języku obcym**

Klasa wybiera lidera, który dzieli grupę na pary oraz w drodze losowania przydziela poszczególne materiały poligraficzne, dla których będzie opracowana charakterystyka. Pracując w zespole, na podstawie otrzymanej instrukcji opracuj charakterystykę materiałoznawczą dla przydzielonej grupy materiałów poligraficznych. Wykonaną pracę porównaj z otrzymanym wzorcem i dokonaj samooceny prawidłowości wykonania zadania.

## **Warunki osiągania efektów kształcenia w tym środki dydaktyczne, metody, formy organizacyjne**

Zajęcia edukacyjne powinny być prowadzone w pracowni poligraficznych procesów przygotowawczych wyposażonej w: stanowiska komputerowe (jedno stanowisko dla jednego ucznia), z systemem operacyjnym, dostępem do sieci lokalnej i Internetu oraz pakietem oprogramowania biurowego; plansze, schematy i prezentacje multimedialne ilustrujące cyfrowe systemy produkcyjne, plansze, schematy i prezentacje multimedialne do ilustrowania technologii procesów poligraficznych, plansze, schematy i prezentacje multimedialne do ilustrowania budowy maszyn i urządzeń poligraficznych; wyroby i półprodukty poligraficzne.

## **Środki dydaktyczne**

Zestawy ćwiczeń, instrukcje do ćwiczeń, pakiety edukacyjne dla uczniów, karty samooceny, karty pracy dla uczniów. Czasopisma branżowe, katalogi, filmy i prezentacje multimedialne o tematyce materiałoznawczej.

## **Zalecane metody dydaktyczne**

Dominującą metodą kształcenia powinna być metoda ćwiczeń praktycznych. W niniejszym dziale powinny być kształtowane umiejętności analizowania, wyszukiwania i selekcjonowania informacji z zakresu działalności poligraficznej i porozumiewania się w języku obcym z klientami i pracownikami.

## **Formy organizacyjne**

Zajęcia powinny być prowadzone z wykorzystaniem zróżnicowanych form: indywidualnie lub grupowo. Zajęcia należy prowadzić w grupach 15 osobowych.

## **Propozycje kryteriów oceny i metod sprawdzania efektów kształcenia**

Do oceny osiągnięć edukacyjnych uczniów proponuje się przeprowadzenie testu wielokrotnego wyboru oraz testu typu "próba pracy".

### **Formy indywidualizacji pracy uczniów uwzględniające:**

– dostosowanie warunków, środków, metod i form kształcenia do potrzeb ucznia,

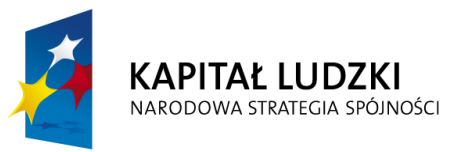

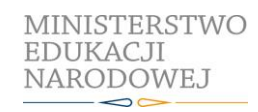

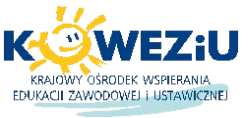

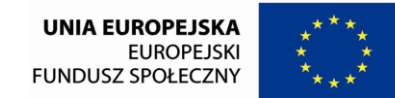

Projekt współfinansowany przez Unię Europejską w ramach Europejskiego Funduszu Społecznego

# **5.2. Obcojęzyczna informacja o materiałach, maszynach i urządzeniach poligraficznych**

– dostosowanie warunków, środków, metod i form kształcenia do możliwości ucznia.

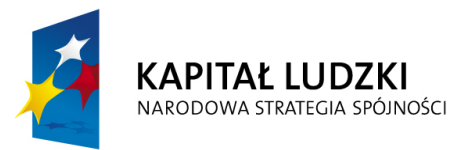

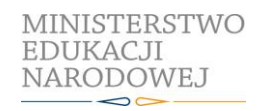

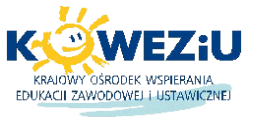

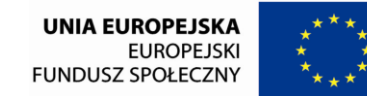

Projekt współfinansowany przez Unię Europejską w ramach Europejskiego Funduszu Społecznego

# **6. Przygotowanie do drukowania**

- 6.1. Skład i łamanie prac graficznych oraz publikacji
- 6.2. Impozycja i proofing

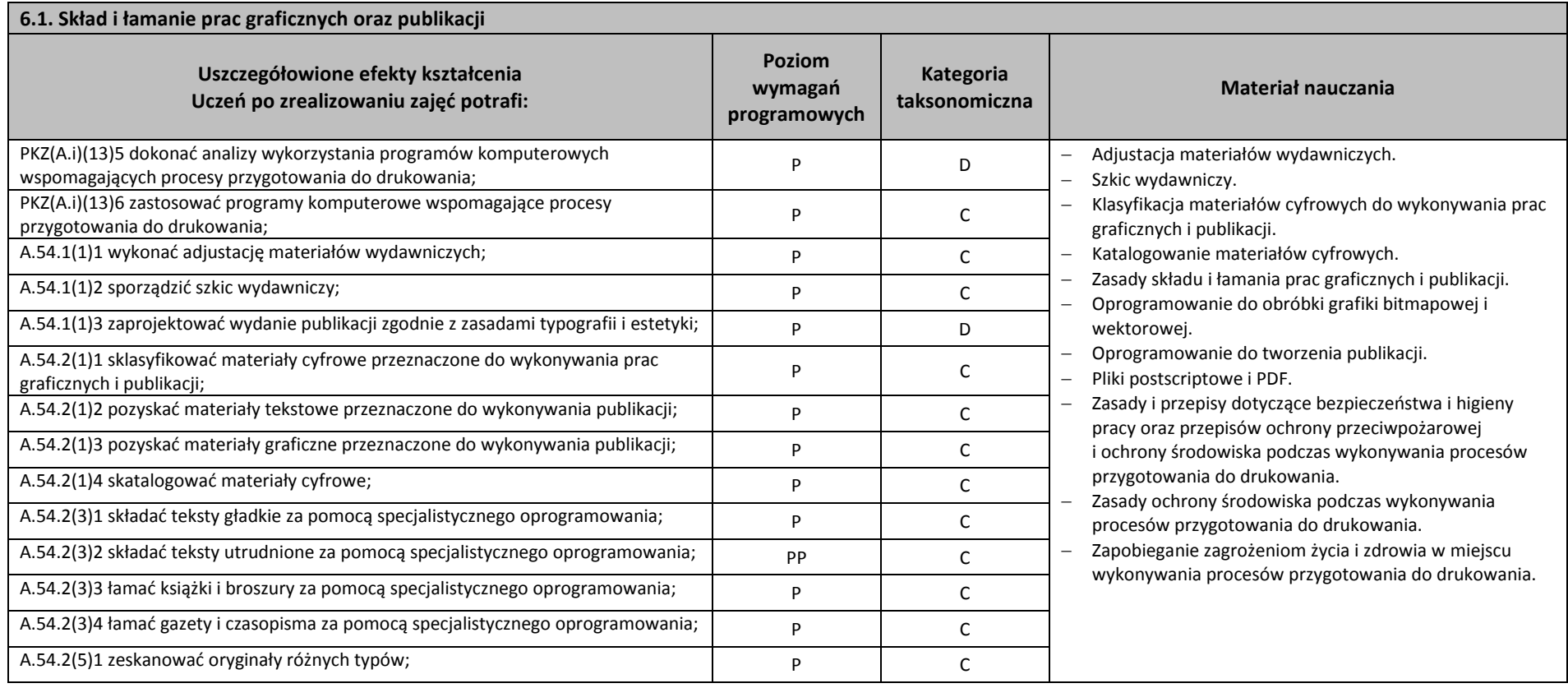

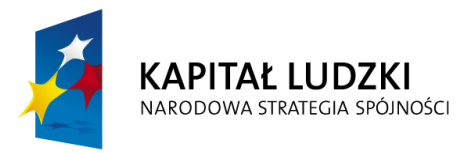

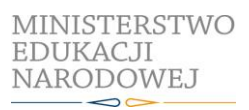

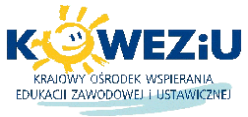

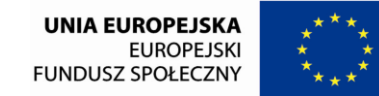

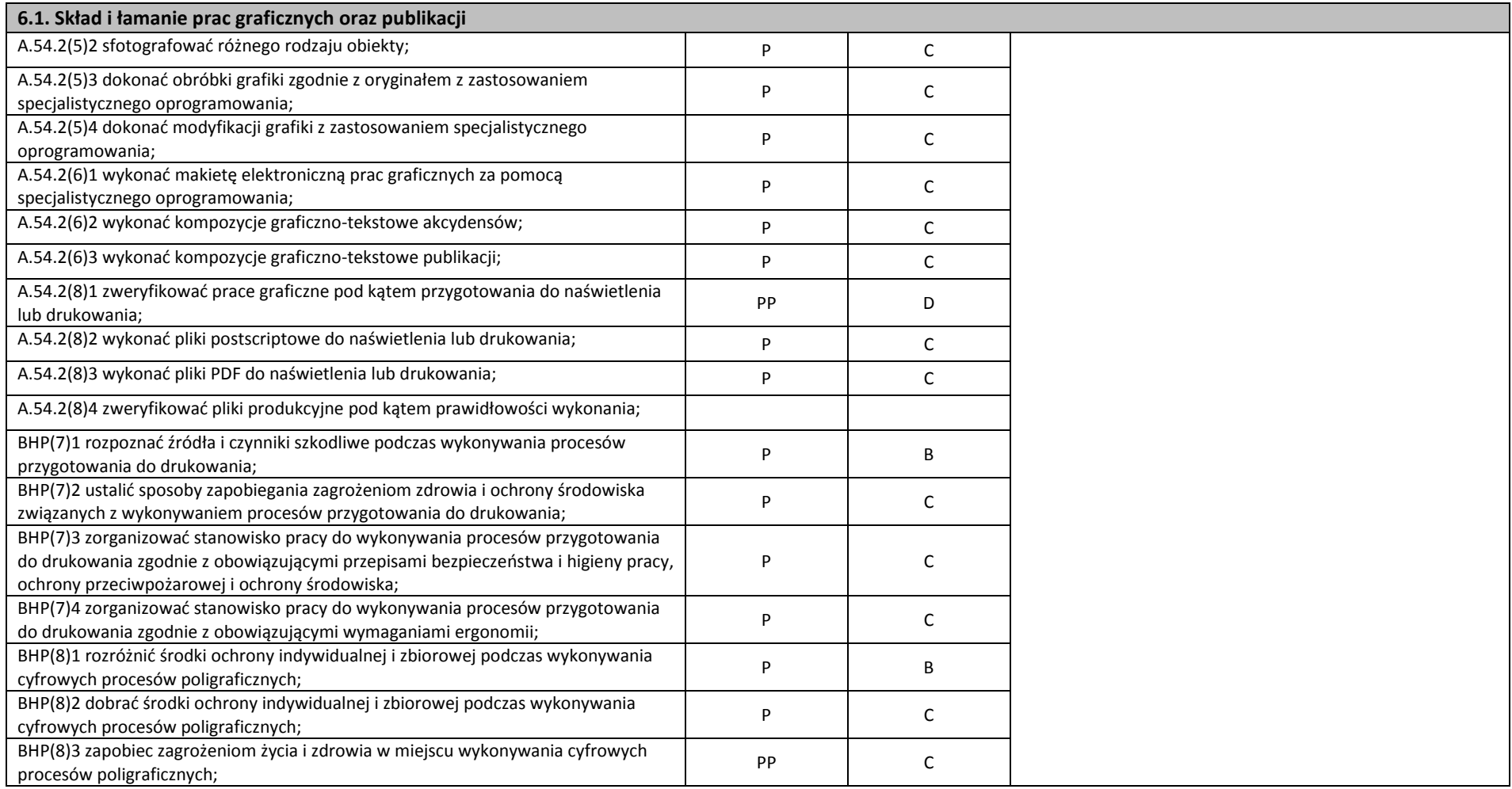

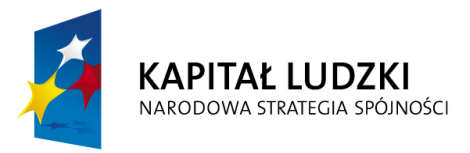

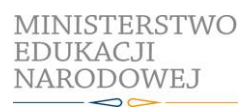

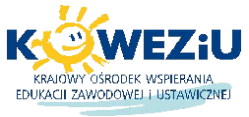

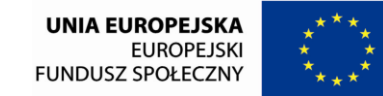

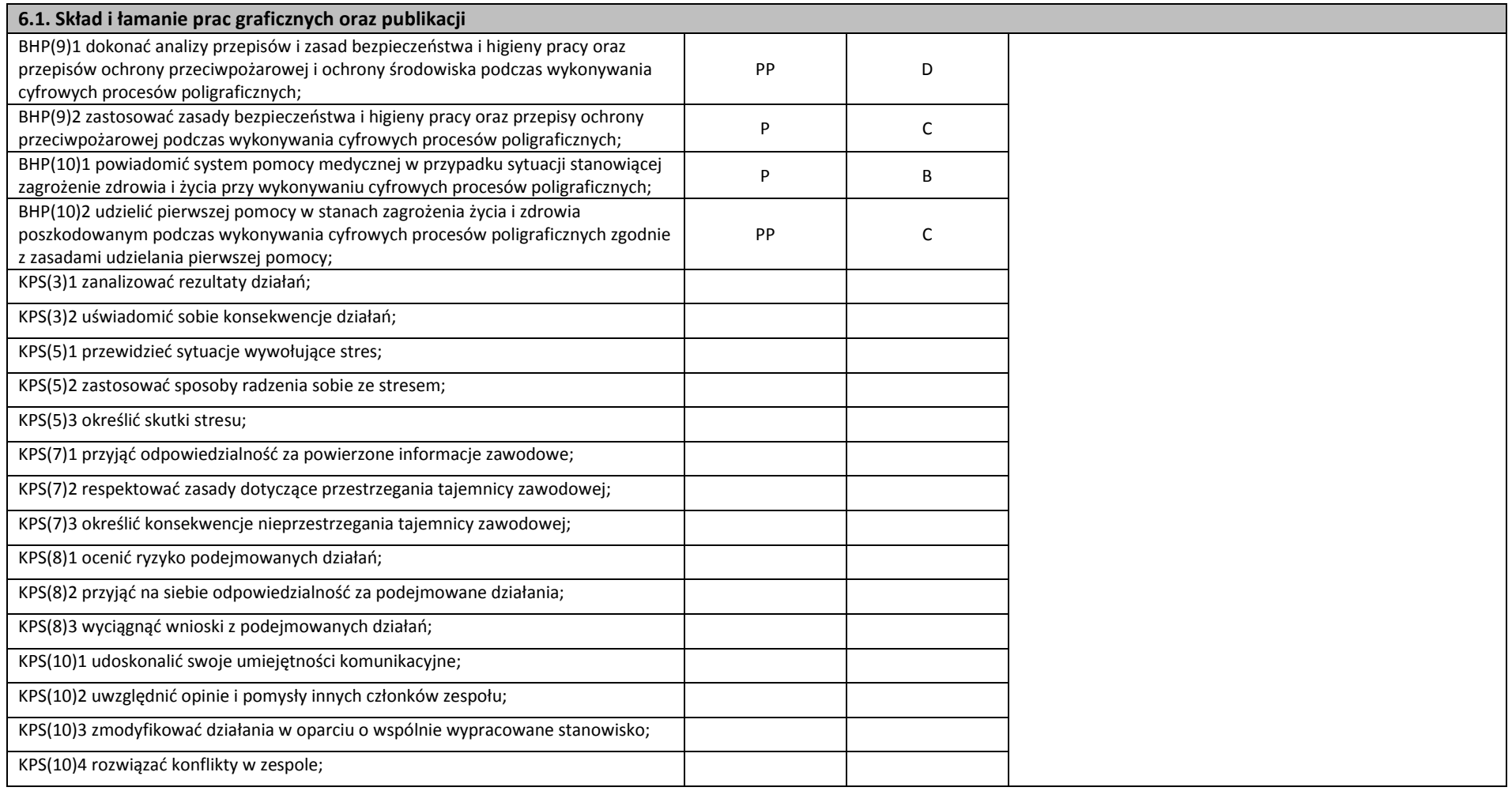

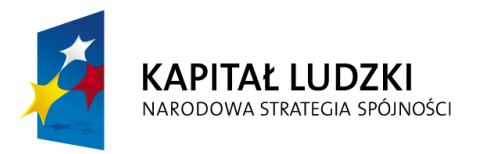

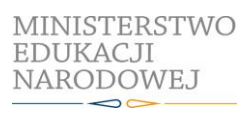

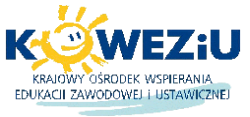

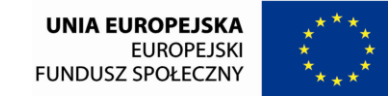

Projekt współfinansowany przez Unię Europejską w ramach Europejskiego Funduszu Społecznego

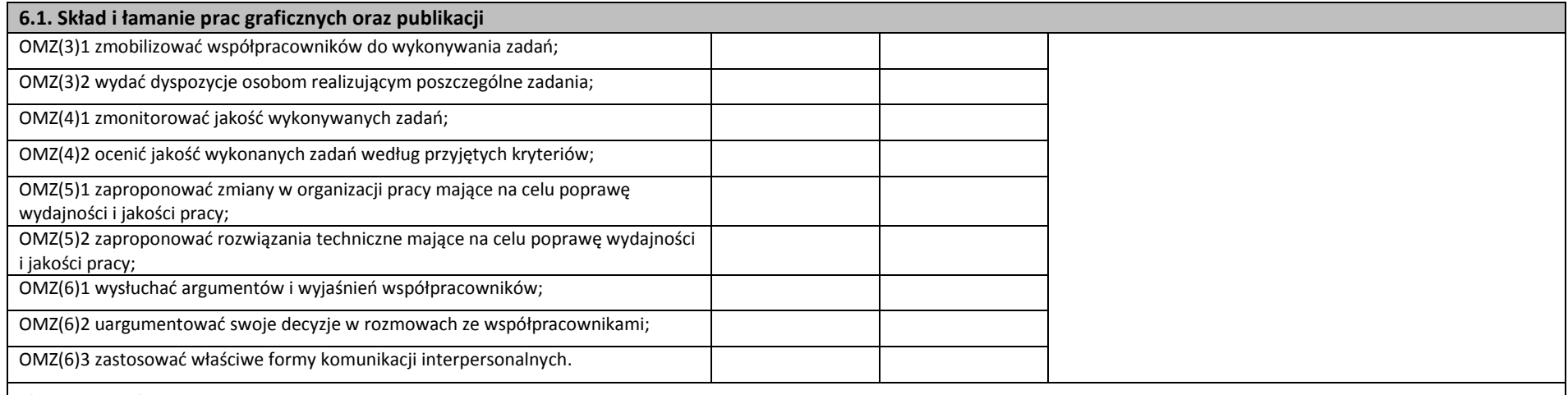

#### **Planowane zadania**

#### **Wykonywanie projektu kompozycji graficzno-tekstowej**

Wykonaj projekt kompozycji graficzno-tekstowej na określony temat, zgodnie z założeniami techniczno-technologicznymi przedstawionymi przez klienta, wykorzystując dostarczony przez niego materiał tekstowy i fotograficzny w postaci cyfrowej. Zadanie wykonaj indywidualnie, korzystając dostępnych w pracowni poligraficznych procesów przygotowawczych i programów komputerowych. Zadanie wykonaj w formie elektronicznej, a sporządzony projekt zaprezentuj na forum grupy (10 minut). Opracowanie w formie elektronicznej i papierowej przekaż do oceny.

#### **Warunki osiągania efektów kształcenia w tym środki dydaktyczne, metody, formy organizacyjne**

Zajęcia edukacyjne powinny być prowadzone w pracowni poligraficznych procesów przygotowawczych wyposażonej w: stanowiska komputerowe do poligraficznych procesów przygotowawczych (jedno stanowisko dla jednego ucznia), z systemem operacyjnym, dostępem do sieci lokalnej i Internetu oraz pakietem oprogramowania biurowego; oprogramowaniem do tworzenia i obróbki grafiki bitmapowej i wektorowej, oprogramowaniem do tworzenia publikacji, oprogramowaniem do tworzenia i edycji plików PDF; projektor multimedialny (jeden na pracownię), postscriptową sieciową drukarkę laserową (jedna dla piętnastu uczniów), skanery płaskie do oryginałów refleksyjnych i transparentowych (jeden dla dwóch uczniów); plansze, schematy i prezentacje multimedialne ilustrujące cyfrowe systemy produkcyjne, plansze, schematy i prezentacje multimedialne do ilustrowania technologii procesów poligraficznych; wzorniki barw, wzorniki materiałów poligraficznych; przykłady projektów graficznych i typograficznych; tablice z krojami pism, przykłady kompozycji tekstu i grafiki, poligraficzne dokumentacje technologiczne.

#### **Środki dydaktyczne**

Instrukcje do ćwiczeń, pakiety edukacyjne dla uczniów, karty pracy dla uczniów.

### **Zalecane metody dydaktyczne**

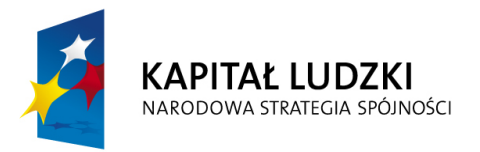

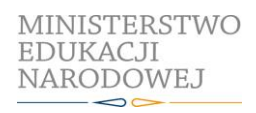

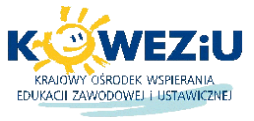

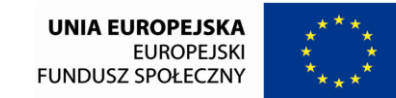

Projekt współfinansowany przez Unię Europejską w ramach Europejskiego Funduszu Społecznego

## **6.1. Skład i łamanie prac graficznych oraz publikacji**

Dominującą metodą kształcenia powinny być ćwiczenia praktyczne. Uczniowie powinni otrzymywać zróżnicowane pomoce dydaktyczne umożliwiające rozwój umiejętności prowadzących do sporządzenia projektu kompozycji graficzno-tekstowej.

### **Formy organizacyjne**

Zajęcia powinny być prowadzone w grupach do 15 osób. Dominująca forma organizacyjna pracy uczniów: indywidualna zróżnicowana.

## **Propozycje kryteriów oceny i metod sprawdzania efektów kształcenia**

Sprawdzenie efektów kształcenia może być przeprowadzone na podstawie prezentacji oraz sporządzonego projektu kompozycji graficzno-tekstowej. W ocenie należy uwzględnić następujące kryteria ogólne: zawartość merytoryczna (zgodność projektu z założeniami techniczno-technologicznymi przedstawionymi przez klienta), sposób prezentacji (układ, czytelność, czas), wydruk projektu (jakość wydruku).

## **Formy indywidualizacji pracy uczniów uwzględniające:**

- dostosowanie warunków, środków, metod i form kształcenia do potrzeb ucznia,
- dostosowanie warunków, środków, metod i form kształcenia do możliwości ucznia.

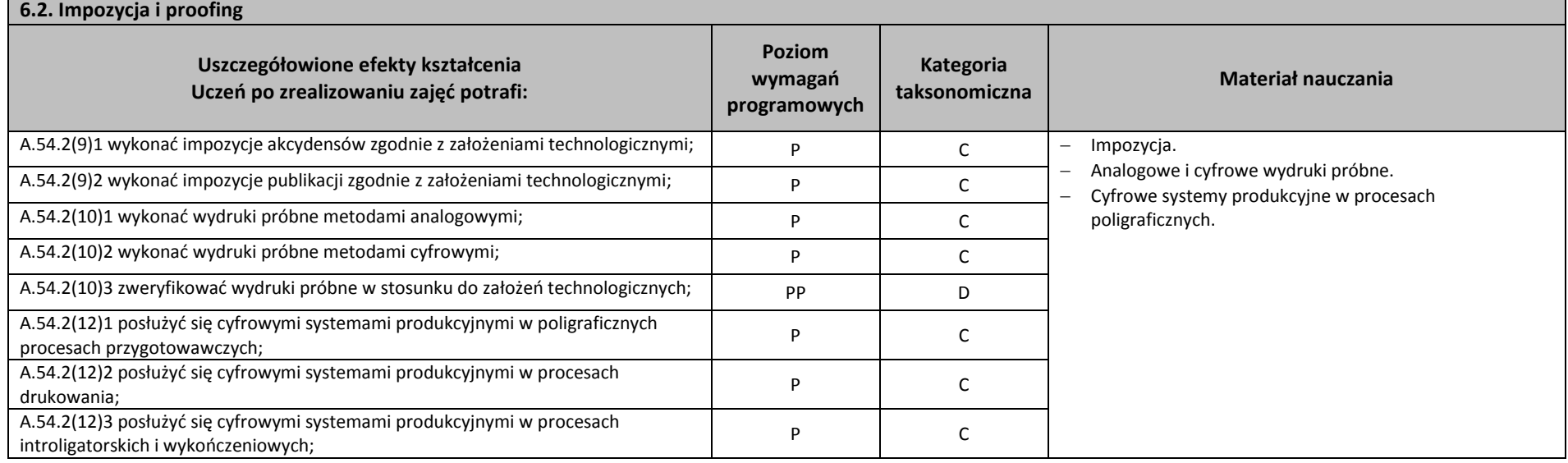

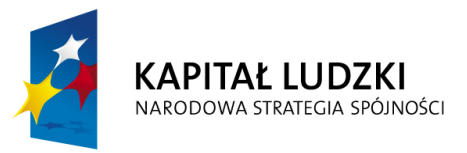

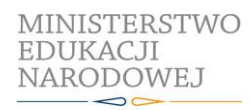

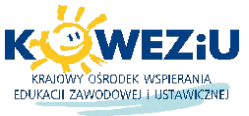

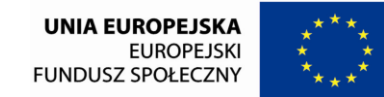

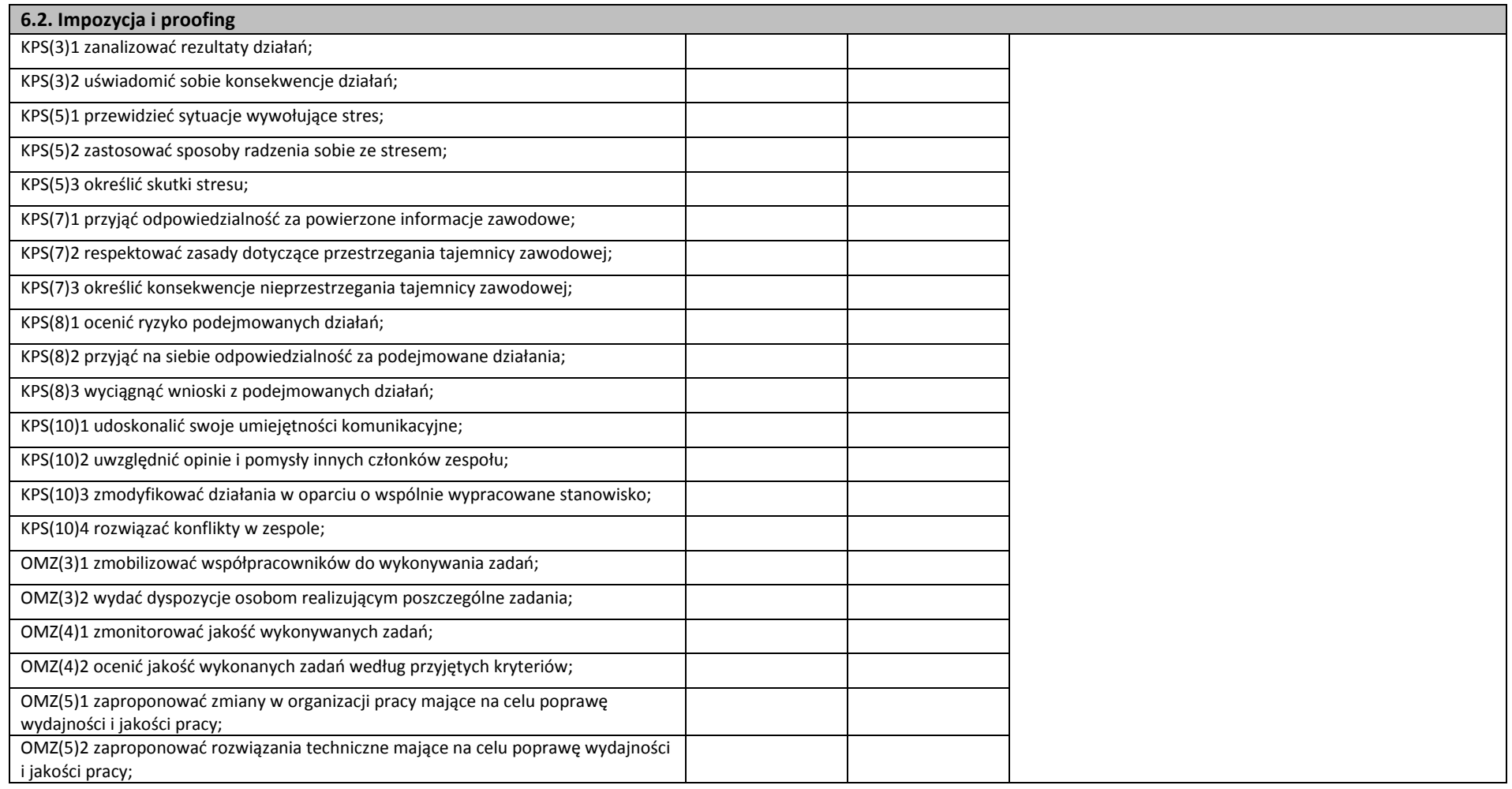

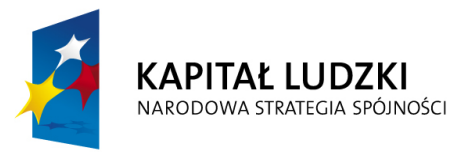

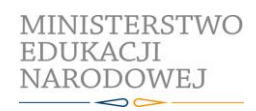

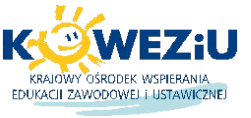

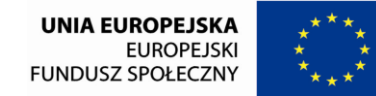

Projekt współfinansowany przez Unię Europejską w ramach Europejskiego Funduszu Społecznego

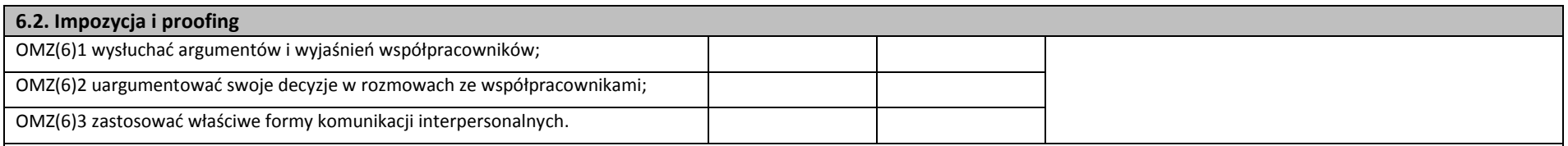

### **Planowane zadania**

### **Wykonywanie impozycji i cyfrowego wydruku próbnego akcydensu**

Wykonaj impozycję, zgodnie z założeniami technologicznymi, a następnie wykonaj wydruk próbny metodą cyfrową. Zadanie wykonaj indywidualnie, korzystając dostępnych w pracowni poligraficznych procesów przygotowawczych, programów komputerowych oraz proofa cyfrowego. Zadanie wykonaj w formie elektronicznej, a efekt pracy zaprezentuj na forum grupy (10 minut). Opracowanie w formie elektronicznej i papierowej (cyfrowy wydruk próbny) przekaż do oceny.

### **Warunki osiągania efektów kształcenia w tym środki dydaktyczne, metody, formy organizacyjne**

Zajęcia edukacyjne powinny być prowadzone w pracowni poligraficznych procesów przygotowawczych wyposażonej w: stanowiska komputerowe do poligraficznych procesów przygotowawczych (jedno stanowisko dla jednego ucznia), z systemem operacyjnym, dostępem do sieci lokalnej i Internetu oraz pakietem oprogramowania biurowego; oprogramowaniem do tworzenia i obróbki grafiki bitmapowej i wektorowej, oprogramowaniem do tworzenia publikacji, oprogramowaniem do tworzenia i edycji plików PDF; oprogramowaniem do wykonywania impozycji, projektor multimedialny (jeden na pracownię), postscriptową sieciową drukarkę laserową (jedna dla piętnastu uczniów), skanery płaskie do oryginałów refleksyjnych i transparentowych (jeden dla dwóch uczniów), proofer cyfrowy (jeden dla piętnastu uczniów).

### **Środki dydaktyczne**

Instrukcje do ćwiczeń, pakiety edukacyjne dla uczniów, karty pracy dla uczniów.

## **Zalecane metody dydaktyczne**

Dominującą metodą kształcenia powinny być ćwiczenia praktyczne. Uczniowie powinni otrzymywać zróżnicowane pomoce dydaktyczne umożliwiające rozwój umiejętności prowadzących do sporządzenia impozycji i cyfrowego wydruku próbnego.

## **Formy organizacyjne**

Zajęcia powinny być prowadzone w grupach do 15 osób. Dominująca forma organizacyjna pracy uczniów: indywidualna zróżnicowana.

## **Propozycje kryteriów oceny i metod sprawdzania efektów kształcenia**

Sprawdzenie efektów kształcenia może być przeprowadzone na podstawie prezentacji oraz sporządzonej impozycji i cyfrowego wydruku próbnego. W ocenie należy uwzględnić następujące kryteria ogólne: zawartość merytoryczna (zgodność impozycji z założeniami technologicznymi), sposób prezentacji (układ, czytelność, czas), wydruk projektu (jakość wydruku).

### **Formy indywidualizacji pracy uczniów uwzględniające:**

– dostosowanie warunków, środków, metod i form kształcenia do potrzeb ucznia,

– dostosowanie warunków, środków, metod i form kształcenia do możliwości ucznia.

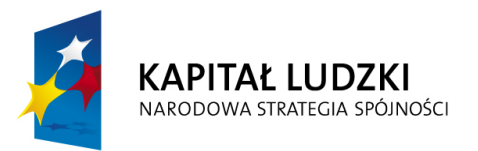

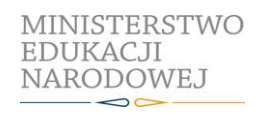

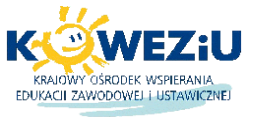

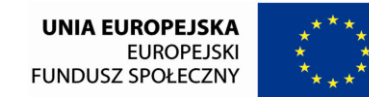

Projekt współfinansowany przez Unię Europejską w ramach Europejskiego Funduszu Społecznego

# **7. Projekty multimedialne**

- 7.1. Obróbka materiałów cyfrowych
- 7.2. Elementy grafiki i animacji
- 7.3. Prezentacje multimedialne
- 7.4. Tworzenie i publikowanie internetowych projektów multimedialnych

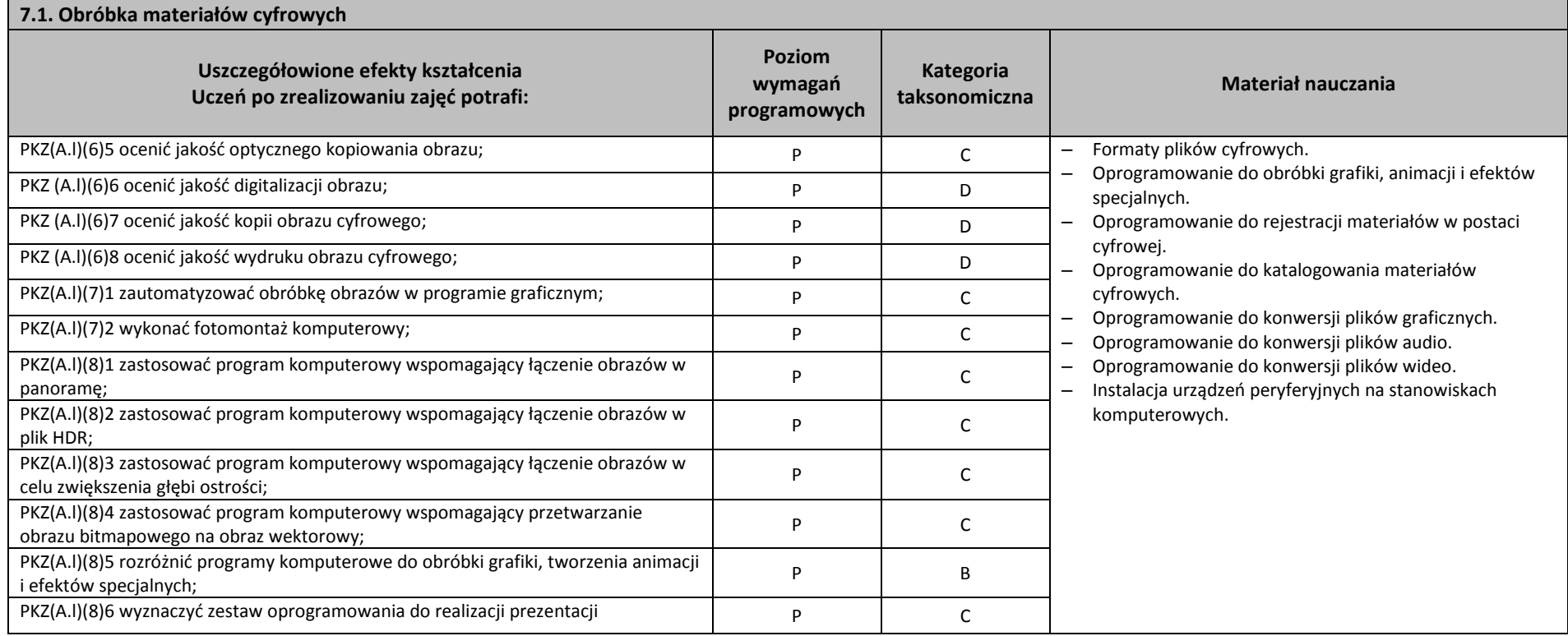

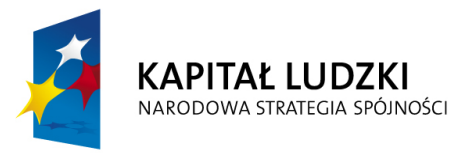

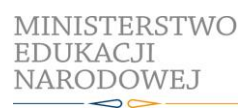

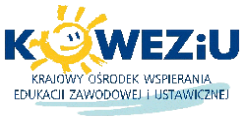

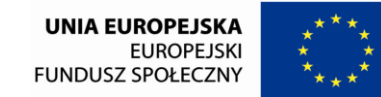

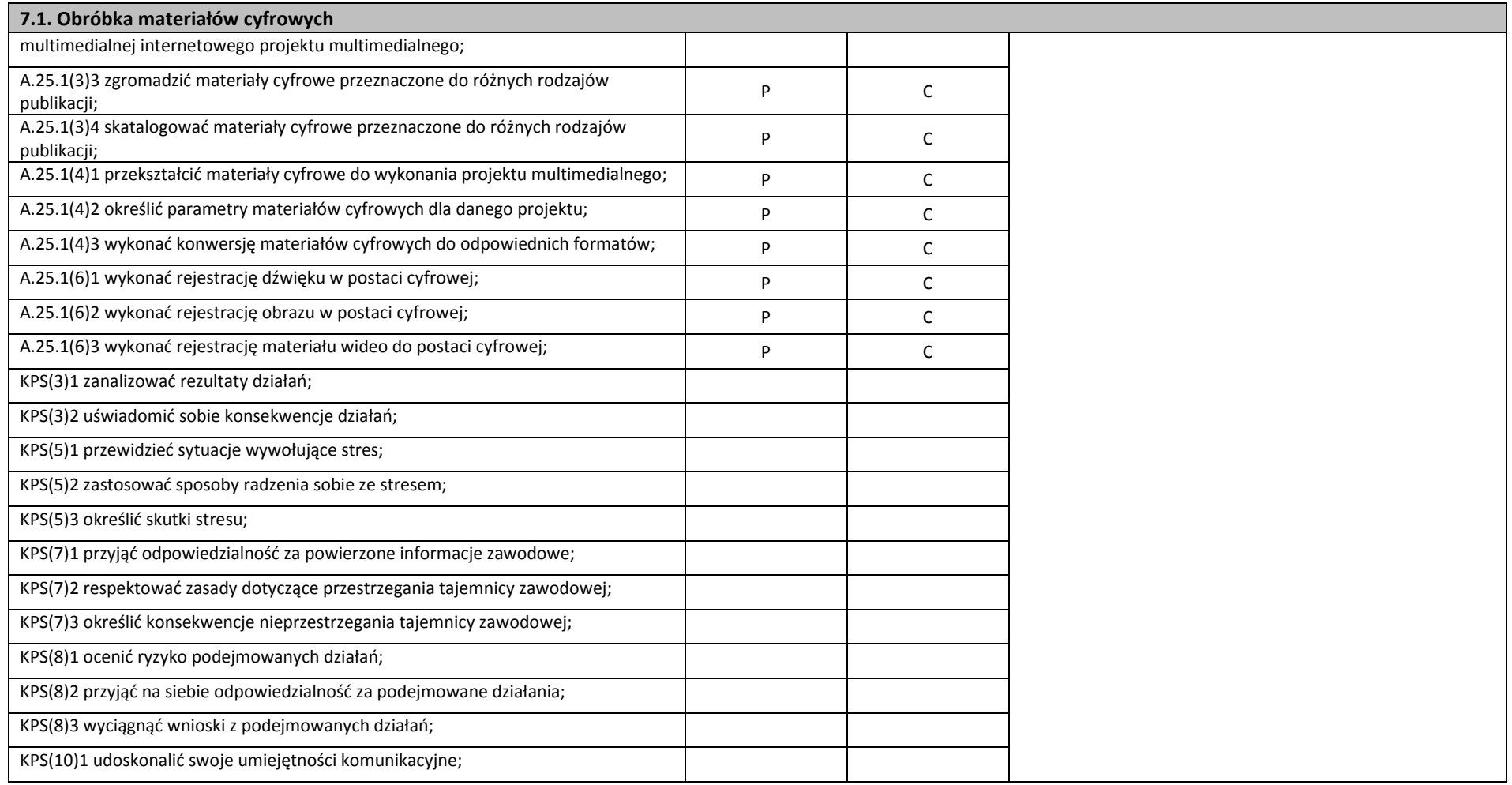

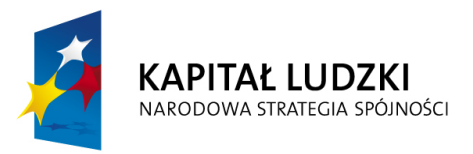

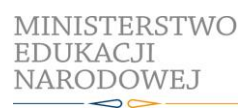

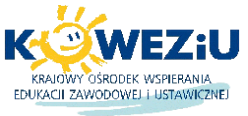

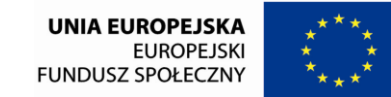

Projekt współfinansowany przez Unię Europejską w ramach Europejskiego Funduszu Społecznego

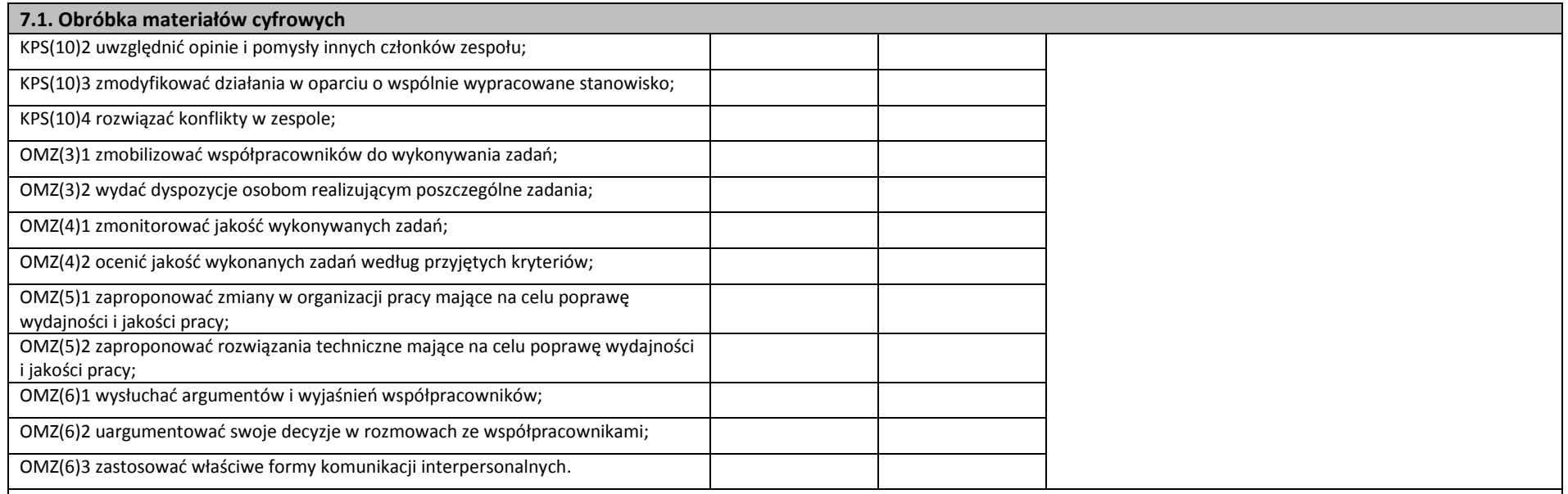

### **Planowane zadania**

#### **Wykonanie rejestracji materiałów cyfrowych na potrzeby internetowego projektu multimedialnego**

Na podstawie otrzymanej instrukcji wykonania zadania dokonaj rejestracji wylosowanego materiału do postaci cyfrowej z uwzględnieniem specyfiki danego projektu internetowego.

Aby wykonać zadanie powinieneś dobrać odpowiedni sprzęt do rejestracji danego materiału, dokonać ewentualnej instalacji sprzętu na stanowisku komputerowym. Wykonaj rejestrację materiału oraz dokonaj kontroli jakości uzyskanego materiału w wersji cyfrowej. Ostatnim elementem jest sporządzenie instrukcji dotyczącej rejestracji danego rodzaju materiału. Przy wykonywaniu zadania zwróć szczególną uwagę na dostępne oprogramowanie zainstalowane na stanowisku komputerowym oraz urządzenia peryferyjne umożliwiające rejestrację materiału cyfrowego. Rejestrowany materiał zapisz w takim formacje, aby można było odtworzyć go na dowolnym urządzeniu cyfrowym. W przypadku braku jednego formatu dokonaj konwersji materiału cyfrowego do innych formatów. Wykonane zadania zaprezentuj forum klasy. Po wykonaniu ćwiczenia dokonaj samooceny prawidłowości wykonania zadania.

### **Warunki osiągania efektów kształcenia w tym środki dydaktyczne, metody, formy organizacyjne**

Zajęcia edukacyjne mogą być realizowane w pracowni komputerowych technik multimedialnych wyposażonej w: stanowiska komputerowe do technik multimedialnych (jedno stanowisko dla jednego ucznia), podłączone do sieci lokalnej z dostępem do Internetu, pakietem, programów biurowych oprogramowaniem do tworzenia i obróbki grafiki bitmapowej i wektorowej, oprogramowaniem do tworzenia animacji, narzędziami do projektowania i tworzenia stron WWW, projektor multimedialny (jeden na pracownię); sieciową postscriptową drukarkę laserową (jedna dla piętnastu uczniów), skanery płaskie (jeden dla czterech uczniów), aparaty cyfrowe ze statywem (jeden dla piętnastu uczniów); tablety graficzne (jeden dla czterech uczniów); dostęp

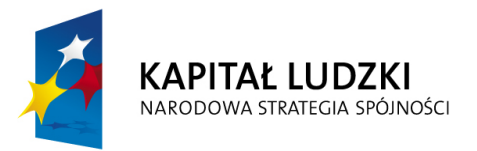

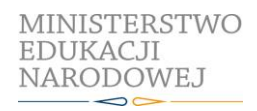

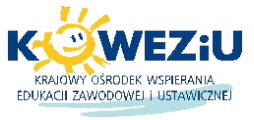

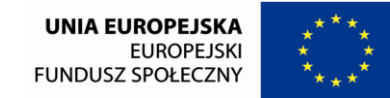

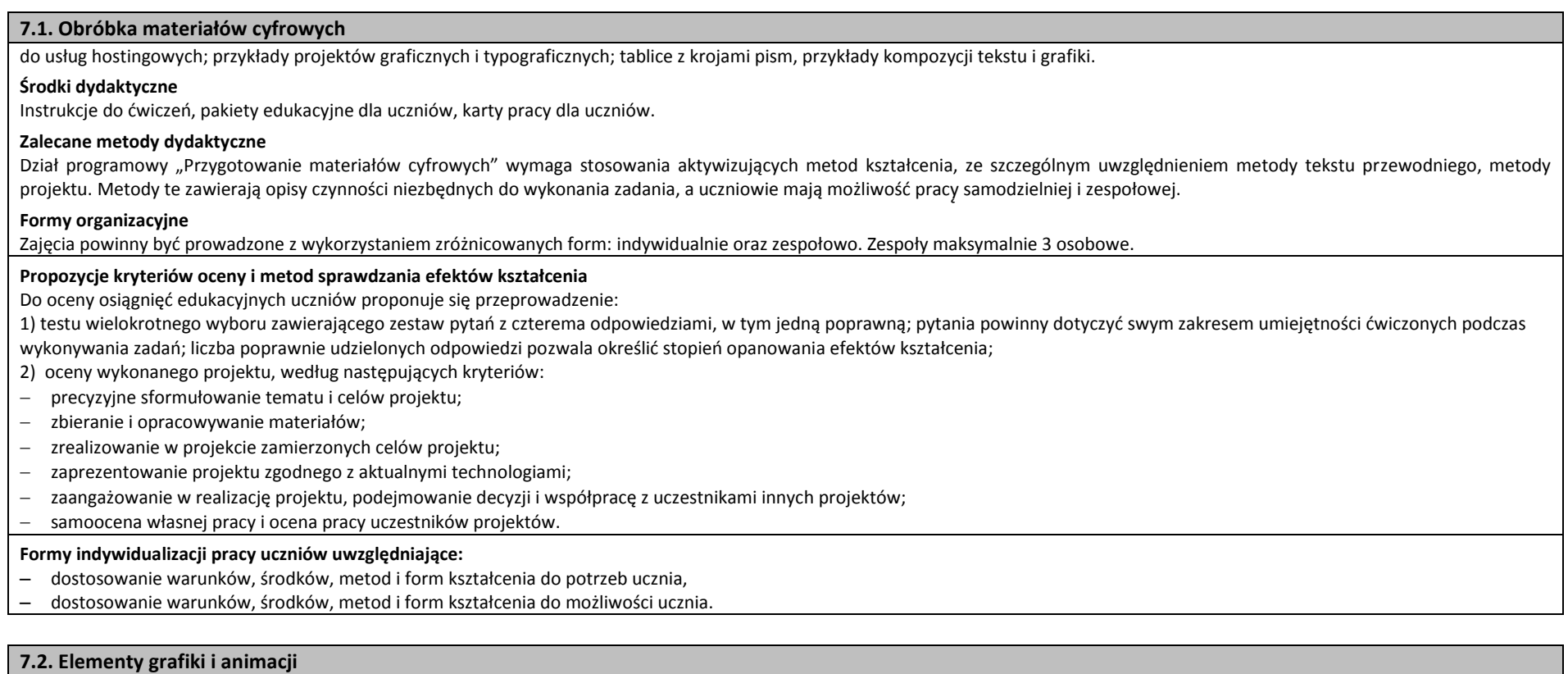

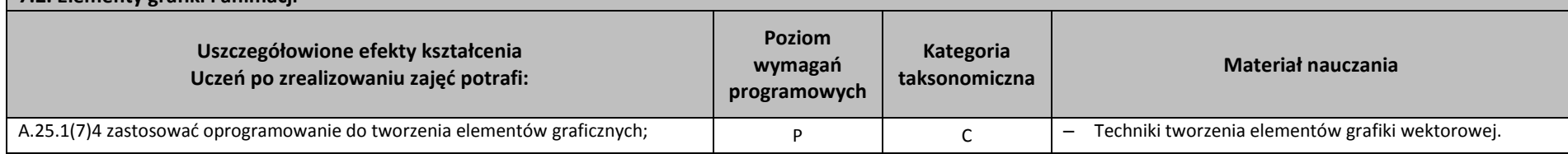

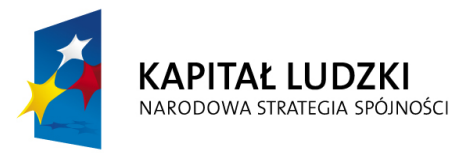

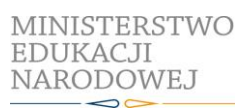

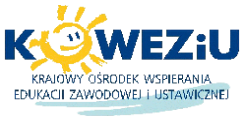

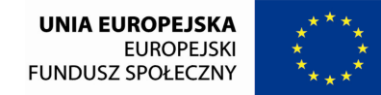

Projekt współfinansowany przez Unię Europejską w ramach Europejskiego Funduszu Społecznego

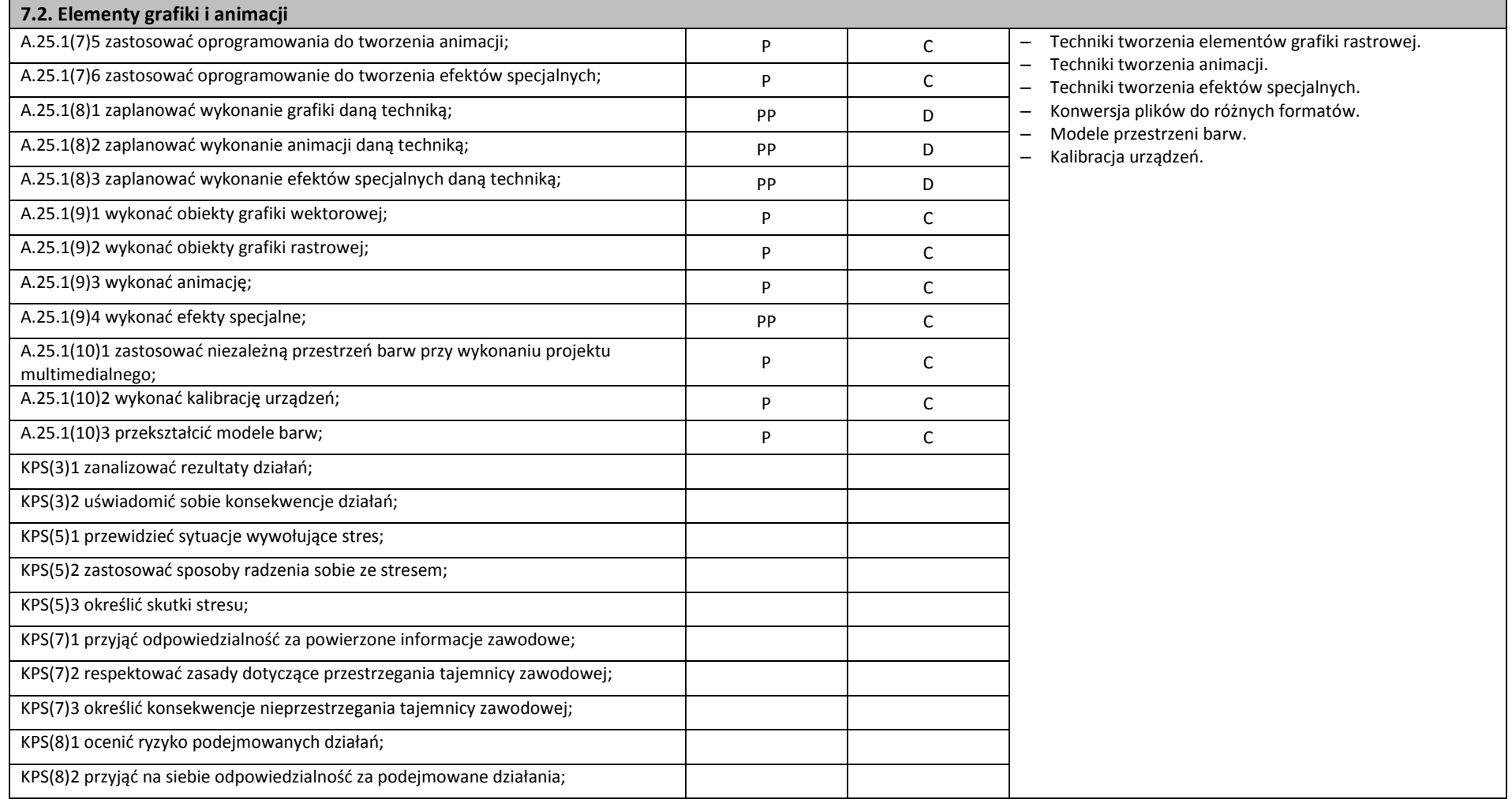

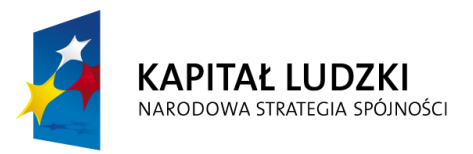

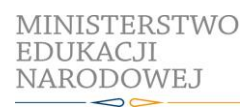

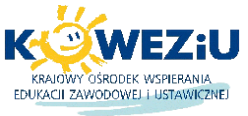

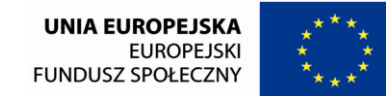

Projekt współfinansowany przez Unię Europejską w ramach Europejskiego Funduszu Społecznego

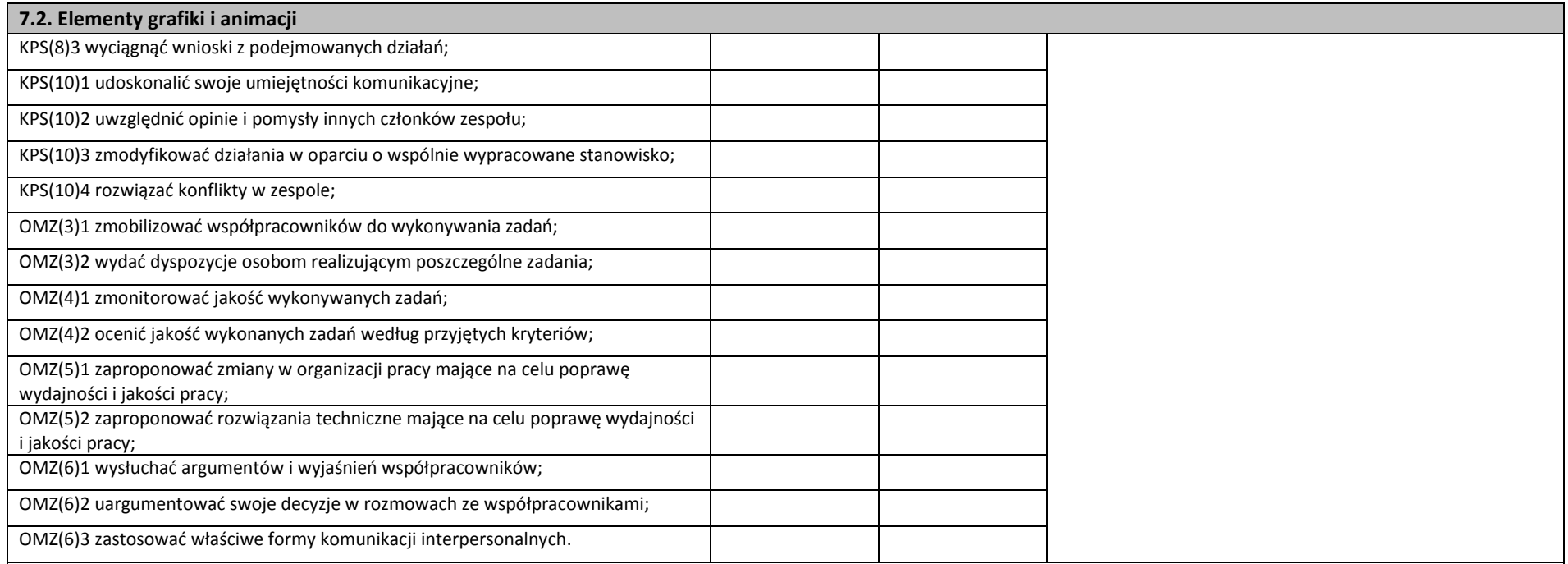

### **Planowane zadania**

### **Wykonanie obiektów graficznych na potrzeby projektu multimedialnego**

Na podstawie otrzymanej instrukcji wykonania zadania zaprojektuj odpowiednie obiekty grafiki wektorowej, rastrowej. Aby wykonać zadanie powinieneś: dobrać odpowiednie oprogramowanie potrzebne do realizacji zadania, zaproponować technikę wykonania obiektu z uwzględnieniem takich danych jak temat projektu multimedialnego i przestrzeń barw oraz wykonać niezbędne obiekty. Przy wykonywaniu zadania zwróć szczególną uwagę na dostępne oprogramowanie zainstalowane na stanowiskach komputerowych. Wykonane obiekty umieść w szablonie projektu multimedialnego otrzymanego wraz z treścią zadania. Zwróć szczególną uwagę także na właściwe przygotowanie obiektów graficznych, aby, np. rozdzielczość, wymiary obiektu oraz przestrzeń barwna były zgodne z otrzymanym szablonem projektu multimedialnego. Projekt zaprezentuj na forum klasy. Po wykonaniu ćwiczenia y dokonaj samooceny prawidłowości wykonania zadania.

### **Warunki osiągania efektów kształcenia w tym środki dydaktyczne, metody, formy organizacyjne**

Zajęcia edukacyjne mogą być realizowane w pracowni komputerowych technik multimedialnych wyposażonej w: stanowiska komputerowe do technik multimedialnych (jedno stanowisko dla

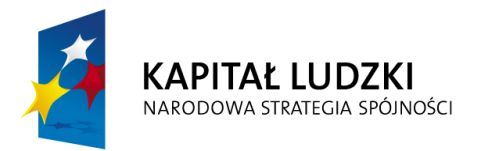

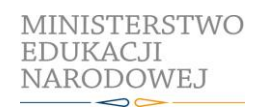

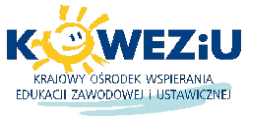

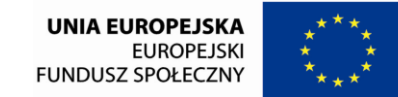

Projekt współfinansowany przez Unię Europejską w ramach Europejskiego Funduszu Społecznego

## **7.2. Elementy grafiki i animacji**

jednego ucznia), podłączone do sieci lokalnej z dostępem do Internetu, pakietem, programów biurowych oprogramowaniem do tworzenia i obróbki grafiki bitmapowej i wektorowej, oprogramowaniem do tworzenia animacji, narzędziami do projektowania i tworzenia stron WWW, projektor multimedialny (jeden na pracownię); sieciową postscriptową drukarkę laserową (jedna dla piętnastu uczniów), skanery płaskie (jeden dla czterech uczniów), aparaty cyfrowe ze statywem (jeden dla piętnastu uczniów); tablety graficzne (jeden dla czterech uczniów); dostęp do usług hostingowych; przykłady projektów graficznych i typograficznych, tablice z krojami pism, przykłady kompozycji tekstu i grafiki.

## **Środki dydaktyczne**

Instrukcje do ćwiczeń, pakiety edukacyjne dla uczniów, karty pracy dla uczniów.

## **Zalecane metody dydaktyczne**

Dział programowy "Elementy grafiki i animacji" wymaga stosowania aktywizujących metod kształcenia, ze szczególnym uwzględnieniem metody projektu. Metoda ta zawiera opisy czynności niezbędnych do wykonania zadania, a uczniowie mają możliwość pracy indywidualnej i zespołowej.

## **Formy organizacyjne**

Zajęcia powinny być prowadzone z wykorzystaniem zróżnicowanych form: indywidualnie oraz zespołowo. Zespoły maksymalnie 3 osobowe.

## **Propozycje kryteriów oceny i metod sprawdzania efektów kształcenia**

Do oceny osiągnięć edukacyjnych uczniów proponuje się przeprowadzenie:

1) testu wielokrotnego wyboru zawierającego zestaw pytań z czterema odpowiedziami, w tym jedną poprawną; pytania powinny dotyczyć swym zakresem umiejętności ćwiczonych podczas wykonywania zadań; liczba poprawnie udzielonych odpowiedzi pozwala określić stopień opanowania efektów kształcenia;

2) oceny wykonanego projektu według następujących kryteriów:

- precyzyjne sformułowanie tematu i celów projektu;
- zbieranie i opracowywanie materiałów;
- zrealizowanie w projekcie zamierzonych celów projektu;
- zaprezentowanie projektu zgodnego z aktualnymi technologiami;
- zaangażowanie w realizację projektu, podejmowanie decyzji i współpracę z uczestnikami innych projektów;
- samoocena własnej pracy i ocena pracy uczestników projektów.

## **Formy indywidualizacji pracy uczniów uwzględniające:**

- dostosowanie warunków, środków, metod i form kształcenia do potrzeb ucznia,
- dostosowanie warunków, środków, metod i form kształcenia do możliwości ucznia.

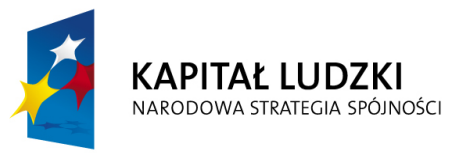

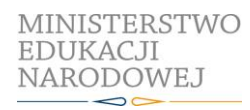

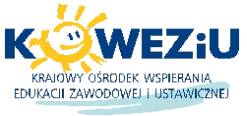

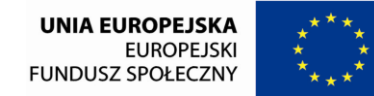

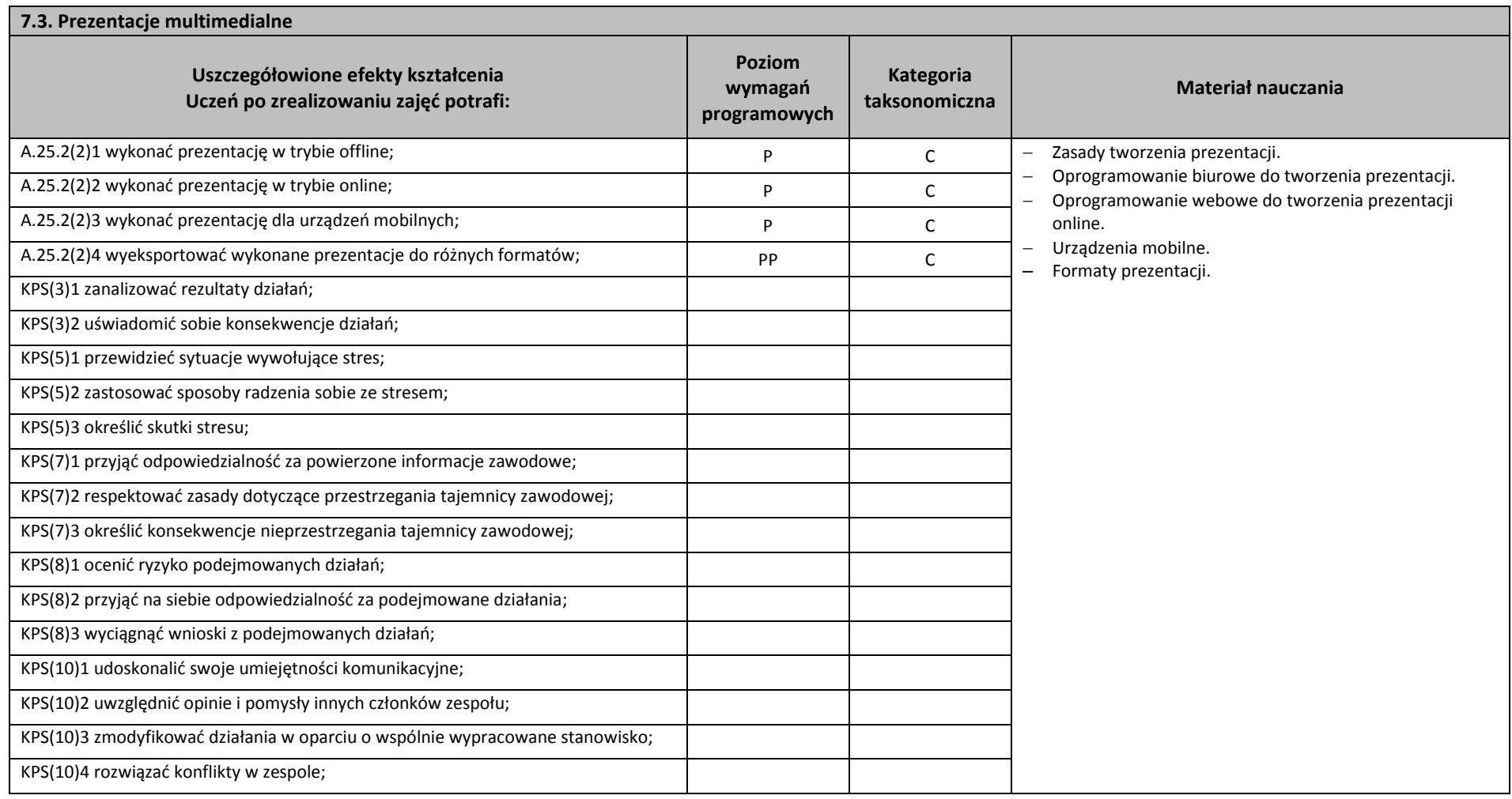

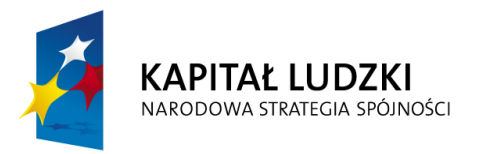

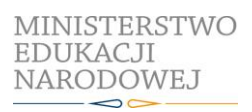

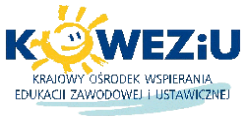

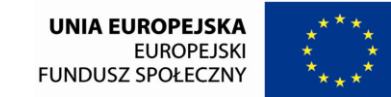

Projekt współfinansowany przez Unię Europejską w ramach Europejskiego Funduszu Społecznego

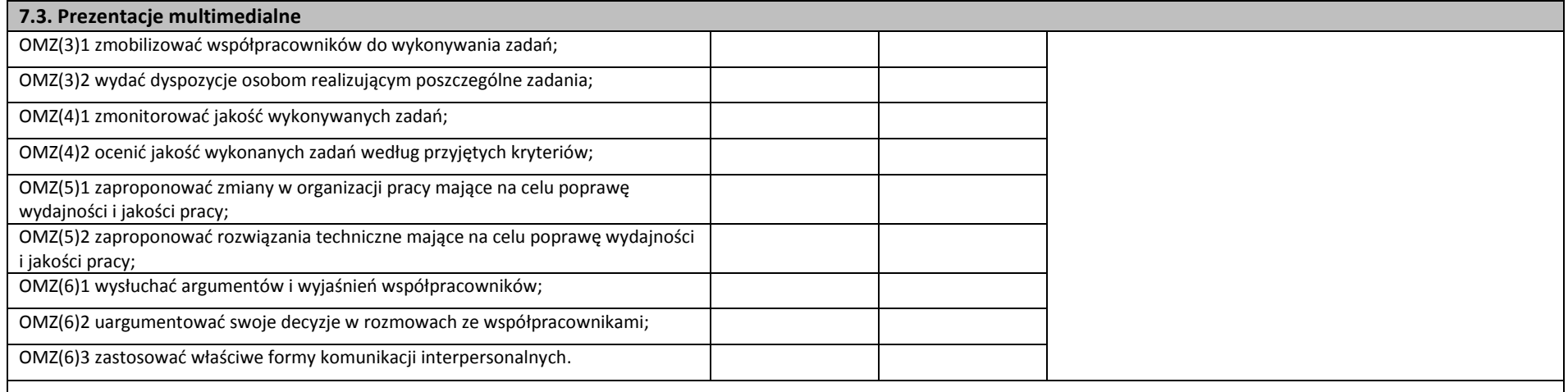

#### **Planowane zadania**

### **Wykonanie prezentacji multimedialnej**

Klasa wybiera lidera zadania, który dzieli grupę na zespoły oraz w drodze losowania przydziela tematy, dla których będą wykonane prezentacje multimedialne. Na podstawie otrzymanej instrukcji przygotujcie prezentację multimedialną przeznaczoną do różnego rodzaju publikacji określonych w treści zadania. Zespoły otrzymują następujące zadania: opracowanie tekstów źródłowych, zgromadzenie materiałów cyfrowych zgodnych z tematem prezentacji, opracowanie szablonu prezentacji, opracowanie animacji i efektów specjalnych zgodnych z tematem prezentacji. Do realizacji poszczególnych zadań należy wykorzystać oprogramowanie zainstalowane na stanowiskach komputerowych oraz urządzenia dostępne w pracowni. Tworząc prezentację należy uwzględnić najnowsze technologie dotyczące prezentacji multimedialnych. Gotowa prezentacje zespół prezentuje na forum klasy. Po wykonaniu ćwiczenia należy dokonać samooceny prawidłowości wykonania zadania.

### **Warunki osiągania efektów kształcenia w tym środki dydaktyczne, metody, formy organizacyjne**

Zajęcia edukacyjne mogą być realizowane w pracowni komputerowych technik multimedialnych wyposażonej w: stanowiska komputerowe do technik multimedialnych (jedno stanowisko dla jednego ucznia), podłączone do sieci lokalnej z dostępem do Internetu, pakietem, programów biurowych oprogramowaniem do tworzenia i obróbki grafiki bitmapowej i wektorowej, oprogramowaniem do tworzenia animacji, narzędziami do projektowania i tworzenia stron WWW, projektor multimedialny (jeden na pracownię); sieciową postscriptową drukarkę laserową (jedna dla piętnastu uczniów), skanery płaskie (jeden dla czterech uczniów), aparaty cyfrowe ze statywem (jeden dla piętnastu uczniów); tablety graficzne (jeden dla czterech uczniów), dostęp do usług hostingowych, przykłady projektów graficznych i typograficznych, tablice z krojami pism, przykłady kompozycji tekstu i grafiki.

### **Środki dydaktyczne**

Instrukcje do ćwiczeń, pakiety edukacyjne dla uczniów, karty pracy dla uczniów.

### **Zalecane metody dydaktyczne**

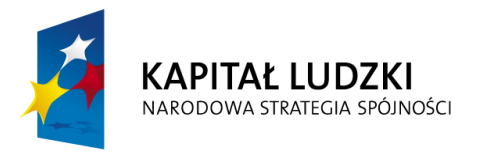

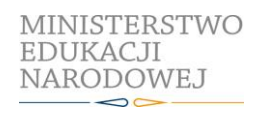

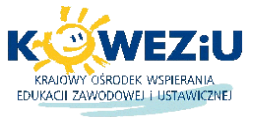

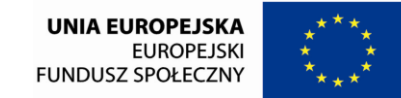

Projekt współfinansowany przez Unię Europejską w ramach Europejskiego Funduszu Społecznego

### **7.3. Prezentacje multimedialne**

Dział programowy "Tworzenie prezentacji" wymaga stosowania aktywizujących metod kształcenia, ze szczególnym uwzględnieniem metody projektu. Metoda ta zawiera opisy czynności niezbędnych do wykonania zadania, a uczniowie mają możliwość pracy samodzielniej i zespołowej.

### **Formy organizacyjne**

Zajęcia powinny być prowadzone z wykorzystaniem zróżnicowanych form: indywidualnie oraz zespołowo. Zespoły maksymalnie 3 osobowe.

### **Propozycje kryteriów oceny i metod sprawdzania efektów kształcenia**

Do oceny osiągnięć edukacyjnych uczniów proponuje się przeprowadzenie:

1) testu wielokrotnego wyboru zawierającego zestaw pytań z czterema odpowiedziami, w tym jedną poprawną; pytania powinny dotyczyć swym zakresem umiejętności ćwiczonych podczas wykonywania zadań; liczba poprawnie udzielonych odpowiedzi pozwala określić stopień opanowania efektów kształcenia;

2) oceny wykonanego projektu według następujących kryteriów:

- precyzyjne sformułowanie tematu i celów projektu;
- zbieranie i opracowywanie materiałów;
- zrealizowanie w projekcie zamierzonych celów projektu;
- zaprezentowanie projektu zgodnego z aktualnymi technologiami;
- zaangażowanie w realizację projektu, podejmowanie decyzji i współpracę z uczestnikami innych projektów;
- samoocena własnej pracy i ocena pracy uczestników projektów.

### **Formy indywidualizacji pracy uczniów uwzględniające:**

- dostosowanie warunków, środków, metod i form kształcenia do potrzeb ucznia,
- dostosowanie warunków, środków, metod i form kształcenia do możliwości ucznia.

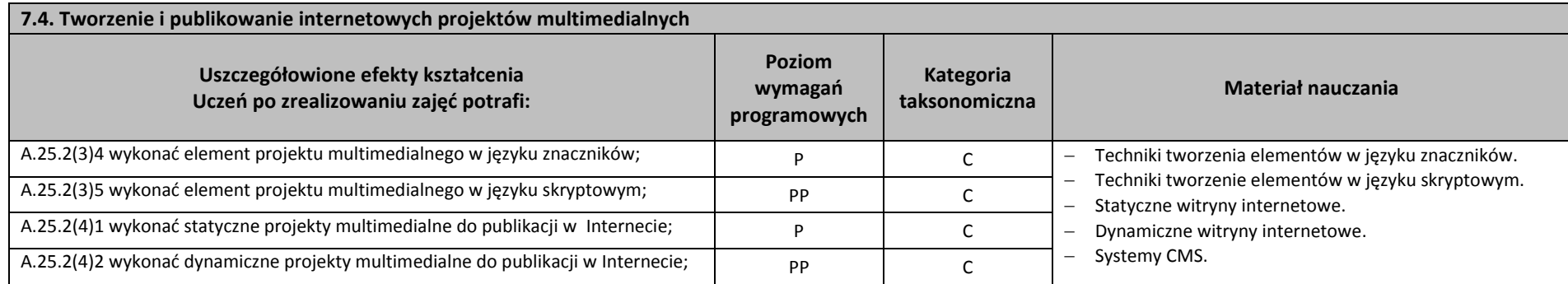

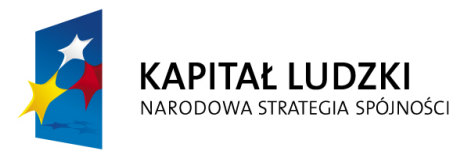

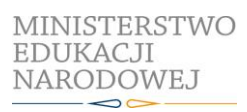

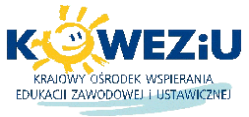

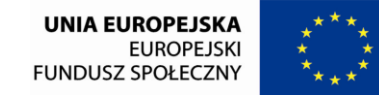

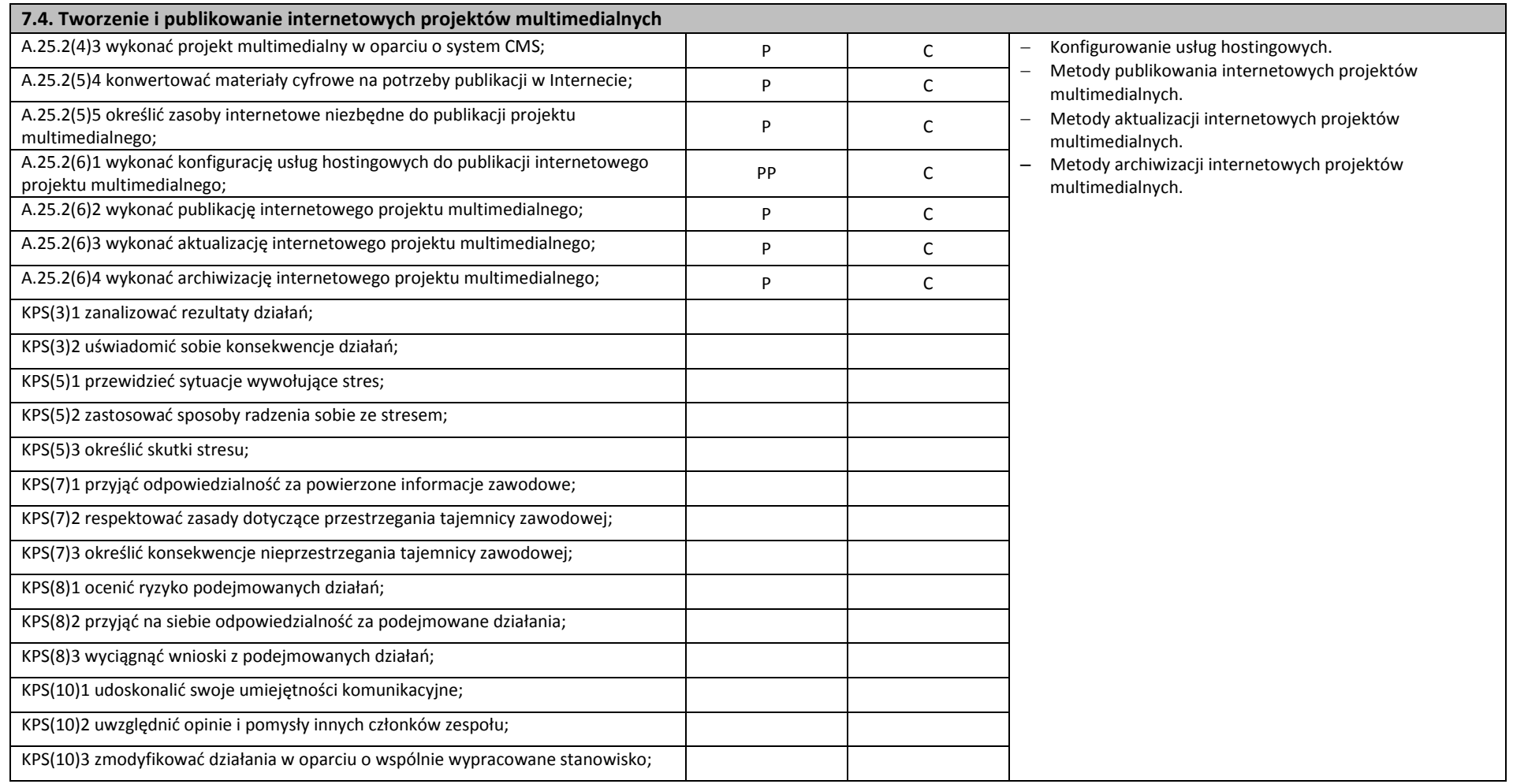

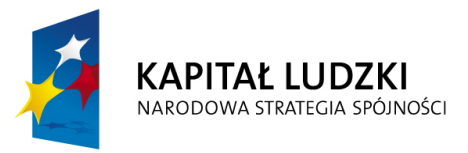

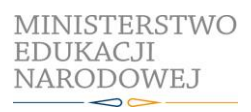

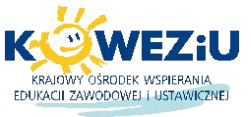

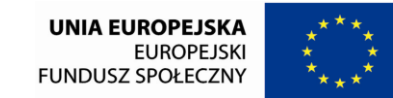

Projekt współfinansowany przez Unię Europejską w ramach Europejskiego Funduszu Społecznego

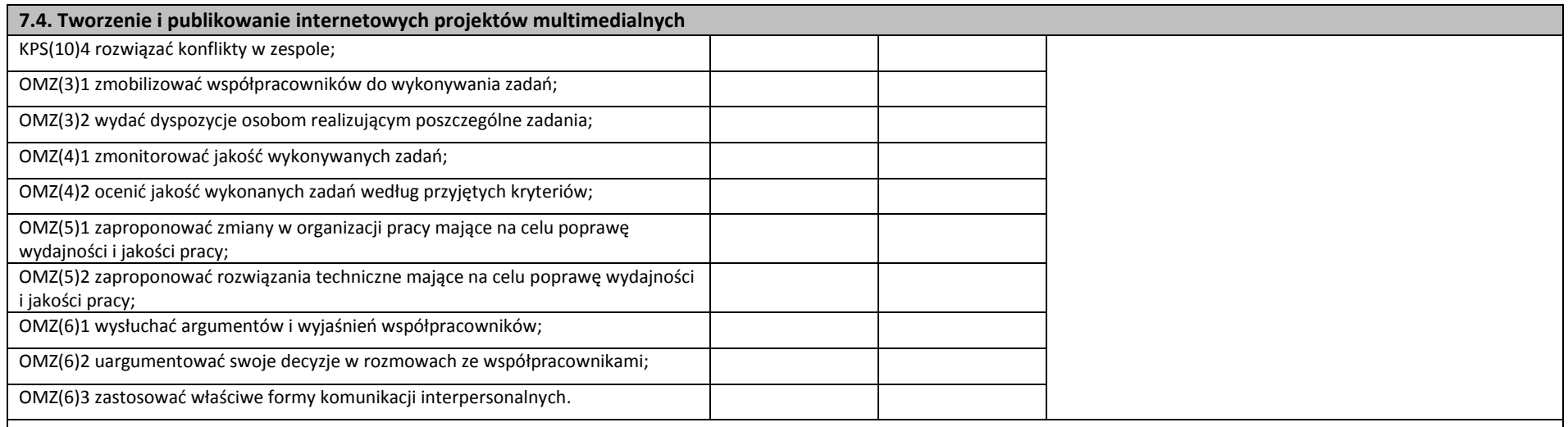

### **Planowane zadania**

### **Wykonanie internetowego projektu multimedialnego**

Klasa wybiera lidera zadania, który dzieli grupę na zespoły oraz w drodze losowania przydziela tematy, dla których będą wykonane internetowe projekty multimedialne. Na podstawie otrzymanej instrukcji wykonajcie internetowy projekt multimedialny przeznaczony do publikacji w Internecie.

Poszczególne zespoły wykonują następujące zadania: opracowanie tekstów źródłowych, opracowanie elementów w języku znaczników, opracowanie elementów w języku skryptowym, opracowanie animacji, opracowanie szablonu graficznego internetowego projektu multimedialnego. Przy wykonaniu wszystkich elementów zadania należy wykorzystać oprogramowanie zainstalowane na stanowiskach komputerowych oraz stosować najnowsze technologie przy tworzeniu internetowych projektów multimedialnych. Wykonany internetowy projekt multimedialny należy opublikować w Internecie. Po wykonaniu ćwiczenia należy dokonać samooceny prawidłowości wykonania zadania.

## **Warunki osiągania efektów kształcenia w tym środki dydaktyczne, metody, formy organizacyjne**

Zajęcia edukacyjne mogą być realizowane w pracowni komputerowych technik multimedialnych wyposażonej w: stanowiska komputerowe do technik multimedialnych (jedno stanowisko dla jednego ucznia), podłączone do sieci lokalnej z dostępem do Internetu, pakietem, programów biurowych oprogramowaniem do tworzenia i obróbki grafiki bitmapowej i wektorowej, oprogramowaniem do tworzenia animacji, narzędziami do projektowania i tworzenia stron WWW, projektor multimedialny (jeden na pracownię); sieciową postscriptową drukarkę laserową (jedna dla piętnastu uczniów), skanery płaskie (jeden dla czterech uczniów), aparaty cyfrowe ze statywem (jeden dla piętnastu uczniów); tablety graficzne (jeden dla czterech uczniów), dostęp do usług hostingowych; przykłady projektów graficznych i typograficznych, tablice z krojami pism, przykłady kompozycji tekstu i grafiki.

### **Środki dydaktyczne**

Instrukcje do ćwiczeń, pakiety edukacyjne dla uczniów, karty pracy dla uczniów.

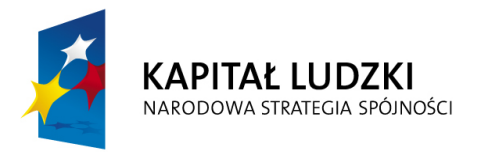

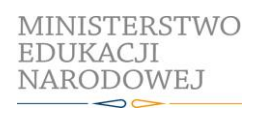

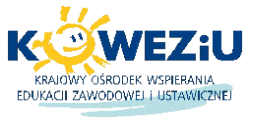

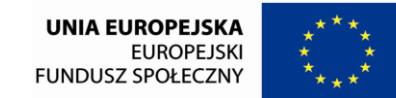

Projekt współfinansowany przez Unię Europejską w ramach Europejskiego Funduszu Społecznego

## **7.4. Tworzenie i publikowanie internetowych projektów multimedialnych**

### **Zalecane metody dydaktyczne**

Dział programowy "Tworzenie i publikowanie internetowych projektów multimedialnych" wymaga stosowania aktywizujących metod kształcenia, ze szczególnym uwzględnieniem metody projektu i metody tekstu przewodniego. Metoda ta zawiera opisy czynności niezbędnych do wykonania zadania, a uczniowie mają możliwość pracy samodzielniej i zespołowej.

### **Formy organizacyjne**

Zajęcia powinny być prowadzone z wykorzystaniem zróżnicowanych form: indywidualnie oraz zespołowo. Zespoły maksymalnie 5 osobowe.

### **Propozycje kryteriów oceny i metod sprawdzania efektów kształcenia**

Do oceny osiągnięć edukacyjnych uczniów proponuje się przeprowadzenie:

1) testu wielokrotnego wyboru zawierającego zestaw pytań z czterema odpowiedziami, w tym jedną poprawną; pytania powinny dotyczyć swym zakresem umiejętności ćwiczonych podczas wykonywania zadań; liczba poprawnie udzielonych odpowiedzi pozwala określić stopień opanowania efektów kształcenia;

- 2) oceny wykonanego projektu według następujących kryteriów:
- precyzyjne sformułowanie tematu i celów projektu;
- zbieranie i opracowywanie materiałów;
- zrealizowanie w projekcie zamierzonych celów projektu;
- zaprezentowanie projektu zgodnego z aktualnymi technologiami;
- zaangażowanie w realizację projektu, podejmowanie decyzji i współpracę z uczestnikami innych projektów;
- samoocena własnej pracy i ocena pracy uczestników projektów.

## **Formy indywidualizacji pracy uczniów uwzględniające:**

- dostosowanie warunków, środków, metod i form kształcenia do potrzeb ucznia,
- dostosowanie warunków, środków, metod i form kształcenia do możliwości ucznia.

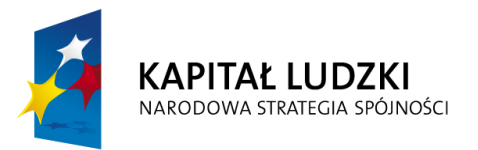

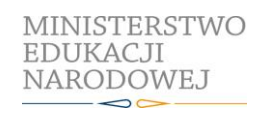

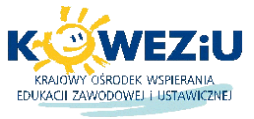

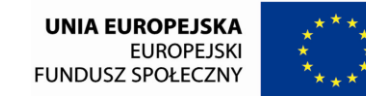

Projekt współfinansowany przez Unię Europejską w ramach Europejskiego Funduszu Społecznego

# **8. Drukowanie cyfrowe**

- 8.1. Cyfrowe drukowanie nakładu
- 8.2. Druk wielkoformatowy

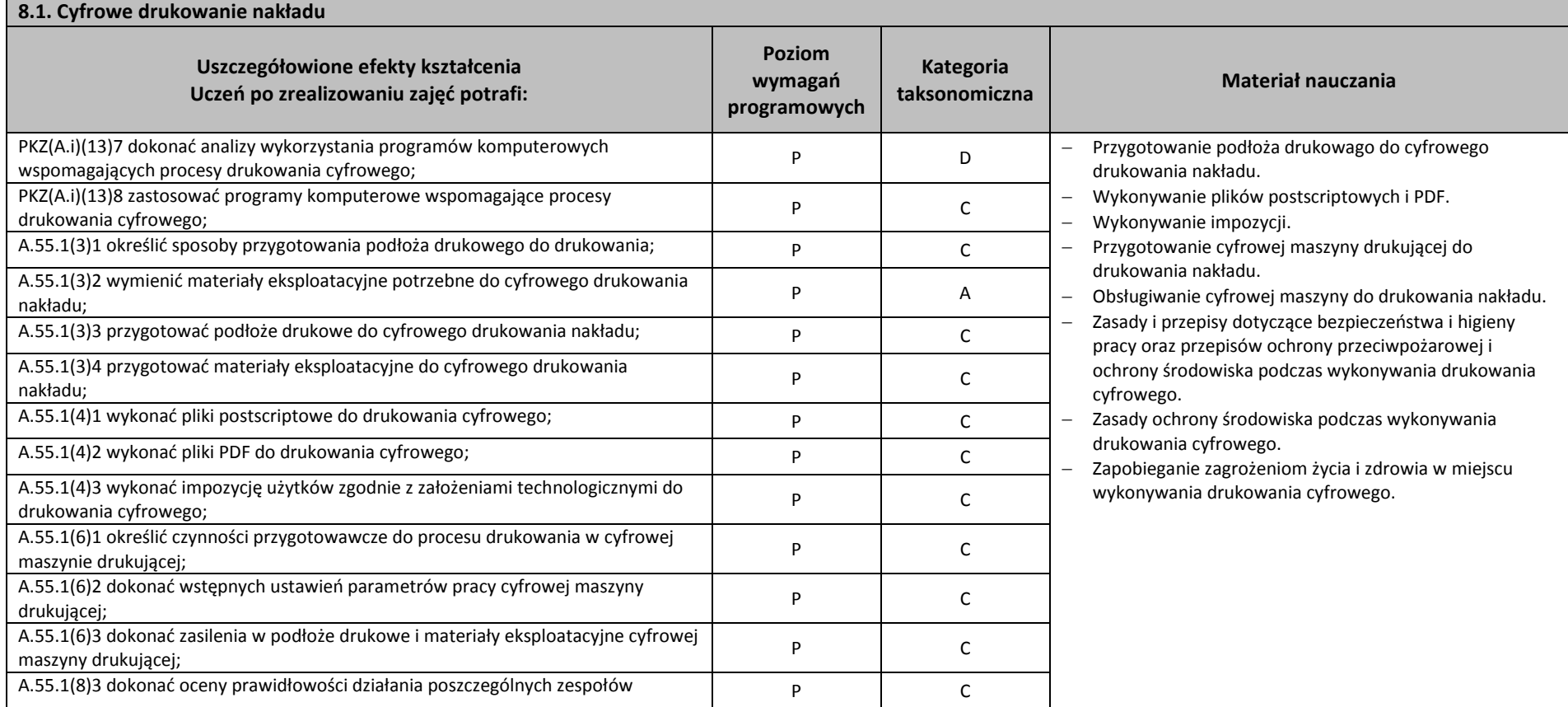

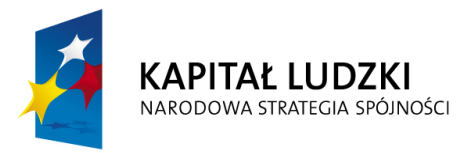

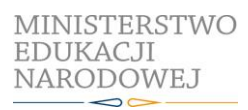

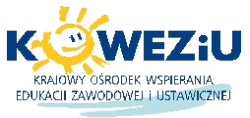

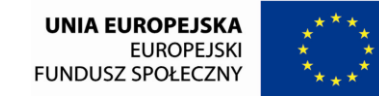

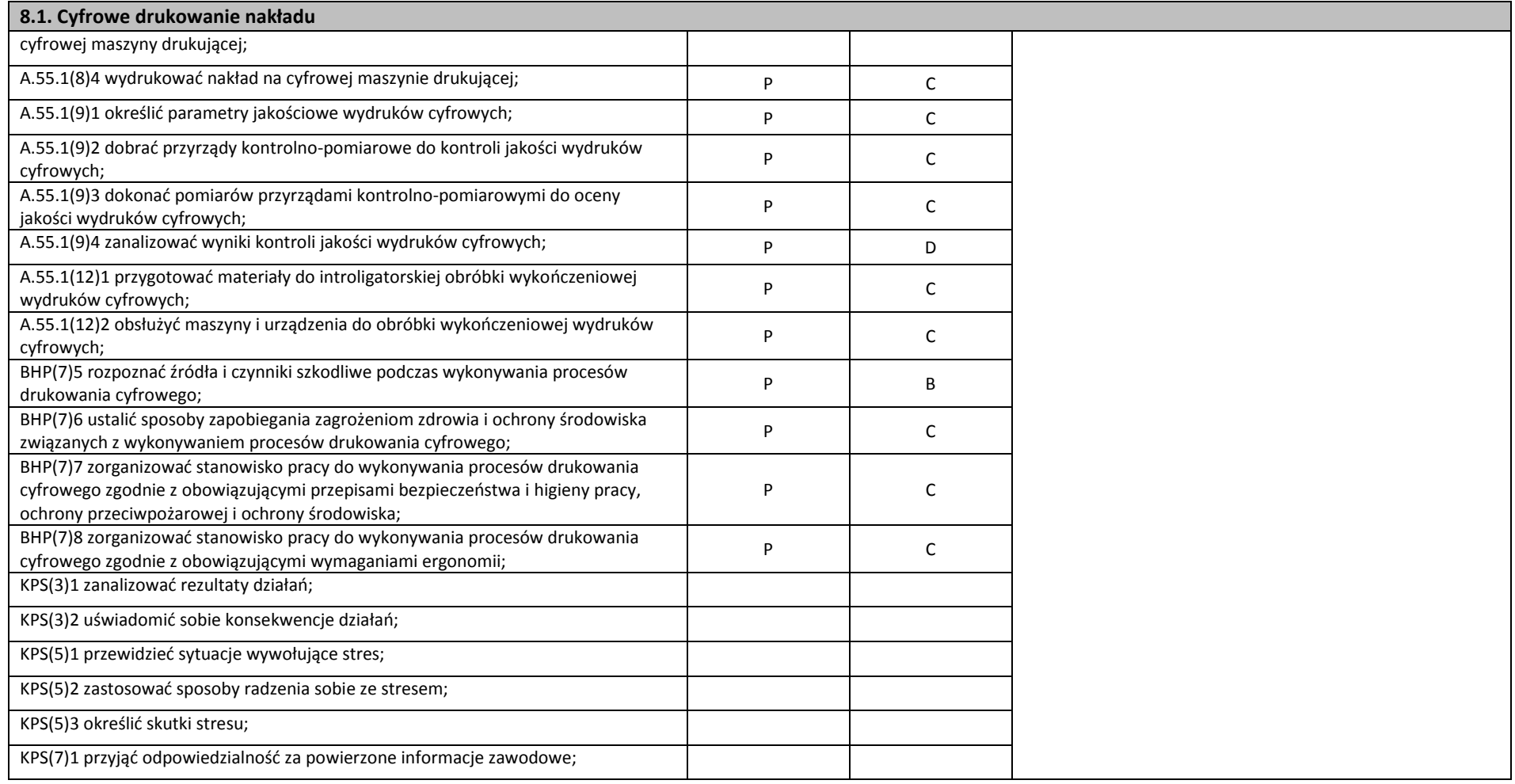

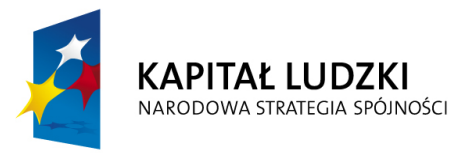

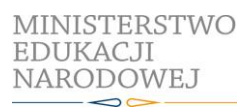

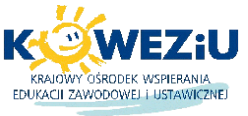

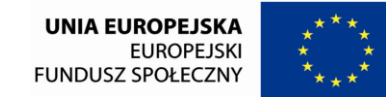

Projekt współfinansowany przez Unię Europejską w ramach Europejskiego Funduszu Społecznego

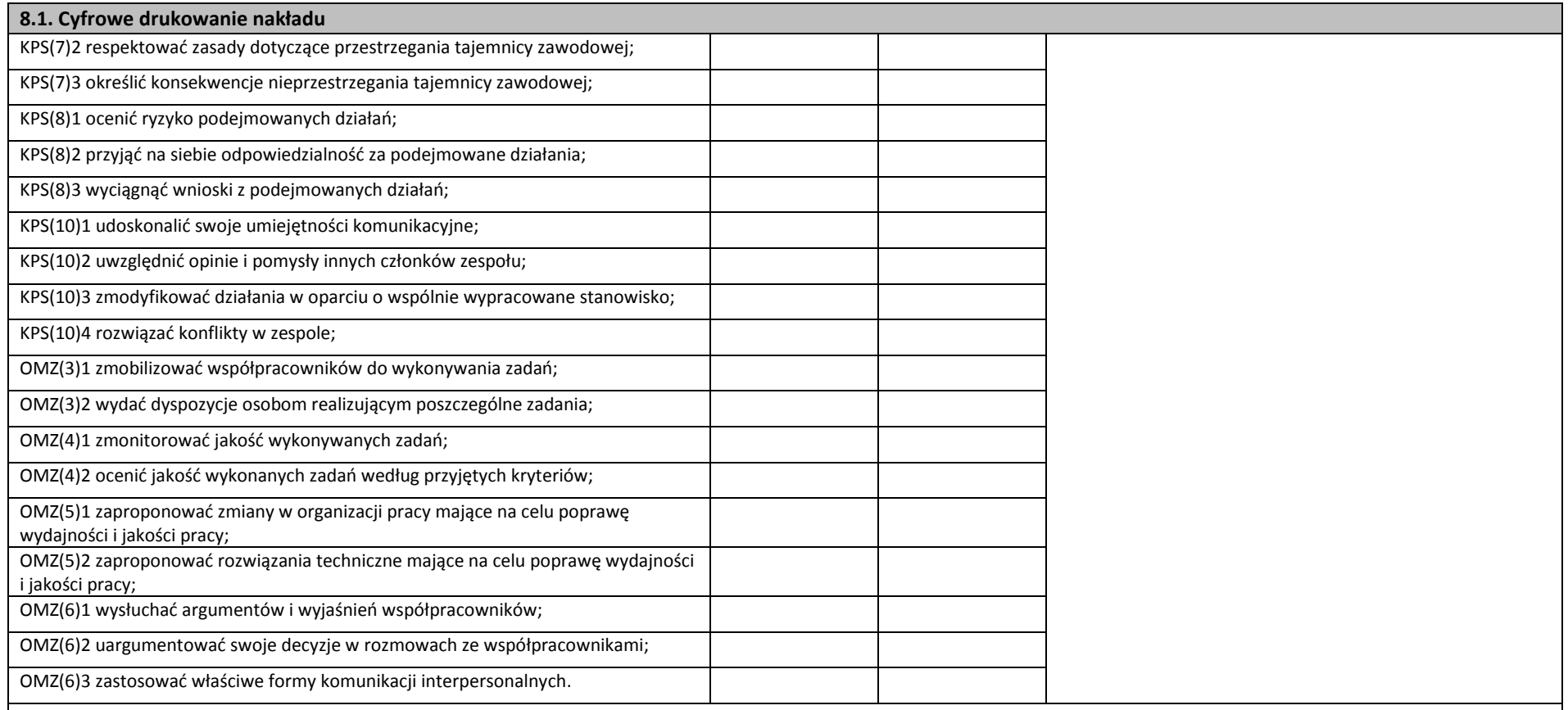

### **Planowane zadania**

### **Wykonywanie wydruków cyfrowych nakładu**

Klasa wybiera lidera zadania, który dzieli grupę na zespoły. Pracując w zespole, na podstawie instrukcji wykonania zadania wykonaj cyfrowy wydruk założonego nakładu, określ parametry wykonania wydruku, przygotuj materiały, a następnie wykonaj wydruk cyfrowy z zastosowaniem zasad cyfrowego drukowania nakładu oraz przy użyciu odpowiednich maszyn. Po wykonaniu zadania dokonaj oceny jakościowej wydruków. Podczas wykonywania zadania, na podstawie dostępnych środków dydaktycznych, przeanalizuj rozwiązanie pod względem aktualnych

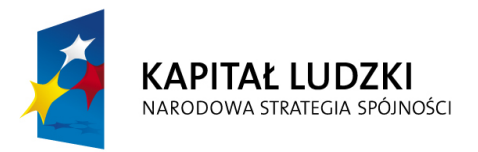

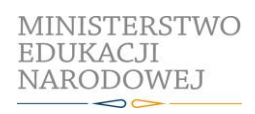

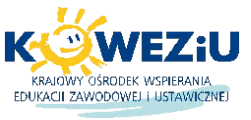

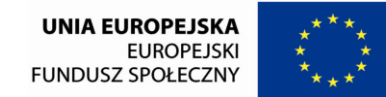

Projekt współfinansowany przez Unię Europejską w ramach Europejskiego Funduszu Społecznego

## **8.1. Cyfrowe drukowanie nakładu**

technologii poligraficznych oraz dokonaj oceny równolegle pracujących grup i omówi zadanie. Po zakończeniu ćwiczenia sporządź sprawozdanie z wykonanych prac.

## **Warunki osiągania efektów kształcenia w tym środki dydaktyczne, metody, formy organizacyjne**

Zajęcia edukacyjne mogą być prowadzone w pracowni drukowania cyfrowego wyposażonej w:

- stanowiska komputerowe do obsługi cyfrowych urządzeń drukujących (jedno stanowisko dla jednego ucznia), z systemem operacyjnym, dostępem do sieci lokalnej i Internetu, oprogramowaniem do tworzenia i obróbki grafiki bitmapowej i wektorowej, oprogramowaniem do tworzenia i edycji plików PDF, oprogramowaniem do wykonywania impozycji; urządzenia do drukowania cyfrowego wraz z jednostką sterującą i oprogramowaniem (jedno dla ośmiu uczniów); urządzenia do drukowania wielkoformatowego wraz z jednostką sterującą i oprogramowaniem (jedno dla ośmiu uczniów); urządzenia do krojenia druków (jedno dla ośmiu uczniów), bigówkę (jedną dla piętnastu uczniów), zszywarkę drutem (jedną dla piętnastu uczniów), laminarkę rolową (jedną dla piętnastu uczniów);
- stanowisko do oceny wydruków cyfrowych (jedno dla piętnastu uczniów), przyrządy kontrolno-pomiarowe (jeden zestaw dla czterech uczniów), wzorniki barw, wzorniki podłoży do druku cyfrowego oraz wielkoformatowego; przykładowe wydruki cyfrowe i wielkoformatowe, przykładowe systemy wystawiennicze.

Zajęcia mogą być prowadzone także w placówkach kształcenia praktycznego oraz w przedsiębiorstwach poligraficznych.

## **Środki dydaktyczne**

Instrukcje do ćwiczeń, pakiety edukacyjne dla uczniów, karty pracy dla uczniów.

## **Zalecane metody dydaktyczne**

Dział programowy "Cyfrowe drukowanie nakładu" wymaga stosowania aktywizujących metod kształcenia, ze szczególnym uwzględnieniem metody ćwiczeń praktycznych, które pozwalają na osiągnięcia założonych efektów kształcenia.

## **Formy organizacyjne**

Zajęcia powinny być prowadzone z wykorzystaniem zróżnicowanych form: indywidualnie i zespołowo. Zespoły maksymalnie 5 osobowe.

## **Propozycje kryteriów oceny i metod sprawdzania efektów kształcenia**

Sprawdzenia osiągnięć edukacyjnych uczniów można dokonać na podstawie sprawozdania z wykonanych prac, w którym oceniane będą:

- sformułowanie celu zadania;
- opisanie wykonania zadania;
- sformułowanie wniosków z wykonanego zadania.

W zależności od wykonywanego zadania, w oceni należy uwzględnić także:

- dobranie materiałów do cyfrowego drukowania nakładu;
- dobranie maszyny do cyfrowego drukowania nakładu;
- przygotowanie maszyny do cyfrowego drukowania nakładu;
- wykonanie wydruków cyfrowych;
- ocena jakości uzyskanych wydruków cyfrowych.

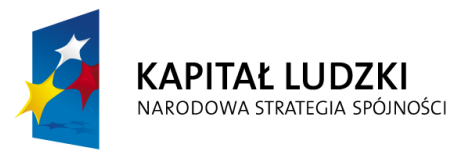

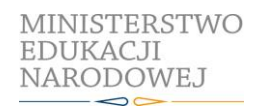

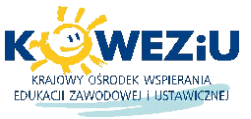

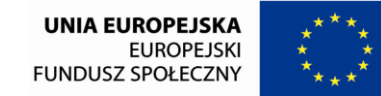

Projekt współfinansowany przez Unię Europejską w ramach Europejskiego Funduszu Społecznego

## **8.1. Cyfrowe drukowanie nakładu**

## **Formy indywidualizacji pracy uczniów uwzględniające:**

- dostosowanie warunków, środków, metod i form kształcenia do potrzeb ucznia,
- dostosowanie warunków, środków, metod i form kształcenia do możliwości ucznia.

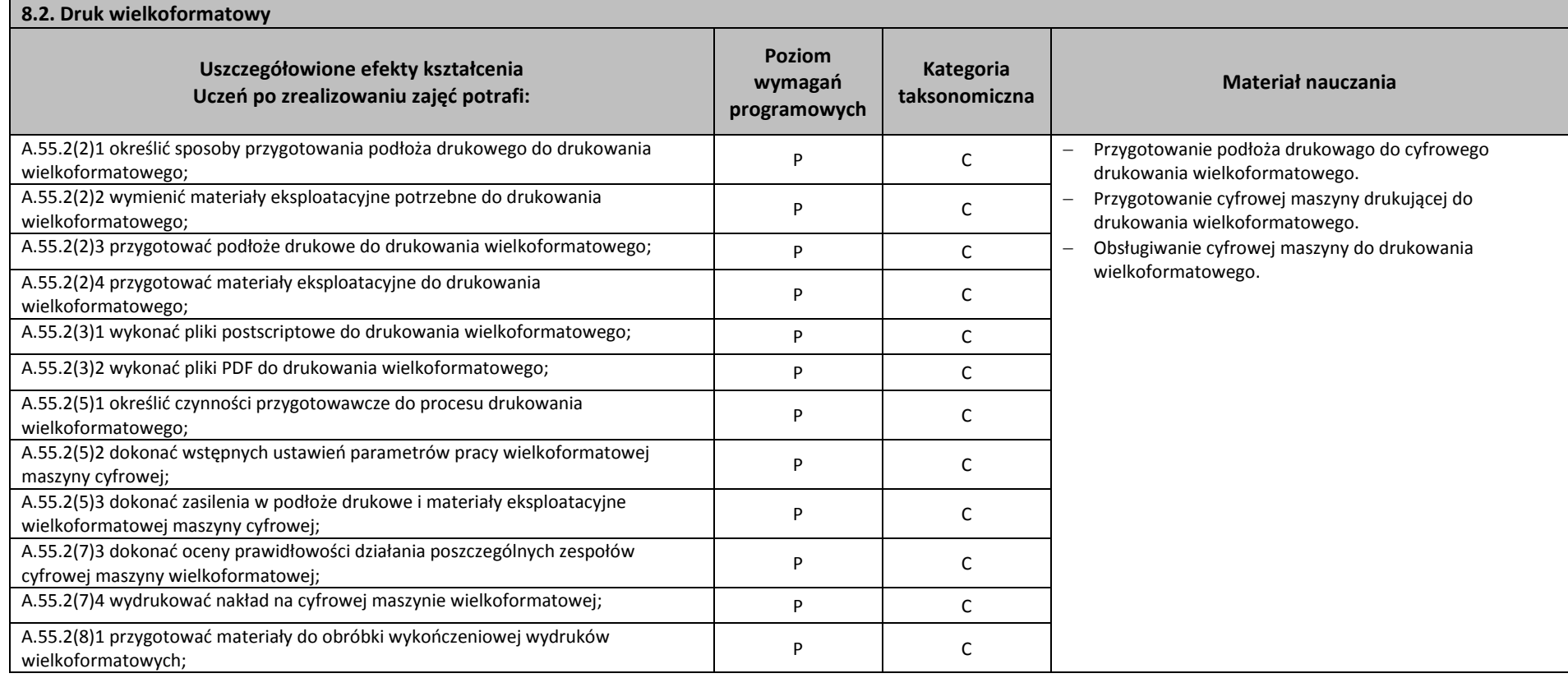
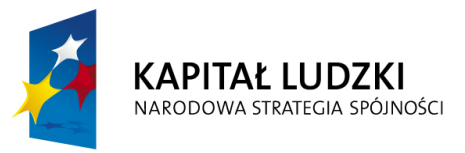

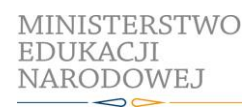

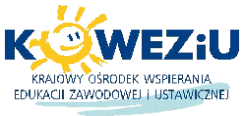

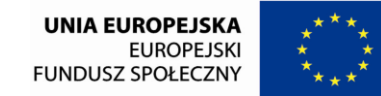

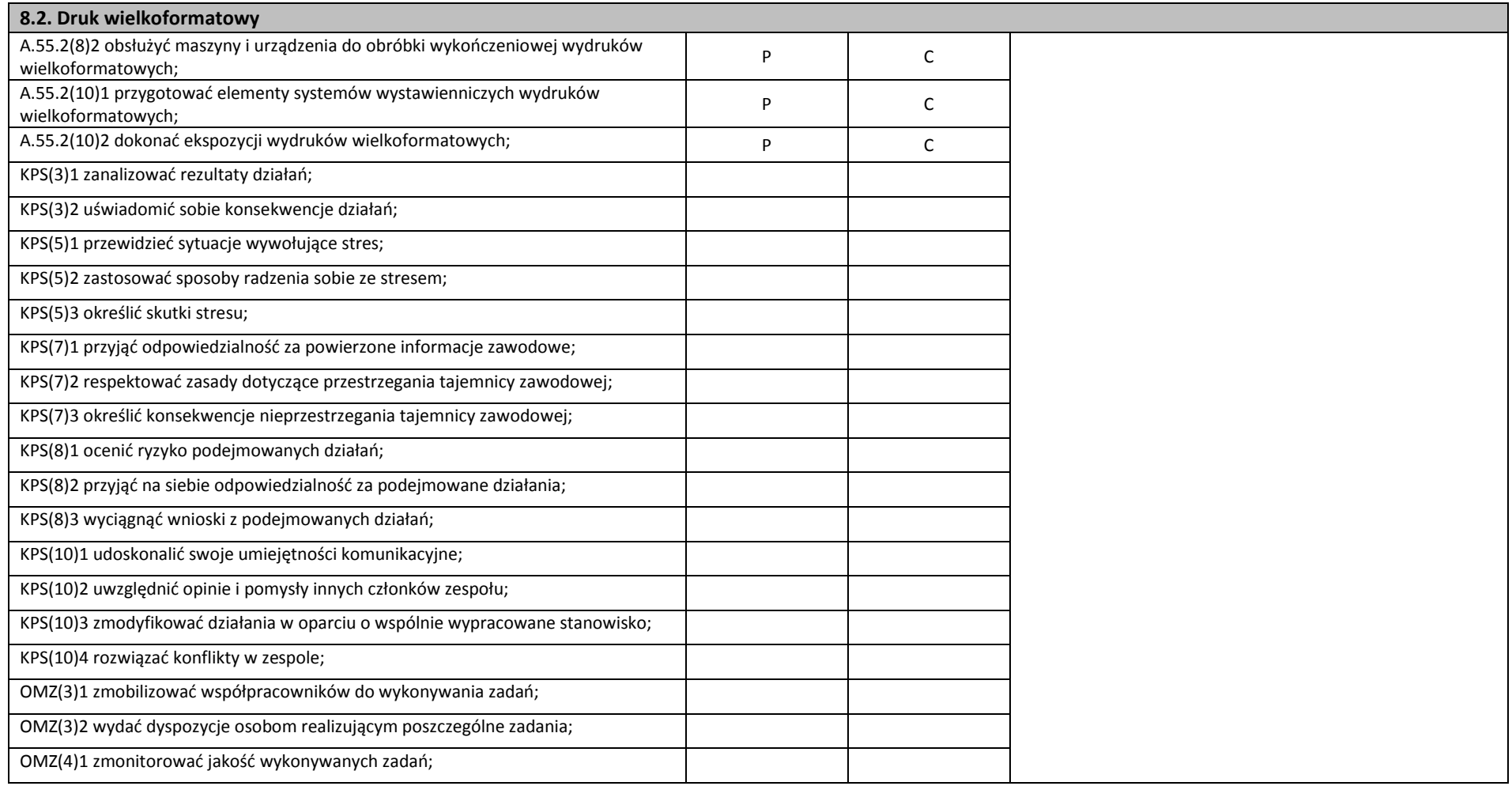

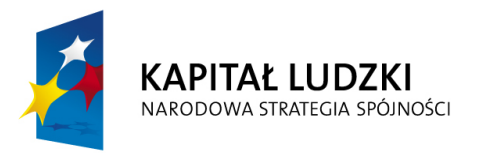

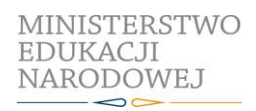

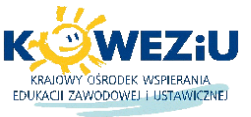

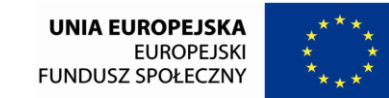

Projekt współfinansowany przez Unię Europejską w ramach Europejskiego Funduszu Społecznego

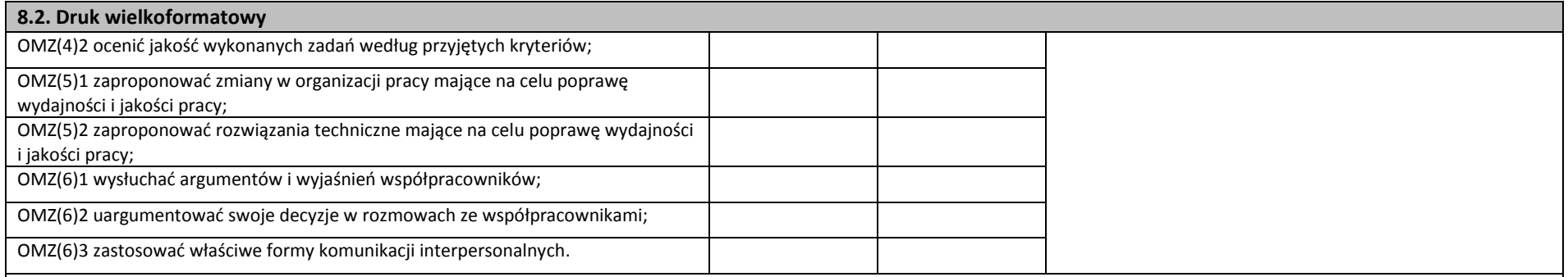

#### **Planowane zadania**

#### **Wykonywanie cyfrowych wydruków wielkoformatowych**

Klasa wybiera lidera zadania, który dzieli grupę na zespoły. Pracując w grupąch, na podstawie instrukcji wykonania zadania wykonaj cyfrowy wydruk wielkoformatowy. Określ parametry wykonania wydruków wielkoformatowych, przygotuj materiały, a następnie wykonaj wydruk z zastosowaniem zasad cyfrowego drukowania wielkoformatowego oraz przy użyciu odpowiednich maszyn. Po wykonaniu zadania dokonaj oceny jakościowej wydruków. Podczas wykonywania zadania, na podstawie dostępnych środków dydaktycznych, przeanalizuj rozwiązanie pod względem aktualnych technologii poligraficznych oraz dokonaj oceny równolegle pracujących grup i omów zadanie. Po zakończeniu ćwiczenia sporządź sprawozdanie z wykonanych prac.

#### **Warunki osiągania efektów kształcenia w tym środki dydaktyczne, metody, formy organizacyjne**

Zajęcia edukacyjne mogą być prowadzone w pracowni drukowania cyfrowego wyposażonej w:

- stanowiska komputerowe do obsługi cyfrowych urządzeń drukujących (jedno stanowisko dla jednego ucznia), z systemem operacyjnym, dostępem do sieci lokalnej i Internetu, oprogramowaniem do tworzenia i obróbki grafiki bitmapowej i wektorowej, oprogramowaniem do tworzenia i edycji plików PDF; oprogramowaniem do wykonywania impozycji; urządzenia do drukowania cyfrowego wraz z jednostką sterującą i oprogramowaniem (jedno dla ośmiu uczniów); urządzenia do drukowania wielkoformatowego wraz z jednostką sterującą i oprogramowaniem (jedno dla ośmiu uczniów); urządzenia do krojenia druków (jedno dla ośmiu uczniów), bigówkę (jedną dla piętnastu uczniów), zszywarkę drutem (jedną dla piętnastu uczniów), laminarkę rolową (jedną dla piętnastu uczniów);
- stanowisko do oceny wydruków cyfrowych (jedno dla piętnastu uczniów), przyrządy kontrolno-pomiarowe (jeden zestaw dla czterech uczniów); wzorniki barw, wzorniki podłoży do druku cyfrowego oraz wielkoformatowego, przykładowe wydruki cyfrowe i wielkoformatowe, przykładowe systemy wystawiennicze.

Zajęcia mogą być prowadzone także w placówkach kształcenia praktycznego oraz w przedsiębiorstwach poligraficznych.

#### **Środki dydaktyczne**

Instrukcje do ćwiczeń, pakiety edukacyjne dla uczniów, karty pracy dla uczniów.

#### **Zalecane metody dydaktyczne**

Dział programowy "Druk wielkoformatowy" wymaga stosowania aktywizujących metod kształcenia, ze szczególnym uwzględnieniem metody ćwiczeń praktycznych, które pozwalają na osiągnięcia założonych efektów kształcenia.

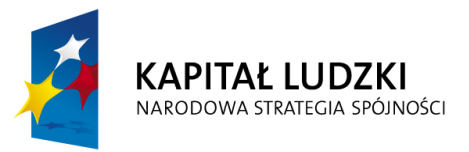

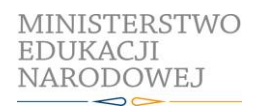

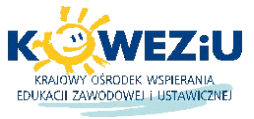

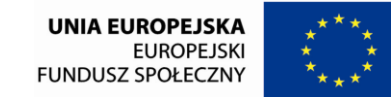

Projekt współfinansowany przez Unię Europejską w ramach Europejskiego Funduszu Społecznego

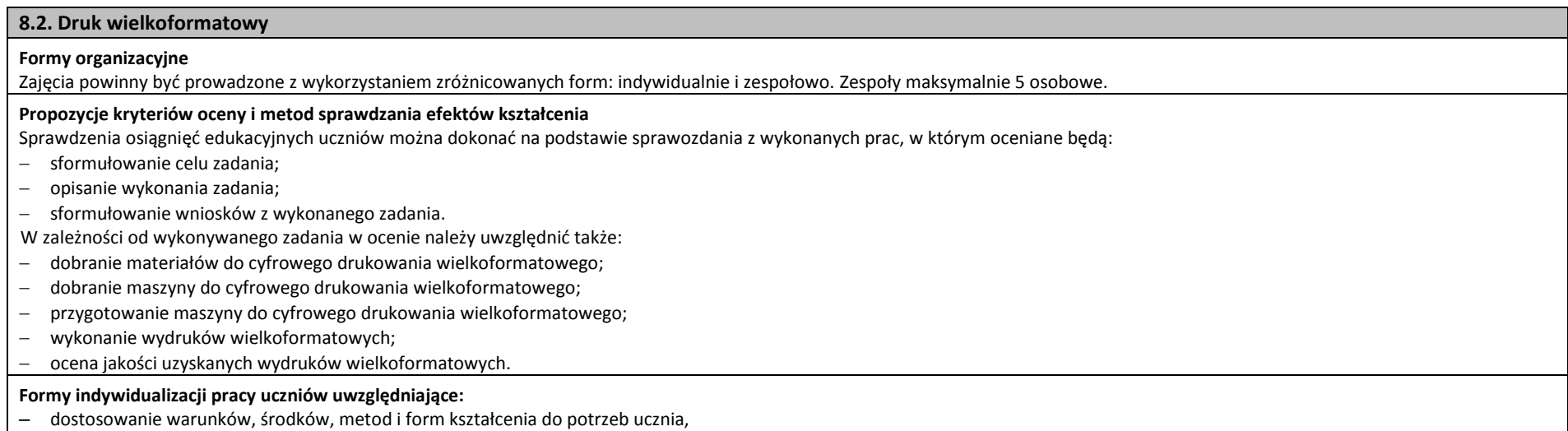

– dostosowanie warunków, środków, metod i form kształcenia do możliwości ucznia.

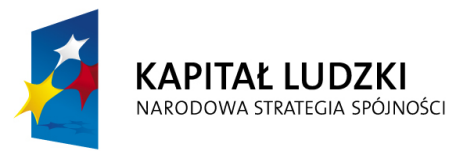

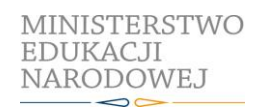

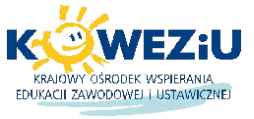

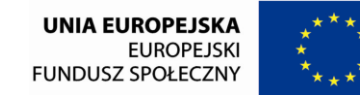

Projekt współfinansowany przez Unię Europejską w ramach Europejskiego Funduszu Społecznego

# **9. Praktyki zawodowe**

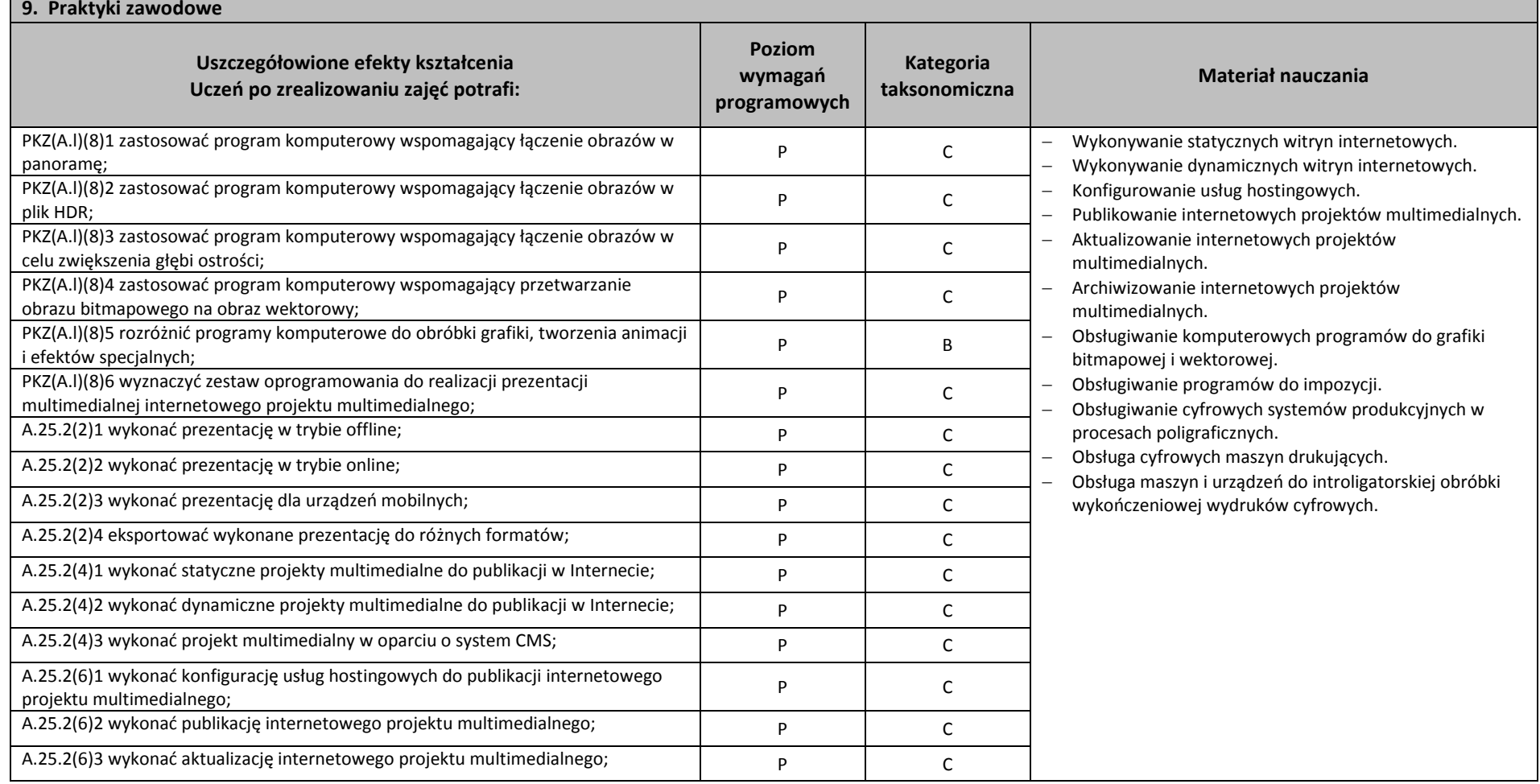

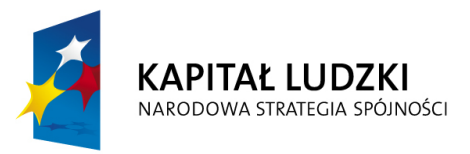

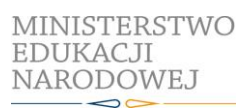

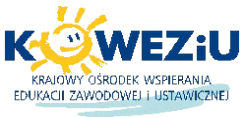

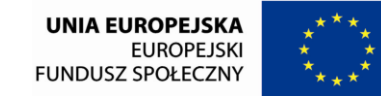

Projekt współfinansowany przez Unię Europejską w ramach Europejskiego Funduszu Społecznego

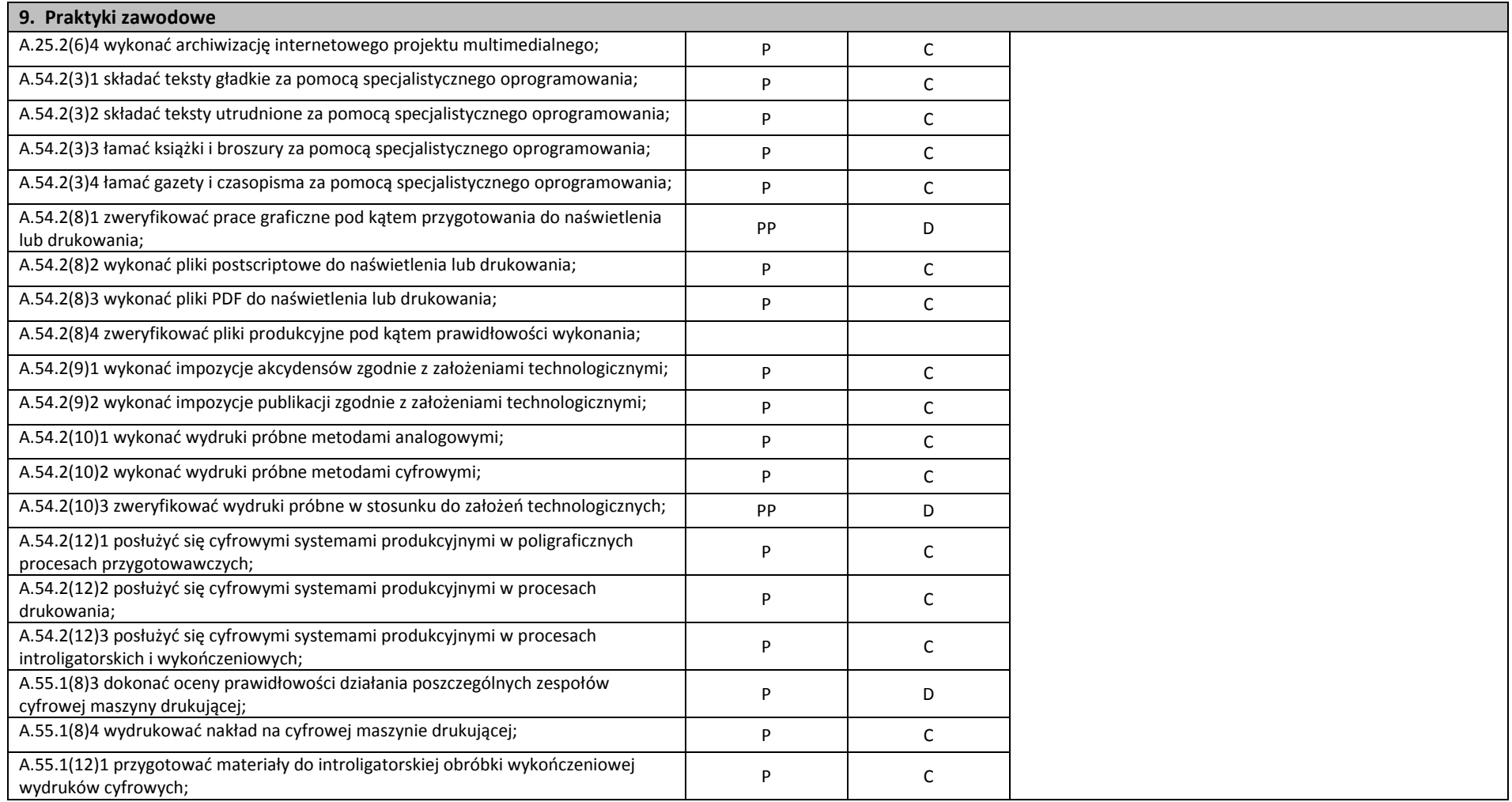

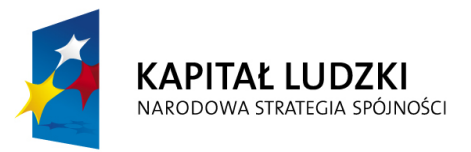

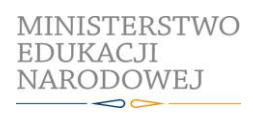

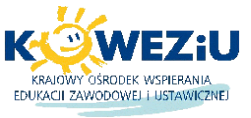

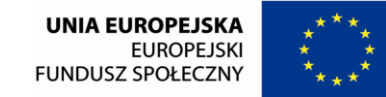

Projekt współfinansowany przez Unię Europejską w ramach Europejskiego Funduszu Społecznego

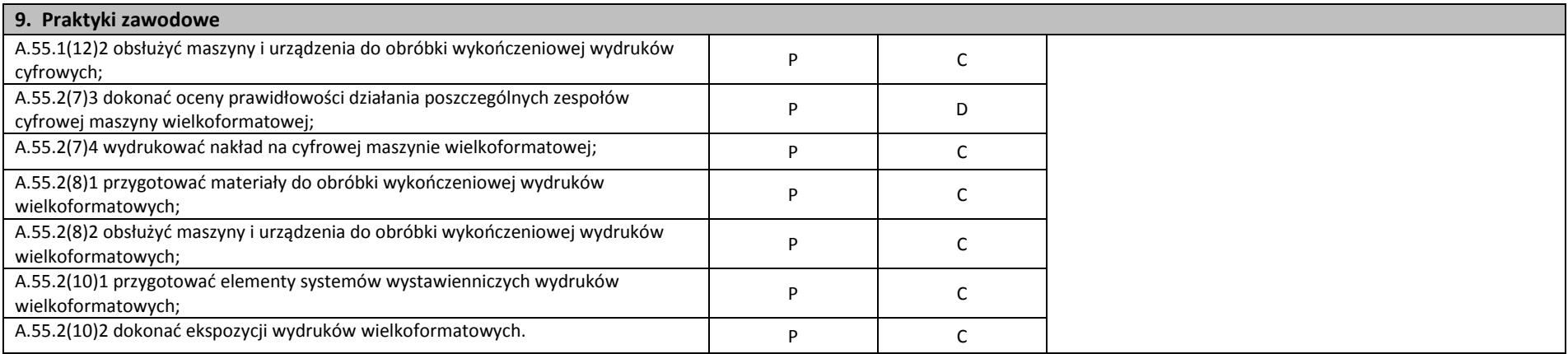

#### **Planowane zadania**

#### **Wykonanie internetowego projektu multimedialnego**

Klasa wybiera lidera zadania, który dzieli grupę na zespoły oraz w drodze losowania przydziela tematy, dla których będą wykonane internetowe projekty multimedialne. Pracując w zespole, na podstawie otrzymanej instrukcji y wykonaj internetowy projekt multimedialny przeznaczony do publikacji w Internecie.

Poszczególne zespoły wykonują następujące zadania: opracowanie tekstów źródłowych, opracowanie elementów w języku znaczników, opracowanie elementów w języku skryptowym, opracowanie animacji, opracowanie szablonu graficznego internetowego projektu multimedialnego. Przy wykonaniu wszystkich elementów zadania należy wykorzystać oprogramowanie zainstalowane na stanowiskach komputerowych oraz stosować najnowsze technologie przy tworzeniu internetowych projektów multimedialnych. Wykonany internetowy projekt multimedialny opublikuj w Internecie. Po wykonaniu ćwiczenia y dokonaj samooceny prawidłowości wykonania zadania.

#### **Wykonywanie impozycji i cyfrowych wydruków próbnych publikacji**

Wykonaj impozycje€, zgodnie z założeniami technologicznymi, a następnie wykonaj wydruki próbne metoda cyfrowa. Zadanie wykonaj indywidualnie, korzystając dostępnych programów komputerowych oraz proofa cyfrowego. Zadanie wykonaj w formie elektronicznej, a efekt pracy zaprezentuj na forum grupy (10 minut). Opracowanie w formie elektronicznej i papierowej (cyfrowy wydruk próbny) przekaż do oceny..

#### **Warunki osiągania efektów kształcenia w tym środki dydaktyczne, metody, formy organizacyjne**

Zajęcia edukacyjne mogą być realizowane w przedsiębiorstwach poligraficznych lub informatycznych wyposażonych w:

 stanowiska komputerowe do technik multimedialnych (jedno stanowisko dla jednego ucznia), podłączone do sieci lokalnej z dostępem do Internetu, pakietem, programów biurowych oprogramowaniem do tworzenia i obróbki grafiki bitmapowej i wektorowej, oprogramowaniem do tworzenia animacji; narzędziami do projektowania i tworzenia stron WWW; projektor multimedialny (jeden na pracownię), sieciową postscriptową drukarkę laserową (jedna dla piętnastu uczniów), skanery płaskie (jeden dla czterech uczniów), aparaty cyfrowe ze statywem (jeden dla piętnastu uczniów); tablety graficzne (jeden dla czterech uczniów); dostęp do usług hostingowych; przykłady projektów graficznych i typograficznych, tablice z krojami pism, przykłady kompozycji tekstu i grafiki.

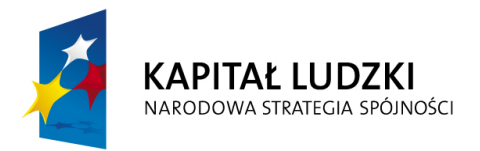

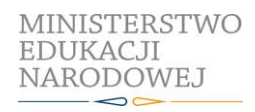

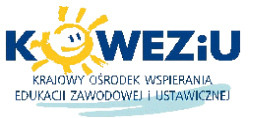

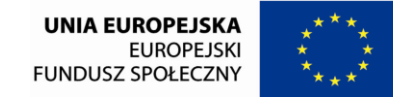

Projekt współfinansowany przez Unię Europejską w ramach Europejskiego Funduszu Społecznego

# **9. Praktyki zawodowe** stanowiska komputerowe do obsługi cyfrowych urządzeń drukujących (jedno stanowisko dla jednego ucznia), z systemem operacyjnym, dostępem do sieci lokalnej i Internetu. oprogramowaniem do tworzenia i obróbki grafiki bitmapowej i wektorowej, oprogramowaniem do tworzenia i edycji plików PDF; oprogramowaniem do wykonywania impozycji; urządzenia do drukowania cyfrowego wraz z jednostką sterującą i oprogramowaniem (jedno dla ośmiu uczniów); urządzenia do drukowania wielkoformatowego wraz z jednostką sterującą i oprogramowaniem (jedno dla ośmiu uczniów); urządzenia do krojenia druków (jedno dla ośmiu uczniów), bigówkę (jedną dla piętnastu uczniów), zszywarkę drutem (jedną dla piętnastu uczniów), laminarkę rolową (jedną dla piętnastu uczniów); stanowisko do oceny wydruków cyfrowych (jedno dla piętnastu uczniów); przyrządy kontrolno-pomiarowe (jeden zestaw dla czterech uczniów); wzorniki barw, wzorniki podłoży do druku cyfrowego oraz wielkoformatowego, przykładowe wydruki cyfrowe i wielkoformatowe, przykładowe systemy wystawiennicze. **Środki dydaktyczne** Instrukcje do ćwiczeń, pakiety edukacyjne dla uczniów, karty pracy dla uczniów. **Zalecane metody dydaktyczne** 1) Praktyki wymagają stosowania aktywizujących metod kształcenia, ze szczególnym uwzględnieniem metody projektu. Metoda ta zawiera opisy czynności niezbędnych do wykonania zadania, a uczniowie mają możliwość pracy samodzielnej i zespołowej. 2) Dominującą metodą kształcenia powinny być ćwiczenia praktyczne. Uczniowie powinni otrzymywać zróżnicowane pomoce dydaktyczne umożliwiające rozwój umiejętności prowadzących do sporządzenia impozycji i cyfrowego wydruku próbnego. **Formy organizacyjne** Zajęcia powinny być prowadzone z wykorzystaniem zróżnicowanych form: indywidualnie oraz zespołowo. Grupy do 15 osób. Zespoły maksymalnie 5 osobowe. **Propozycje kryteriów oceny i metod sprawdzania efektów kształcenia**  Sprawdzenia osiągnięć edukacyjnych uczniów można dokonać na podstawie wykonanego projektu według następujących kryteriów: precyzyjne sformułowanie tematu i celów projektu; zbieranie i opracowywanie materiałów; zrealizowanie w projekcie zamierzonych celów projektu; zaprezentowanie projektu zgodnego z aktualnymi technologiami; zaangażowanie w realizację projektu, podejmowanie decyzji i współpracę z uczestnikami innych projektów; samoocena własnej pracy i ocena pracy uczestników projektów. Ewaluacji osiągniętych efektów kształcenia możne być przeprowadzona na podstawie obserwacji wykonywania zadań oraz prezentacji i sporządzonej impozycji i cyfrowego wydruku próbnego. W ocenie należy uwzględnić następujące kryteria ogólne: zawartość merytoryczna (zgodność impozycji z założeniami technologicznymi), sposób prezentacji (układ, czytelność, czas), wydruk projektu (jakość wydruku), praca w grupie, terminowość wykonywania zadań. **Formy indywidualizacji pracy uczniów uwzględniające:**  – dostosowanie warunków, środków, metod i form kształcenia do potrzeb ucznia, – dostosowanie warunków, środków, metod i form kształcenia do możliwości ucznia.

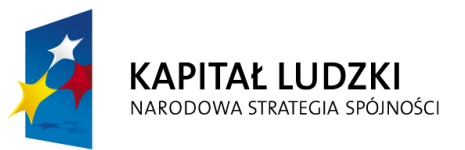

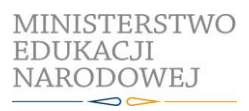

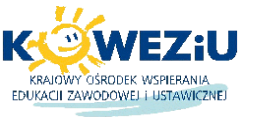

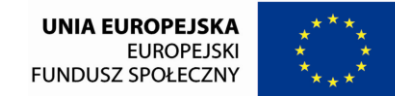

Projekt współfinansowany przez Unię Europejską w ramach Europejskiego Funduszu Społecznego

#### **ZAŁĄCZNIKI**

**ZAŁĄCZNIK 1.** EFEKTY KSZTAŁCENIA DLA ZAWODU **TECHNIK CYFROWYCH PROCESÓW GRAFICZNYCH** ZAPISANE W ROZPORZĄDZENIU W SPRAWIE PODSTAWY PROGRAMOWEJ KSZTAŁCENIA W ZAWODACH

**ZAŁĄCZNIK 2.** POGRUPOWANE EFEKTY KSZTAŁCENIA DLA ZAWODU **TECHNIK CYFROWYCH PROCESÓW GRAFICZNYCH**

**ZAŁĄCZNIK 3.** USZCZEGÓŁOWIONE EFEKTY KSZTAŁCENIA DLA ZAWODU **TECHNIK CYFROWYCH PROCESÓW GRAFICZNYCH**

**ZAŁĄCZNIK 1.** EFEKTY KSZTAŁCENIA DLA ZAWODU **TECHNIK CYFROWYCH PROCESÓW GRAFICZNYCH** ZAPISANE W ROZPORZĄDZENIU W SPRAWIE PODSTAWY PROGRAMOWEJ KSZTAŁCENIA W ZAWODACH

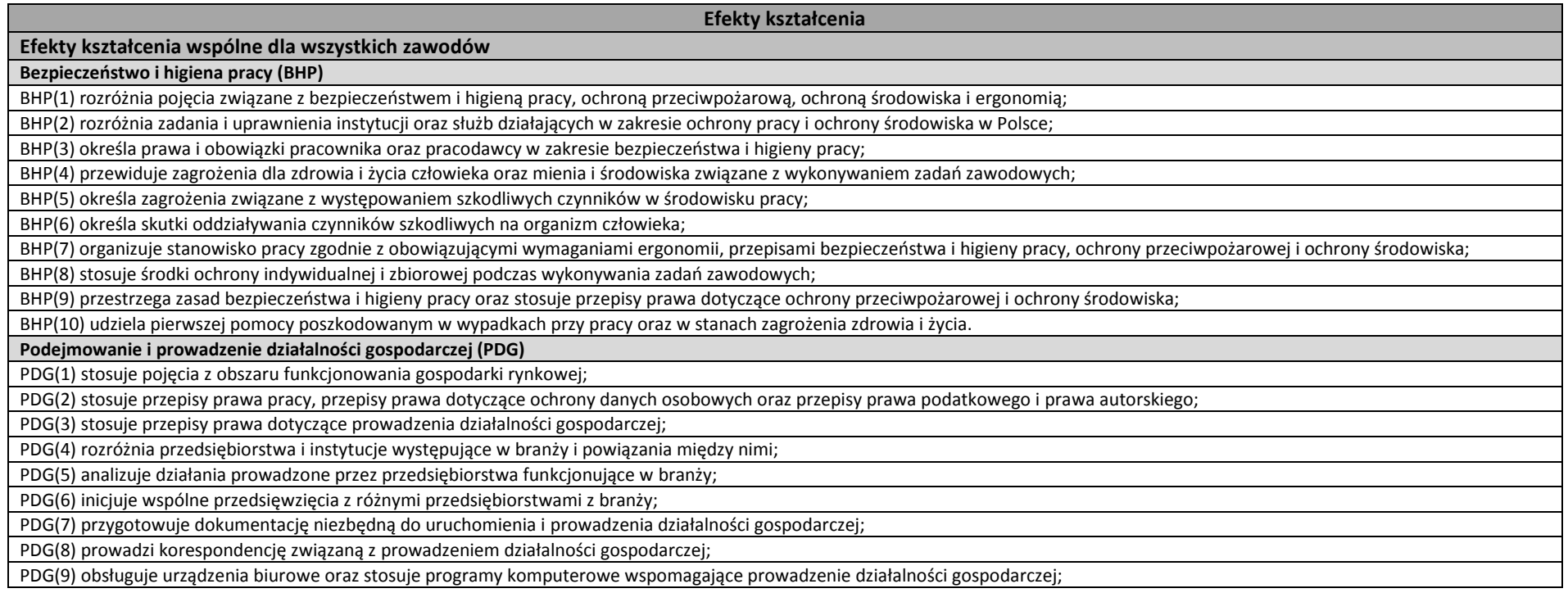

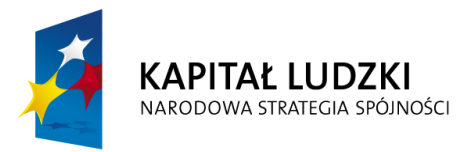

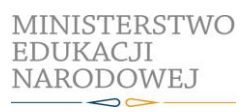

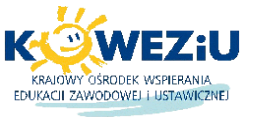

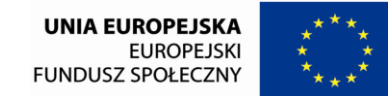

Projekt współfinansowany przez Unię Europejską w ramach Europejskiego Funduszu Społecznego

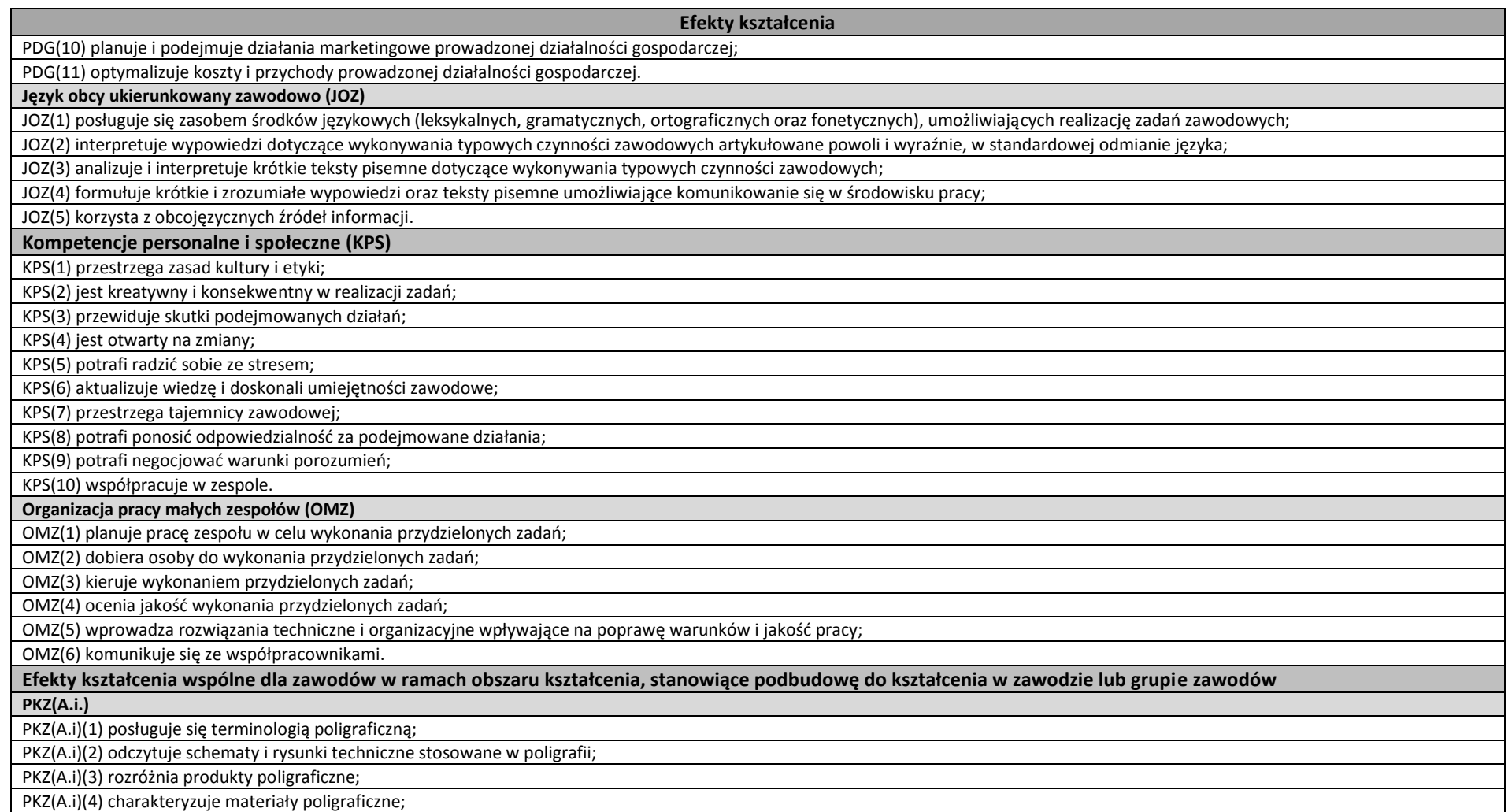

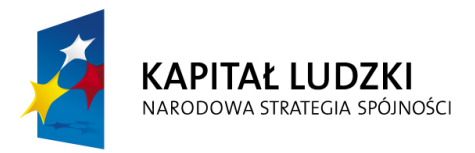

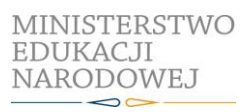

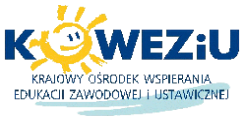

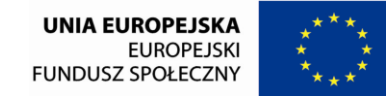

Projekt współfinansowany przez Unię Europejską w ramach Europejskiego Funduszu Społecznego

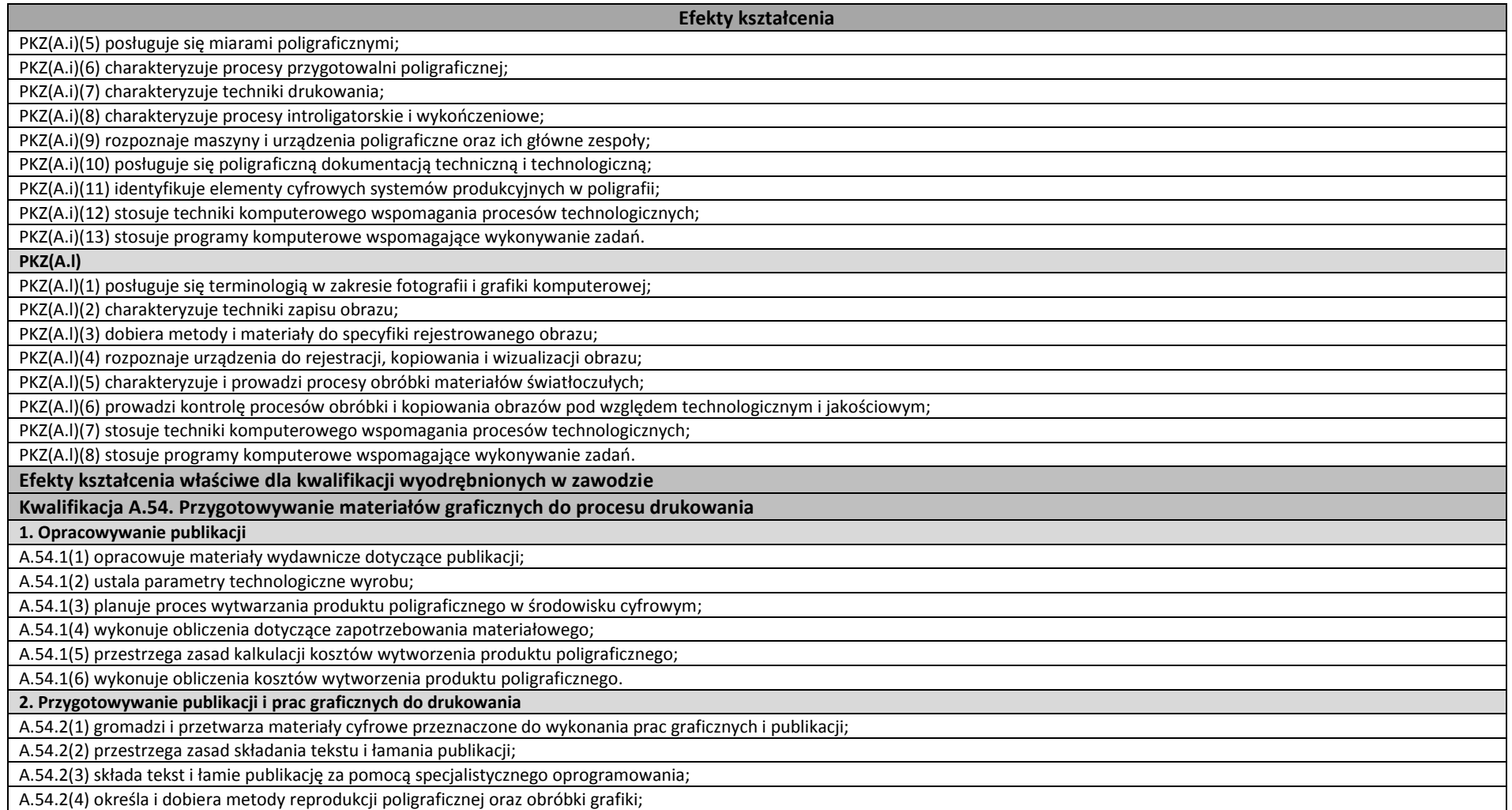

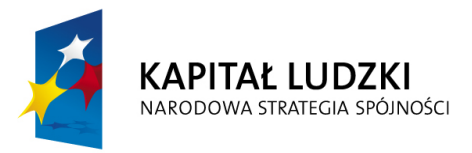

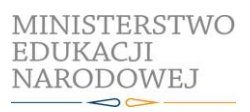

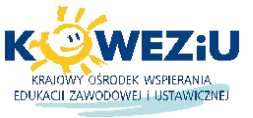

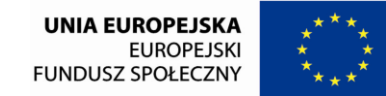

Projekt współfinansowany przez Unię Europejską w ramach Europejskiego Funduszu Społecznego

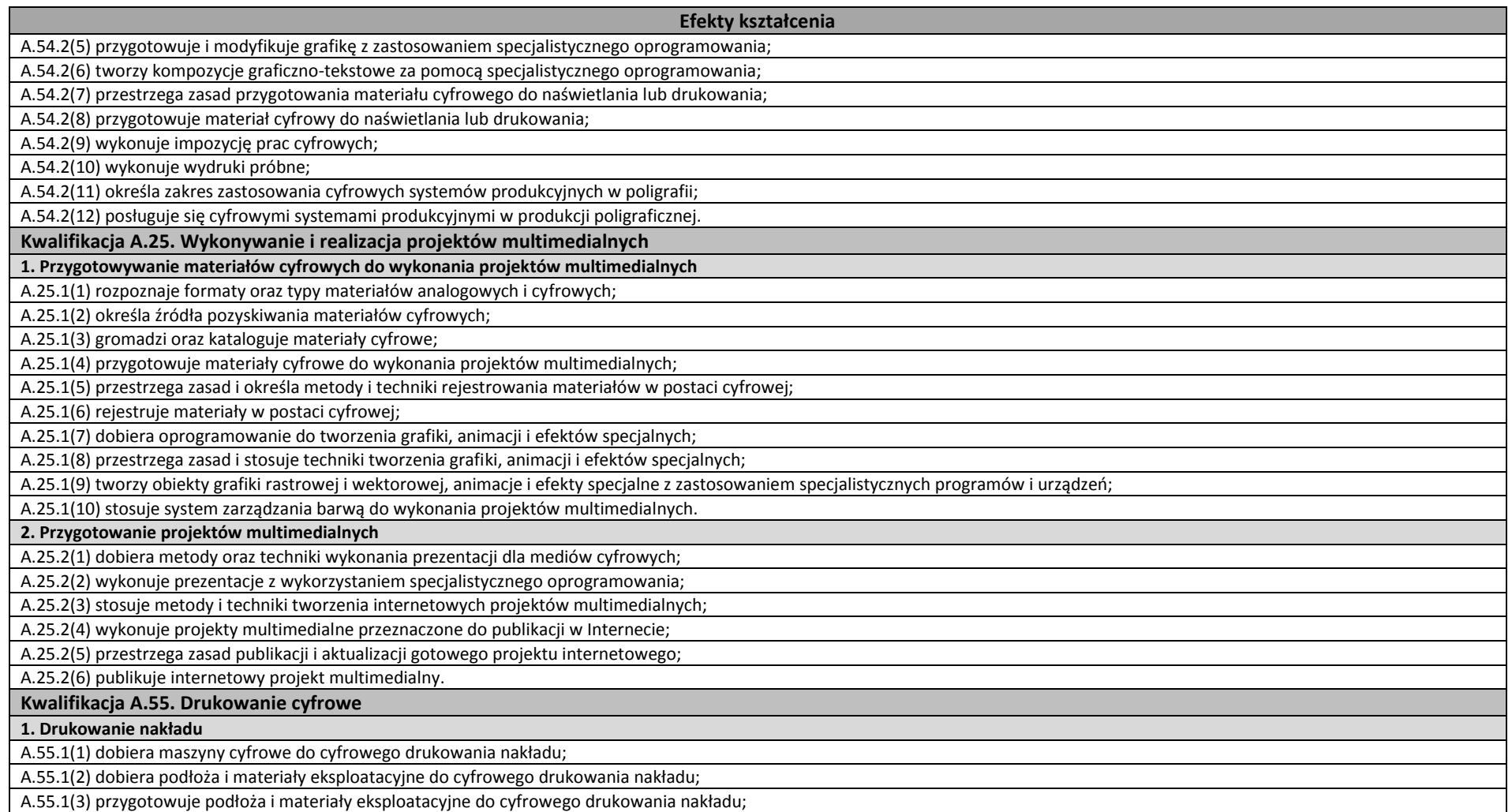

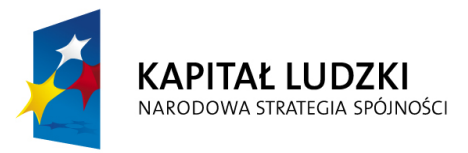

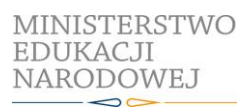

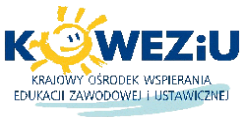

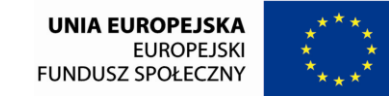

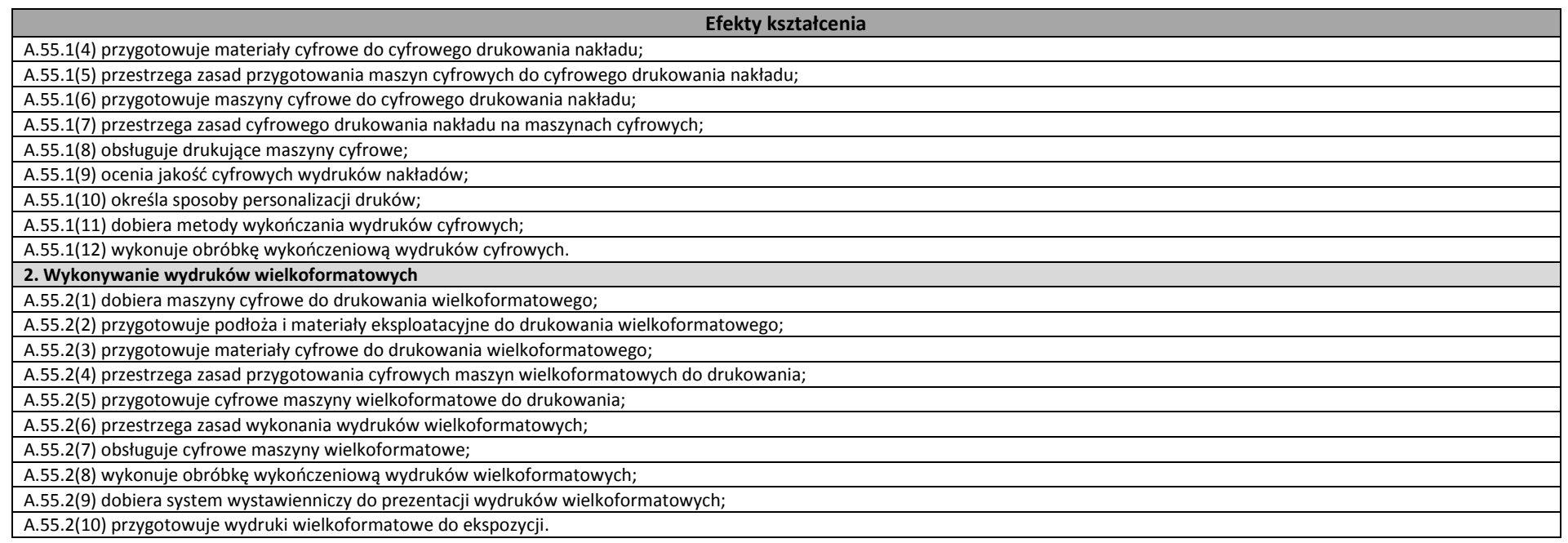

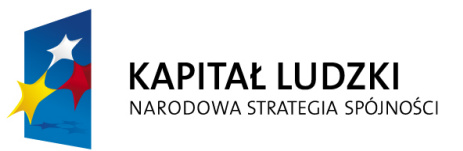

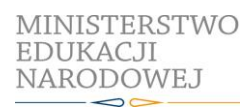

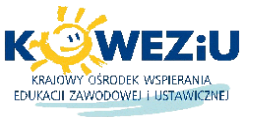

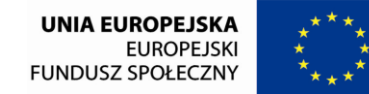

Projekt współfinansowany przez Unię Europejską w ramach Europejskiego Funduszu Społecznego

# **ZAŁĄCZNIK 2.** POGRUPOWANE EFEKTY KSZTAŁCENIA DLA ZAWODU **TECHNIK CYFROWYCH PROCESÓW GRAFICZNYCH**

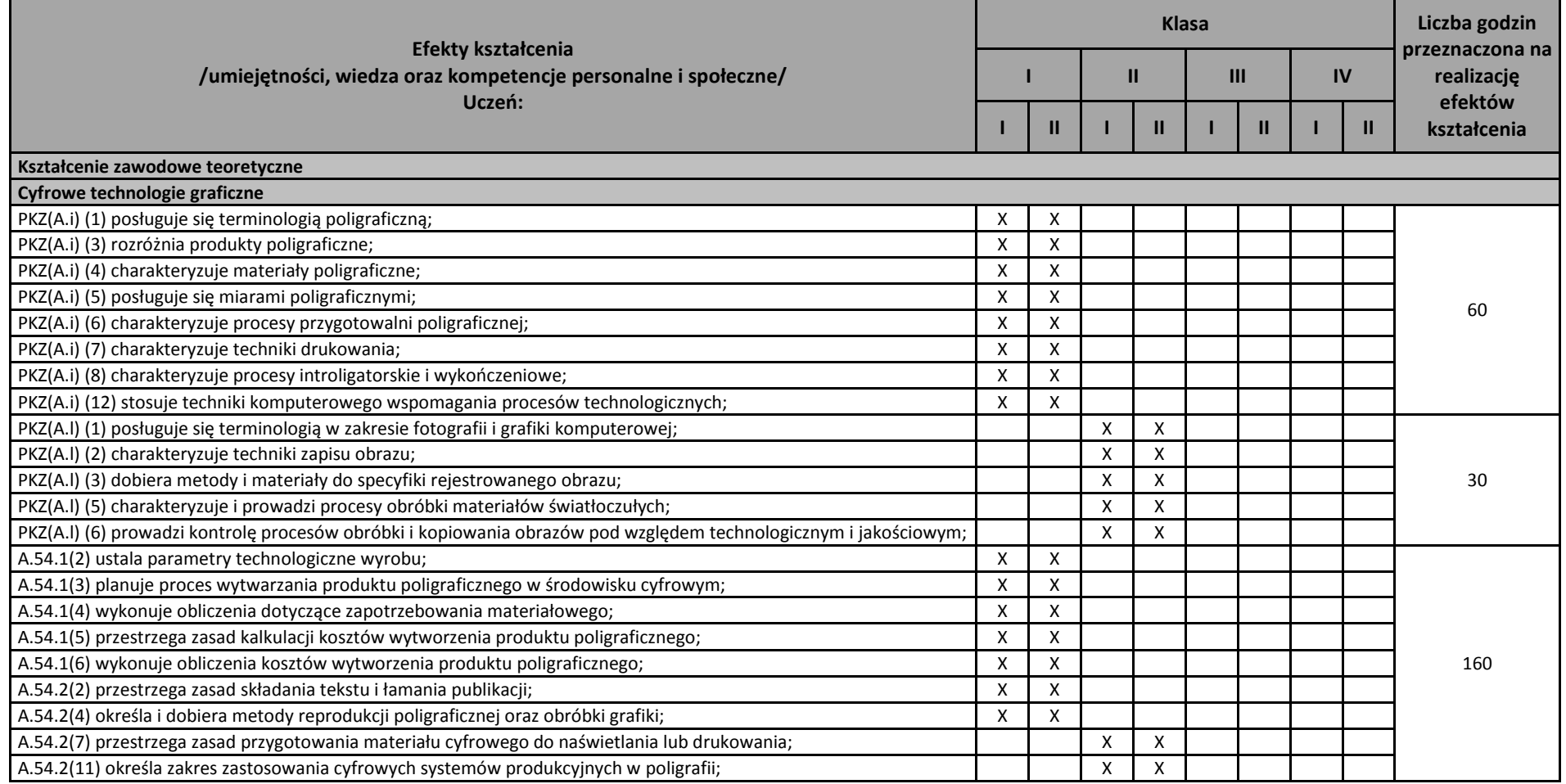

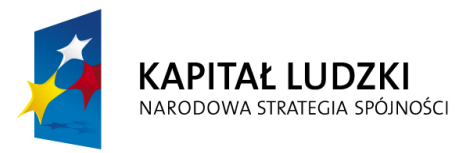

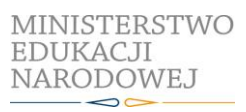

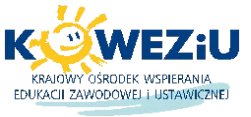

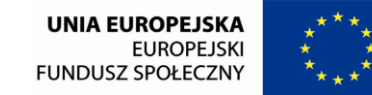

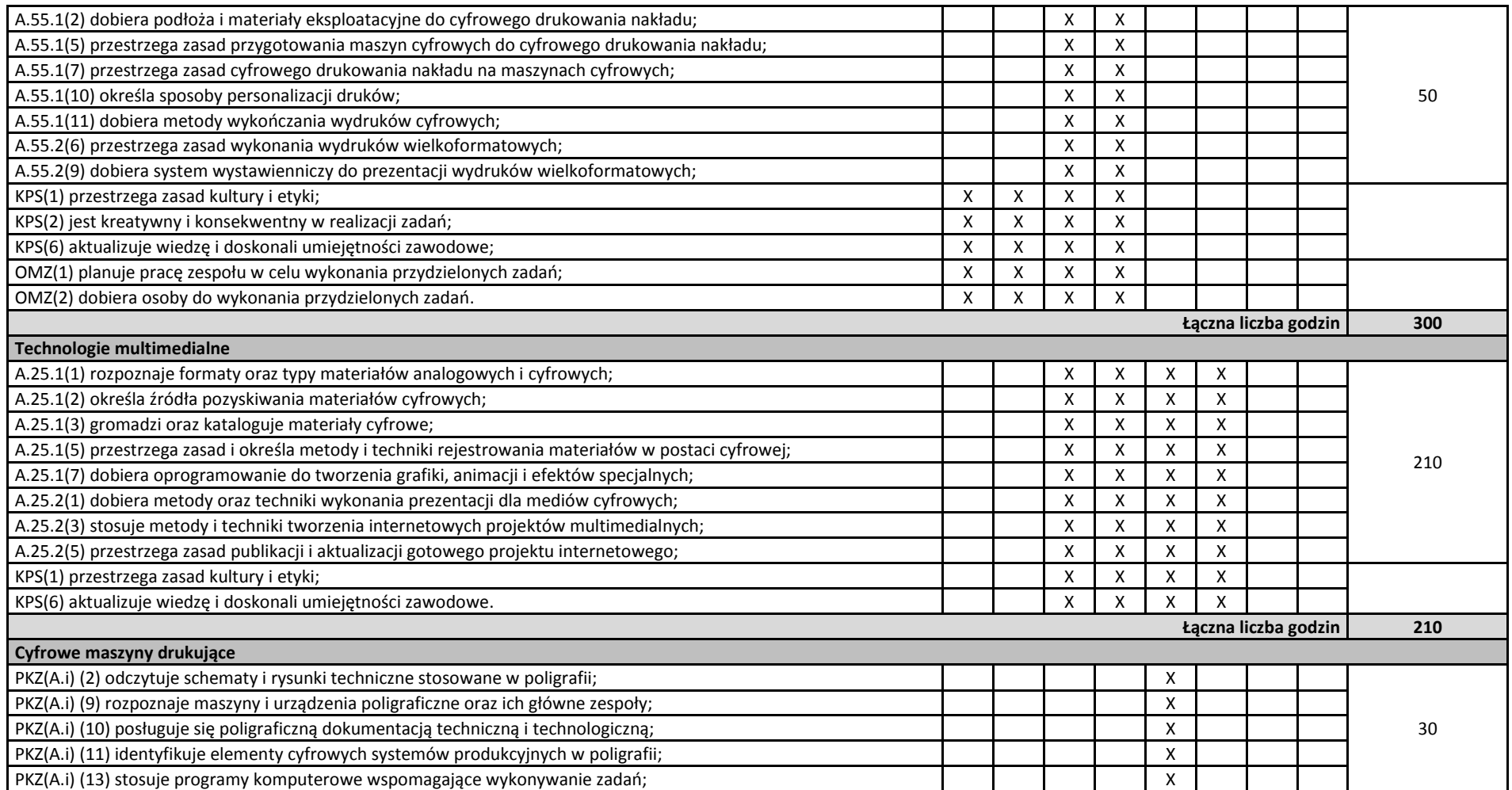

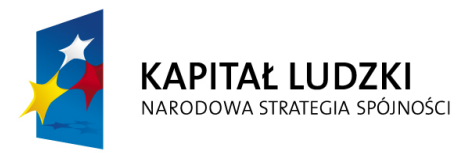

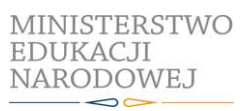

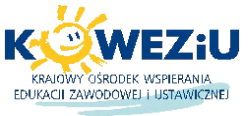

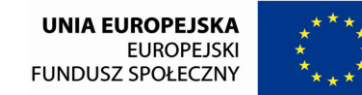

Projekt współfinansowany przez Unię Europejską w ramach Europejskiego Funduszu Społecznego

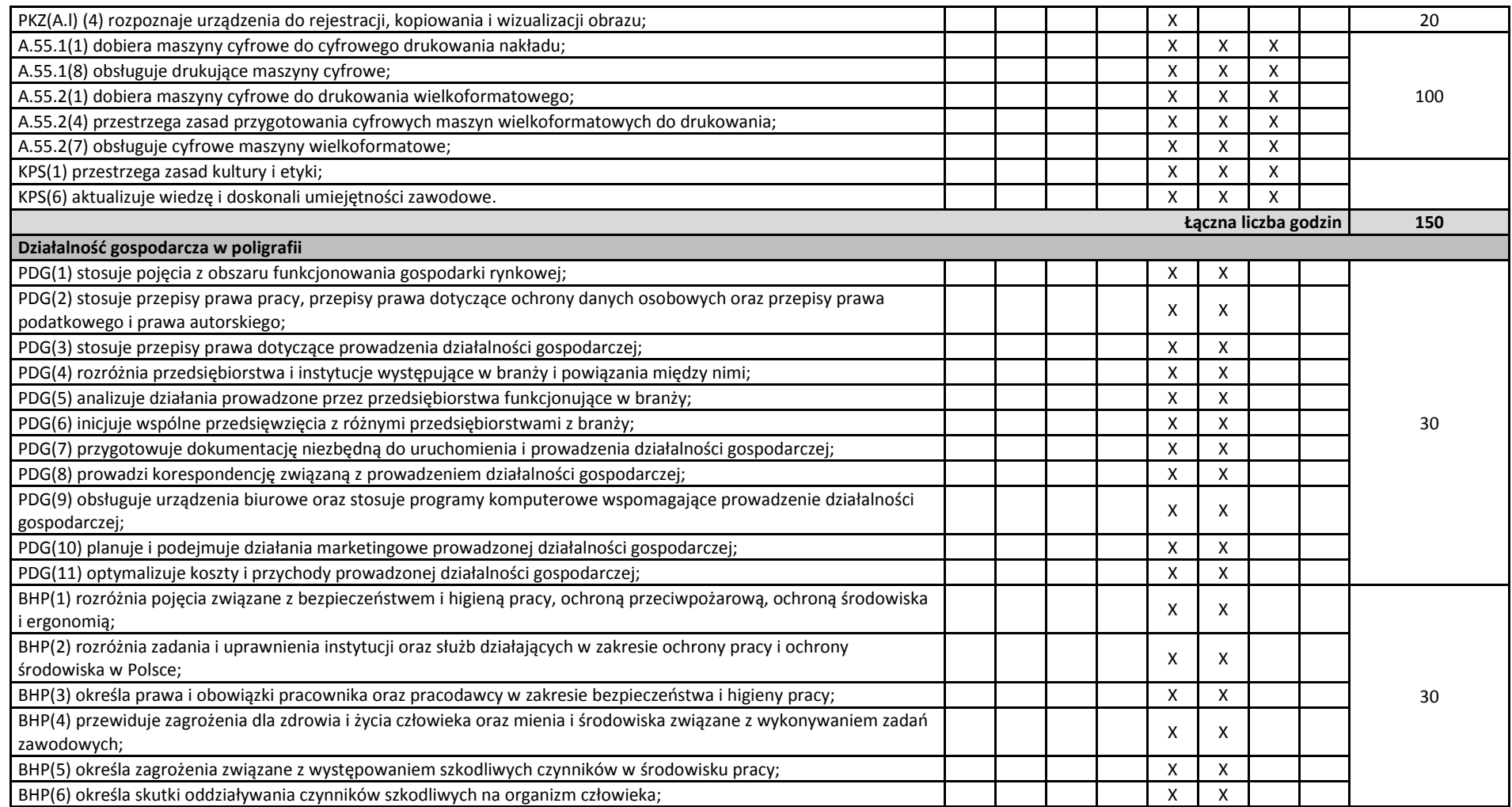

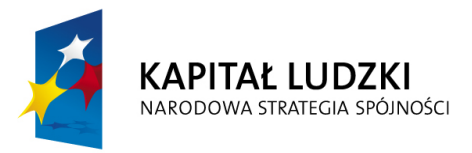

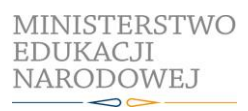

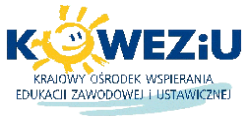

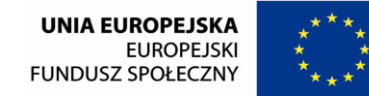

Projekt współfinansowany przez Unię Europejską w ramach Europejskiego Funduszu Społecznego

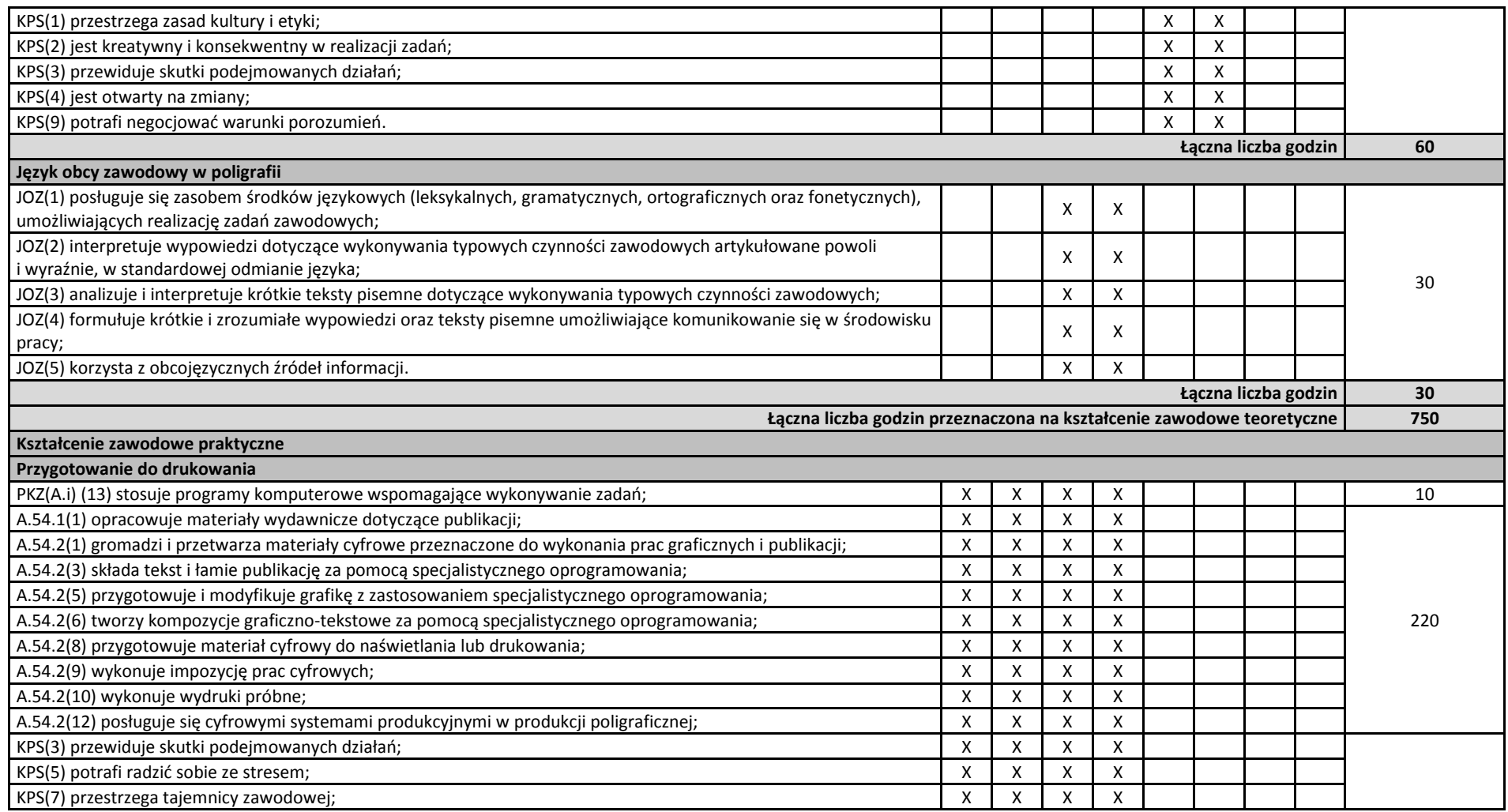

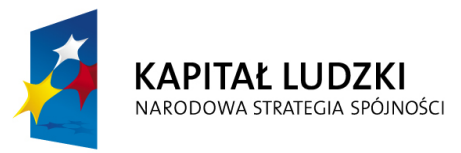

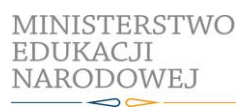

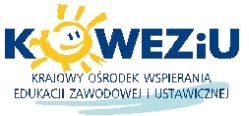

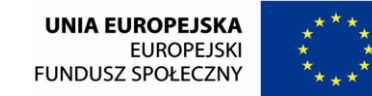

Projekt współfinansowany przez Unię Europejską w ramach Europejskiego Funduszu Społecznego

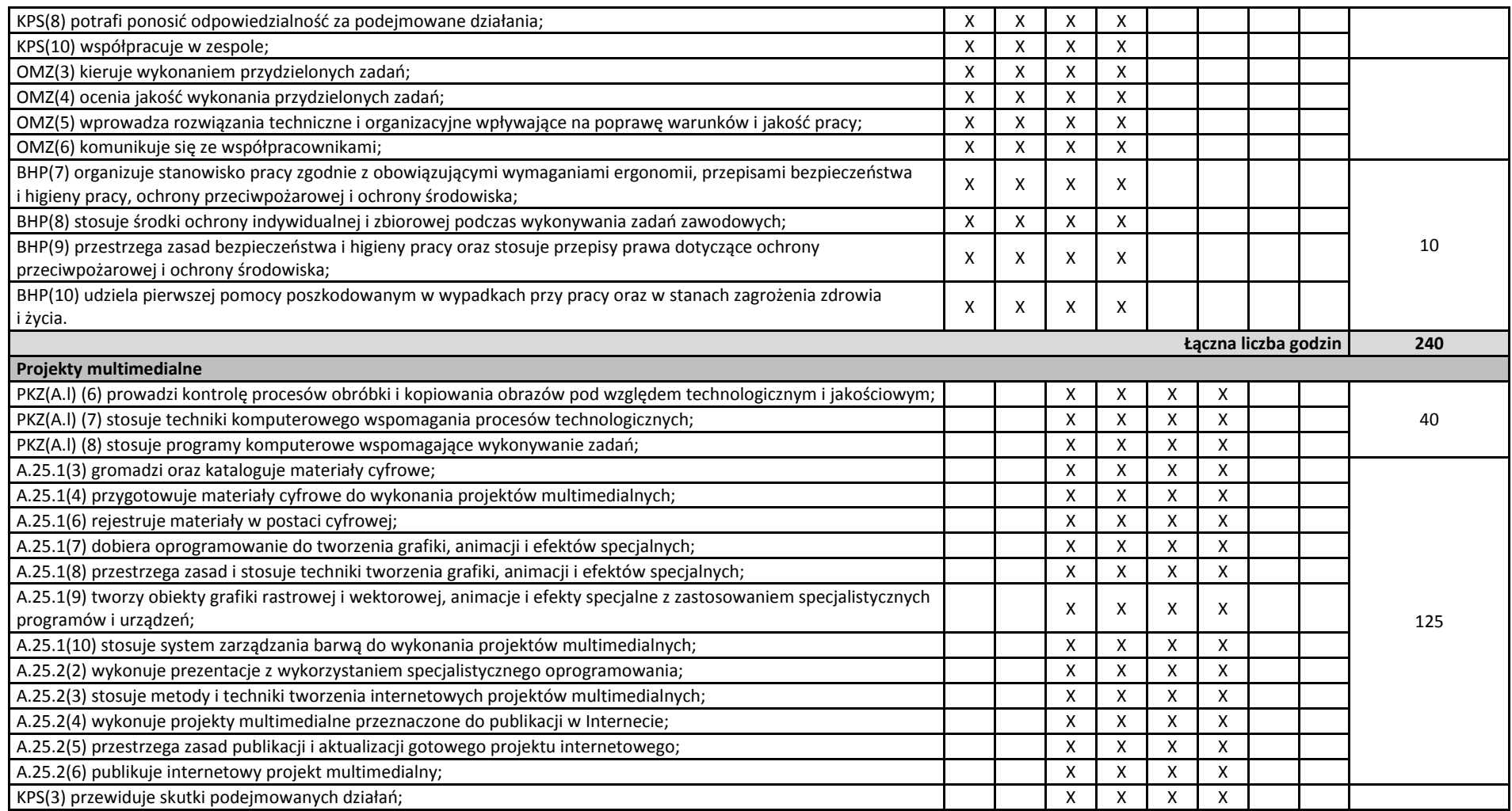

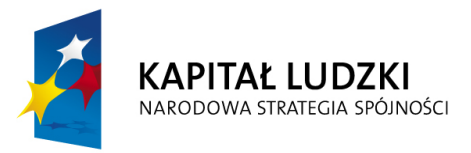

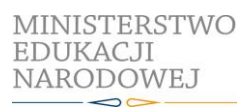

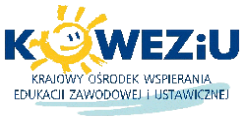

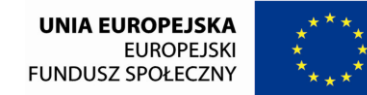

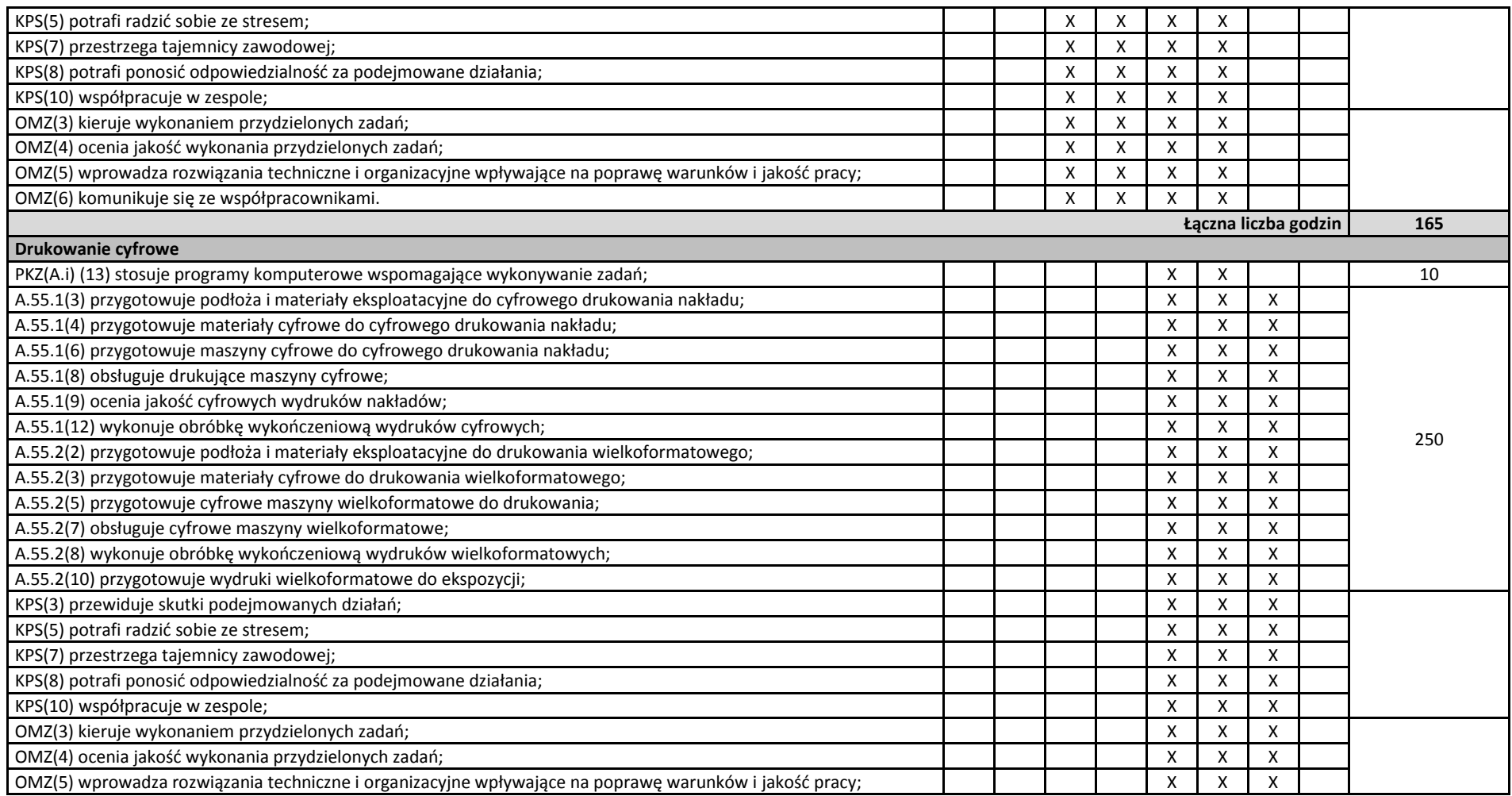

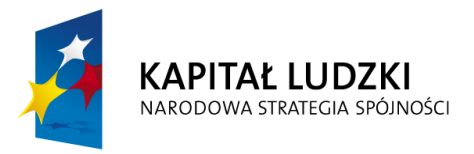

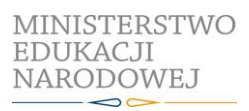

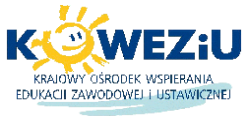

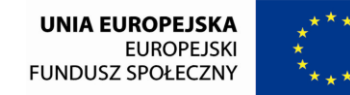

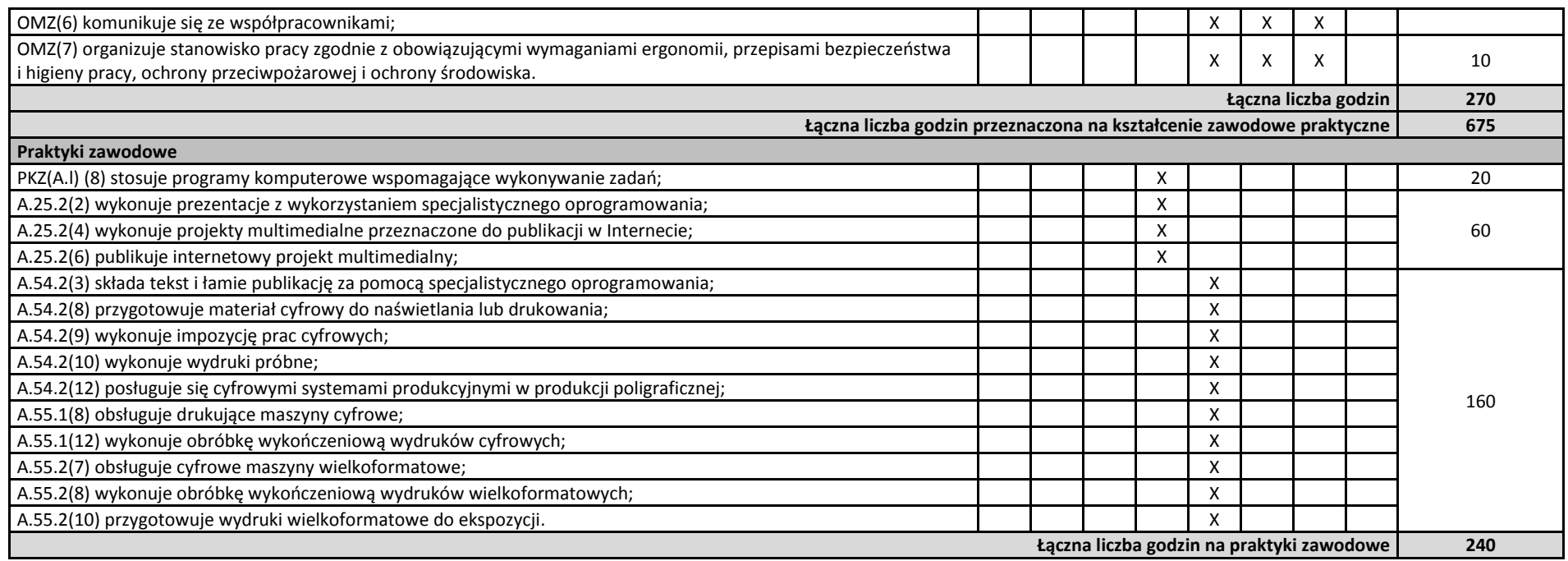

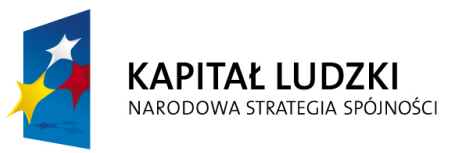

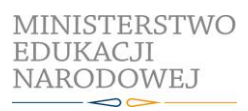

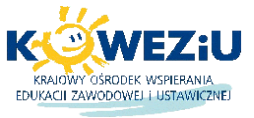

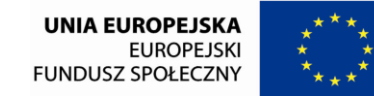

Projekt współfinansowany przez Unię Europejską w ramach Europejskiego Funduszu Społecznego

# **ZAŁĄCZNIK 3.** USZCZEGÓŁOWIONE EFEKTY KSZTAŁCENIA DLA ZAWODU **TECHNIK CYFROWYCH PROCESÓW GRAFICZNYCH**

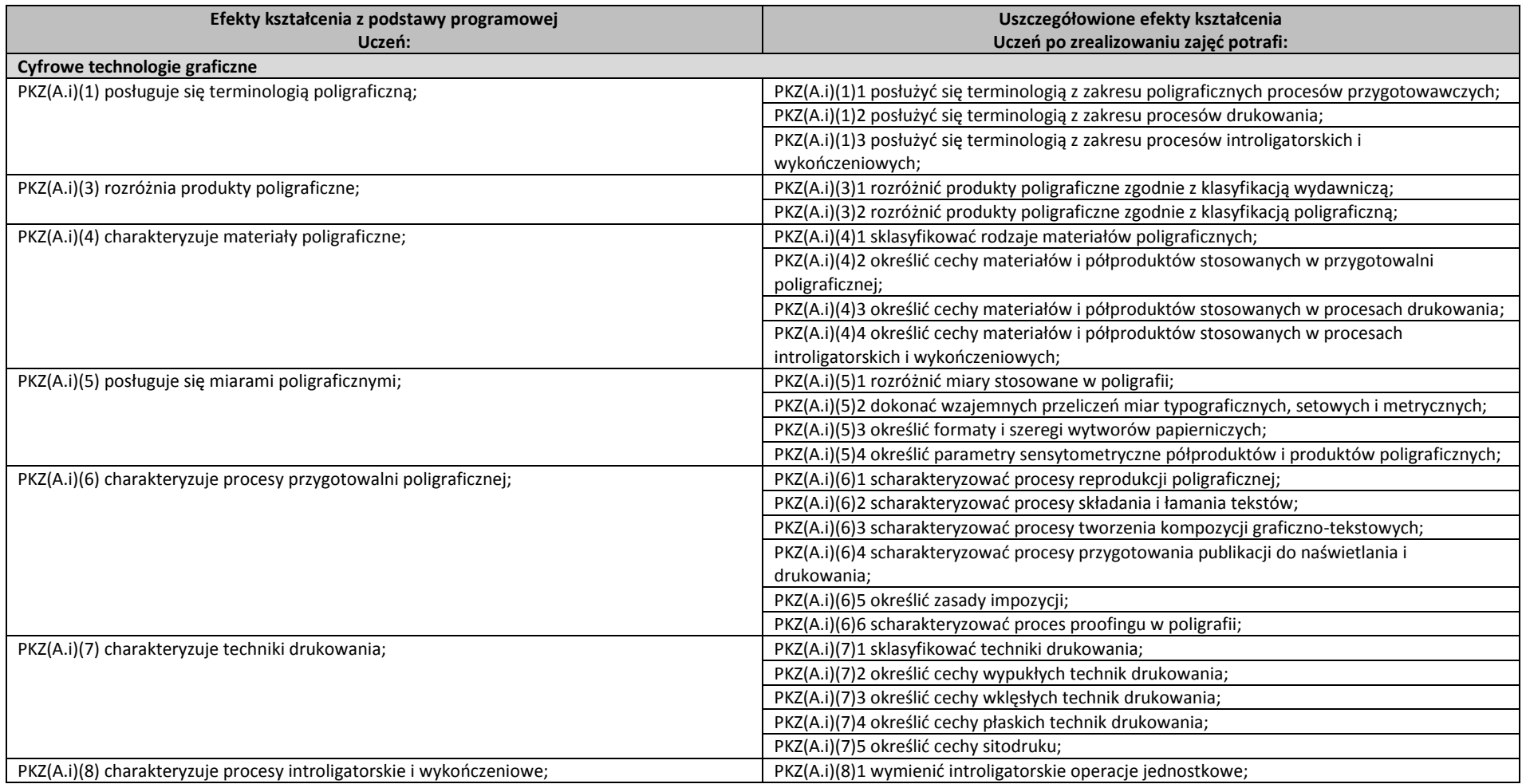

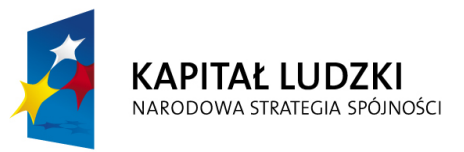

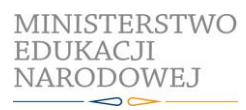

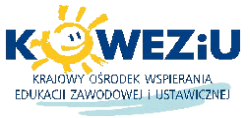

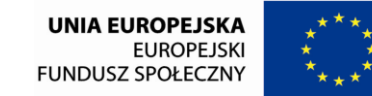

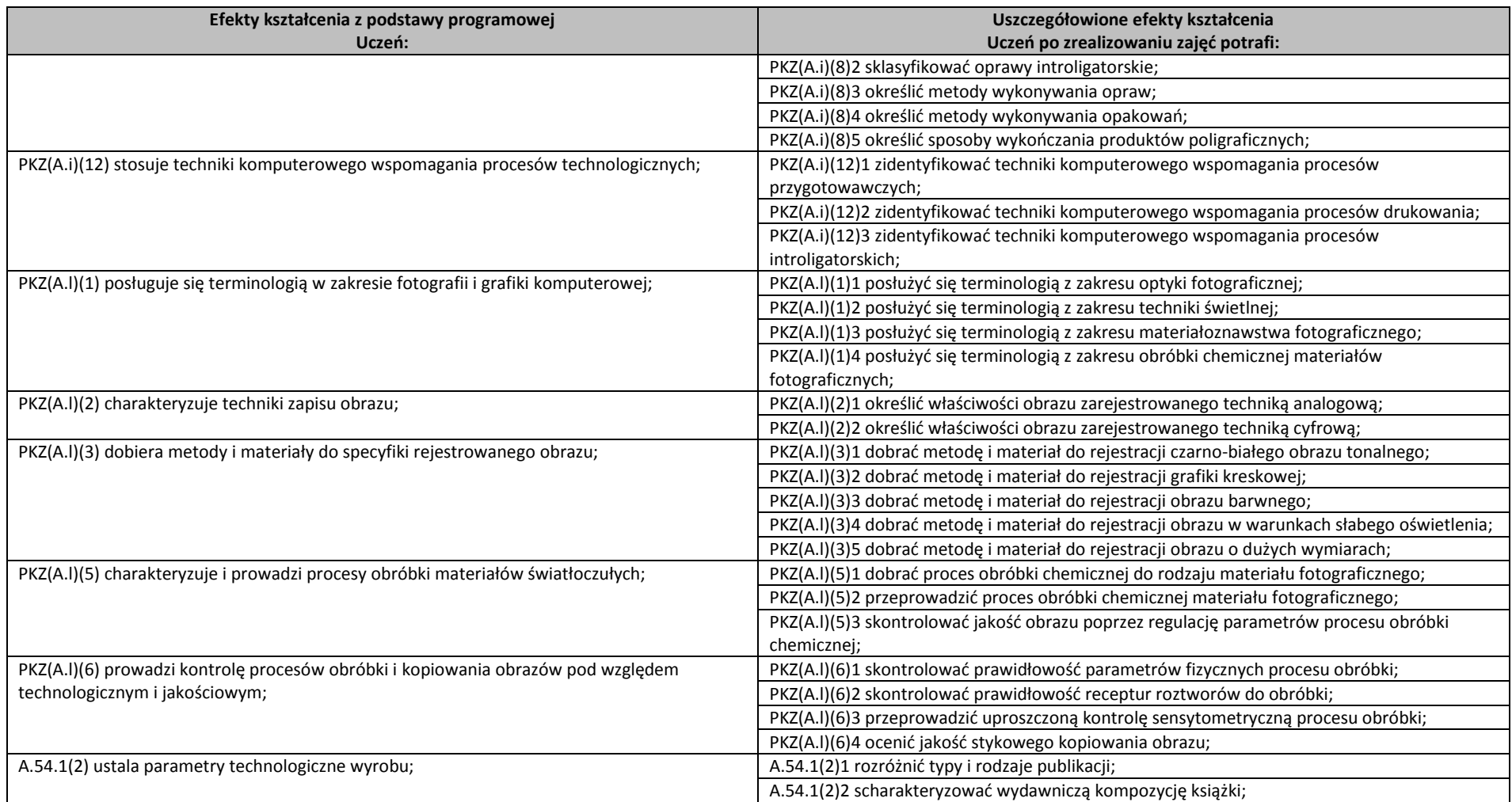

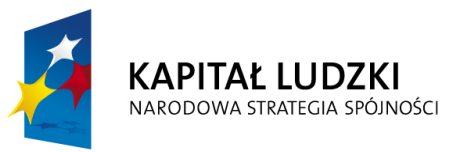

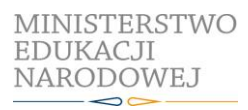

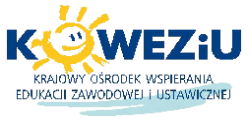

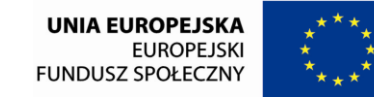

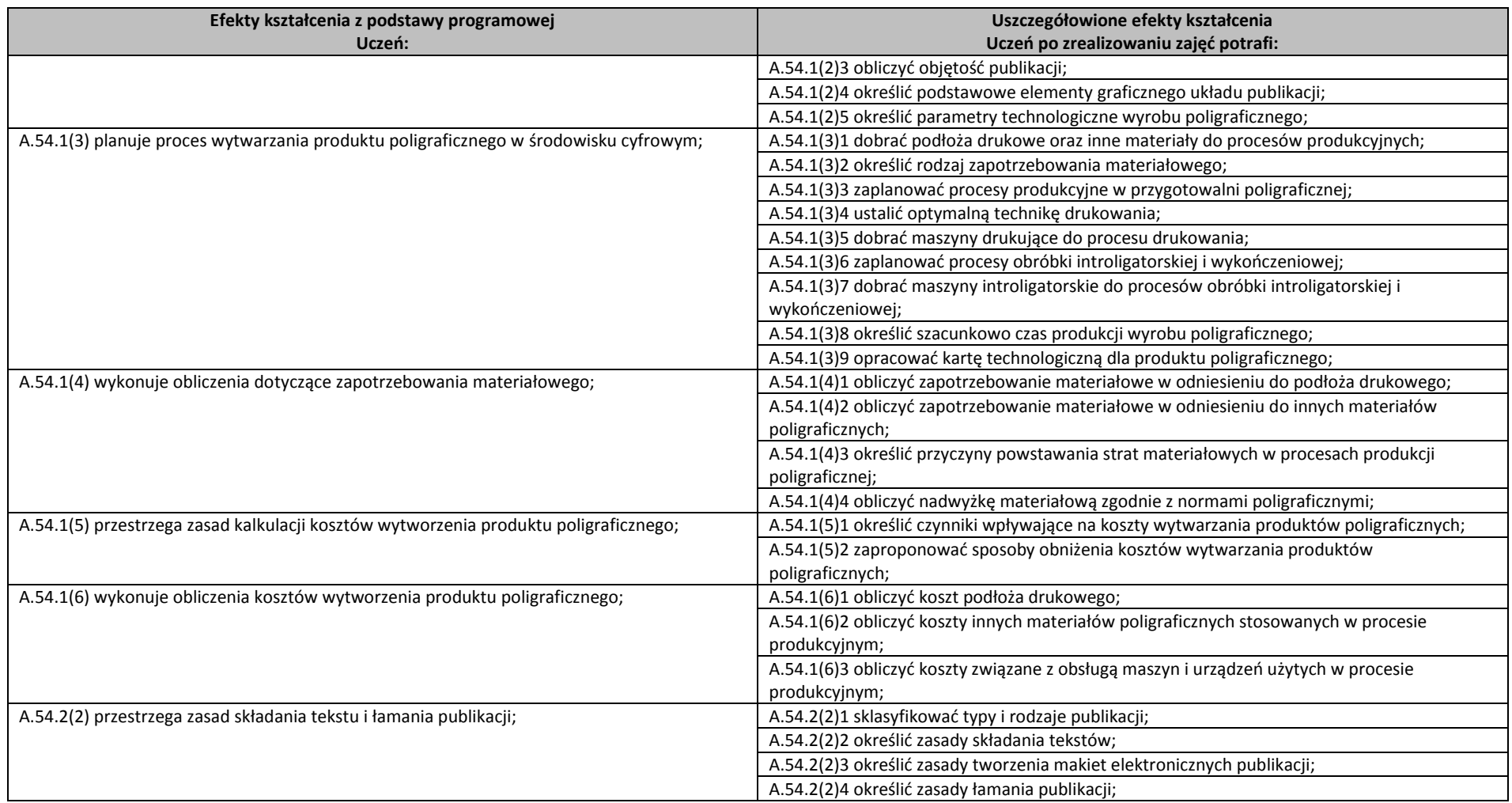

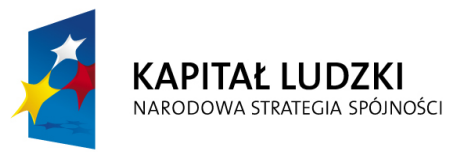

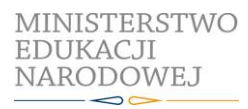

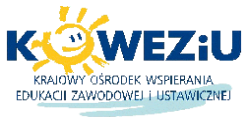

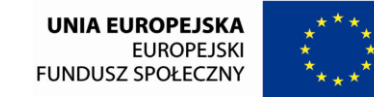

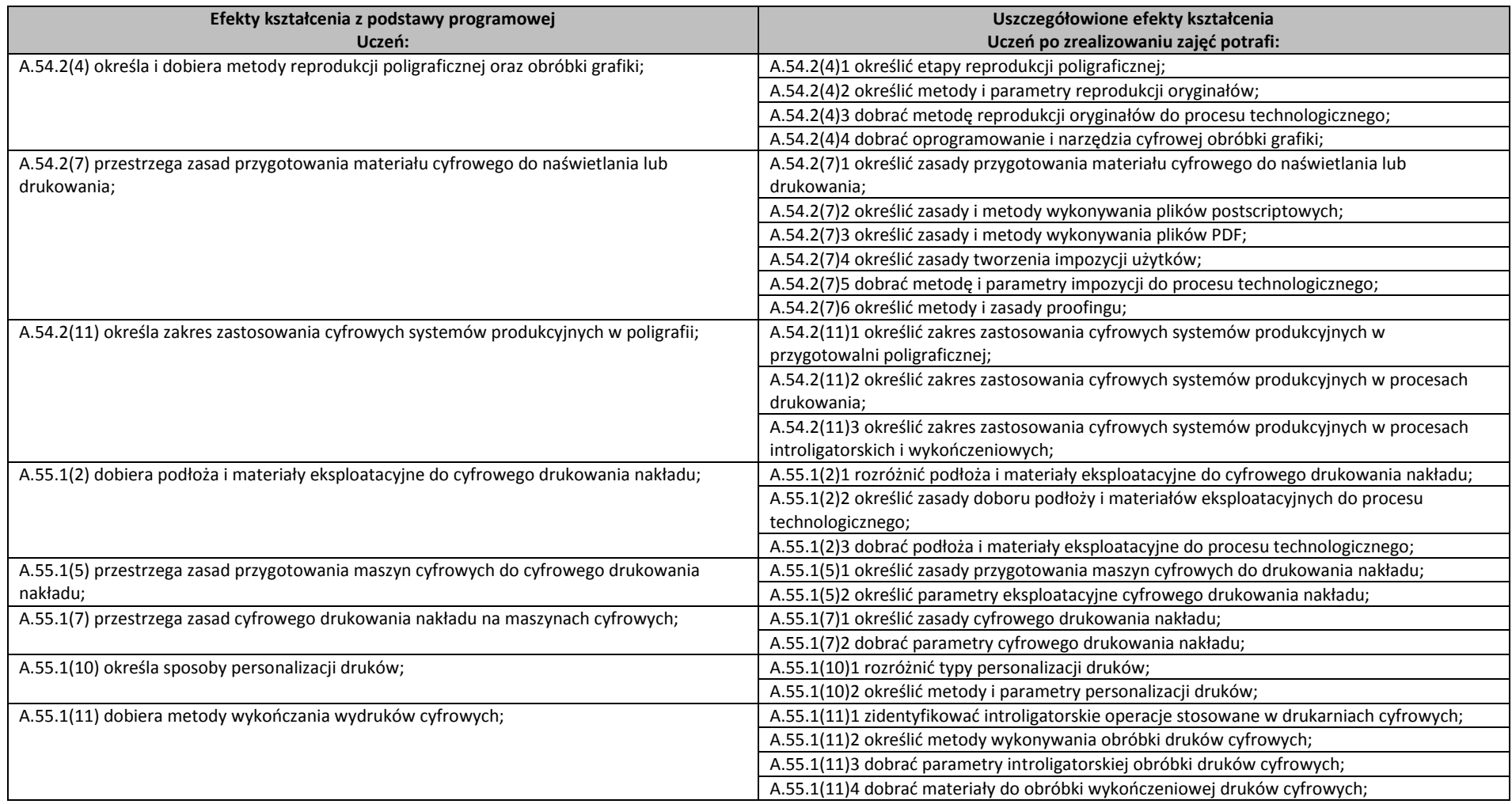

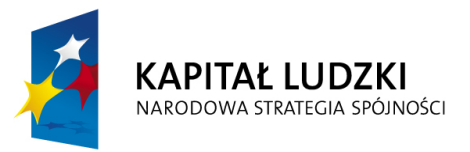

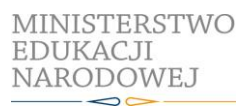

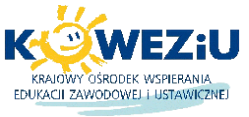

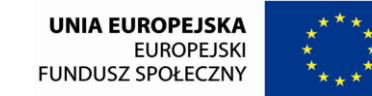

Projekt współfinansowany przez Unię Europejską w ramach Europejskiego Funduszu Społecznego

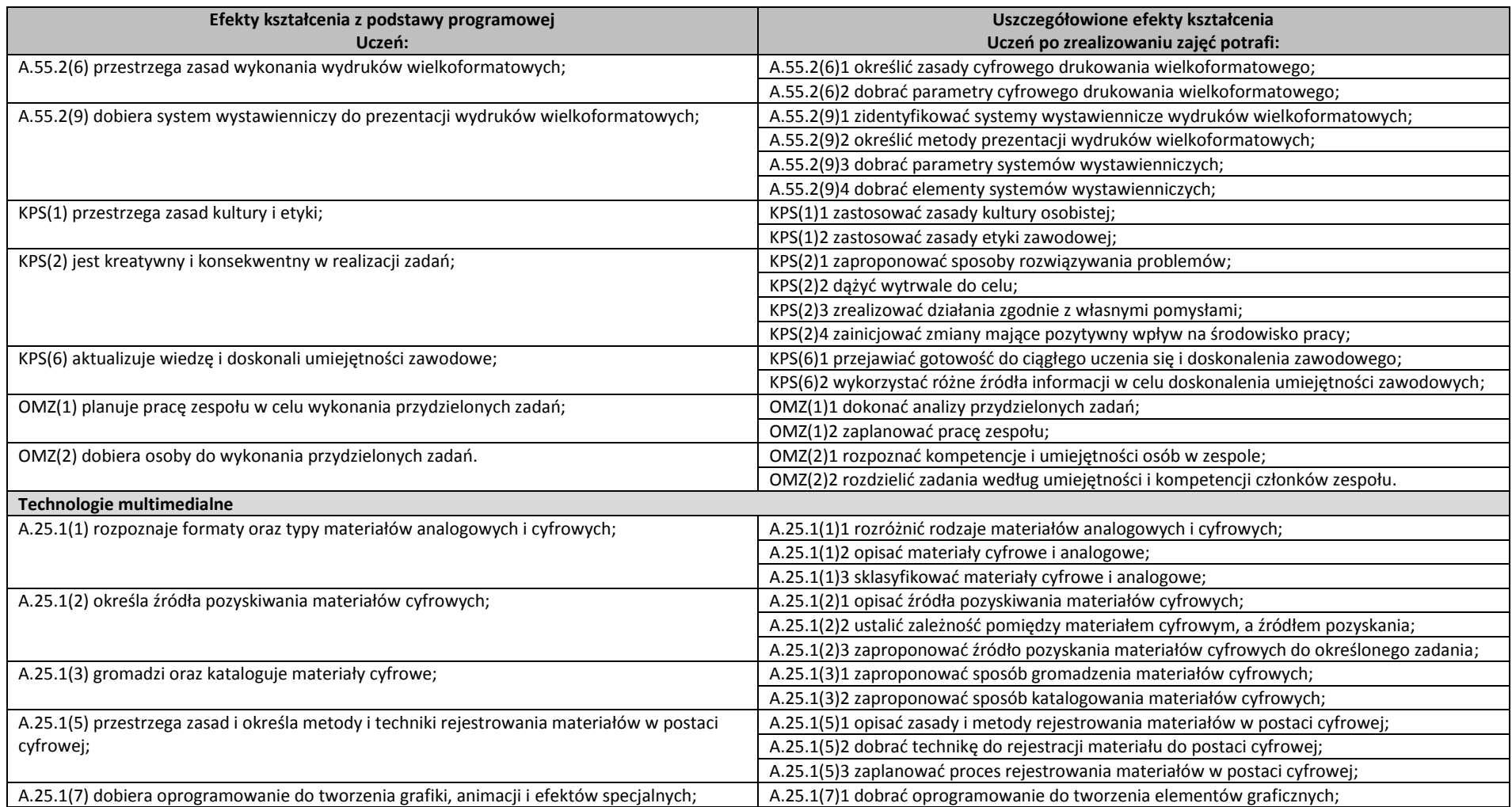

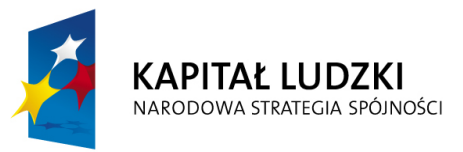

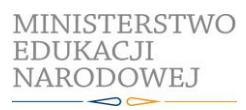

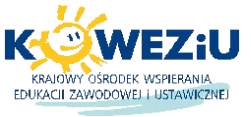

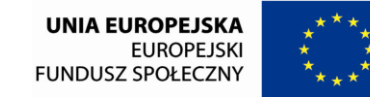

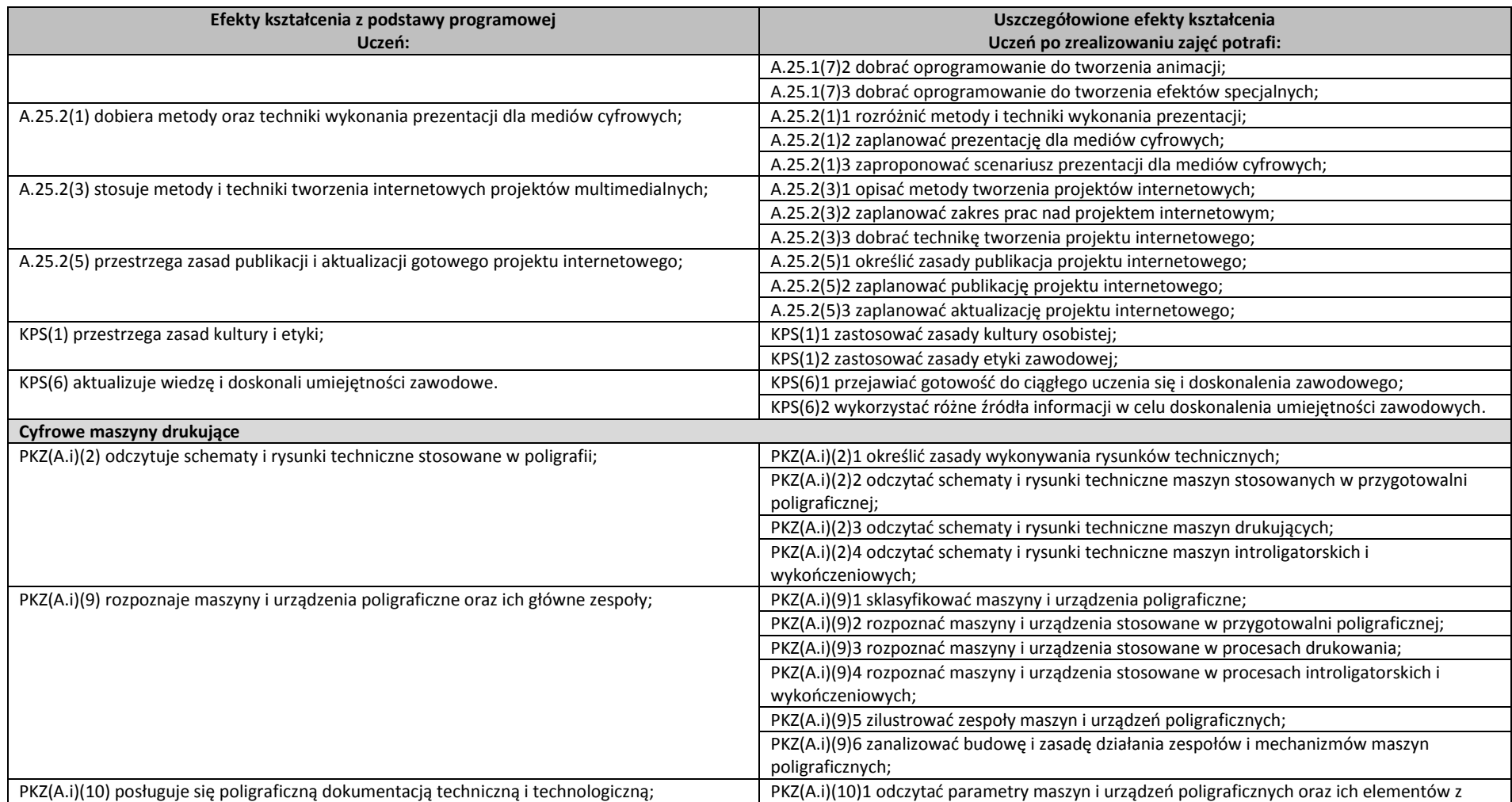

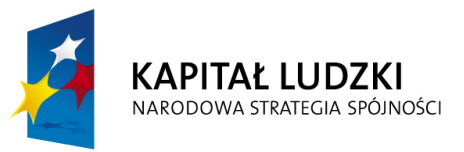

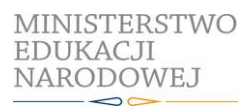

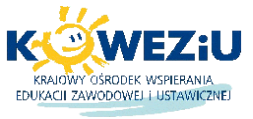

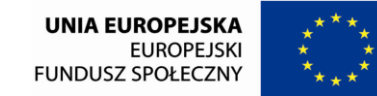

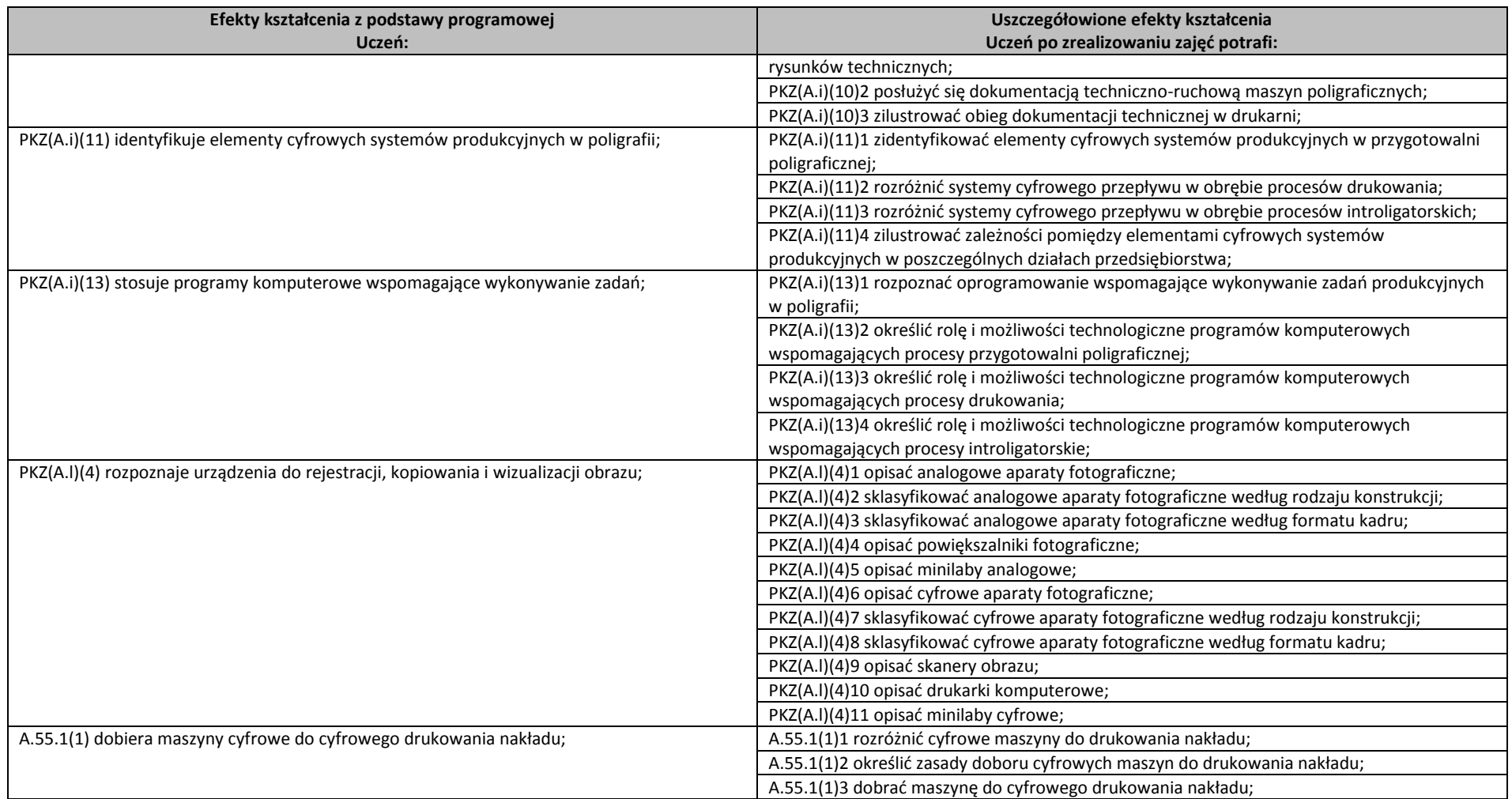

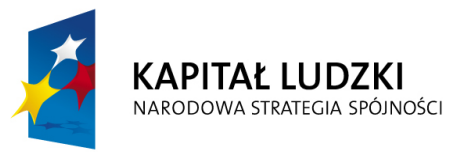

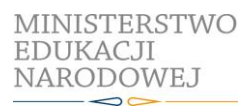

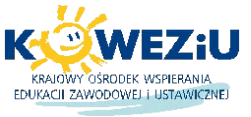

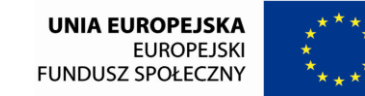

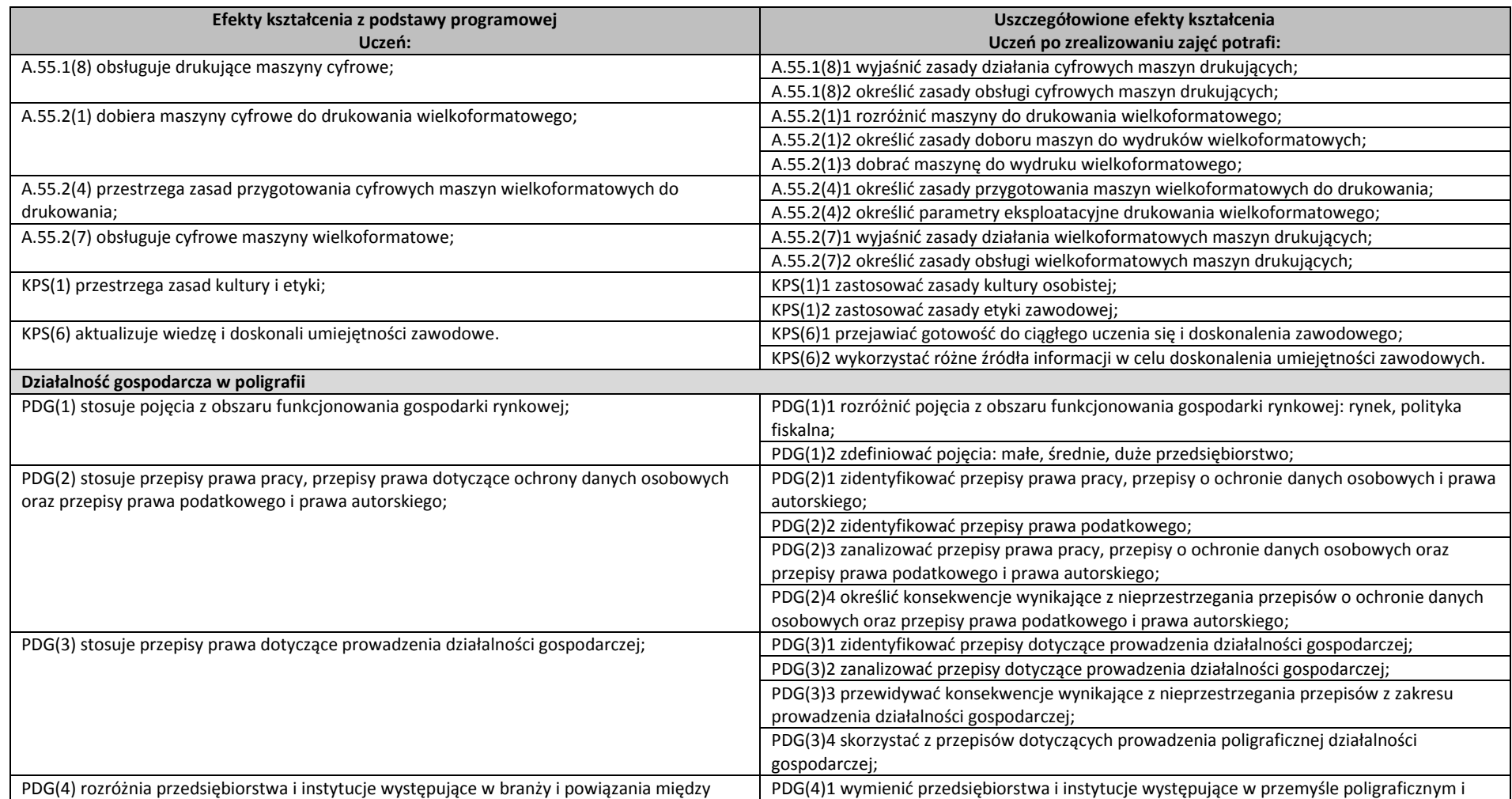

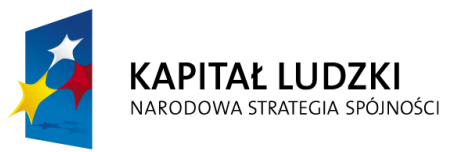

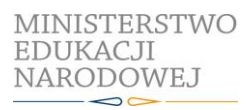

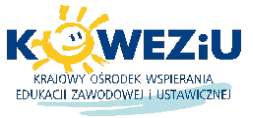

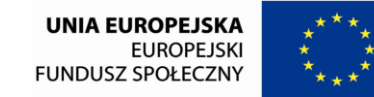

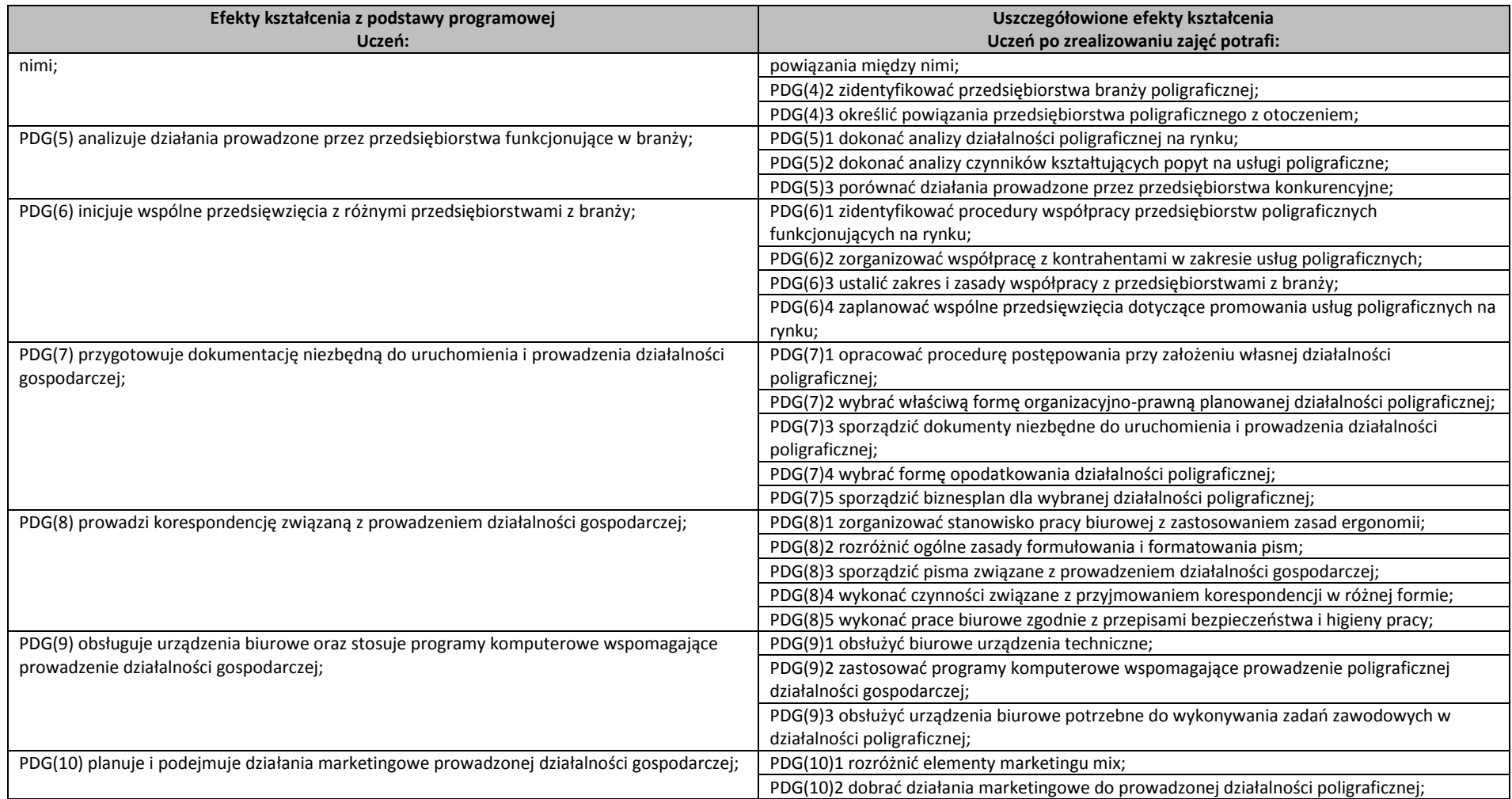

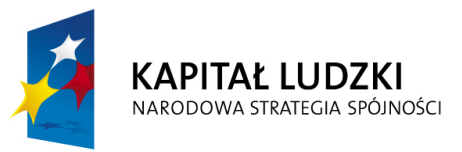

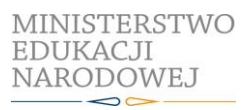

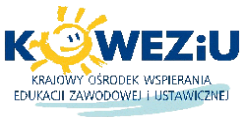

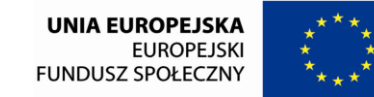

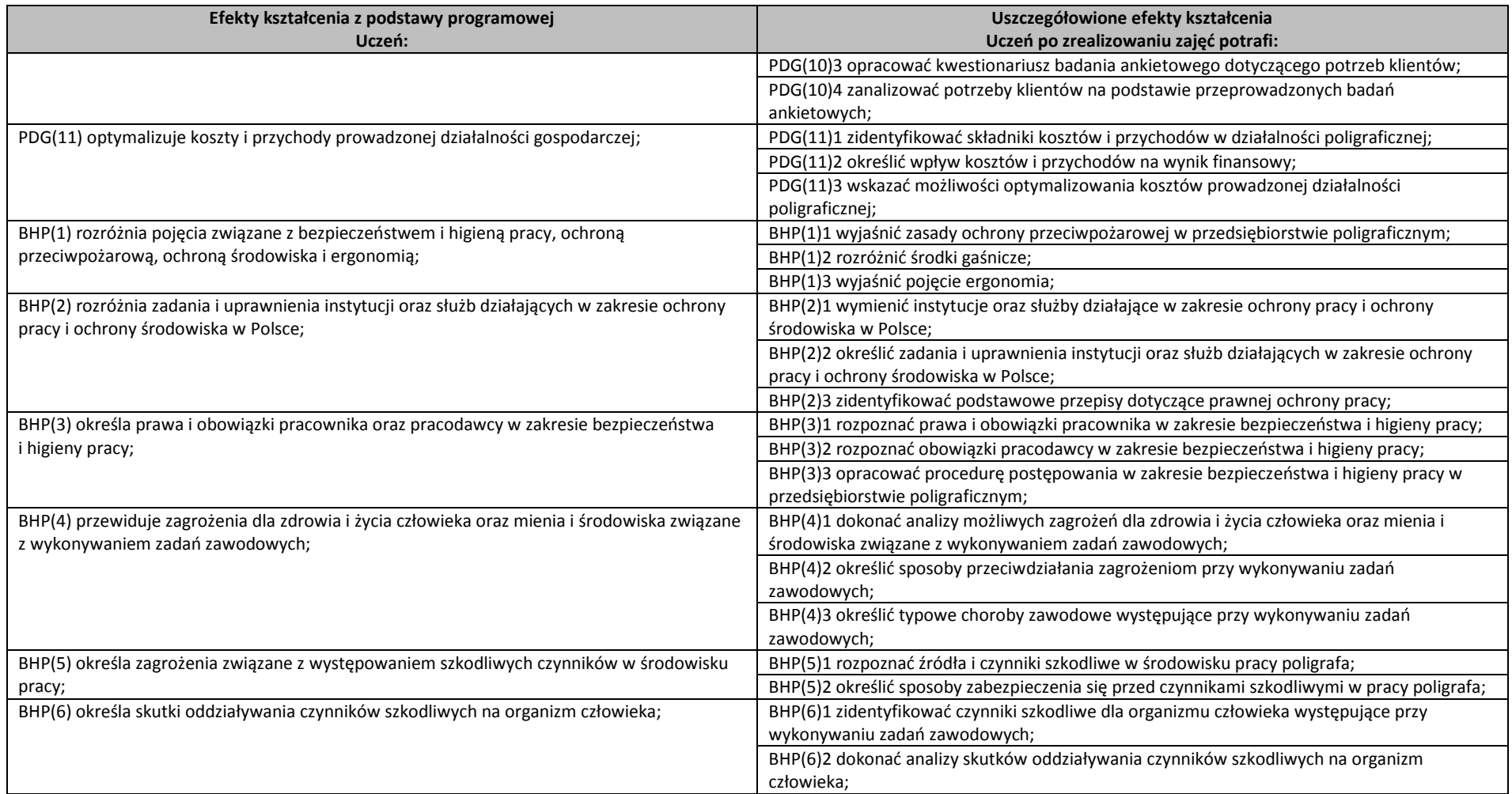

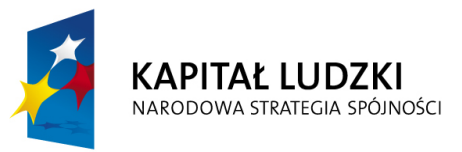

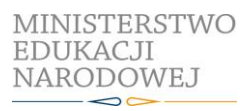

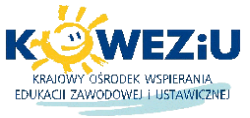

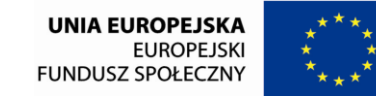

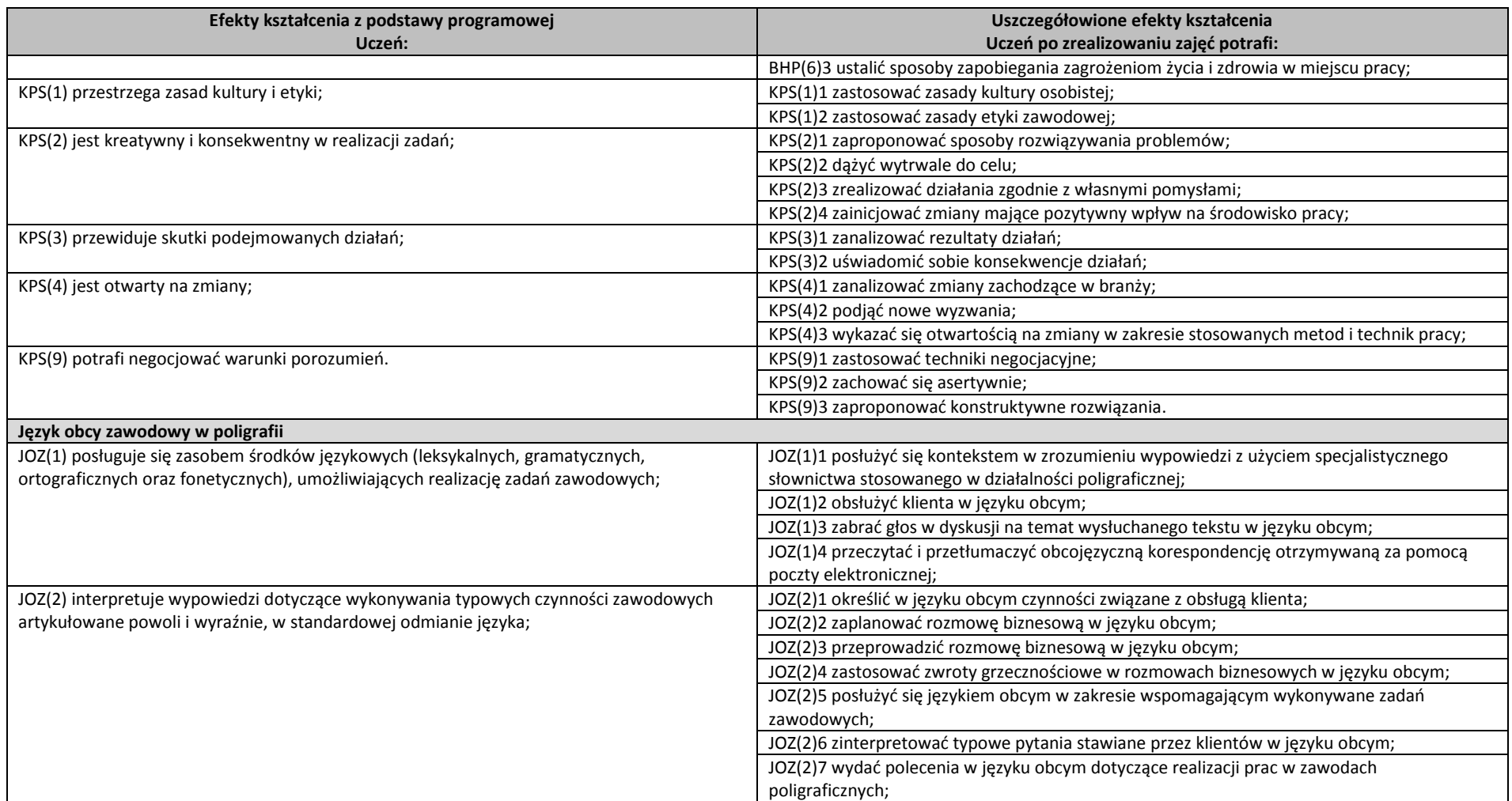

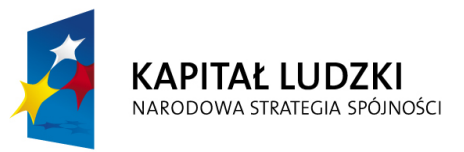

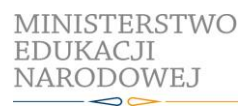

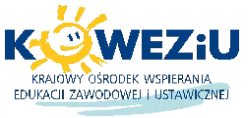

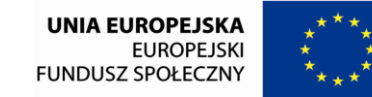

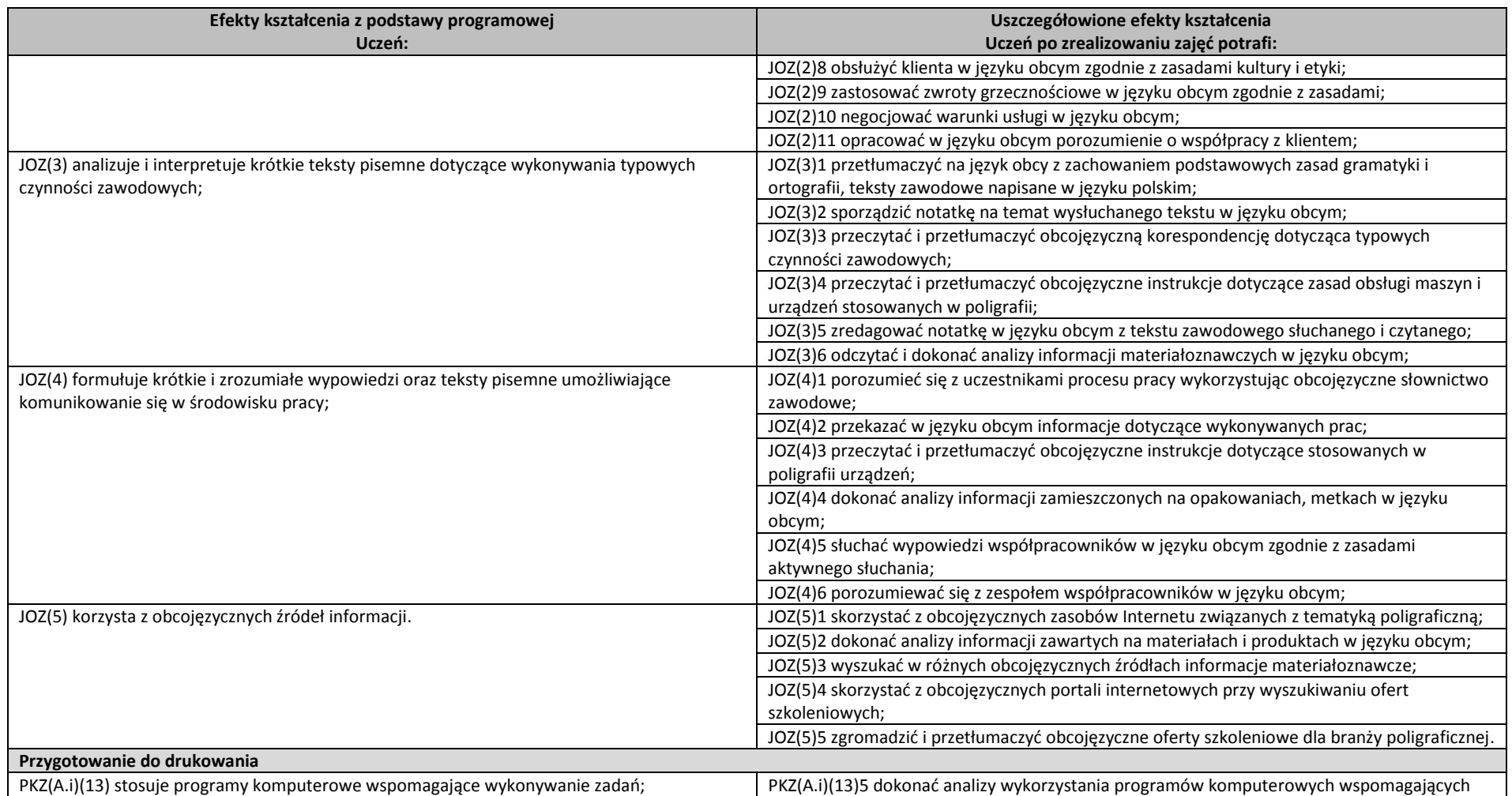

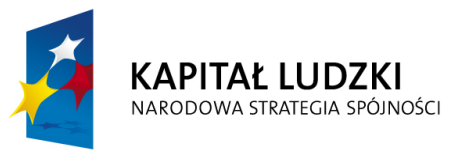

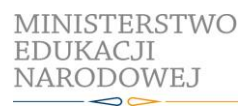

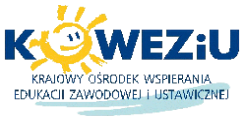

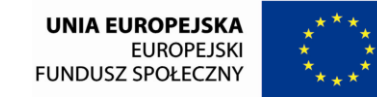

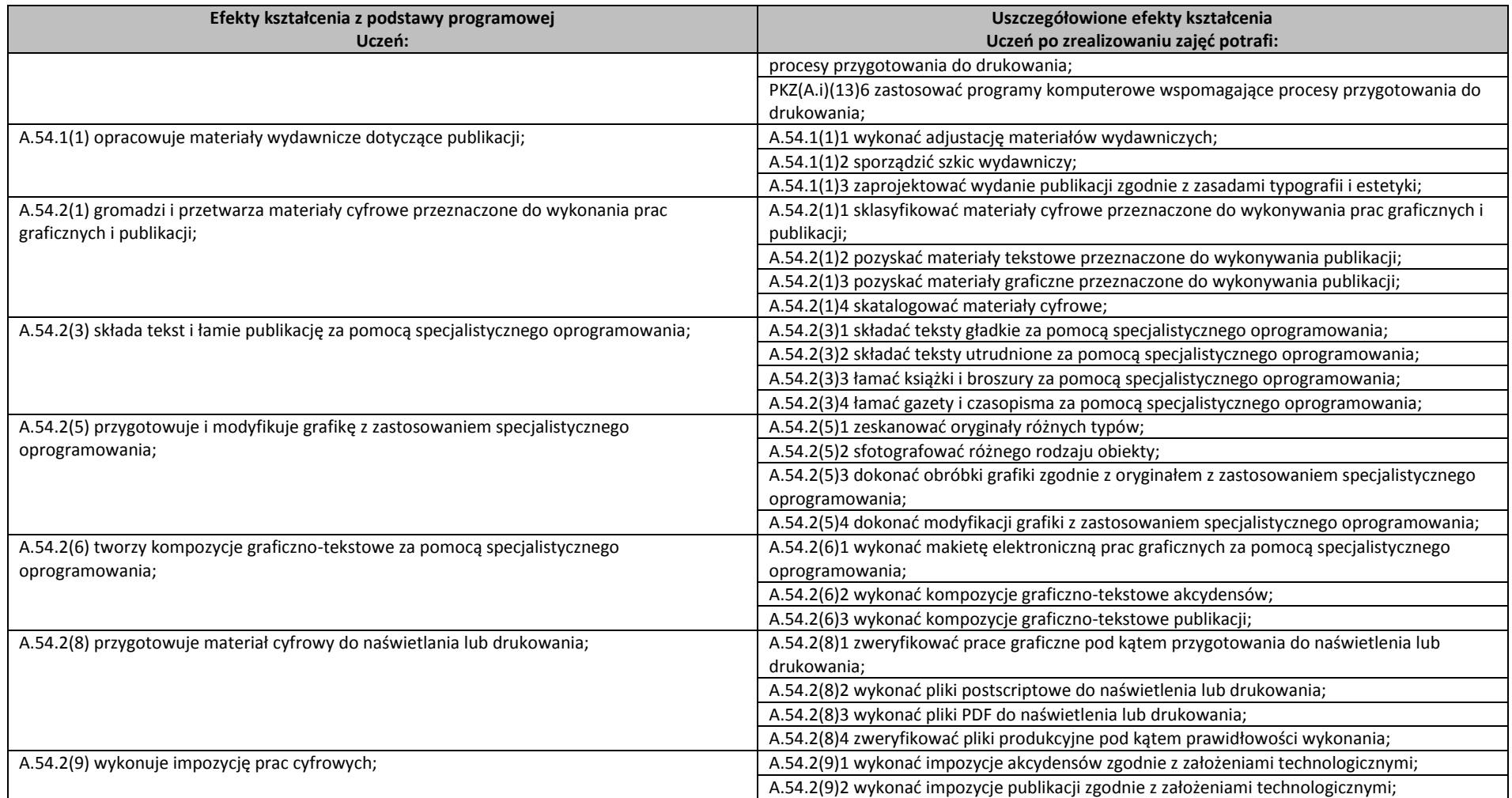

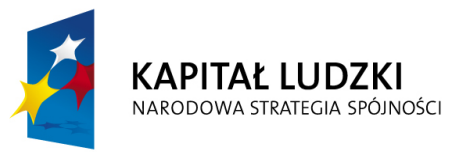

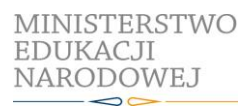

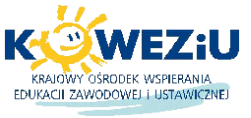

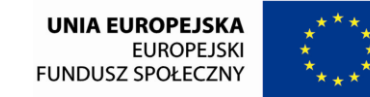

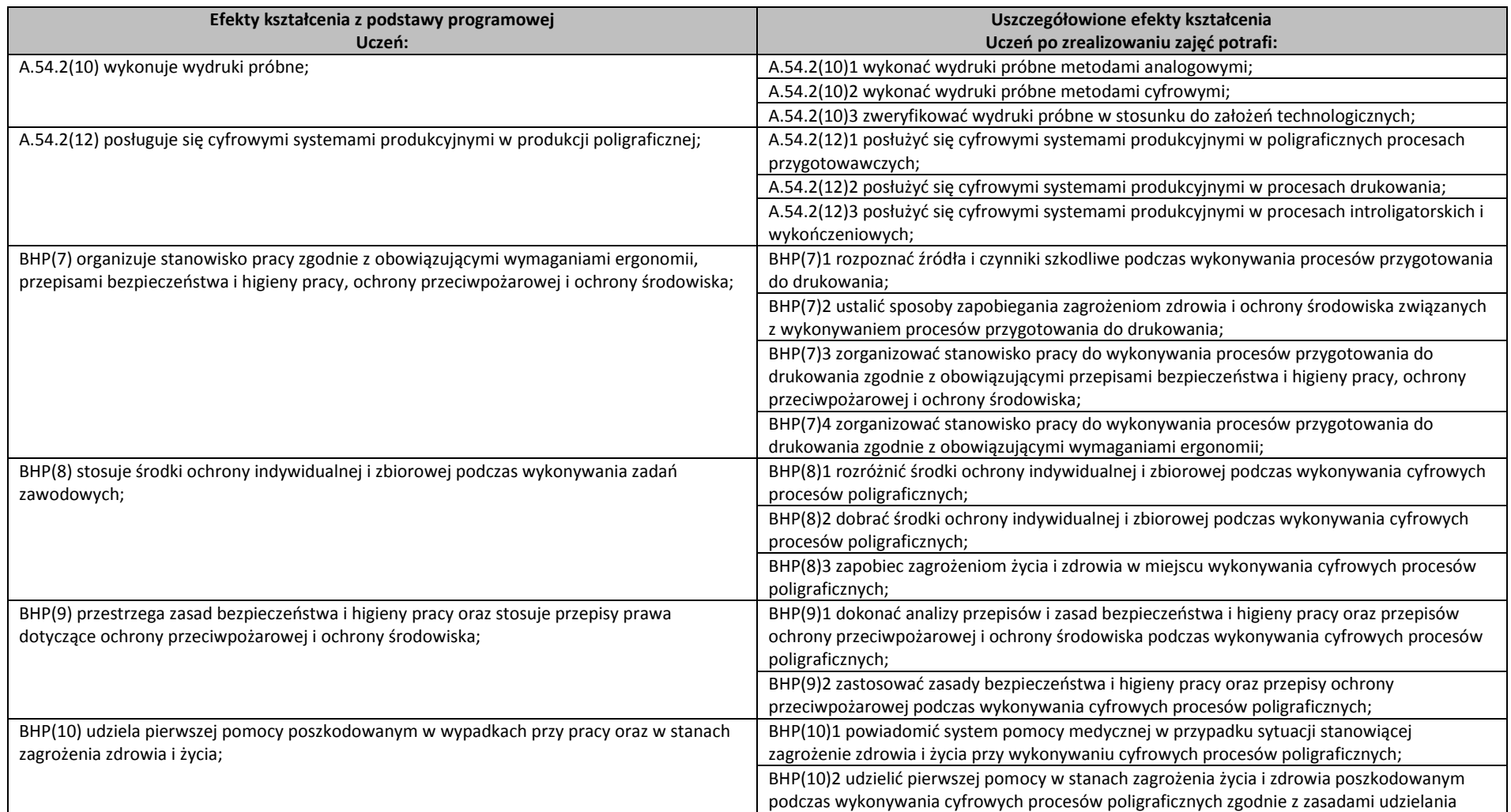

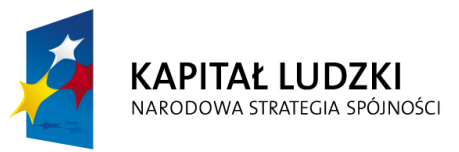

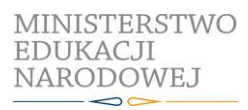

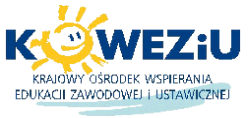

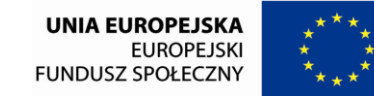

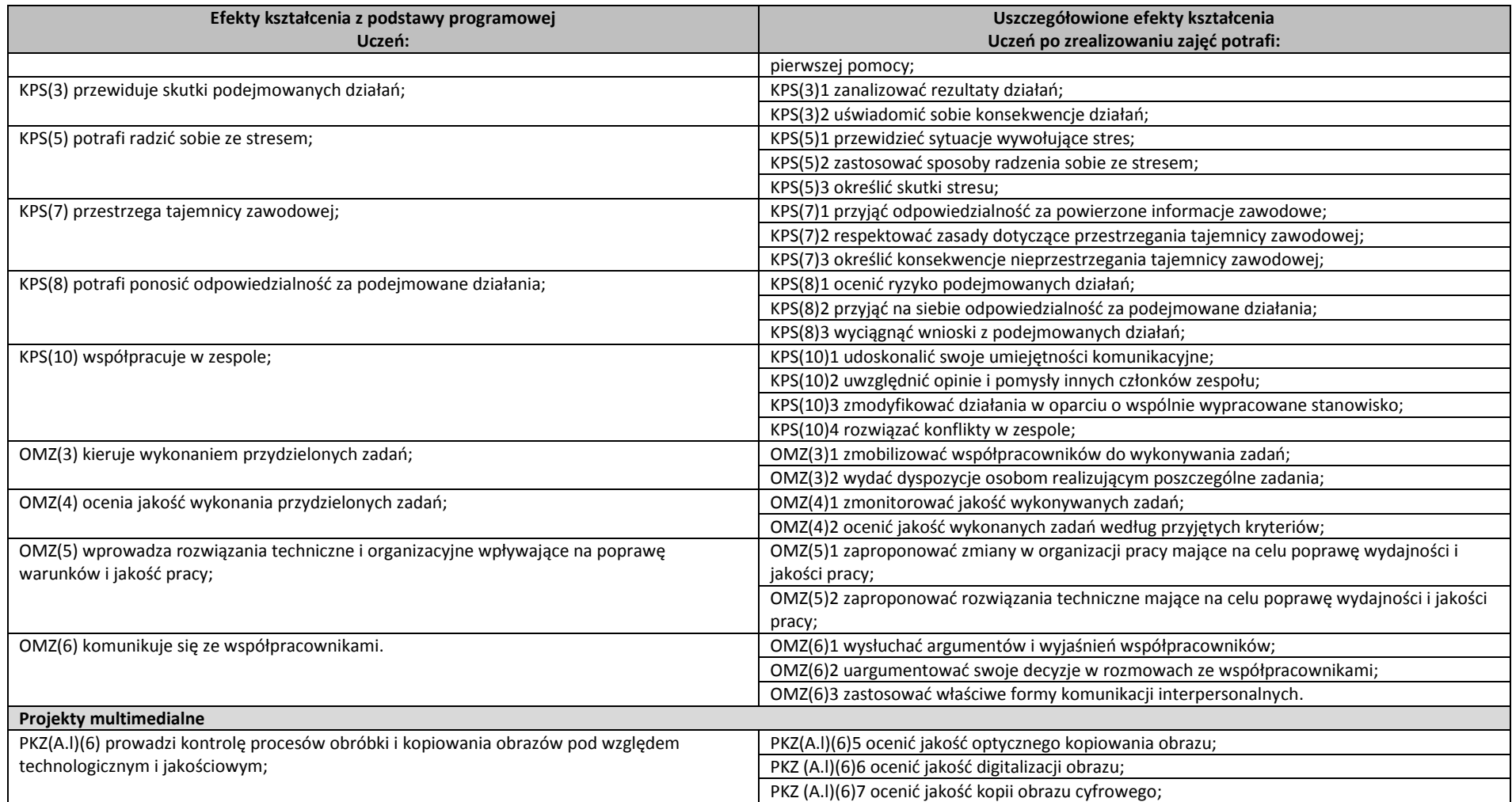

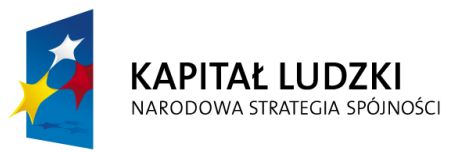

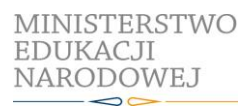

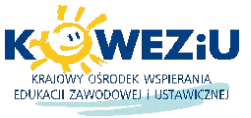

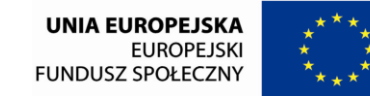

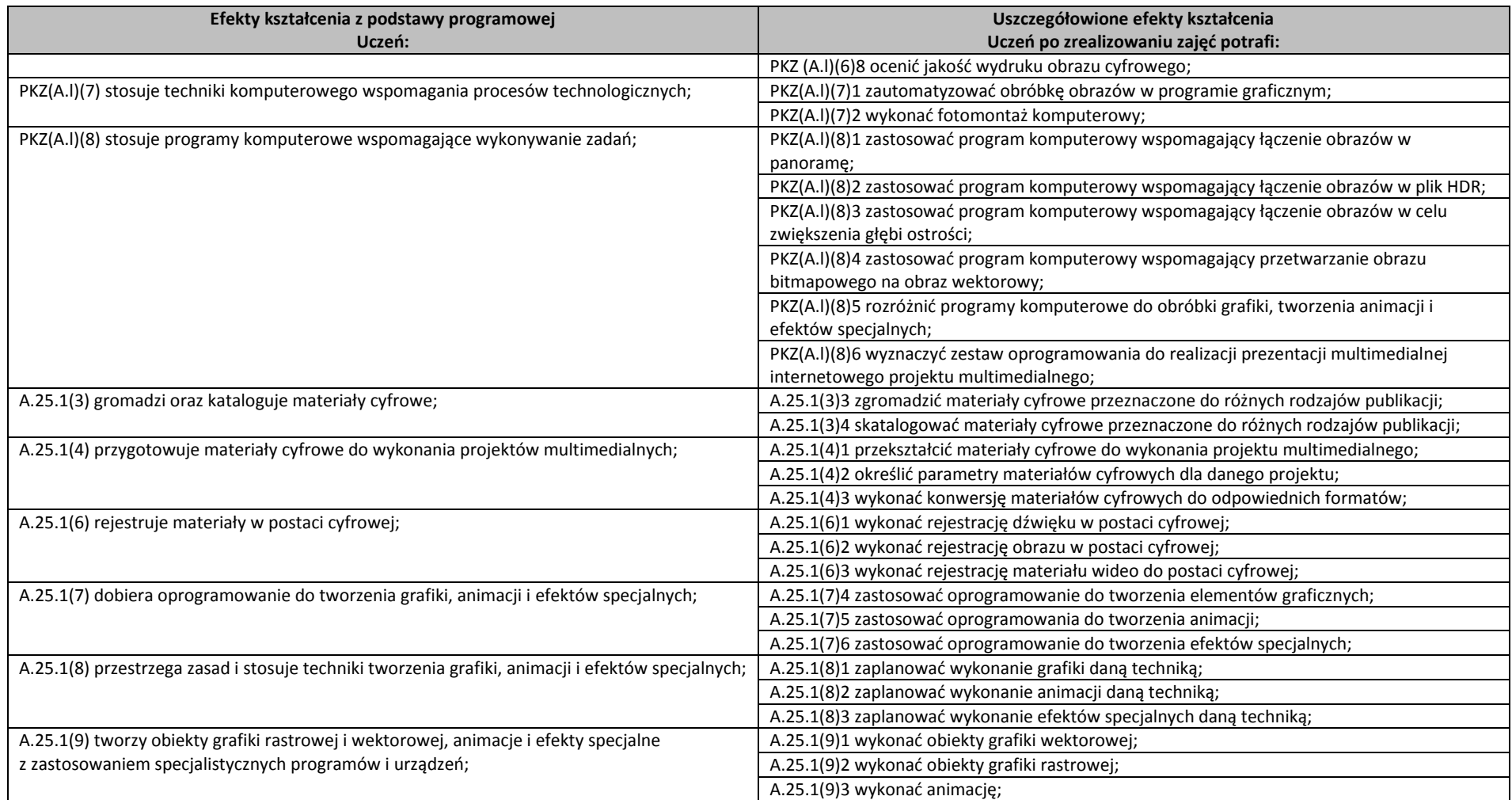

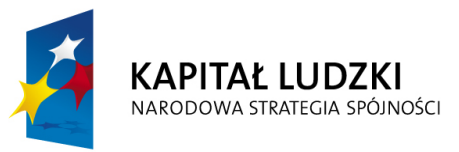

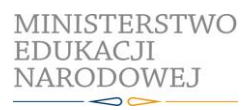

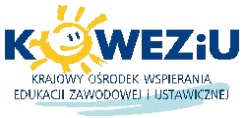

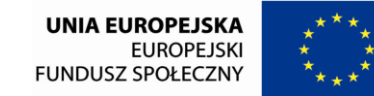

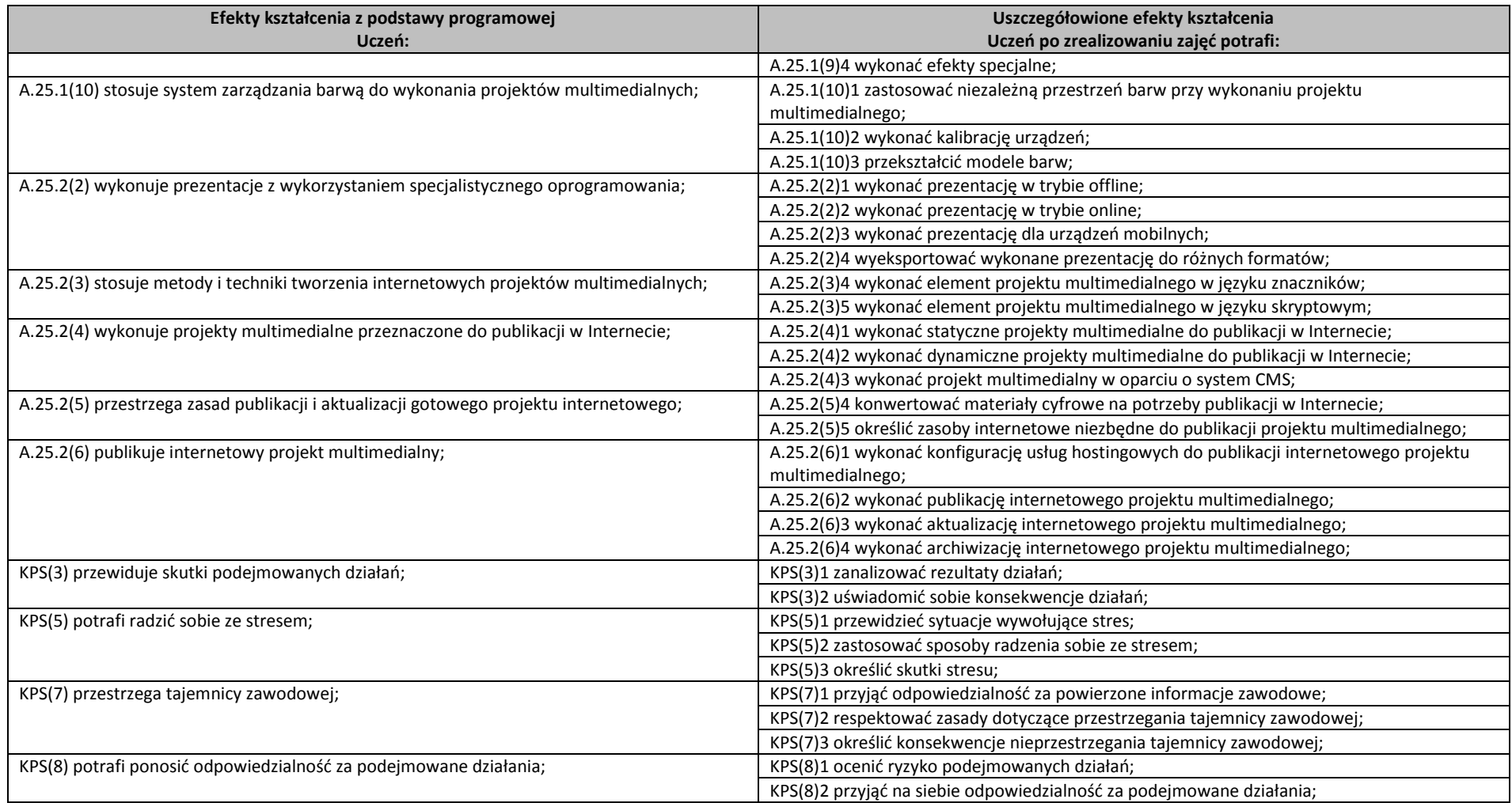
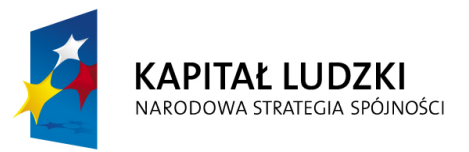

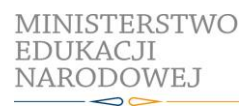

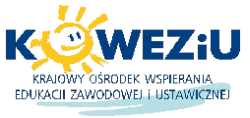

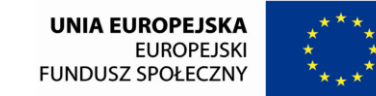

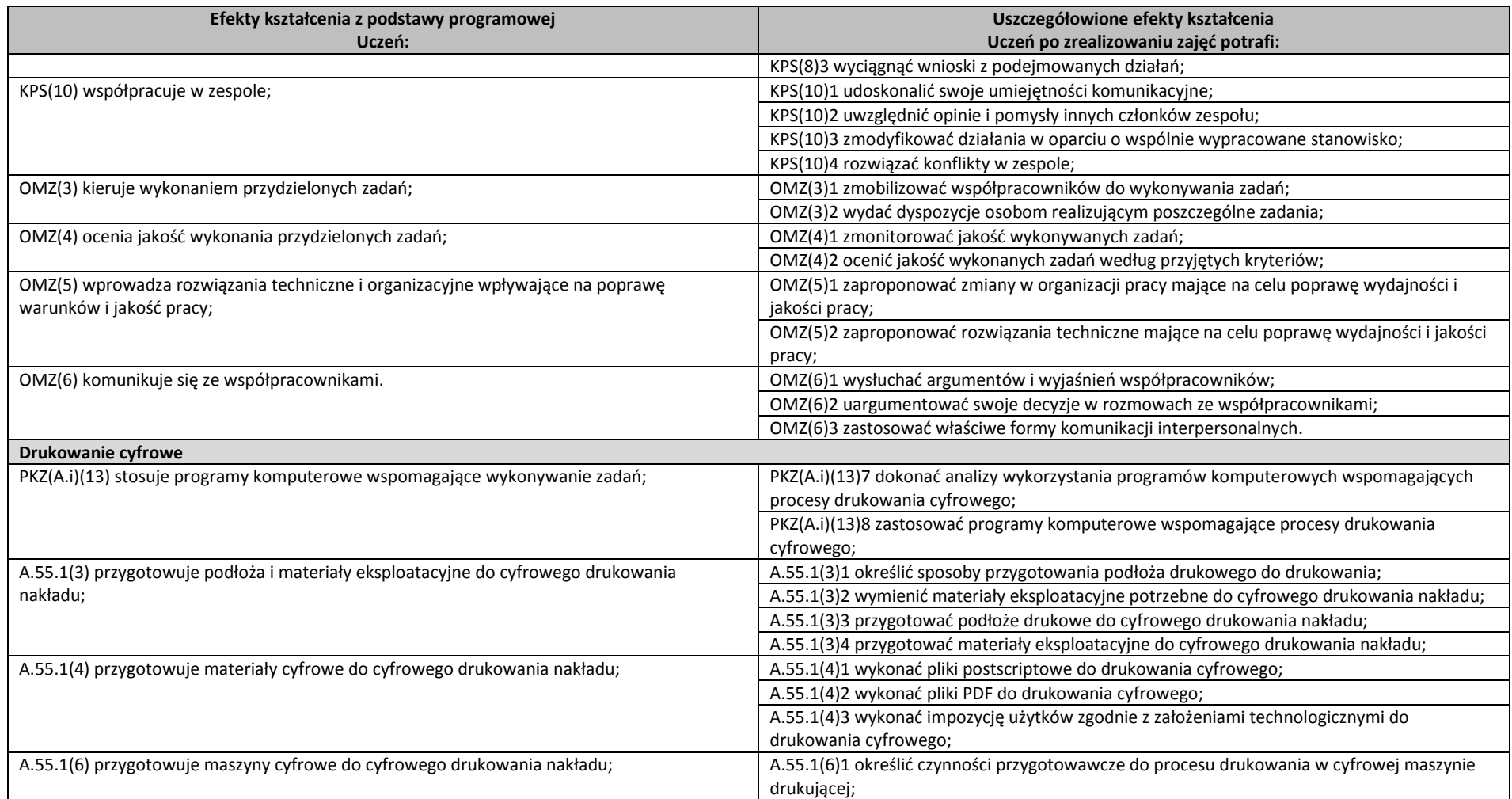

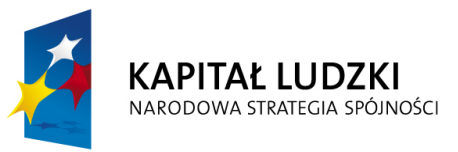

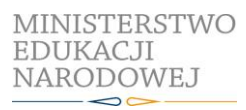

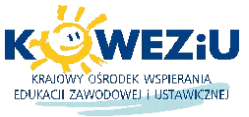

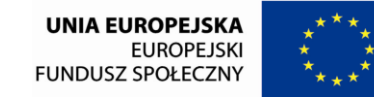

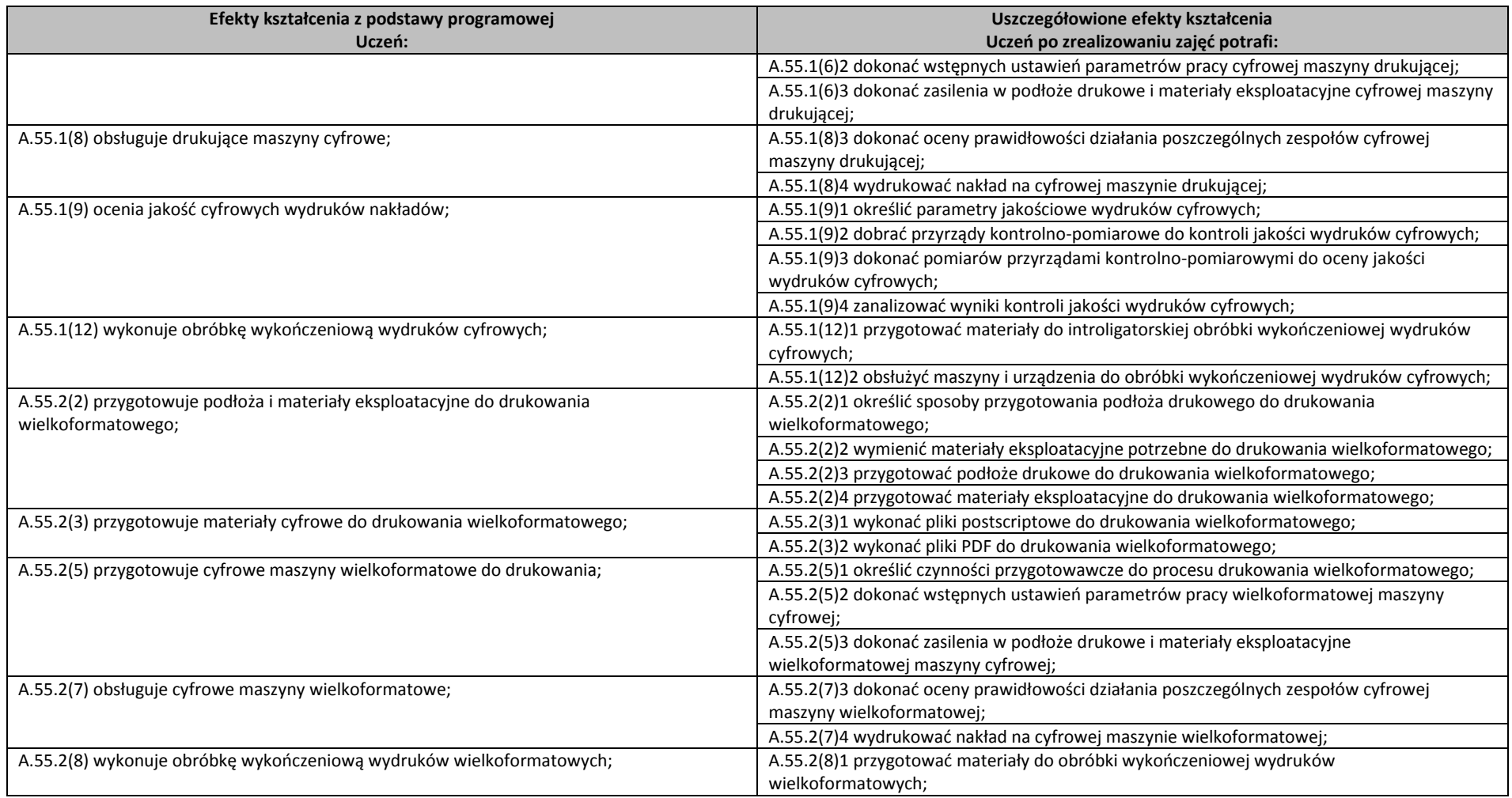

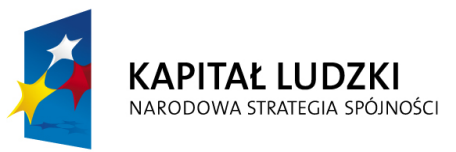

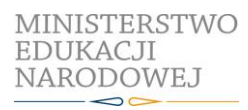

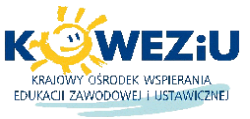

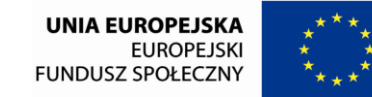

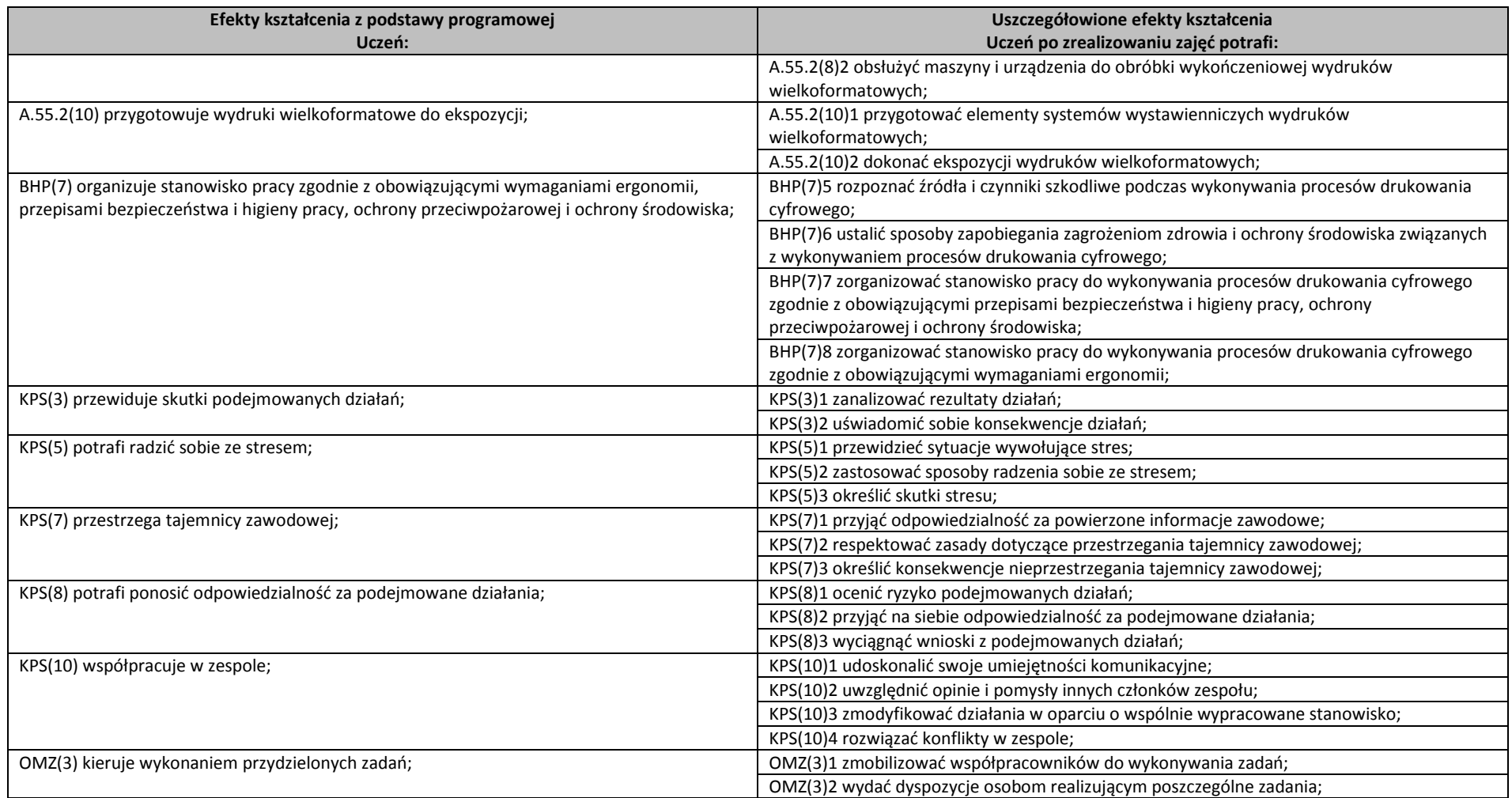

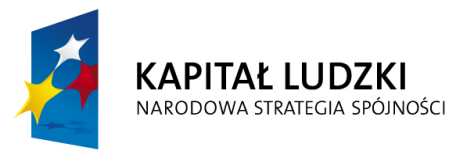

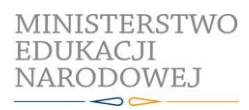

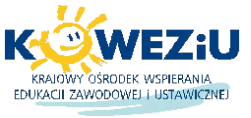

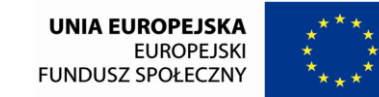

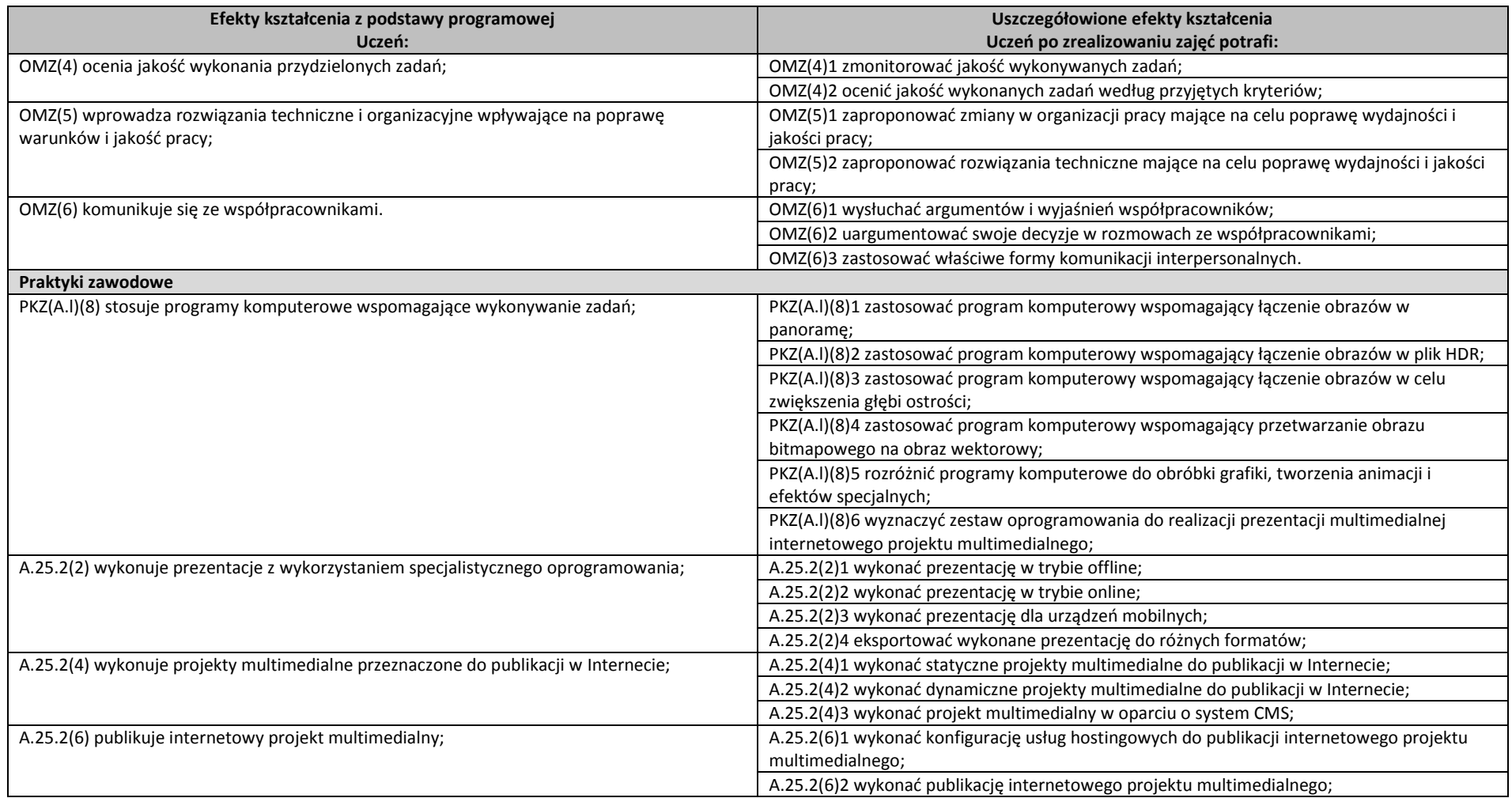

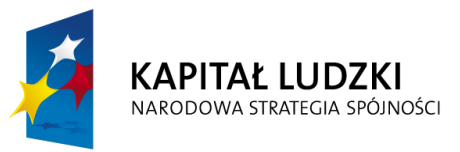

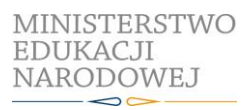

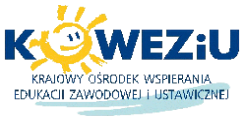

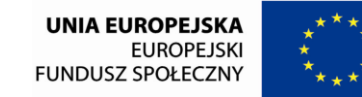

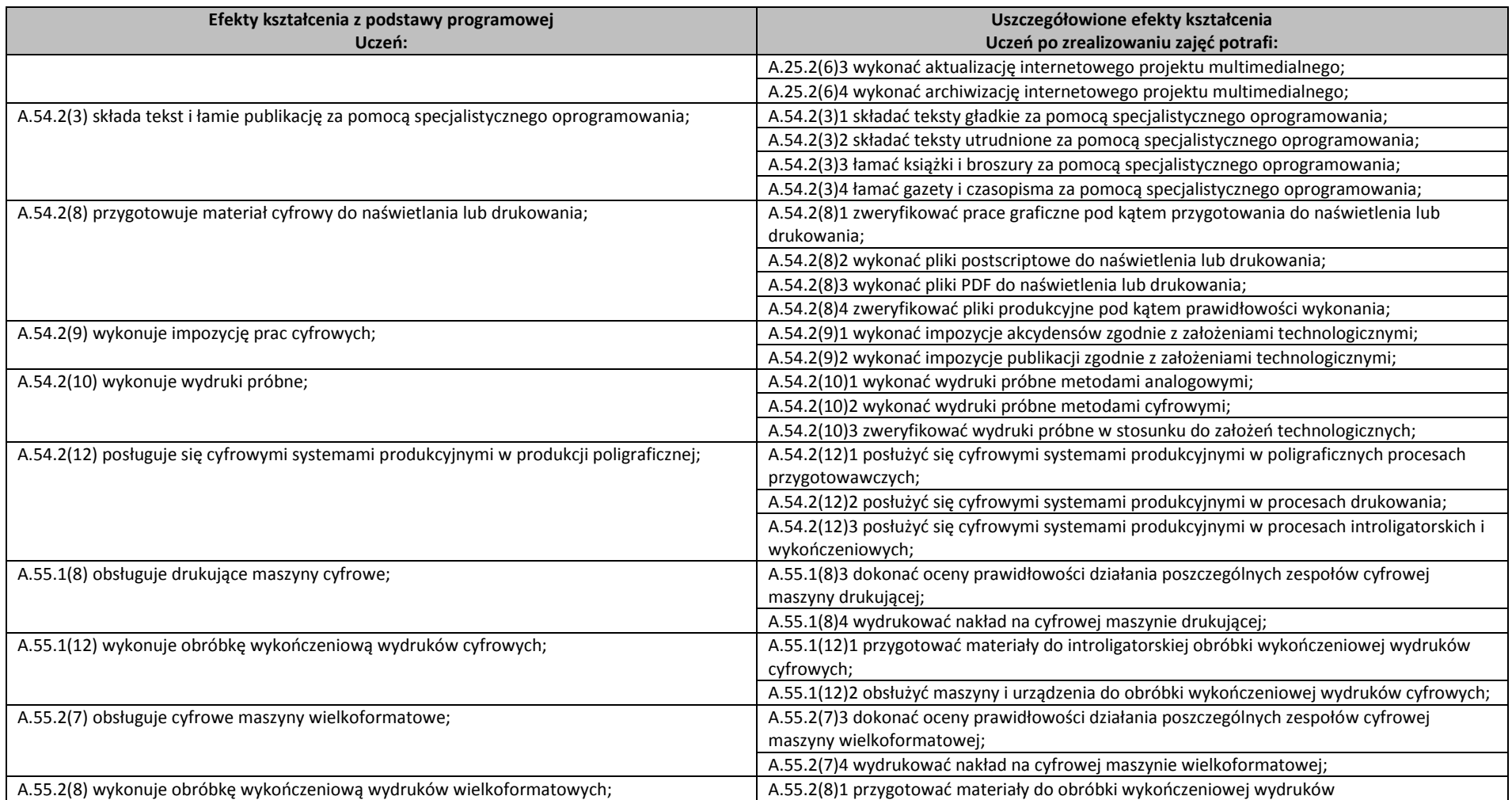

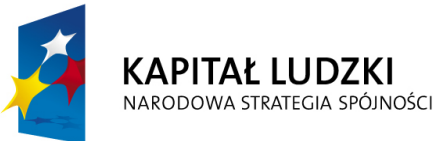

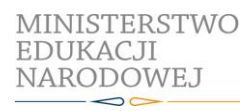

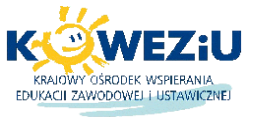

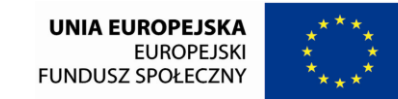

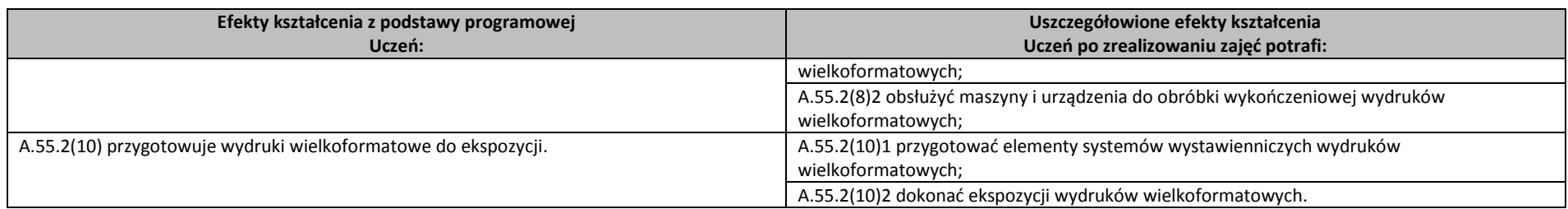